# Package 'admiral'

September 5, 2022

Type Package

Title ADaM in R Asset Library

Version 0.8.0

Description A toolbox for programming Clinical Data Standards Interchange Consortium (CDISC) compliant Analysis Data Model (ADaM) datasets in R. ADaM datasets are a mandatory part of any New Drug or Biologics License Application submitted to the United States Food and Drug Administration (FDA). Analysis derivations are implemented in accordance with the ``Analysis Data Model Implementation Guide'' (CDISC Analysis Data Model Team, 2021, <[https:](https://www.cdisc.org/standards/foundational/adam/adamig-v1-3-release-package)

[//www.cdisc.org/standards/foundational/adam/adamig-v1-3-release-package](https://www.cdisc.org/standards/foundational/adam/adamig-v1-3-release-package)>).

#### Language en-US

License Apache License (>= 2)

URL <https://pharmaverse.github.io/admiral/>,

<https://github.com/pharmaverse/admiral>

Encoding UTF-8

LazyData true

RoxygenNote 7.2.0

Depends  $R$  ( $> = 3.5$ )

**Imports** admiraldev, assert that  $(>= 0.2.1)$ , dplyr  $(>= 0.8.4)$ , hms  $(>= 0.8.4)$ 0.5.3), lifecycle ( $>= 0.1.0$ ), lubridate ( $>= 1.7.4$ ), magrittr  $(>= 1.5)$ , purrr  $(>= 0.3.3)$ , rlang  $(>= 0.4.4)$ , stringr  $(>= 1.5)$ 1.4.0), tidyr ( $>= 1.0.2$ ), tidyselect ( $>= 1.0.0$ )

Suggests admiral.test, covr, devtools, DT, diffdf, knitr, lintr, methods, pkgdown, readxl, rmarkdown, roxygen2, spelling, styler, testthat, tibble, usethis

### VignetteBuilder knitr

NeedsCompilation no

Author Thomas Neitmann [aut, cre], Stefan Bundfuss [aut], Ben Straub [aut], Samia Kabi [aut],

Gordon Miller [aut], Teckla Akinyi [aut], Andrew Smith [aut], Konstantina Koukourikou [aut], Ross Farrugia [aut], Eric Simms [aut], Annie Yang [aut], Robin Koeger [aut], Sophie Shapcott [aut], Ojesh Upadhyay [aut], Jack McGavigan [aut], Kamila Duniec [aut], Gayatri G [aut], Alana Harris [aut], Mahdi About [aut], Pooja Kumari [aut], Claudia Carlucci [aut], Daniil Stefonishin [aut], Michael Thorpe [ctb], Pavan Kumar [ctb], Hamza Rahal [ctb], Alice Ehmann [ctb], Tom Ratford [ctb], Vignesh Thanikachalam [ctb], Ondrej Slama [ctb], Shimeng Huang [ctb], James Kim [ctb], Shan Lee [ctb], Bill Denney [ctb], Syed Mubasheer [ctb], Wenyi Liu [ctb], Dinakar Kulkarni [ctb], Tamara Senior [ctb], Jordanna Morrish [ctb], Anthony Howard [ctb], Barbara O'Reilly [ctb], John Kirkpatrick [ctb], James Black [ctb], Leena Khatri [ctb], F. Hoffmann-La Roche AG [cph, fnd], GlaxoSmithKline LLC [cph, fnd]

Maintainer Thomas Neitmann <thomas.neitmann@roche.com>

Repository CRAN

Date/Publication 2022-09-05 10:20:13 UTC

# R topics documented:

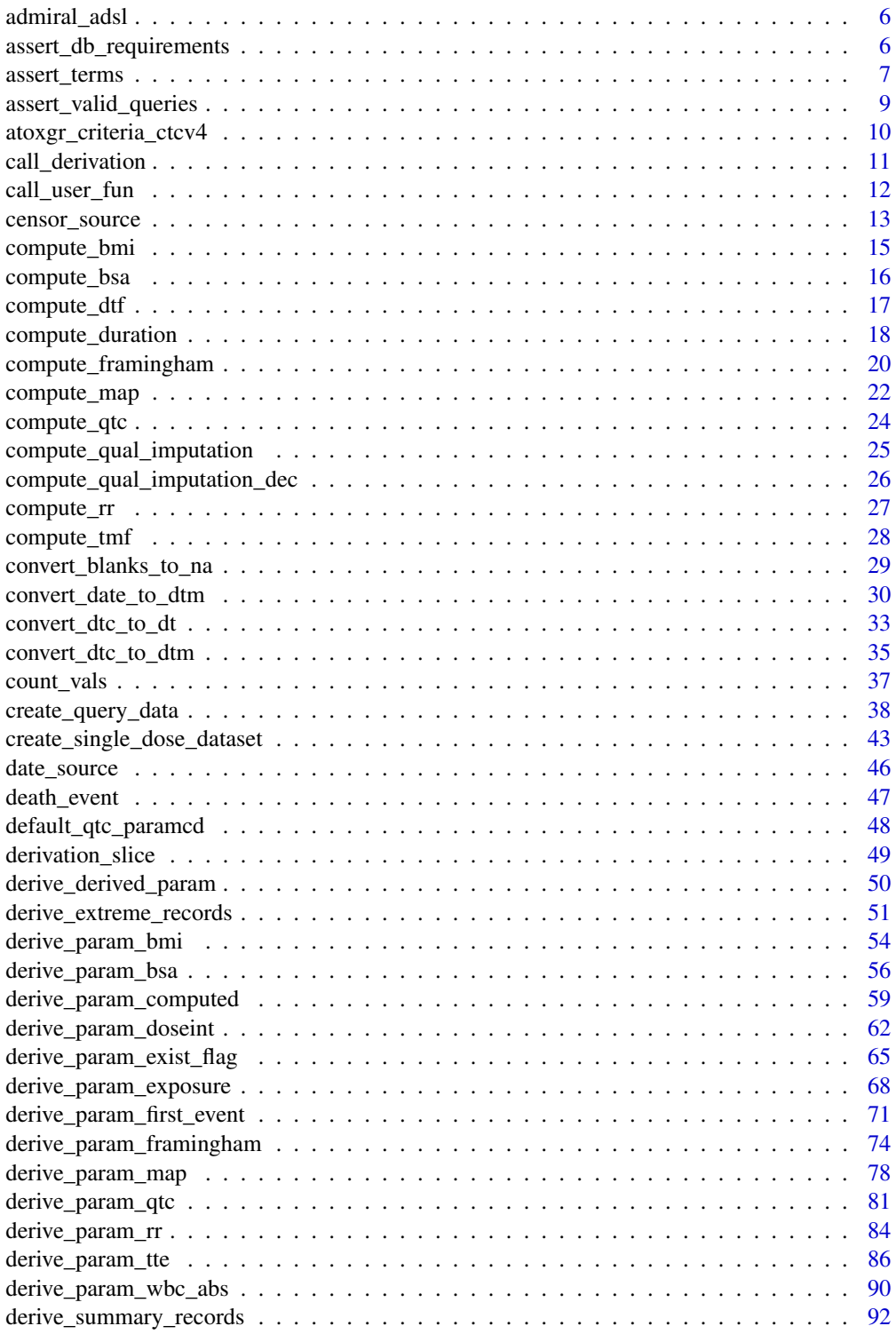

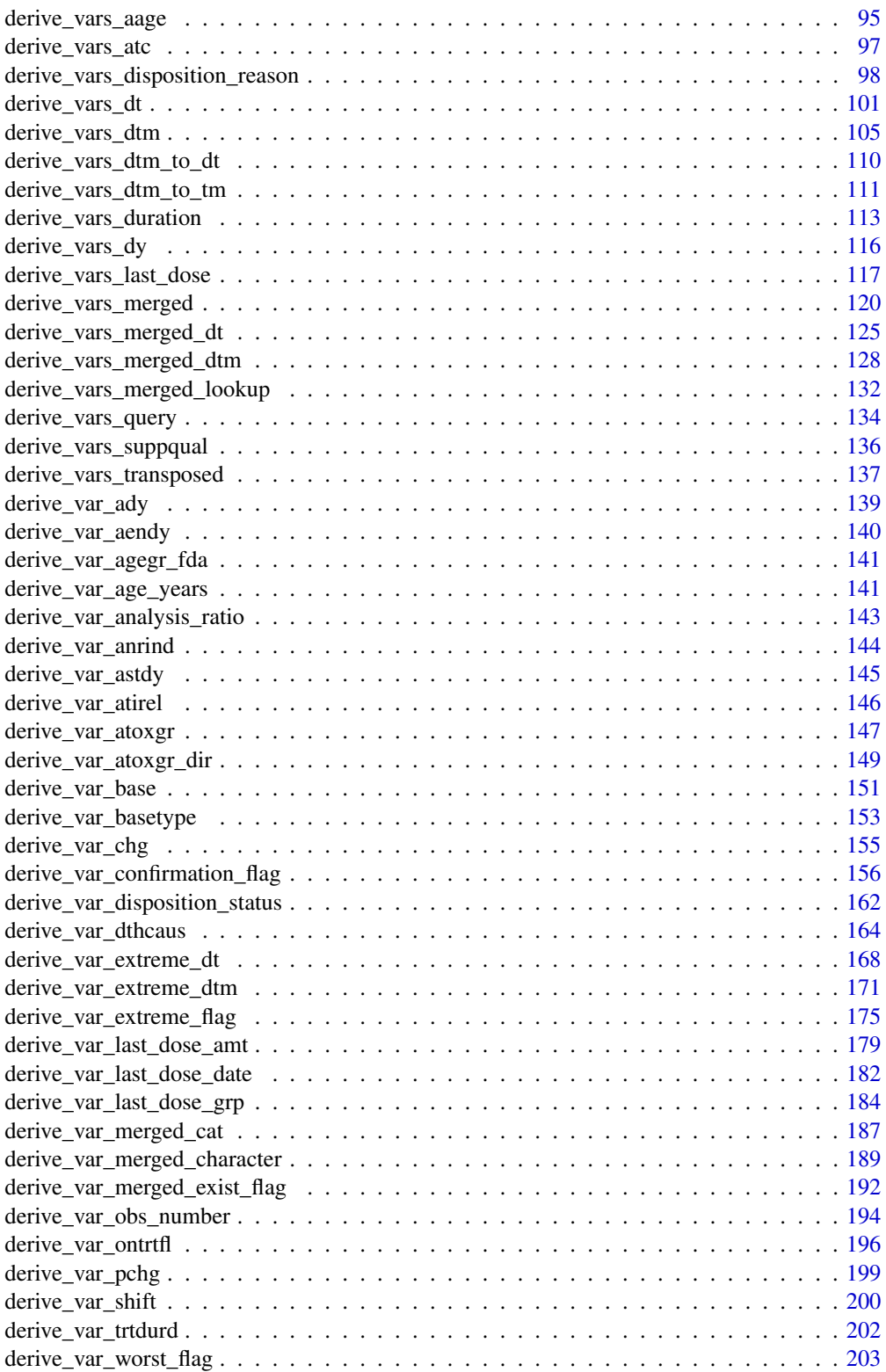

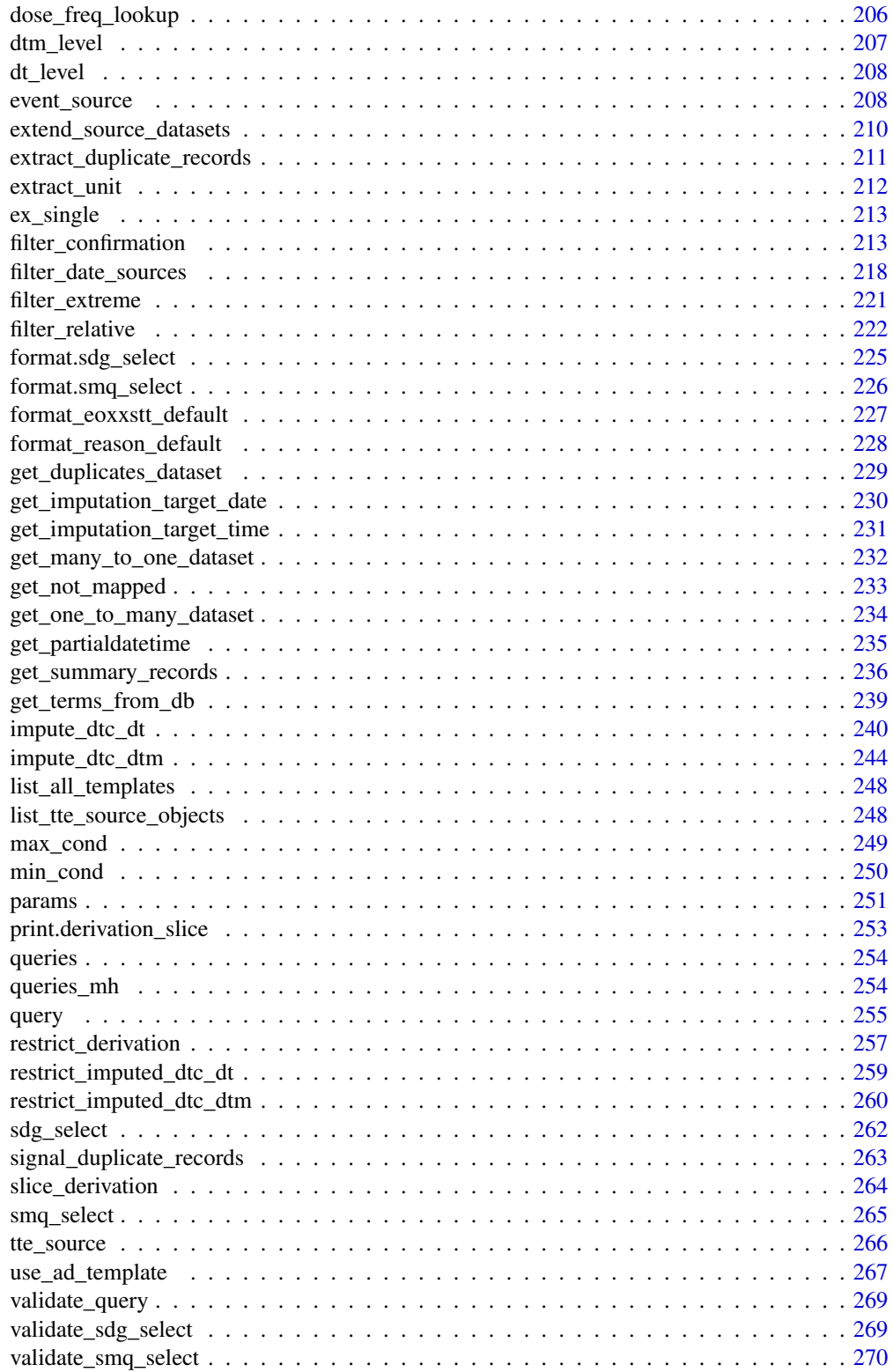

#### <span id="page-5-0"></span>Index [272](#page-271-0)

<span id="page-5-2"></span>admiral\_adsl *Subject Level Analysis Dataset*

#### Description

An example subject level analysis dataset

#### Usage

```
admiral_adsl
```
# Format

An object of class tbl\_df (inherits from tbl, data.frame) with 306 rows and 50 columns.

# Source

Derived from the dm and ds datasets using {admiral} ([https://github.com/pharmaverse/admir](https://github.com/pharmaverse/admiral/blob/main/inst/templates/ad_adsl.R)al/ [blob/main/inst/templates/ad\\_adsl.R](https://github.com/pharmaverse/admiral/blob/main/inst/templates/ad_adsl.R))

#### See Also

Other datasets: [atoxgr\\_criteria\\_ctcv4](#page-9-1), [ex\\_single](#page-212-1), [queries\\_mh](#page-253-1), [queries](#page-253-2)

<span id="page-5-1"></span>assert\_db\_requirements

*Check required parameters for SMQ/SDG*

#### Description

If SMQs or SDGs are requested, the version and a function to access the database must be provided. The function checks these requirements.

#### Usage

```
assert_db_requirements(
  version,
  version_arg_name,
  fun,
  fun_arg_name,
  queries,
  i,
  type
)
```
# <span id="page-6-0"></span>assert\_terms 7

#### **Arguments**

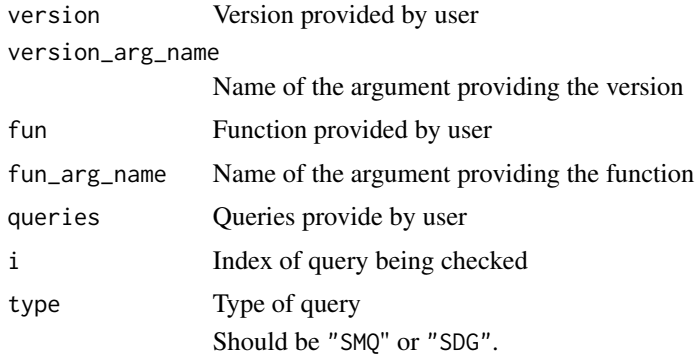

# Value

An error is issued if version or fun is null.

#### Author(s)

Stefan Bundfuss

#### See Also

```
Source Specifications: assert_terms(), assert_valid_queries(), censor_source(), date_source(),
death_event, derive_var_dthcaus(), event_source(), extend_source_datasets(), filter_date_sources(),
format.sdg_select(), format.smq_select(), list_tte_source_objects(), params(), query(),
sdg_select(), smq_select(), tte_source(), validate_query(), validate_sdg_select(),
validate_smq_select()
```
<span id="page-6-1"></span>assert\_terms *Asserts Requirements for Terms for Queries*

# Description

The function checks the requirements for terms for queries provided by the user. The terms could have been provided directly in the query definition or via a user provided function for accessing a SMQ or SDG database.

# Usage

```
assert_terms(
  terms,
  expect_query_name = FALSE,
  expect_query_id = FALSE,
  source_text
)
```
8 assert\_terms

#### Arguments

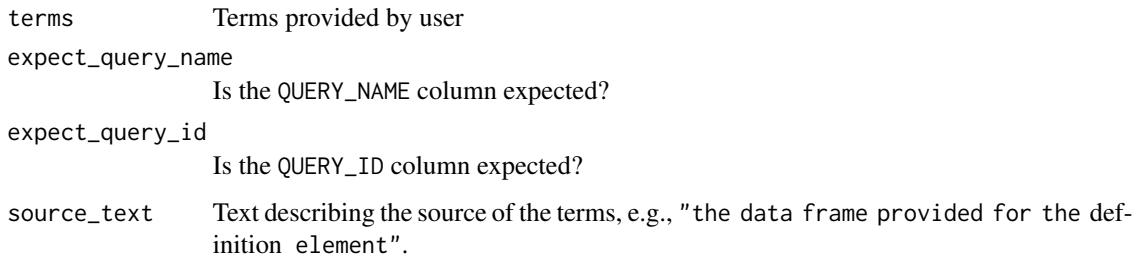

#### Value

An error is issued if

- terms is not a data frame,
- terms has zero observations,
- the TERM\_LEVEL variable is not in terms,
- neither the TERM\_NAME nor the TERM\_ID variable is in terms,
- expect\_query\_name == TRUE and the QUERY\_NAME variable is not in terms,
- expect\_query\_id == TRUE and the QUERY\_ID variable is not in terms,

# Author(s)

Stefan Bundfuss

# See Also

#### [create\\_query\\_data\(\)](#page-37-1), [query\(\)](#page-254-1)

```
Source Specifications: assert_db_requirements(), assert_valid_queries(), censor_source(),
date_source(), death_event, derive_var_dthcaus(), event_source(), extend_source_datasets(),
filter_date_sources(), format.sdg_select(), format.smq_select(), list_tte_source_objects(),
params(), query(), sdg_select(), smq_select(), tte_source(), validate_query(), validate_sdg_select(),
validate_smq_select()
```
# Examples

```
try(
 assert_terms(
   terms = 42,
    source_text = "object provided by the `definition` element"
 )
\lambda
```
<span id="page-8-1"></span><span id="page-8-0"></span>assert\_valid\_queries *Verify if a Dataset Has the Required Format as Queries Dataset.*

# Description

Verify if a Dataset Has the Required Format as Queries Dataset.

#### Usage

```
assert_valid_queries(queries, queries_name)
```
#### Arguments

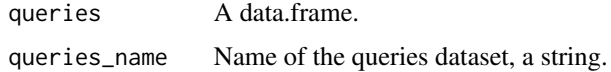

#### Details

Check if the dataset has the following columns

- VAR\_PREFIX, e.g., SMQ01, CQ12
- QUERY\_NAME, non NA, must be unique per each VAR\_PREFIX
- QUERY\_ID, could be NA, must be unique per each VAR\_PREFIX
- QUERY\_SCOPE, 'BROAD', 'NARROW', or NA
- QUERY\_SCOPE\_NUM, 1, 2, or NA
- TERM\_LEVEL, e.g., "AEDECOD", "AELLT", "AELLTCD", ...
- TERM\_NAME, character, could be NA only at those observations where TERM\_ID is non-NA
- TERM\_ID, integer, could be NA only at those observations where TERM\_NAME is non-NA

# Value

The function throws an error if any of the requirements not met.

#### Author(s)

Shimeng Huang, Ondrej Slama

## See Also

```
assert_db_requirements(assert_terms(censor_source(date_source(),
death_event, derive_var_dthcaus(), event_source(), extend_source_datasets(), filter_date_sources(),
format.sdg_select(), format.smq_select(), list_tte_source_objects(), params(), query(),
sdg_select(), smq_select(), tte_source(), validate_query(), validate_sdg_select(),
validate_smq_select()
```
# Examples

```
data("queries")
assert_valid_queries(queries, "queries")
```
<span id="page-9-1"></span>atoxgr\_criteria\_ctcv4 *Metadata Holding Grading Criteria for NCI-CTCAEv4*

#### **Description**

Metadata Holding Grading Criteria for NCI-CTCAEv4

#### Usage

atoxgr\_criteria\_ctcv4

#### Format

An object of class tbl\_df (inherits from tbl, data.frame) with 40 rows and 13 columns.

#### Details

This metadata has its origin in the ADLB Grading Spec Excel file which ships with {admiral} and can be accessed using system.file("adlb\_grading/adlb\_grading\_spec.xlsx", package = "admiral"). The dataset contained in there has the following columns:

- SOC: variable to hold the SOC of the lab test criteria.
- TERM: variable to hold the term describing the criteria applied to a particular lab test, eg. 'Anemia' or 'INR Increased'. Note: the variable is case insensitive.
- Grade 1: Criteria defining lab value as Grade 1.
- Grade 2: Criteria defining lab value as Grade 2.
- Grade 3: Criteria defining lab value as Grade 3.
- Grade 4: Criteria defining lab value as Grade 4.
- Grade 5: Criteria defining lab value as Grade 5.
- Definition: Holds the definition of the lab test abnormality.
- GRADE\_CRITERIA\_CODE: variable to hold code that creates grade based on defined criteria.
- SI\_UNIT\_CHECK: variable to hold unit of particular lab test. Used to check against input data if criteria is based on absolute values.
- VAR\_CHECK: List of variables required to implement lab grade criteria. Use to check against input data.
- DIRECTION: variable to hold the direction of the abnormality of a particular lab test value. 'L' is for LOW values, 'H' is for HIGH values. Note: the variable is case insensitive.
- COMMENT: Holds any information regarding rationale behind implementation of grading criteria.

Note: Variables SOC, TERM, Grade 1, Grade 2,Grade 3,Grade 4,Grade 5, Definition are from the source document on NCI-CTC website defining the grading criteria. From these variables only 'TERM' is used in the admiral code, the rest are for information and tracability only.

<span id="page-9-0"></span>

# <span id="page-10-0"></span>call\_derivation 11

# Author(s)

Gordon Miller

# See Also

Other datasets: [admiral\\_adsl](#page-5-2), [ex\\_single](#page-212-1), [queries\\_mh](#page-253-1), [queries](#page-253-2)

call\_derivation *Call a Single Derivation Multiple Times*

# Description

Call a single derivation multiple times with some parameters/arguments being fixed across iterations and others varying.

# Usage

call\_derivation(dataset = NULL, derivation, variable\_params, ...)

# Arguments

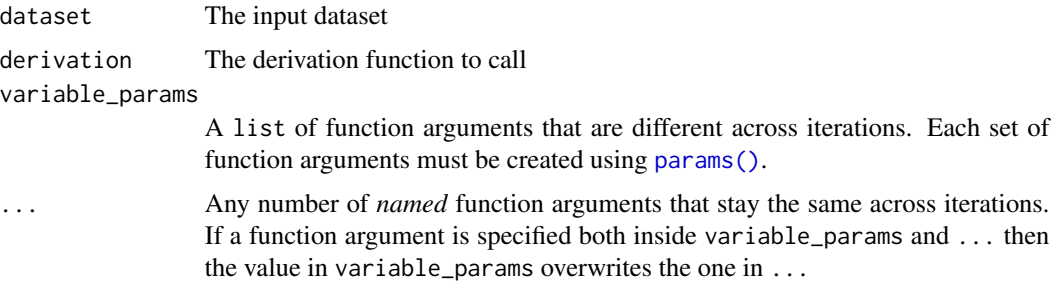

#### Value

The input dataset with additional records/variables added depending on which derivation has been used.

#### Author(s)

Thomas Neitmann, Stefan Bundfuss, Tracey Wang

# See Also

#### [params\(\)](#page-250-1)

Higher Order Functions: [derivation\\_slice\(](#page-48-1)), [print.derivation\\_slice\(](#page-252-1)), [restrict\\_derivation\(](#page-256-1)), [slice\\_derivation\(](#page-263-1))

## Examples

```
library(dplyr, warn.conflicts = FALSE)
library(admiral.test)
data(admiral_ae)
data(admiral_adsl)
adae <-
 select(admiral_ae[sample(1:nrow(admiral_ae), 1000), ], USUBJID, AESTDTC, AEENDTC) %>%
 derive_vars_merged(
   dataset_add = admiral_adsl,
   new_vars = vars(TRTSDT, TRTEDT),
   by_vars = vars(USUBJID)
 )
## While `derive_vars_dt()` can only add one variable at a time, using `call_derivation()`
## one can add multiple variables in one go
call_derivation(
 dataset = adae,derivation = derive_vars_dt,
 variable_params = list(
   params(dtc = AESTDTC, date_imputation = "first", new_vars_prefix = "AST"),
   params(dtc = AEENDTC, date_imputation = "last", new_vars_prefix = "AEN")
 ),
 min_dates = vars(TRTSDT),
 max_dates = vars(TRTEDT)
)
## The above call using `call_derivation()` is equivalent to the following
adae %>%
 derive_vars_dt(
   new_vars_prefix = "AST",
   dtc = AESTDTC,
   date_imputation = "first",
   min_dates = vars(TRTSDT),
   max_dates = vars(TRTEDT)
 ) %>%
 derive_vars_dt(
   new_vars_prefix = "AEN",
   dtc = AEENDTC,
   date_imputation = "last",
   min_dates = vars(TRTSDT),
   max_dates = vars(TRTEDT)
 )
```
call\_user\_fun *Calls a Function Provided by the User*

#### Description

Calls a function provided by the user and adds the function call to the error message if the call fails.

<span id="page-11-0"></span>

# <span id="page-12-0"></span>censor\_source 13

# Usage

call\_user\_fun(call)

# Arguments

call Call to be executed

# Value

The return value of the function call

# Author(s)

Stefan Bundfuss

# See Also

Utilities used within Derivation functions: [extract\\_unit\(](#page-211-1)), [get\\_not\\_mapped\(](#page-232-1)), [signal\\_duplicate\\_records\(](#page-262-1))

# Examples

```
call_user_fun(compute_bmi(
  height = 172,
  weight = 60))
try(call_user_fun(compute_bmi(
  height = 172,
  weight = "hallo"
)))
```
<span id="page-12-1"></span>censor\_source *Create a* censor\_source *Object*

# Description

censor\_source objects are used to define censorings as input for the derive\_param\_tte() function.

#### Usage

```
censor_source(
  dataset_name,
  filter = NULL,
  date,
  censor = 1,
  set_values_to = NULL
\mathcal{E}
```
#### Arguments

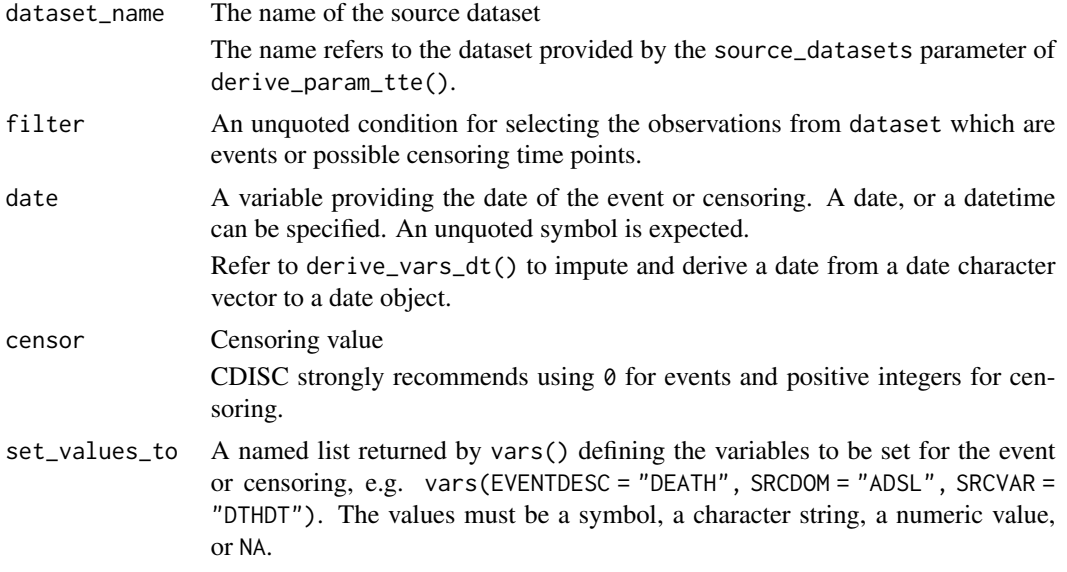

#### Value

An object of class censor\_source, inheriting from class tte\_source

# Author(s)

Stefan Bundfuss

# See Also

[derive\\_param\\_tte\(\)](#page-85-1), [event\\_source\(\)](#page-207-1)

```
Source Specifications: assert_db_requirements(), assert_terms(), assert_valid_queries(),
date_source(), death_event, derive_var_dthcaus(), event_source(), extend_source_datasets(),
filter_date_sources(), format.sdg_select(), format.smq_select(), list_tte_source_objects(),
params(), query(), sdg_select(), smq_select(), tte_source(), validate_query(), validate_sdg_select(),
validate_smq_select()
```
# Examples

```
# Last study date known alive censor
censor_source(
  dataset_name = "adsl",
  date = LSTALVDT,
  set_values_to = vars(
    EVNTDESC = "ALIVE",
    SRCDOM = "ADSL",SRCVAR = "LSTALVDT"
 )
\mathcal{L}
```
<span id="page-14-1"></span><span id="page-14-0"></span>

# Description

Computes BMI from height and weight

## Usage

compute\_bmi(height, weight)

#### Arguments

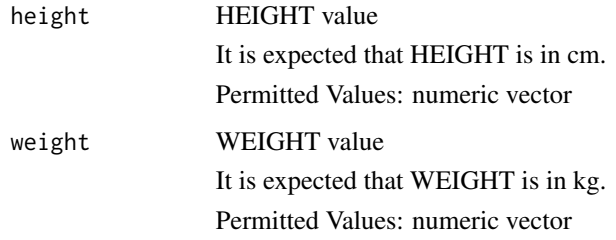

# Details

Usually this computation function can not be used with %>%.

# Value

The BMI (Body Mass Index Area) in kg/m^2.

# Author(s)

Pavan Kumar

# See Also

BDS-Findings Functions that returns a vector: [compute\\_bsa\(](#page-15-1)), [compute\\_framingham\(](#page-19-1)), [compute\\_map\(](#page-21-1)), [compute\\_qtc\(](#page-23-1)), [compute\\_qual\\_imputation\\_dec\(](#page-25-1)), [compute\\_qual\\_imputation\(](#page-24-1)), [compute\\_rr\(](#page-26-1))

# Examples

compute\_bmi(height = 170, weight = 75)

<span id="page-15-1"></span><span id="page-15-0"></span>

#### Description

Computes BSA from height and weight making use of the specified derivation method

# Usage

compute\_bsa(height = height, weight = weight, method)

# Arguments

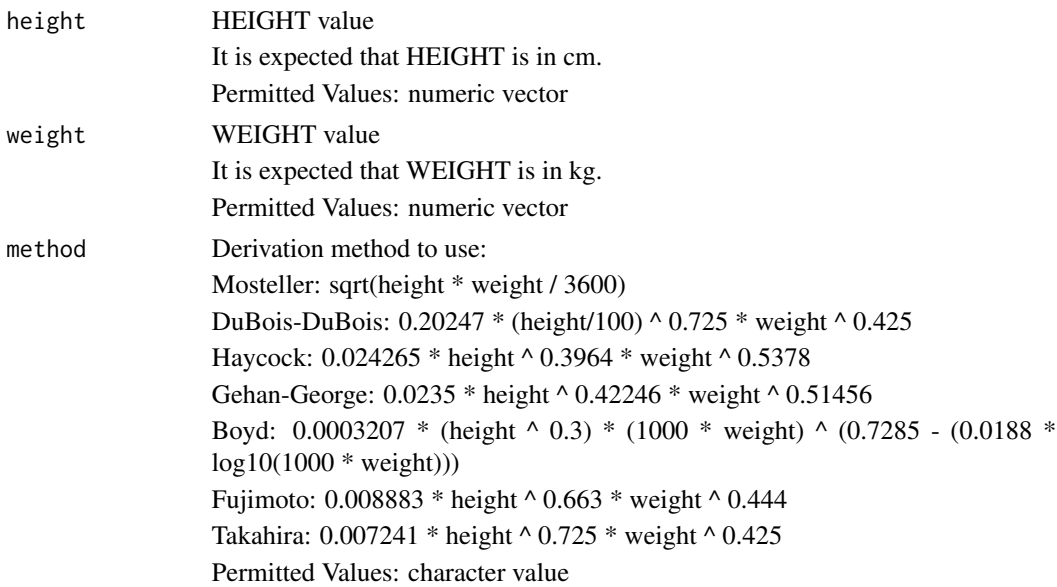

# Details

Usually this computation function can not be used with %>%.

# Value

The BSA (Body Surface Area) in m^2.

#### Author(s)

Eric Simms

### See Also

BDS-Findings Functions that returns a vector: [compute\\_bmi\(](#page-14-1)), [compute\\_framingham\(](#page-19-1)), [compute\\_map\(](#page-21-1)), [compute\\_qtc\(](#page-23-1)), [compute\\_qual\\_imputation\\_dec\(](#page-25-1)), [compute\\_qual\\_imputation\(](#page-24-1)), [compute\\_rr\(](#page-26-1))

# <span id="page-16-0"></span>compute\_dtf 17

# Examples

```
# Derive BSA by the Mosteller method
compute_bsa(
  height = 170,
  weight = 75,
  method = "Mosteller"
\lambda# Derive BSA by the DuBois & DuBois method
compute_bsa(
 height = c(170, 185),
 weight = c(75, 90),
  method = "DuBois-DuBois"
\mathcal{L}
```
<span id="page-16-1"></span>compute\_dtf *Derive the Date Imputation Flag*

# Description

Derive the date imputation flag ('--DTF') comparing a date character vector ('--DTC') with a Date vector  $('--DT')$ .

# Usage

compute\_dtf(dtc, dt)

#### Arguments

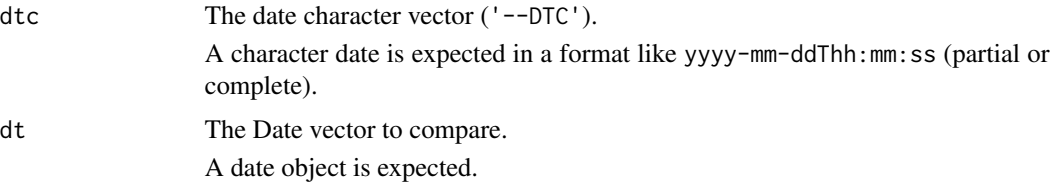

# Details

Usually this computation function can not be used with %>%.

# Value

```
The date imputation flag ('--DTF') (character value of 'D', 'M', 'Y' or NA)
```
# Author(s)

Samia Kabi

# <span id="page-17-0"></span>See Also

```
compute_duration(compute_tmf(),
convert_date_to_dtm(), convert_dtc_to_dtm(), convert_dtc_to_dt(), impute_dtc_dtm(),
impute_dtc_dt()
```
#### Examples

```
compute_dtf(dtc = "2019-07", dt = as.Date("2019-07-18"))
compute_dtf(dtc = "2019", dt = as.Date("2019-07-18"))
```
<span id="page-17-1"></span>compute\_duration *Compute Duration*

# Description

Compute duration between two dates, e.g., duration of an adverse event, relative day, age, ...

# Usage

```
compute_duration(
  start_date,
  end_date,
  in\_unit = "days",out_unit = "days",
  floor_in = TRUE,
  add_one = TRUE,
  trunc_out = FALSE
)
```
# Arguments

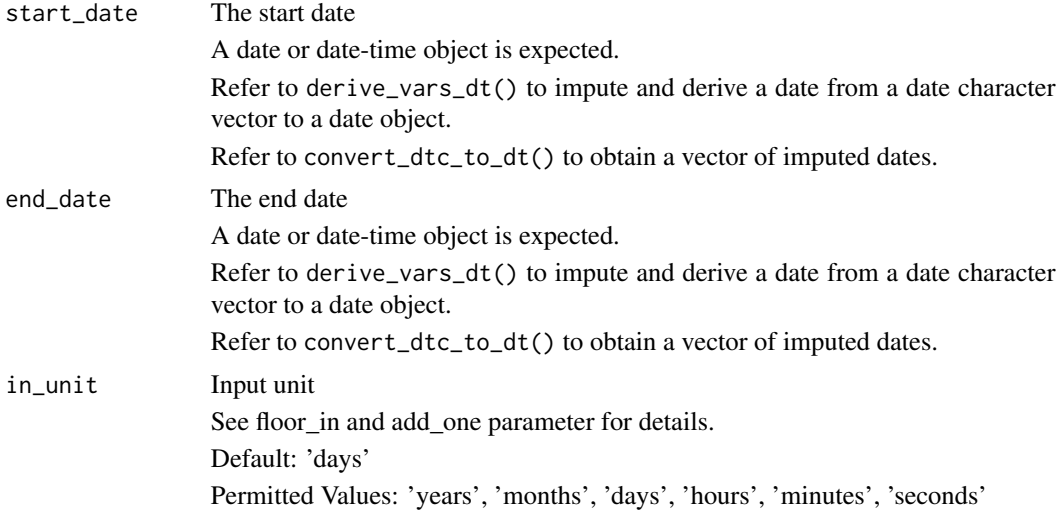

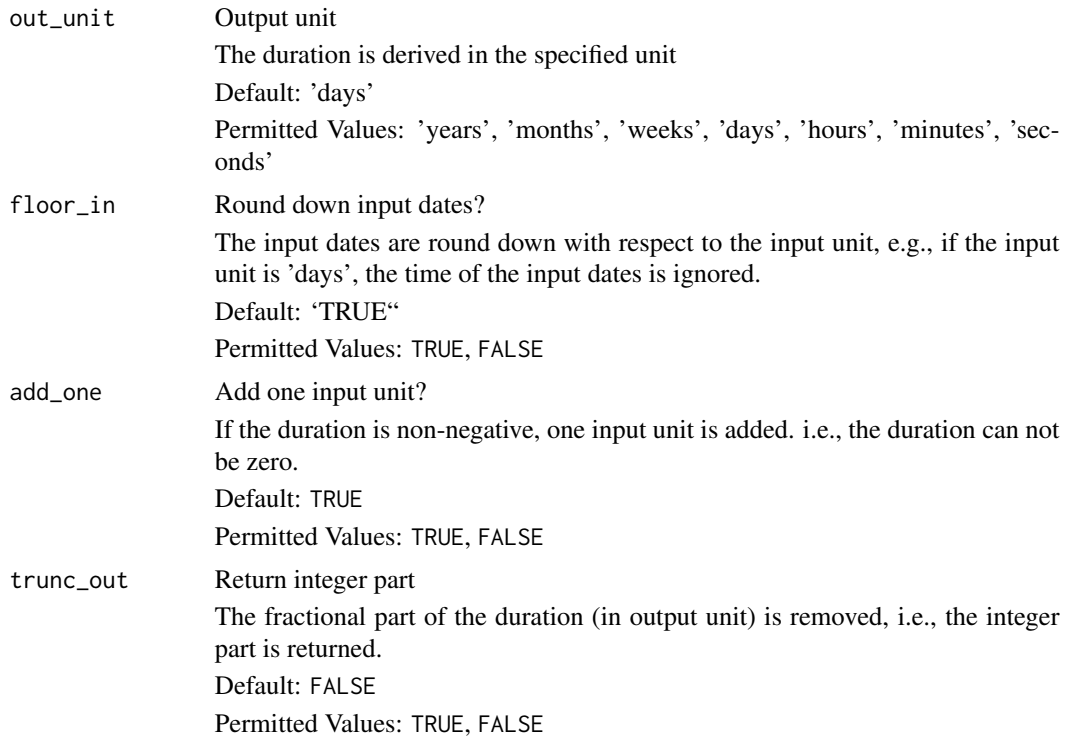

# Details

The output is a numeric vector providing the duration as time from start to end date in the specified unit. If the end date is before the start date, the duration is negative.

#### Value

The duration between the two date in the specified unit

# Author(s)

Stefan Bundfuss

#### See Also

Date/Time Computation Functions that returns a vector: [compute\\_dtf\(](#page-16-1)), [compute\\_tmf\(](#page-27-1)), [convert\\_date\\_to\\_dtm\(](#page-29-1)), [convert\\_dtc\\_to\\_dtm\(](#page-34-1)), [convert\\_dtc\\_to\\_dt\(](#page-32-1)), [impute\\_dtc\\_dtm\(](#page-243-1)), [impute\\_dtc\\_dt\(](#page-239-1))

# Examples

```
# Derive duration in days (integer), i.e., relative day
compute_duration(
  start_date = lubridate::ymd_hms("2020-12-06T15:00:00"),
  end_date = lubridate::ymd_hms("2020-12-24T08:15:00")
)
```

```
# Derive duration in days (float)
compute_duration(
  start_date = lubridate::ymd_hms("2020-12-06T15:00:00"),
  end_date = lubridate::ymd_hms("2020-12-24T08:15:00"),
  floor_in = FALSE,
  add_one = FALSE
)
# Derive age in years
compute_duration(
  start_date = lubridate::ymd("1984-09-06"),
  end_date = lubridate::ymd("2020-02-24"),
  trunc_out = TRUE,
  out_unit = "years",
  add_one = FALSE
)
# Derive duration in hours
compute_duration(
  start_date = lubridate::ymd_hms("2020-12-06T9:00:00"),
  end_date = lubridate::ymd_hms("2020-12-06T13:30:00"),
  out_unit = "hours",
  floor_in = FALSE,
  add_one = FALSE,
\mathcal{L}
```
<span id="page-19-1"></span>compute\_framingham *Compute Framingham Heart Study Cardiovascular Disease 10-Year Risk Score*

# Description

Computes Framingham Heart Study Cardiovascular Disease 10-Year Risk Score (FCVD101) based on systolic blood pressure, total serum cholesterol (mg/dL), HDL serum cholesterol (mg/dL), sex, smoking status, diabetic status, and treated for hypertension flag.

#### Usage

```
compute_framingham(sysbp, chol, cholhdl, age, sex, smokefl, diabetfl, trthypfl)
```
#### Arguments

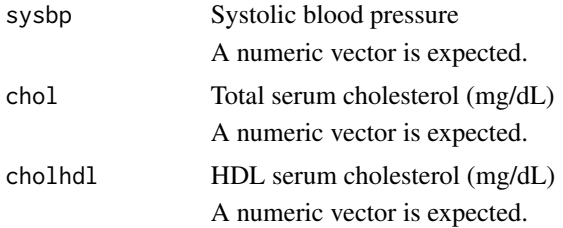

<span id="page-19-0"></span>

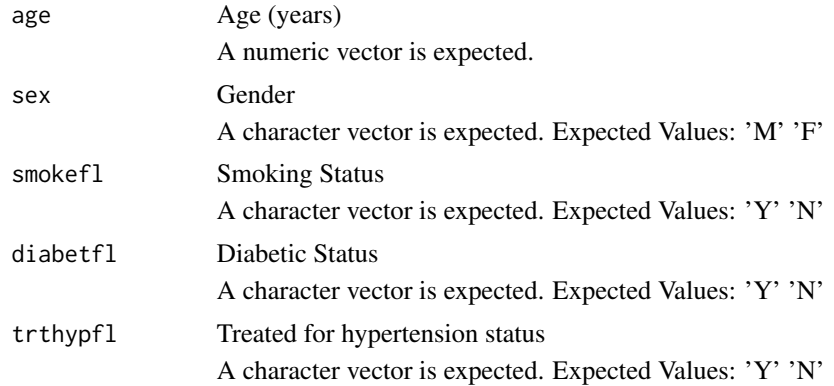

# Details

The predicted probability of having cardiovascular disease (CVD) within 10-years according to Framingham formula [D'Agostino, 2008](https://www.ahajournals.org/doi/pdf/10.1161/CIRCULATIONAHA.107.699579) is: # nolint

# For Women:

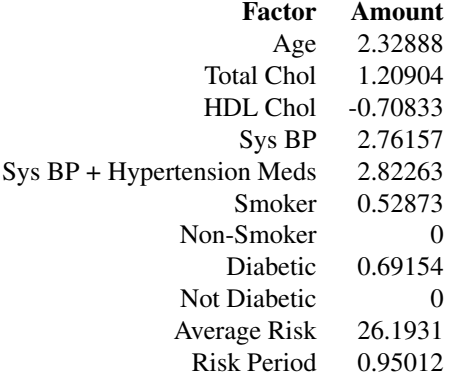

# For Men:

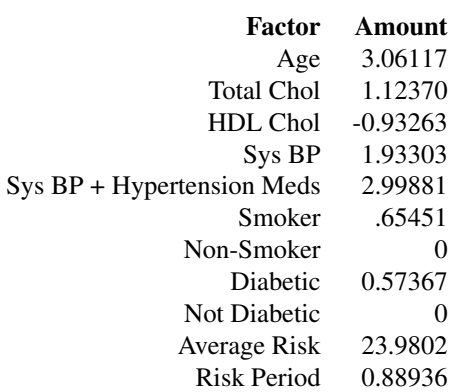

# <span id="page-21-0"></span>22 compute\_map

#### The equation for calculating risk:

 $RiskFactors = (log(Age) * AgeFactor) + (log(TotalChol) * TotalCholFactor) + (log(CholHDL) * CholHDL) * CholHDE$ 

 $Risk = 100 * (1 - RiskPeriodFactor^e x p(RiskFactors))$ 

#### Value

A numeric vector of Framingham values

#### Author(s)

Alice Ehmann

#### See Also

[derive\\_param\\_framingham\(\)](#page-73-1)

BDS-Findings Functions that returns a vector: [compute\\_bmi\(](#page-14-1)), [compute\\_bsa\(](#page-15-1)), [compute\\_map\(](#page-21-1)), [compute\\_qtc\(](#page-23-1)), [compute\\_qual\\_imputation\\_dec\(](#page-25-1)), [compute\\_qual\\_imputation\(](#page-24-1)), [compute\\_rr\(](#page-26-1))

# Examples

```
compute_framingham(
  sysbp = 133, chol = 216.16, cholhdl = 54.91, age = 53,
  sex = "M", smokefl = "N", diabetfl = "N", trthypfl = "N"
)
compute_framingham(
  sysbp = 161, chol = 186.39, cholhd = 64.19, age = 52,
  sex = "F", smokefl = "Y", diabetfl = "N", trthypfl = "Y"
)
```
<span id="page-21-1"></span>compute\_map *Compute Mean Arterial Pressure (MAP)*

#### Description

Computes mean arterial pressure (MAP) based on diastolic and systolic blood pressure. Optionally heart rate can be used as well.

#### Usage

compute\_map(diabp, sysbp, hr = NULL)

# compute\_map 23

### Arguments

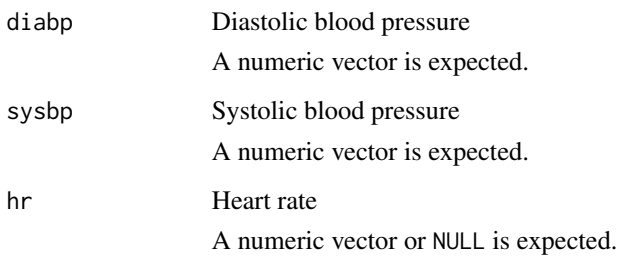

# Details

$$
\frac{2DIABP+SYSBP}{3}
$$

if it is based on diastolic and systolic blood pressure and

$$
DIABP + 0.01e^{4.14 - \frac{40.74}{HR}} (SYSBP - DIABP)
$$

if it is based on diastolic, systolic blood pressure, and heart rate.

Usually this computation function can not be used with %>%.

# Value

A numeric vector of MAP values

# Author(s)

Stefan Bundfuss

# See Also

BDS-Findings Functions that returns a vector: [compute\\_bmi\(](#page-14-1)), [compute\\_bsa\(](#page-15-1)), [compute\\_framingham\(](#page-19-1)), [compute\\_qtc\(](#page-23-1)), [compute\\_qual\\_imputation\\_dec\(](#page-25-1)), [compute\\_qual\\_imputation\(](#page-24-1)), [compute\\_rr\(](#page-26-1))

#### Examples

```
# Compute MAP based on diastolic and systolic blood pressure
compute_map(diabp = 51, sysbp = 121)
```

```
# Compute MAP based on diastolic and systolic blood pressure and heart rate
compute_map(diabp = 51, sysbp = 121, hr = 59)
```
<span id="page-23-1"></span><span id="page-23-0"></span>

# Description

Computes corrected QT using Bazett's, Fridericia's or Sagie's formula.

# Usage

compute\_qtc(qt, rr, method)

# Arguments

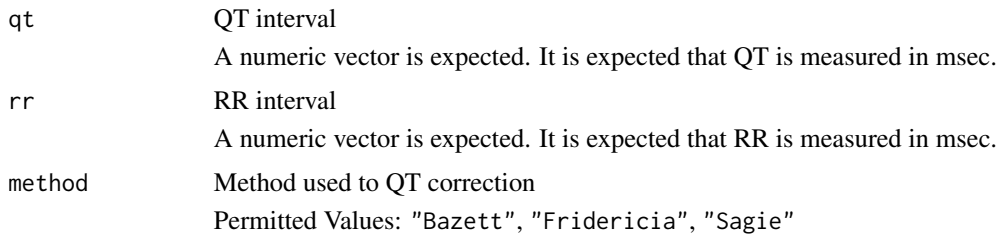

# Details

Depending on the chosen method one of the following formulae is used. *Bazett*:

$$
\frac{QT}{\sqrt{\frac{RR}{1000}}}
$$

*Fridericia*:

$$
\frac{QT}{\sqrt[3]{\frac{RR}{1000}}}
$$

*Sagie*:

$$
1000\left(\frac{QT}{1000}+0.154\left(1-\frac{RR}{1000}\right)\right)
$$

Usually this computation function can not be used with %>%.

# Value

QT interval in msec

#### Author(s)

Stefan Bundfuss

### <span id="page-24-0"></span>See Also

BDS-Findings Functions that returns a vector: [compute\\_bmi\(](#page-14-1)), [compute\\_bsa\(](#page-15-1)), [compute\\_framingham\(](#page-19-1)), [compute\\_map\(](#page-21-1)), [compute\\_qual\\_imputation\\_dec\(](#page-25-1)), [compute\\_qual\\_imputation\(](#page-24-1)), [compute\\_rr\(](#page-26-1))

#### Examples

```
compute_qtc(qt = 350, rr = 56.54, method = "Bazett")
compute_qtc(qt = 350, rr = 56.54, method = "Fridericia")
compute_qtc(qt = 350, rr = 56.54, method = "Sagine")
```
<span id="page-24-1"></span>compute\_qual\_imputation

*Function to Impute Values When Qualifier Exists in Character Result*

# Description

Derive an imputed value

#### Usage

```
compute_qual_imputation(character_value, imputation_type = 1, factor = 0)
```
#### Arguments

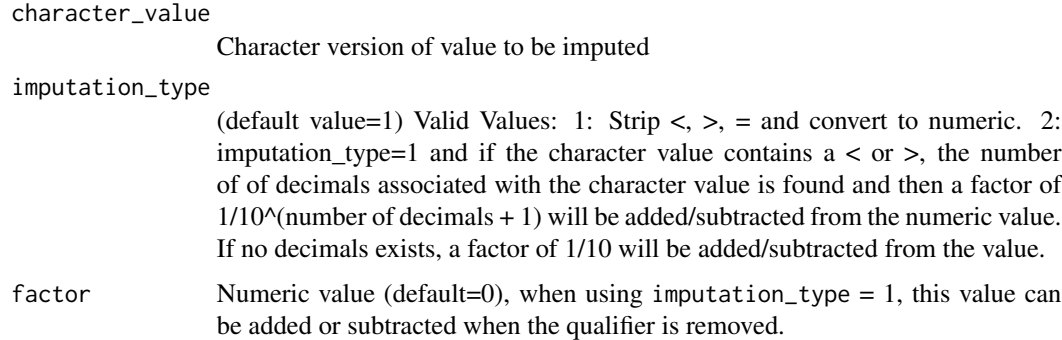

# Value

The imputed value

#### Author(s)

Alice Ehmann Ojesh Upadhyay

# <span id="page-25-0"></span>See Also

BDS-Findings Functions that returns a vector: [compute\\_bmi\(](#page-14-1)), [compute\\_bsa\(](#page-15-1)), [compute\\_framingham\(](#page-19-1)), [compute\\_map\(](#page-21-1)), [compute\\_qtc\(](#page-23-1)), [compute\\_qual\\_imputation\\_dec\(](#page-25-1)), [compute\\_rr\(](#page-26-1))

#### Examples

```
compute_qual_imputation("<40")
```
<span id="page-25-1"></span>compute\_qual\_imputation\_dec

*Compute Factor for Value Imputations When Character Value Contains < or >*

# **Description**

Function to compute factor for value imputation when character value contains  $\lt$  or  $\gt$ . The factor is calculated using the number of decimals. If there are no decimals, the factor is 1, otherwise the factor =  $1/10^{\text{A}}$  decimal place. For example, the factor for  $100 = 1$ , the factor for  $5.4 = 1/10^{\text{A}}$ , the factor for  $5.44 = 1/10^2$ . This results in no additional false precision added to the value. This is an intermediate function.

#### Usage

compute\_qual\_imputation\_dec(character\_value\_decimal)

#### Arguments

```
character_value_decimal
                 Character value to determine decimal precision
```
#### Details

Derive an imputed value

# Value

Decimal precision value to add or subtract

#### Author(s)

Alice Ehmann Ojesh Upadhyay

#### See Also

BDS-Findings Functions that returns a vector: [compute\\_bmi\(](#page-14-1)), [compute\\_bsa\(](#page-15-1)), [compute\\_framingham\(](#page-19-1)), [compute\\_map\(](#page-21-1)), [compute\\_qtc\(](#page-23-1)), [compute\\_qual\\_imputation\(](#page-24-1)), [compute\\_rr\(](#page-26-1))

#### Examples

```
compute_qual_imputation_dec("<40.1")
```
<span id="page-26-1"></span><span id="page-26-0"></span>

# Description

Computes RR interval from heart rate.

#### Usage

```
compute_rr(hr)
```
## Arguments

hr Heart rate A numeric vector is expected. It is expected that heart rate is measured in beats/min.

#### Details

Usually this computation function can not be used with %>%.

# Value

RR interval in msec:

60000 HR

# Author(s)

Stefan Bundfuss

# See Also

BDS-Findings Functions that returns a vector: [compute\\_bmi\(](#page-14-1)), [compute\\_bsa\(](#page-15-1)), [compute\\_framingham\(](#page-19-1)), [compute\\_map\(](#page-21-1)), [compute\\_qtc\(](#page-23-1)), [compute\\_qual\\_imputation\\_dec\(](#page-25-1)), [compute\\_qual\\_imputation\(](#page-24-1))

#### Examples

 $computer_rr(hr = 70.14)$ 

<span id="page-27-1"></span><span id="page-27-0"></span>

# Description

Derive the time imputation flag ('--TMF') comparing a date character vector ('--DTC') with a Datetime vector ('--DTM').

# Usage

compute\_tmf(dtc, dtm, ignore\_seconds\_flag = FALSE)

# Arguments

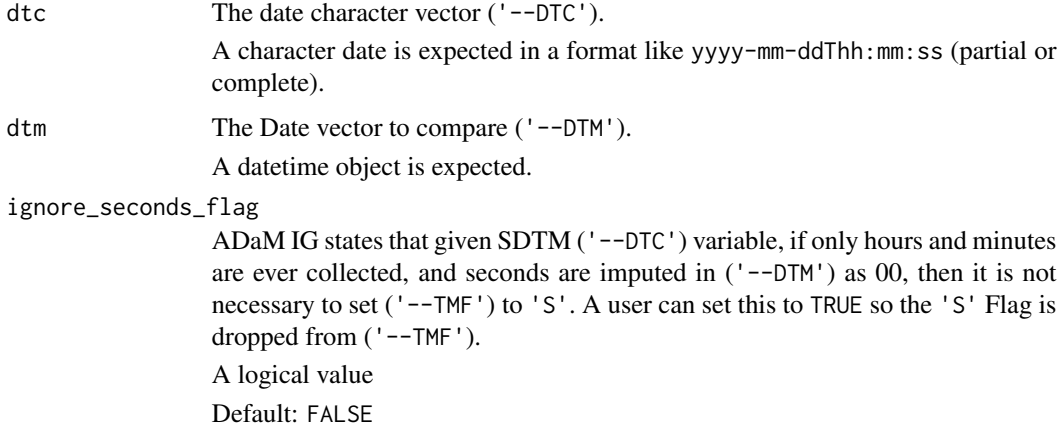

# Details

Usually this computation function can not be used with %>%.

## Value

The time imputation flag ('--TMF') (character value of 'H', 'M', 'S' or NA)

### Author(s)

Samia Kabi, Stefan Bundfuss

#### See Also

Date/Time Computation Functions that returns a vector: [compute\\_dtf\(](#page-16-1)), [compute\\_duration\(](#page-17-1)), [convert\\_date\\_to\\_dtm\(](#page-29-1)), [convert\\_dtc\\_to\\_dtm\(](#page-34-1)), [convert\\_dtc\\_to\\_dt\(](#page-32-1)), [impute\\_dtc\\_dtm\(](#page-243-1)), [impute\\_dtc\\_dt\(](#page-239-1))

#### <span id="page-28-0"></span>Examples

```
compute_tmf(dtc = "2019-07-18T15:25", dtm = as.POSIXct("2019-07-18T15:25:00"))
compute_tmf(dtc = "2019-07-18T15", dtm = as.POSIXct("2019-07-18T15:25:00"))
compute_tmf(dtc = "2019-07-18", dtm = as.POSIXct("2019-07-18"))
```
convert\_blanks\_to\_na *Convert Blank Strings Into NAs*

# Description

Turn SAS blank strings into proper R NAs.

#### Usage

```
convert_blanks_to_na(x)
## Default S3 method:
convert_blanks_to_na(x)
## S3 method for class 'character'
convert_blanks_to_na(x)
## S3 method for class 'list'
convert_blanks_to_na(x)
## S3 method for class 'data.frame'
convert_blanks_to_na(x)
```
#### Arguments

x Any R object

#### Details

The default methods simply returns its input unchanged. The character method turns every instance of "" into NA\_character\_ while preserving *all* attributes. When given a data frame as input the function keeps all non-character columns as is and applies the just described logic to character columns. Once again all attributes such as labels are preserved.

# Value

An object of the same class as the input

#### Author(s)

Thomas Neitmann

#### See Also

Utilities for Formatting Observations: [format\\_eoxxstt\\_default\(](#page-226-1)), [format\\_reason\\_default\(](#page-227-1)), [yn\\_to\\_numeric\(](#page-270-1))

#### Examples

```
convert_blanks_to_na(c("a", "b", "", "d", ""))
df <- tibble::tibble(
 a = structure(c("a", "b", "", "c"), label = "A"),b = structure(c(1, NA, 21, 9), label = "B"),c = structure(c(TRUE, FALSE, TRUE, TRUE), label = "C"),d = structure(c("", "", "s", "q"), label = "D")\lambdaprint(df)
convert_blanks_to_na(df)
```
<span id="page-29-1"></span>convert\_date\_to\_dtm *Convert a Date into a Datetime Object*

#### **Description**

Convert a date (datetime, date, or date character) into a Date vector (usually '--DTM').

#### Usage

```
convert_date_to_dtm(
  dt,
  highest_imputation = "h",
  date_imputation = "first",
  time_imputation = "first",
  min_dates = NULL,
  max_dates = NULL,
  preserve = FALSE
)
```
# Arguments

dt The date to convert.

A date or character date is expected in a format like yyyy-mm-ddThh:mm:ss.

highest\_imputation

Highest imputation level

The highest\_imputation argument controls which components of the DTC value are imputed if they are missing. All components up to the specified level are imputed.

If a component at a higher level than the highest imputation level is missing, NA\_character\_ is returned. For example, for highest\_imputation = "D" "2020" results in NA\_character\_ because the month is missing.

<span id="page-29-0"></span>

If "n" is specified, no imputation is performed, i.e., if any component is missing, NA\_character\_ is returned.

If "Y" is specified, date\_imputation should be "first" or "last" and min\_dates or max\_dates should be specified respectively. Otherwise, NA\_character\_ is returned if the year component is missing.

*Default*: "h"

*Permitted Values*: "Y" (year, highest level), "M" (month), "D" (day), "h" (hour), "m" (minute), "s" (second), "n" (none, lowest level)

date\_imputation

The value to impute the day/month when a datepart is missing.

A character value is expected, either as a

- format with month and day specified as "mm-dd": e.g. "06-15" for the 15th of June (The year can not be specified; for imputing the year "first" or "last" together with min\_dates or max\_dates argument can be used (see examples).),
- or as a keyword: "first", "mid", "last" to impute to the first/mid/last day/month.

The argument is ignored if highest\_imputation is less then "D".

*Default*: "first".

#### time\_imputation

The value to impute the time when a timepart is missing.

A character value is expected, either as a

- format with hour, min and sec specified as "hh:mm:ss": e.g. "00:00:00" for the start of the day,
- or as a keyword: "first","last" to impute to the start/end of a day.

The argument is ignored if highest\_imputation = "n". *Default*: "first".

min\_dates Minimum dates

A list of dates is expected. It is ensured that the imputed date is not before any of the specified dates, e.g., that the imputed adverse event start date is not before the first treatment date. Only dates which are in the range of possible dates of the dtc value are considered. The possible dates are defined by the missing parts of the dtc date (see example below). This ensures that the non-missing parts of the dtc date are not changed. A date or date-time object is expected. For example

```
impute_dtc_dtm(
  "2020-11",
 min_dates = list(
  ymd_hms("2020-12-06T12:12:12"),
  ymd_hms("2020-11-11T11:11:11")
  ),
  highest_imputation = "M"
)
```
returns "2020-11-11T11:11:11" because the possible dates for "2020-11" range from "2020-11-01T00:00:00" to "2020-11-30T23:59:59". Therefore "2020-12-06T12:12:12"

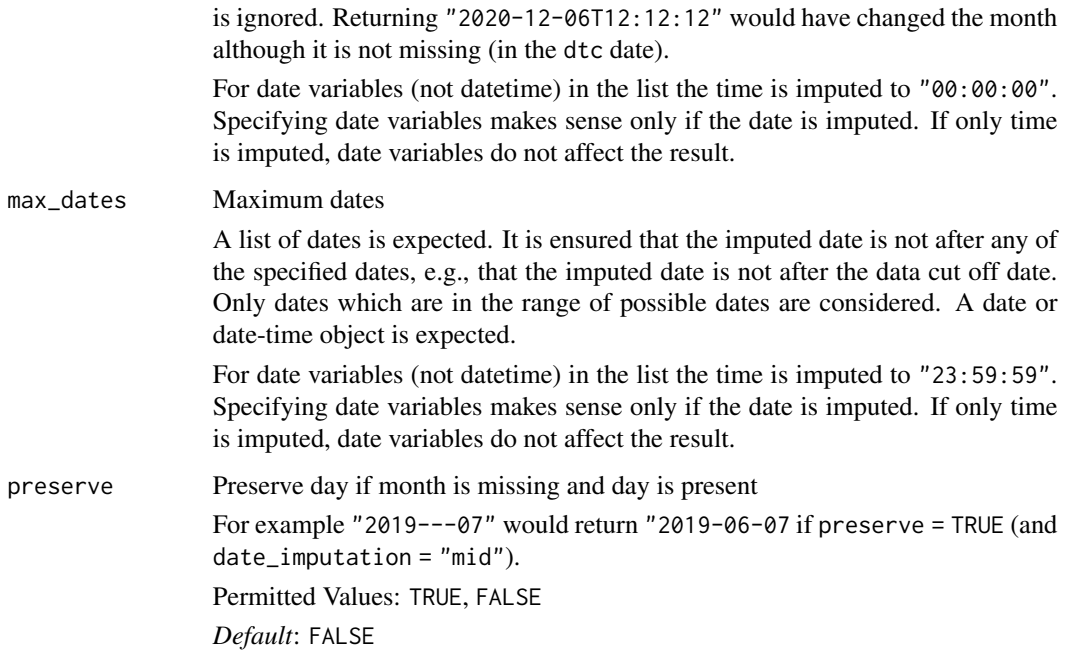

# Details

Usually this computation function can not be used with %>%.

# Value

A datetime object

# Author(s)

Samia Kabi

# See Also

```
Date/Time Computation Functions that returns a vector: compute_dtf(), compute_duration(),
compute_tmf(), convert_dtc_to_dtm(), convert_dtc_to_dt(), impute_dtc_dtm(), impute_dtc_dt()
```
# Examples

```
convert_date_to_dtm("2019-07-18T15:25:00")
convert_date_to_dtm(Sys.time())
convert_date_to_dtm(as.Date("2019-07-18"), time_imputation = "23:59:59")
convert_date_to_dtm("2019-07-18", time_imputation = "23:59:59")
convert_date_to_dtm("2019-07-18")
```
<span id="page-32-1"></span><span id="page-32-0"></span>convert\_dtc\_to\_dt *Convert a Date Character Vector into a Date Object*

#### **Description**

Convert a date character vector (usually '–DTC') into a Date vector (usually '–DT').

#### Usage

```
convert_dtc_to_dt(
  dtc,
  highest_imputation = "n",
  date_imputation = "first",
  min_dates = NULL,
  max_dates = NULL,
  preserve = FALSE
)
```
#### Arguments

dtc The –DTC date to convert.

highest\_imputation

Highest imputation level

The highest\_imputation argument controls which components of the DTC value are imputed if they are missing. All components up to the specified level are imputed.

If a component at a higher level than the highest imputation level is missing, NA\_character\_ is returned. For example, for highest\_imputation = "D" "2020" results in NA\_character\_ because the month is missing.

If "n" is specified no imputation is performed, i.e., if any component is missing, NA\_character\_ is returned.

If "Y" is specified, date\_imputation should be "first" or "last" and min\_dates or max\_dates should be specified respectively. Otherwise, NA\_character\_ is returned if the year component is missing.

*Default*: "n"

*Permitted Values*: "Y" (year, highest level), "M" (month), "D" (day), "n" (none, lowest level)

date\_imputation

The value to impute the day/month when a datepart is missing.

A character value is expected, either as a

- format with month and day specified as "mm-dd": e.g. "06-15" for the 15th of June (The year can not be specified; for imputing the year "first" or "last" together with min\_dates or max\_dates argument can be used (see examples).),
- or as a keyword: "first", "mid", "last" to impute to the first/mid/last day/month.

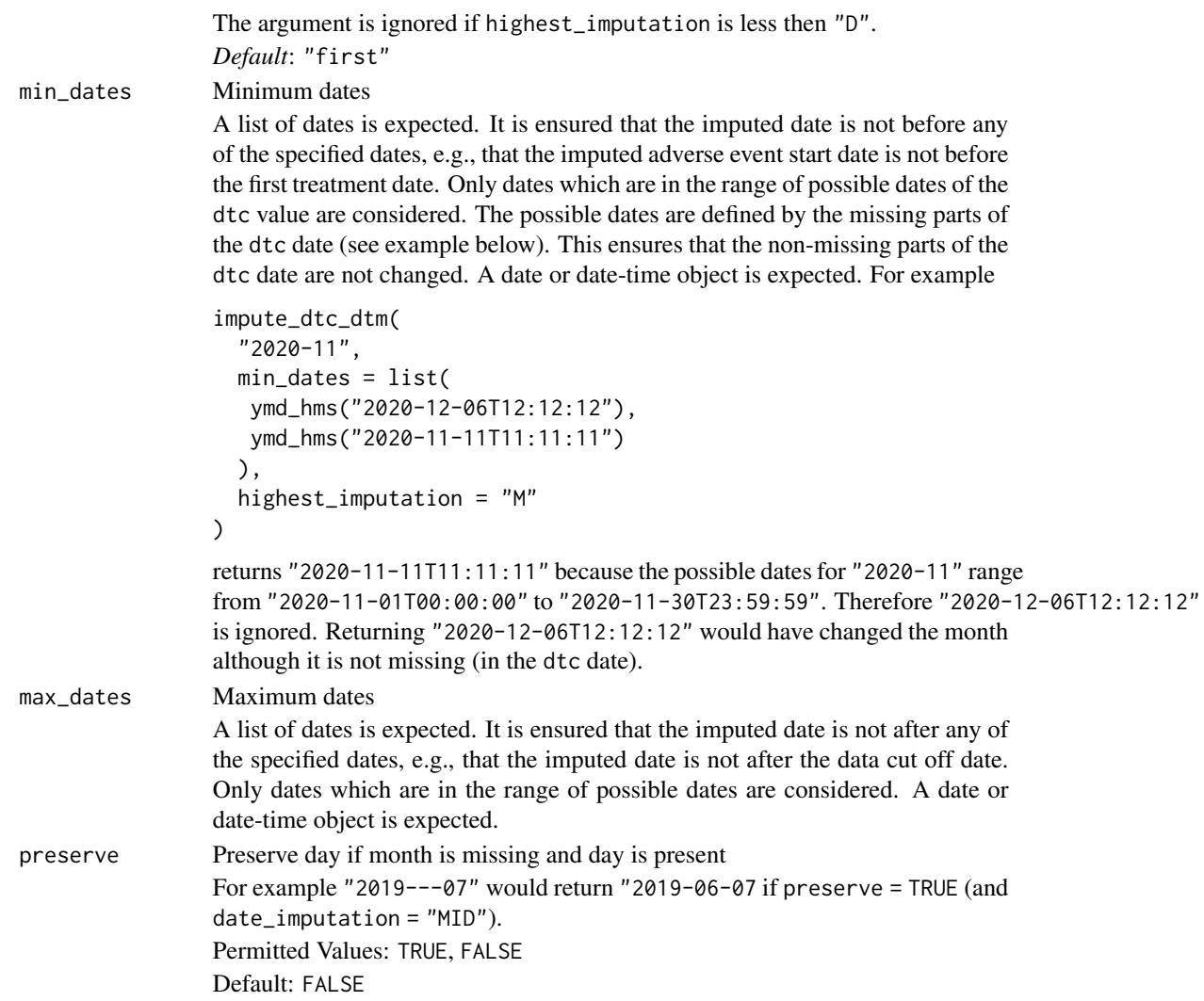

# Details

Usually this computation function can not be used with %>%.

# Value

a date object

# Author(s)

Samia Kabi

# See Also

Date/Time Computation Functions that returns a vector: [compute\\_dtf\(](#page-16-1)), [compute\\_duration\(](#page-17-1)), [compute\\_tmf\(](#page-27-1)), [convert\\_date\\_to\\_dtm\(](#page-29-1)), [convert\\_dtc\\_to\\_dtm\(](#page-34-1)), [impute\\_dtc\\_dtm\(](#page-243-1)), [impute\\_dtc\\_dt\(](#page-239-1))

#### <span id="page-34-0"></span>Examples

```
convert_dtc_to_dt("2019-07-18")
convert_dtc_to_dt("2019-07")
```
<span id="page-34-1"></span>convert\_dtc\_to\_dtm *Convert a Date Character Vector into a Datetime Object*

# **Description**

Convert a date character vector (usually '--DTC') into a Date vector (usually '--DTM').

#### Usage

```
convert_dtc_to_dtm(
  dtc,
  highest_imputation = "h",
  date_imputation = "first",
  time_imputation = "first",
  min_dates = NULL,
  max_dates = NULL,
  preserve = FALSE
)
```
# Arguments

dtc The '--DTC' date to convert. highest\_imputation

Highest imputation level

The highest\_imputation argument controls which components of the DTC value are imputed if they are missing. All components up to the specified level are imputed.

If a component at a higher level than the highest imputation level is missing, NA\_character\_ is returned. For example, for highest\_imputation = "D" "2020" results in NA\_character\_ because the month is missing.

If "n" is specified, no imputation is performed, i.e., if any component is missing, NA\_character\_ is returned.

If "Y" is specified, date\_imputation should be "first" or "last" and min\_dates or max\_dates should be specified respectively. Otherwise, NA\_character\_ is returned if the year component is missing.

*Default*: "h"

*Permitted Values*: "Y" (year, highest level), "M" (month), "D" (day), "h" (hour), "m" (minute), "s" (second), "n" (none, lowest level)

date\_imputation

The value to impute the day/month when a datepart is missing.

A character value is expected, either as a

- format with month and day specified as "mm-dd": e.g. "06-15" for the 15th of June (The year can not be specified; for imputing the year "first" or "last" together with min\_dates or max\_dates argument can be used (see examples).),
- or as a keyword: "first", "mid", "last" to impute to the first/mid/last day/month.
- The argument is ignored if highest\_imputation is less then "D". *Default*: "first".

#### time\_imputation

The value to impute the time when a timepart is missing.

A character value is expected, either as a

- format with hour, min and sec specified as "hh:mm:ss": e.g. "00:00:00" for the start of the day,
- or as a keyword: "first","last" to impute to the start/end of a day.

The argument is ignored if highest\_imputation = "n".

*Default*: "first".

min\_dates Minimum dates

A list of dates is expected. It is ensured that the imputed date is not before any of the specified dates, e.g., that the imputed adverse event start date is not before the first treatment date. Only dates which are in the range of possible dates of the dtc value are considered. The possible dates are defined by the missing parts of the dtc date (see example below). This ensures that the non-missing parts of the dtc date are not changed. A date or date-time object is expected. For example

```
impute_dtc_dtm(
  "2020-11",
 min_dates = list(
  ymd_hms("2020-12-06T12:12:12"),
  ymd_hms("2020-11-11T11:11:11")
 ),
 highest_imputation = "M"
```
)

returns "2020-11-11T11:11:11" because the possible dates for "2020-11" range from "2020-11-01T00:00:00" to "2020-11-30T23:59:59". Therefore "2020-12-06T12:12:12" is ignored. Returning "2020-12-06T12:12:12" would have changed the month although it is not missing (in the dtc date).

For date variables (not date time) in the list the time is imputed to "00:00:00". Specifying date variables makes sense only if the date is imputed. If only time is imputed, date variables do not affect the result.

max\_dates Maximum dates A list of dates is expected. It is ensured that the imputed date is not after any of the specified dates, e.g., that the imputed date is not after the data cut off date. Only dates which are in the range of possible dates are considered. A date or date-time object is expected. For date variables (not datetime) in the list the time is imputed to "23:59:59".

Specifying date variables makes sense only if the date is imputed. If only time is imputed, date variables do not affect the result.
## count\_vals 37

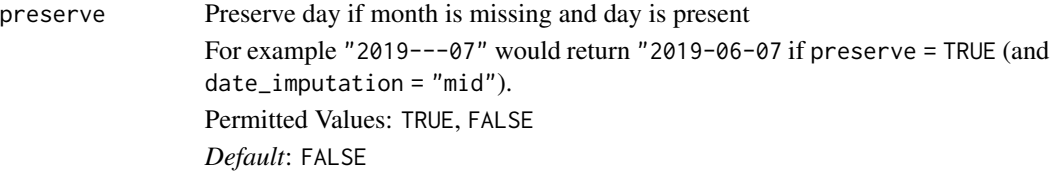

### Details

Usually this computation function can not be used with %>%.

### Value

A datetime object

### Author(s)

Samia Kabi, Stefan Bundfuss

## See Also

Date/Time Computation Functions that returns a vector: [compute\\_dtf\(](#page-16-0)), [compute\\_duration\(](#page-17-0)), [compute\\_tmf\(](#page-27-0)), [convert\\_date\\_to\\_dtm\(](#page-29-0)), [convert\\_dtc\\_to\\_dt\(](#page-32-0)), [impute\\_dtc\\_dtm\(](#page-243-0)), [impute\\_dtc\\_dt\(](#page-239-0))

## Examples

```
convert_dtc_to_dtm("2019-07-18T15:25:00")
convert_dtc_to_dtm("2019-07-18T00:00:00") # note Time = 00:00:00 is not printed
convert_dtc_to_dtm("2019-07-18")
```
count\_vals *Count Number of Observations Where a Variable Equals a Value*

## Description

Count number of observations where a variable equals a value.

#### Usage

count\_vals(var, val)

### Arguments

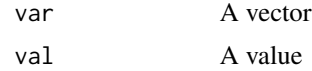

## Author(s)

Stefan Bundfuss

## See Also

Utilities for Filtering Observations: [filter\\_confirmation\(](#page-212-0)), [filter\\_extreme\(](#page-220-0)), [filter\\_relative\(](#page-221-0)), [max\\_cond\(](#page-248-0)), [min\\_cond\(](#page-249-0))

### Examples

```
library(tibble)
library(dplyr)
library(admiral)
data <- tibble::tribble(
  ~USUBJID, ~AVISITN, ~AVALC,<br>"1", 1, "PR",
  {}^{n}1^{n}, 1, {}^{n}PR^{n},<br>{}^{n}1^{n}. 2, {}^{n}CR^{n},
  "1", 2, "CR",<br>"1", 3, "NE","NE".
  \binom{n}{1}", 4, "CR", \binom{n}{1}", 5, "NE",
  \binom{n}{1}^n, 5, "NE",<br>"2", 1, "CR",
  \binom{n}{2}^n, 1, "CR",<br>"2", 2, "PR",
  {}^{n}2^{n}, 2, {}^{n}PR^{n},<br>{}^{n}2^{n}, 3, {}^{n}CR^{n},
  \binom{n}{2}^n, 3, "CR",<br>"3", 1, "CR",
  \binom{n}{3}^n, 1, "CR",<br>"4". 1, "CR",
  "4", 1, "CR",<br>"4", 2, "NE",2, "NE",
  "4", 3, "NE",<br>"4", 4, "CR",
              4, "CR",
  "4", 5, "PR"
)
# add variable providing the number of NEs for each subject
group_by(data, USUBJID) %>%
  mutate(nr_nes = count_vals(var = AVALC, val = "NE"))
```
<span id="page-37-0"></span>create\_query\_data *Creates a queries dataset as input dataset to the* dataset\_queries *argument in* derive\_vars\_query()

#### Description

Creates a queries dataset as input dataset to the dataset\_queries argument in the derive\_vars\_query() function as defined in the [Queries Dataset Documentation.](../articles/queries_dataset.html)

#### Usage

```
create_query_data(
  queries,
  meddra_version = NULL,
 whodd_version = NULL,
  get_smq_fun = NULL,
  get_sdg_fun = NULL
)
```
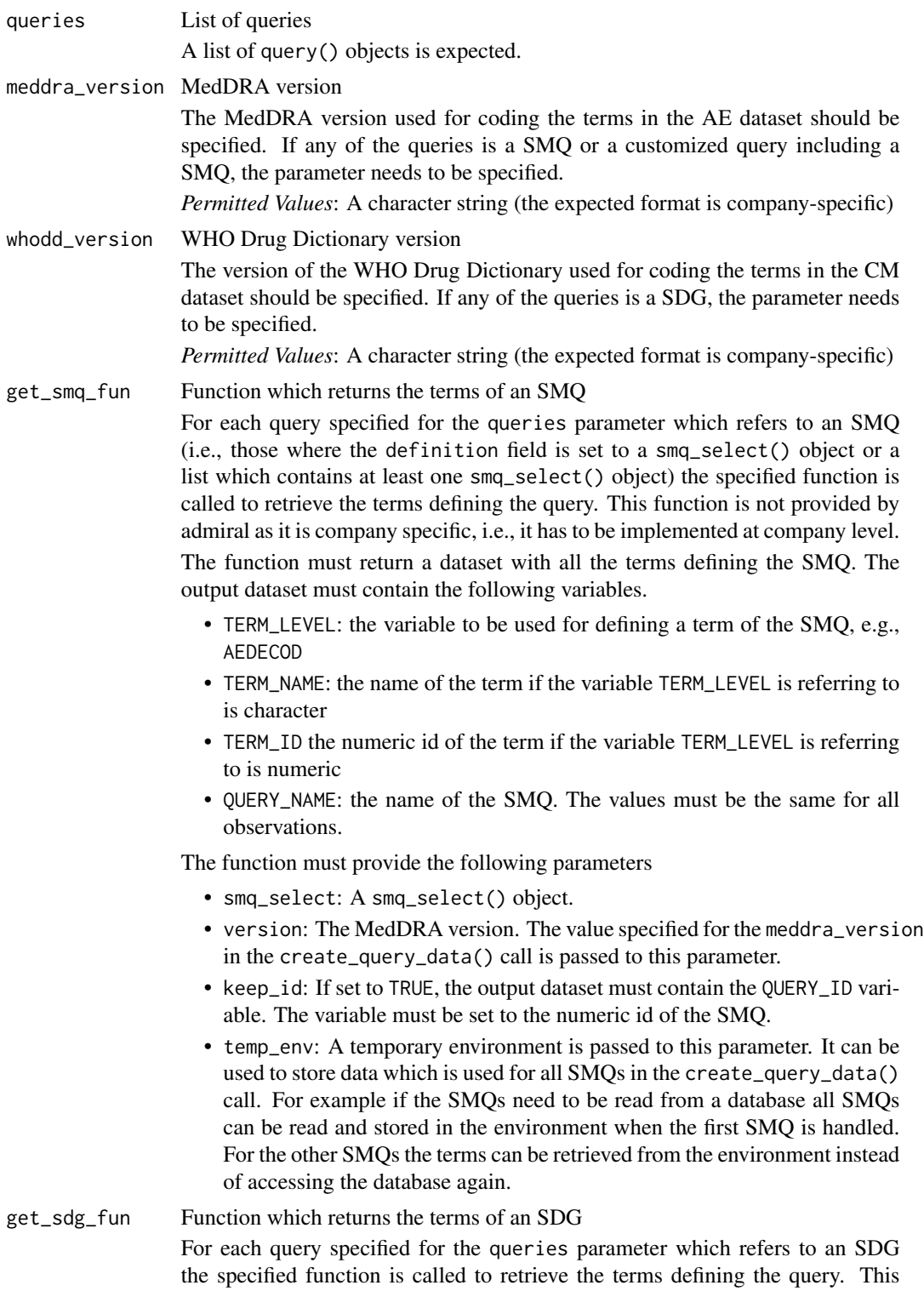

function is not provided by admiral as it is company specific, i.e., it has to be implemented at company level.

The function must return a dataset with all the terms defining the SDG. The output dataset must contain the following variables.

- TERM\_LEVEL: the variable to be used for defining a term of the SDG, e.g., CMDECOD
- TERM\_NAME: the name of the term if the variable TERM\_LEVEL is referring to is character
- TERM\_ID the numeric id of the term if the variable TERM\_LEVEL is referring to is numeric
- QUERY\_NAME: the name of the SDG. The values must be the same for all observations.

The function must provide the following parameters

- sdg\_select: A sdg\_select() object.
- version: The WHO drug dictionary version. The value specified for the whodd\_version in the create\_query\_data() call is passed to this parameter.
- keep\_id: If set to TRUE, the output dataset must contain the QUERY\_ID variable. The variable must be set to the numeric id of the SDG.
- temp\_env: A temporary environment is passed to this parameter. It can be used to store data which is used for all SDGs in the create\_query\_data() call. For example if the SDGs need to be read from a database all SDGs can be read and stored in the environment when the first SDG is handled. For the other SDGs the terms can be retrieved from the environment instead of accessing the database again.

### Details

For each query() object listed in the queries argument, the terms belonging to the query (TERM\_LEVEL, TERM\_NAME, TERM\_ID) are determined with respect to the definition field of the query: if the definition field of the query() object is

- an smq\_select() object, the terms are read from the SMQ database by calling the function specified for the get\_smq\_fun parameter.
- an sdg\_select() object, the terms are read from the SDG database by calling the function specified for the get\_sdg\_fun parameter.
- a data frame, the terms stored in the data frame are used.
- a list of data frames and smq\_select() objects, all terms from the data frames and all terms read from the SMQ database referenced by the smq\_select() objects are collated.

The following variables (as described in [Queries Dataset Documentation\)](../articles/queries_dataset.html) are created:

- VAR\_PREFIX: Prefix of the variables to be created by derive\_vars\_query() as specified by the prefix element.
- QUERY\_NAME: Name of the query as specified by the name element.
- QUERY\_ID: Id of the query as specified by the id element. If the id element is not specified for a query, the variable is set to NA. If the id element is not specified for any query, the variable is not created.
- QUERY\_SCOPE: scope of the query as specified by the scope element of the smq\_select() object. For queries not defined by a smq\_select() object, the variable is set to NA. If none of the queries is defined by a smq\_select() object, the variable is not created.
- QUERY\_SCOPE\_NUM: numeric scope of the query. It is set to 1 if the scope is broad. Otherwise it is set to '2'. If the add\_scope\_num element equals FALSE, the variable is set to NA. If the add\_scope\_num element equals FALSE for all SMQs or none of the queries is an SMQ , the variable is not created.
- TERM\_LEVEL: Name of the variable used to identify the terms.
- TERM\_NAME: Value of the term variable if it is a character variable.
- TERM\_ID: Value of the term variable if it is a numeric variable.

#### Value

A dataset to be used as input dataset to the dataset\_queries argument in derive\_vars\_query()

#### Author(s)

Stefan Bundfuss

#### See Also

```
derive_vars_query(), query(), smq_select(), sdg_select(), Queries Dataset Documentation
OCCDS Functions: create_single_dose_dataset(), derive_vars_atc(), derive_vars_query(),
get_terms_from_db()
```

```
library(tibble)
library(magrittr, warn.conflicts = FALSE)
library(dplyr, warn.conflicts = FALSE)
library(admiral.test)
library(admiral)
# creating a query dataset for a customized query
cqterms <- tribble(
  ~TERM_NAME, ~TERM_ID,
  "APPLICATION SITE ERYTHEMA", 10003041L,
  "APPLICATION SITE PRURITUS", 10003053L
) %>%
  mutate(TERM_LEVEL = "AEDECOD")
cq \leftarrow query(prefix = "CQ01",name = "Application Site Issues",
  definition = cqterms
)
```

```
create_query_data(queries = list(cq))
# create a query dataset for SMQs
pregsmq <- query(
 prefix = "SMQ02",id = auto,definition = smq_select(
   name = "Pregnancy and neonatal topics (SMQ)",
   scope = "NARROW"
  )
\lambdabilismq <- query(
  prefix = "SMQ04",
  definition = smq_select(
   id = 20000121L,
    scope = "BROAD"
  )
\mathcal{L}# The get_smq_terms function from admiral.test is used for this example.
# In a real application a company-specific function must be used.
create_query_data(
  queries = list(pregsmq, bilismq),
  get_smq_fun = admiral.test:::get_smq_terms,
  meddra_version = "20.1"
)
# create a query dataset for SDGs
sdg <- query(
 prefix = "SDG01",
  id = auto,definition = sdg_select(
   name = "5-aminosalicylates for ulcerative colitis"
  )
\lambda# The get_sdg_terms function from admiral.test is used for this example.
# In a real application a company-specific function must be used.
create_query_data(
  queries = list(sdg),
  get_sdg_fun = admiral.test:::get_sdg_terms,
  whodd_version = "2019-09"
\mathcal{L}# creating a query dataset for a customized query including SMQs
# The get_smq_terms function from admiral.test is used for this example.
# In a real application a company-specific function must be used.
create_query_data(
  queries = list(
    query(
      prefix = "CQ03",
```

```
name = "Special issues of interest",
      definition = list(
        smq_select(
          name = "Pregnancy and neonatal topics (SMQ)",
          scope = "NARROW"
        ),
        cqterms
     )
   )
 ),
 get_smq_fun = admiral.test:::get_smq_terms,
 meddra_version = "20.1"
\mathcal{L}
```

```
create_single_dose_dataset
```
*Create dataset of single doses*

#### Description

Derives dataset of single dose from aggregate dose information. This may be necessary when e.g. calculating last dose before an adverse event in ADAE or deriving a total dose parameter in ADEX when EXDOSFRQ != ONCE.

#### Usage

```
create_single_dose_dataset(
  dataset,
  dose_freq = EXDOSFRQ,
  start_date = ASTDT,
  start_datetime = ASTDTM,
  end_date = AENDT,
  end_datetime = AENDTM,
  lookup_table = dose_freq_lookup,
  lookup_column = CDISC_VALUE,
  keep_source_vars = vars(USUBJID, EXDOSFRQ, ASTDT, ASTDTM, AENDT, AENDTM)
)
```
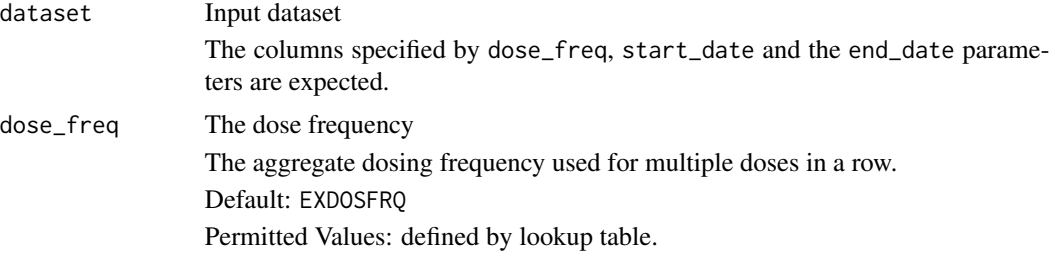

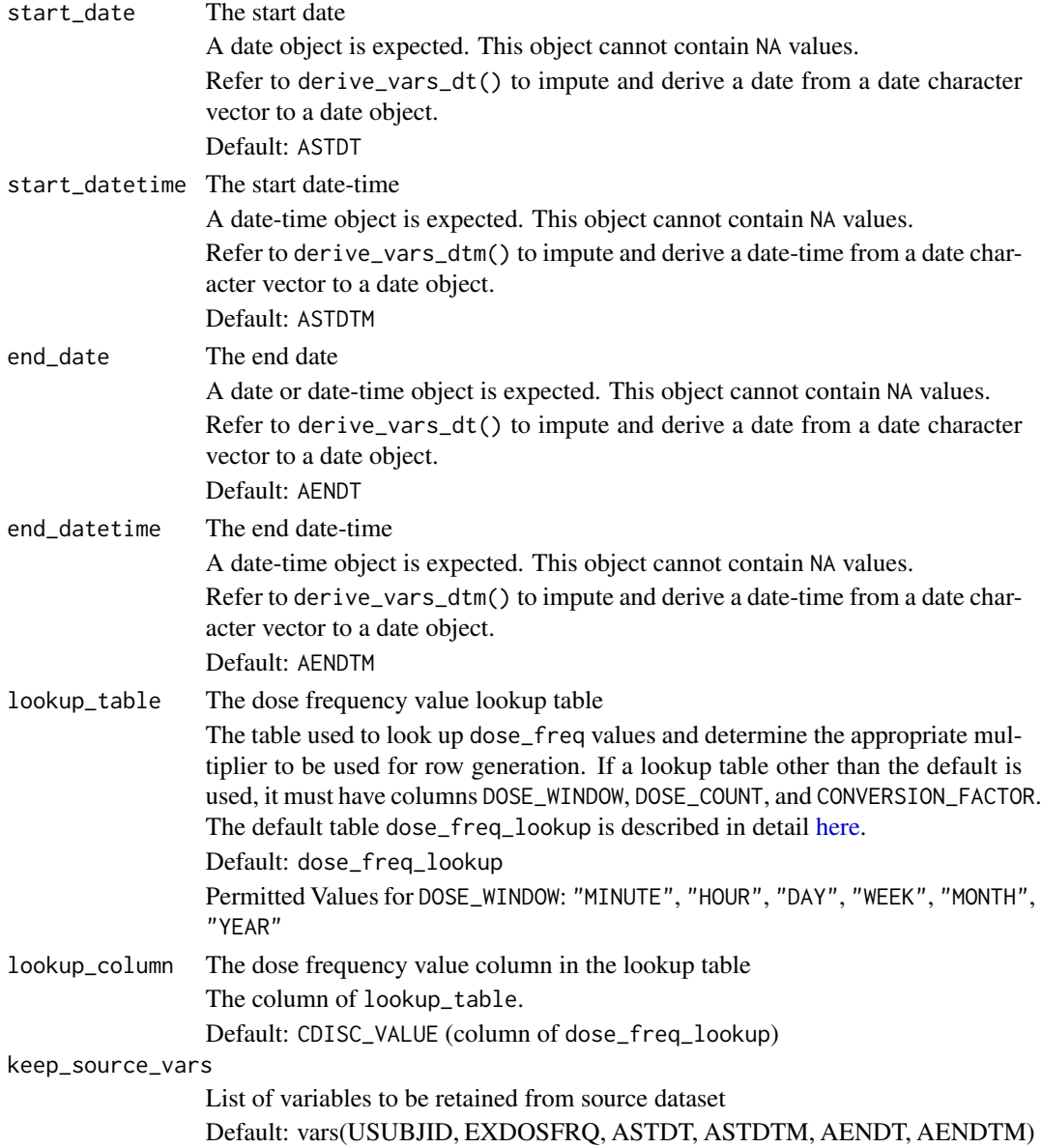

## Details

Each aggregate dose row is split into multiple rows which each represent a single dose.The number of completed dose periods between start\_date or start\_datetime and end\_date or end\_datetime is calculated with compute\_duration and multiplied by DOSE\_COUNT. For DOSE\_WINDOW values of "WEEK", "MONTH", and "YEAR", CONVERSION\_FACTOR is used to convert into days the time object to be added to start\_date.

### Value

The input dataset with a single dose per row.

#### Author(s)

Michael Thorpe, Andrew Smith

#### See Also

OCCDS Functions: [create\\_query\\_data\(](#page-37-0)), [derive\\_vars\\_atc\(](#page-96-0)), [derive\\_vars\\_query\(](#page-133-0)), [get\\_terms\\_from\\_db\(](#page-238-0))

```
# Example with default lookup
library(lubridate)
library(stringr)
data <- tibble::tribble(
  ~USUBJID, ~EXDOSFRQ, ~ASTDT, ~ASTDTM, ~AENDT, ~AENDTM,
  "P01", "Q2D", ymd("2021-01-01"), ymd_hms("2021-01-01 10:30:00"),
  ymd("2021-01-07"), ymd_hms("2021-01-07 11:30:00"),
  "P01", "Q3D", ymd("2021-01-08"), ymd_hms("2021-01-08 12:00:00"),
  ymd("2021-01-14"), ymd_hms("2021-01-14 14:00:00"),
  "P01", "EVERY 2 WEEKS", ymd("2021-01-15"), ymd_hms("2021-01-15 09:57:00"),
  ymd("2021-01-29"), ymd_hms("2021-01-29 10:57:00")
\lambdacreate_single_dose_dataset(data)
# Example with custom lookup
custom_lookup <- tibble::tribble(
  ~Value, ~DOSE_COUNT, ~DOSE_WINDOW, ~CONVERSION_FACTOR,
  "Q30MIN", (1 / 30), "MINUTE", 1,
  "Q90MIN", (1 / 90), "MINUTE", 1
\mathcal{L}data <- tibble::tribble(
  ~USUBJID, ~EXDOSFRQ, ~ASTDT, ~ASTDTM, ~AENDT, ~AENDTM,
  "P01", "Q30MIN", ymd("2021-01-01"), ymd_hms("2021-01-01T06:00:00"),
  ymd("2021-01-01"), ymd_hms("2021-01-01T07:00:00"),
  "P02", "Q90MIN", ymd("2021-01-01"), ymd_hms("2021-01-01T06:00:00"),
  ymd("2021-01-01"), ymd_hms("2021-01-01T09:00:00")
)
create_single_dose_dataset(data,
  lookup_table = custom_lookup,
  lookup_column = Value
\lambda
```
<span id="page-45-0"></span>

## Description

Create a date\_source object as input for derive\_var\_extreme\_dt() and derive\_var\_extreme\_dtm().

#### Usage

```
date_source(
  dataset_name,
  filter = NULL,
 date,
  date_imputation = deprecated(),
  time_imputation = deprecated(),
 preserve = deprecated(),
  traceability_vars = NULL
)
```
## Arguments

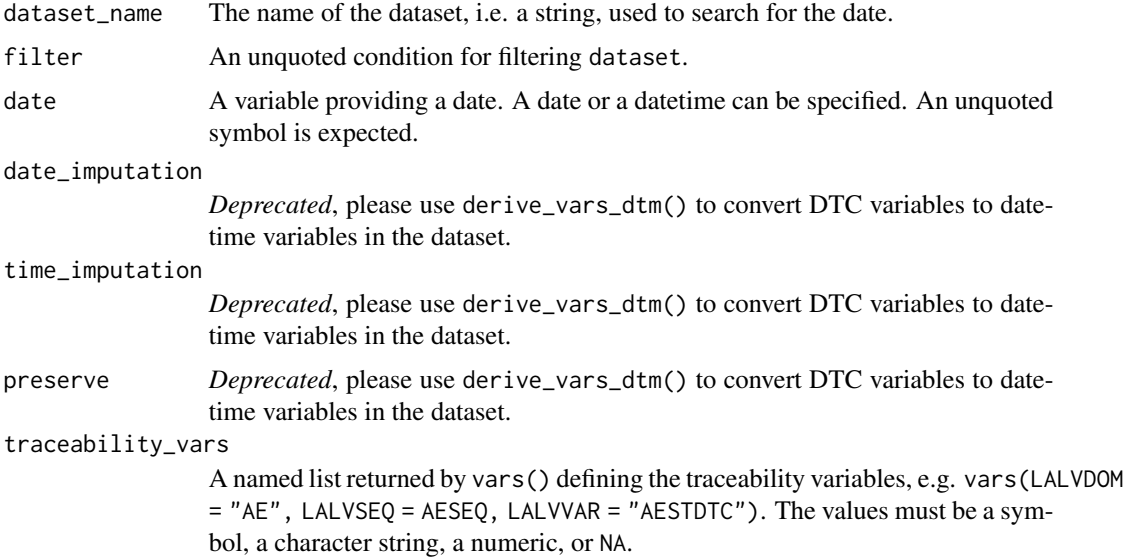

# Value

An object of class date\_source.

### Author(s)

Stefan Bundfuss

## death\_event 47

### See Also

```
derive_var_extreme_dtm(), derive_var_extreme_dt()
Source Specifications: assert_db_requirements(), assert_terms(), assert_valid_queries(),
censor_source(), death_event, derive_var_dthcaus(), event_source(), extend_source_datasets(),
filter_date_sources(), format.sdg_select(), format.smq_select(), list_tte_source_objects(),
params(), query(), sdg_select(), smq_select(), tte_source(), validate_query(), validate_sdg_select(),
validate_smq_select()
```
<span id="page-46-0"></span>death\_event *Pre-Defined Time-to-Event Source Objects*

### Description

These pre-defined tte\_source objects can be used as input to [derive\\_param\\_tte\(\)](#page-85-0).

#### Usage

death\_event

lastalive\_censor

ae\_event

ae\_ser\_event

ae\_gr1\_event

ae\_gr2\_event

ae\_gr3\_event

ae\_gr4\_event

ae\_gr5\_event

ae\_gr35\_event

ae\_sev\_event

ae\_wd\_event

#### Details

To see the definition of the various objects simply print the object in the R console, e.g. print(death\_event). For details of how to use these objects please refer to [derive\\_param\\_tte\(\)](#page-85-0).

### See Also

```
derive_param_tte(), tte_source(), event_source(), censor_source()
```

```
Source Specifications: assert_db_requirements(), assert_terms(), assert_valid_queries(),
censor_source(), date_source(), derive_var_dthcaus(), event_source(), extend_source_datasets(),
filter_date_sources(), format.sdg_select(), format.smq_select(), list_tte_source_objects(),
params(query(sdg_select(smq_select(tte_source(validate_query(validate_sdg_select(),
validate_smq_select()
```
### Examples

```
# This shows the definition of all pre-defined `tte_source` objects that ship
# with {admiral}
for (obj in list_tte_source_objects()$object) {
  cat(obj, "\\n")print(get(obj))
  cat("\n")
}
```
<span id="page-47-0"></span>default\_qtc\_paramcd *Get Default Parameter Code for Corrected QT*

#### Description

Get Default Parameter Code for Corrected QT

### Usage

default\_qtc\_paramcd(method)

#### Arguments

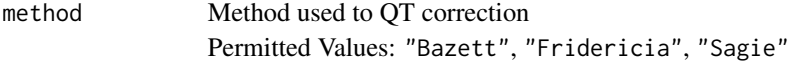

#### Value

```
"QTCBR" if method is "Bazett", "QTCFR" if it's "Fridericia" or "QTLCR" if it's "Sagie". An
error otherwise.
```
#### Author(s)

Thomas Neitmann

#### See Also

BDS-Findings Functions for adding Parameters/Records: [derive\\_extreme\\_records\(](#page-50-0)), [derive\\_param\\_bmi\(](#page-53-0)), [derive\\_param\\_bsa\(](#page-55-0)), [derive\\_param\\_computed\(](#page-58-0)), [derive\\_param\\_doseint\(](#page-61-0)), [derive\\_param\\_exist\\_flag\(](#page-64-0)), [derive\\_param\\_exposure\(](#page-67-0)), [derive\\_param\\_first\\_event\(](#page-70-0)), [derive\\_param\\_framingham\(](#page-73-0)), [derive\\_param\\_map\(](#page-77-0)), [derive\\_param\\_qtc\(](#page-80-0)), [derive\\_param\\_rr\(](#page-83-0)), [derive\\_param\\_wbc\\_abs\(](#page-89-0)), [derive\\_summary\\_records\(](#page-91-0))

## derivation\_slice 49

## Examples

```
default_qtc_paramcd("Sagie")
```
derivation\_slice *Create a* derivation\_slice *Object*

### Description

Create a derivation\_slice object as input for slice\_derivation().

### Usage

```
derivation_slice(filter, args)
```
## Arguments

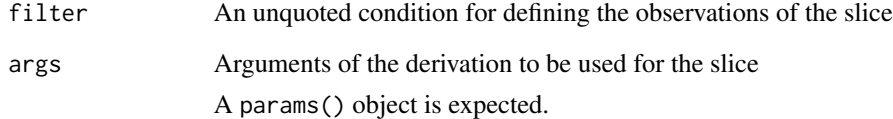

## Value

An object of class derivation\_slice

An object of class slice.

### Author(s)

Stefan Bundfuss

# See Also

[slice\\_derivation\(\)](#page-263-0), [params\(\)](#page-250-0)

Higher Order Functions: [call\\_derivation\(](#page-10-0)), [print.derivation\\_slice\(](#page-252-0)), [restrict\\_derivation\(](#page-256-0)), [slice\\_derivation\(](#page-263-0))

derive\_derived\_param *Adds a Parameter Computed from the Analysis Value of Other Parameters*

## Description

# [Deprecated]

This function is deprecated. Please use derive\_param-computed() instead.

## Usage

```
derive_derived_param(
 dataset,
 by_vars,
 parameters,
  analysis_value,
  set_values_to,
  filter = NULL,
  constant_by_vars = NULL,
  constant_parameters = NULL
)
```
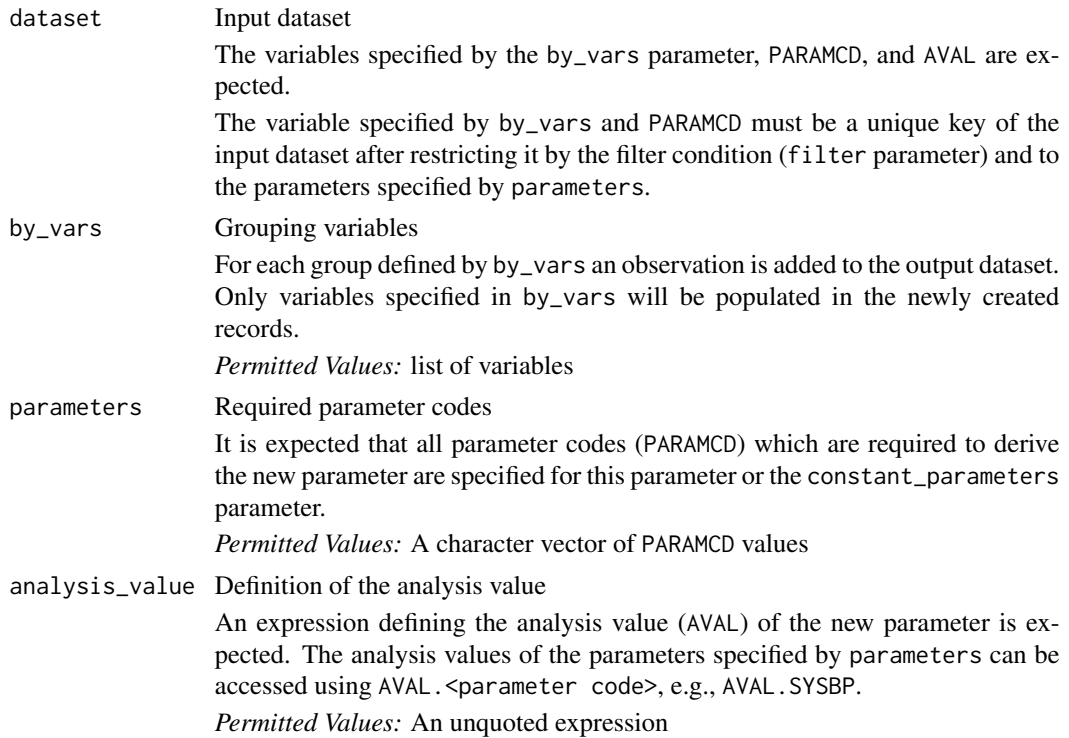

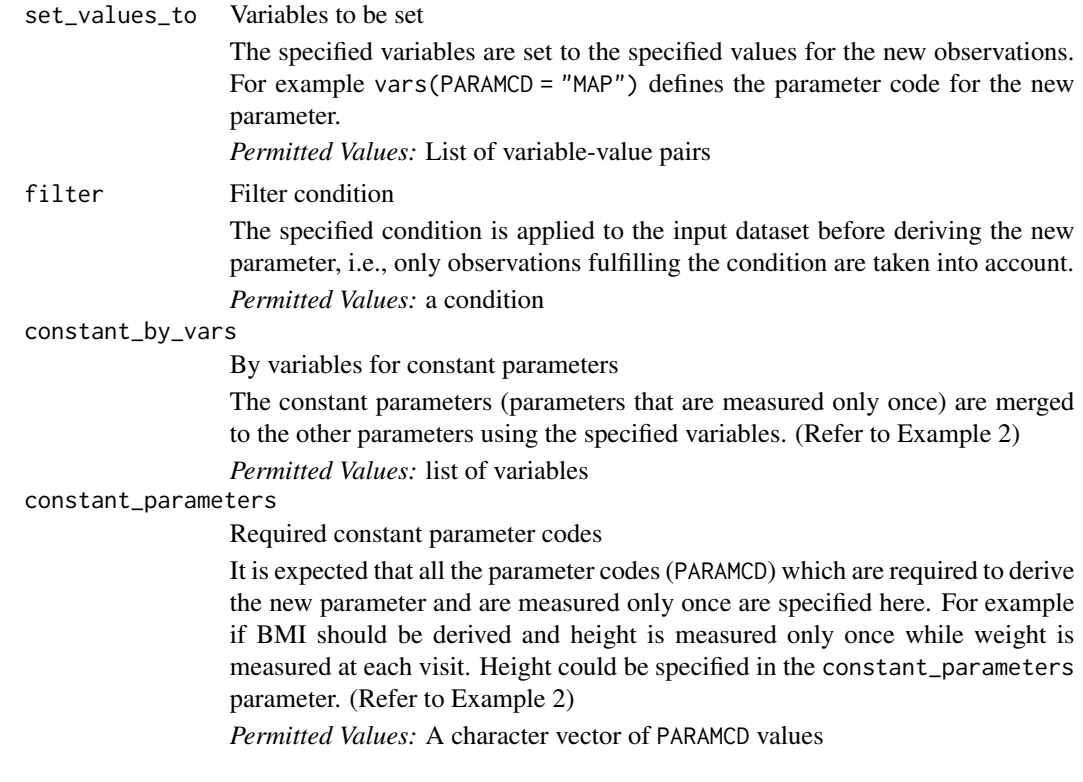

### Value

The input dataset with the new parameter added. Note, a variable will only be populated in the new parameter rows if it is specified in by\_vars.

### Author(s)

Stefan Bundfuss

### See Also

Other deprecated: [derive\\_var\\_aendy\(](#page-139-0))

<span id="page-50-0"></span>derive\_extreme\_records

*Add the First or Last Observation for Each By Group as New Records*

### Description

Add the first or last observation for each by group as new observations. It can be used for example for adding the maximum or minimum value as a separate visit. All variables of the selected observation are kept. This distinguish derive\_extreme\_records() from derive\_summary\_records(), where only the by variables are populated for the new records.

# Usage

```
derive_extreme_records(
  dataset,
  by_vars = NULL,
  order,
  mode,
 check_type = "warning",filter = NULL,
  set_values_to
\mathcal{L}
```
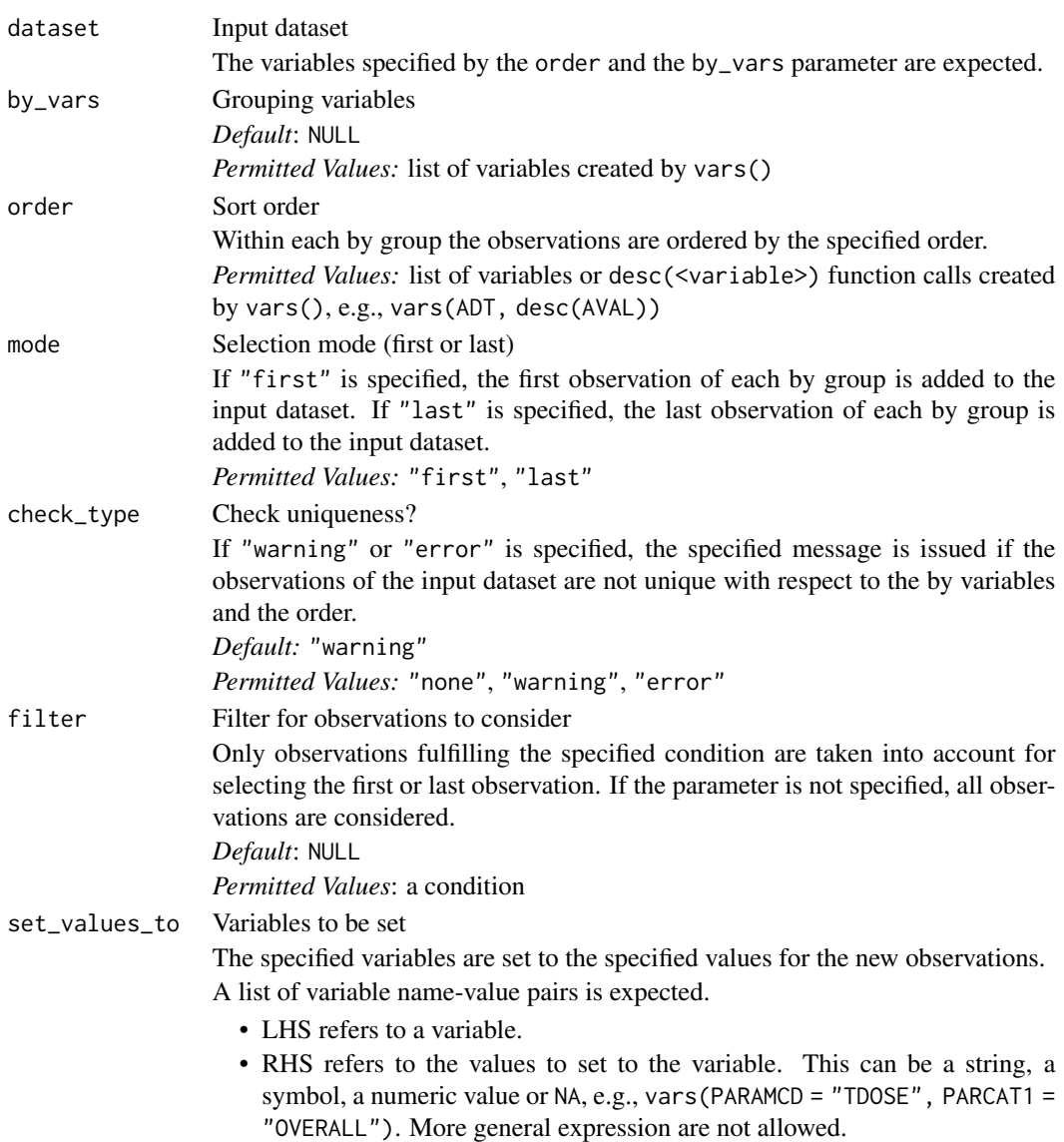

### Details

- 1. The input dataset is restricted as specified by the filter parameter.
- 2. For each group (with respect to the variables specified for the by\_vars parameter) the first or last observation (with respect to the order specified for the order parameter and the mode specified for the mode parameter) is selected.
- 3. The variables specified by the set\_values\_to parameter are added to the selected observations.
- 4. The observations are added to input dataset.

### Value

The input dataset with the first or last observation of each by group added as new observations.

### Author(s)

Stefan Bundfuss

## See Also

```
BDS-Findings Functions for adding Parameters/Records: default_qtc_paramcd(), derive_param_bmi(),
derive_param_bsa(), derive_param_computed(), derive_param_doseint(), derive_param_exist_flag(),
derive_param_exposure(), derive_param_first_event(), derive_param_framingham(), derive_param_map(),
derive_param_qtc(), derive_param_rr(), derive_param_wbc_abs(), derive_summary_records()
```

```
adlb <- tibble::tribble(
 ~USUBJID, ~AVISITN, ~AVAL, ~LBSEQ,
 "1", 1, 113, 1,
 \binom{n}{1}, 2, 113, 2,<br>
\binom{n}{1}, 3, 117, 3,
 "1", 3, 117, 3,<br>
"2", 1, 101, 1,
           1, 101, 1,
 "2", \t2", \t2", \t101", \t2","2", \t3, \t95, \t3)
# Add a new record for each USUBJID storing the minimum value (first AVAL).
# If multiple records meet the minimum criterion, take the first value by
# AVISITN. Set AVISITN = 97 and DTYPE = MINIMUM for these new records.
derive_extreme_records(
 adlb,
 by_vars = vars(USUBJID),
 order = vars(AVAL, AVISITN),
 mode = "first",
 filter = !is.na(AVAL),
 set_values_to = vars(
   AVISITN = 97,
   DTYPE = "MINIMUM"
 )
)
```

```
# Add a new record for each USUBJID storing the maximum value (last AVAL).
# If multiple records meet the maximum criterion, take the first value by
# AVISITN. Set AVISITN = 98 and DTYPE = MAXIMUM for these new records.
derive_extreme_records(
  adlb,
  by_vars = vars(USUBJID),
  order = vars(desc(AVAL), AVISITN),
  mode = "first",
  filter = !is.na(AVAL),
  set_values_to = vars(
   AVISITN = 98,
   DTYPE = "MAXIMUM"
  )
)
# Add a new record for each USUBJID storing for the last value.
# Set AVISITN = 99 and DTYPE = LOV for these new records.
derive_extreme_records(
  adlb,
  by_vars = vars(USUBJID),
 order = vars(AVISITN),
  mode = "last",
  set_values_to = vars(
   AVISITN = 99,
   DTYPE = "LOV"
  )
\mathcal{L}
```
<span id="page-53-0"></span>derive\_param\_bmi *Adds a Parameter for BMI*

## Description

Adds a record for BMI/Body Mass Index using Weight and Height each by group (e.g., subject and visit) where the source parameters are available.

#### Usage

```
derive_param_bmi(
  dataset,
  by_vars,
  set_values_to = vars(PARAMCD = "BMI"),
  weight_code = "WEIGHT",
  height_code = "HEIGHT",
  get_unit_expr,
  filter = NULL
)
```
## Arguments

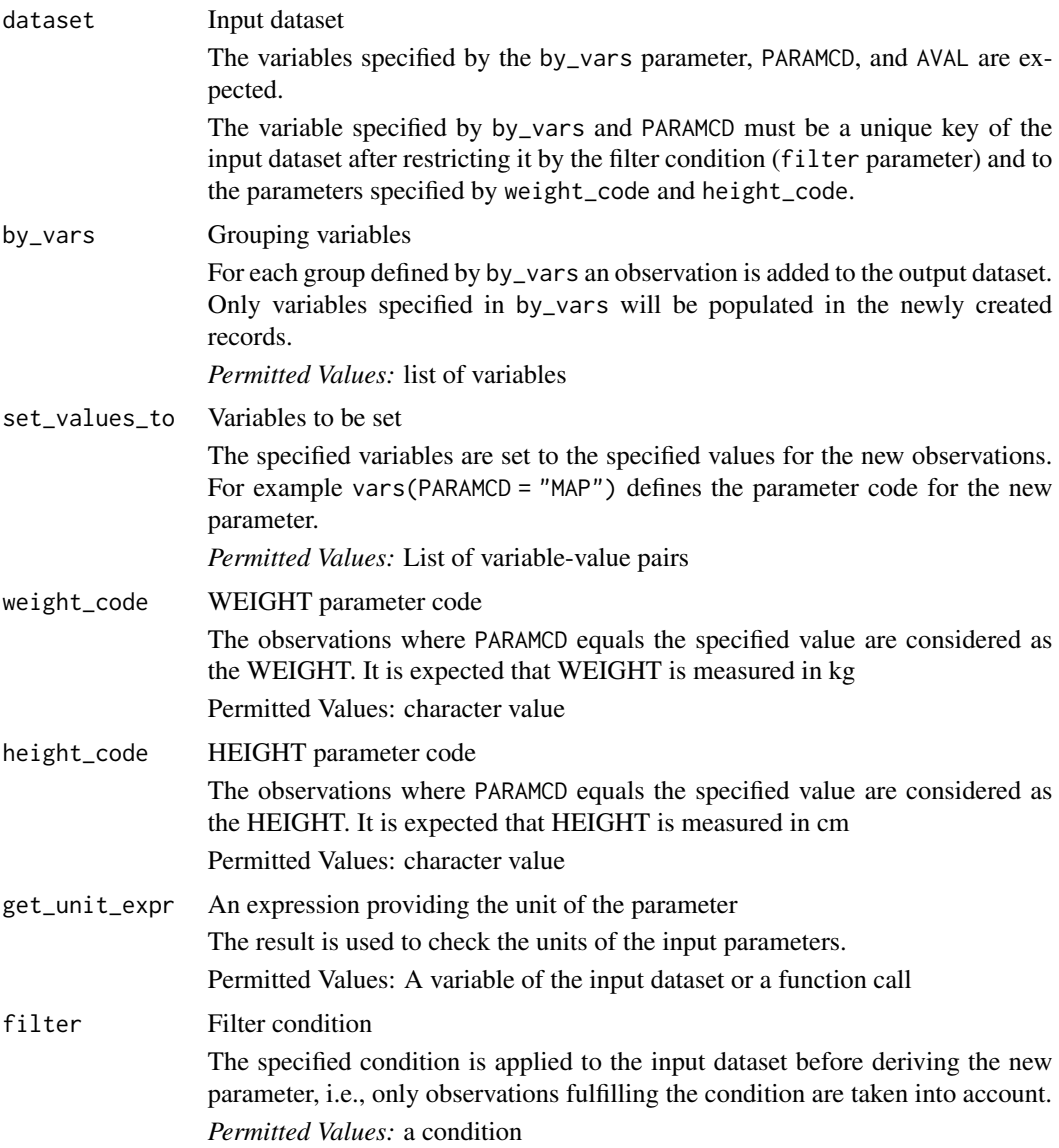

## Details

The analysis value of the new parameter is derived as

$$
BMI = \frac{WEIGHT}{HEIGHT^2}
$$

# Value

The input dataset with the new parameter added. Note, a variable will only be populated in the new parameter rows if it is specified in by\_vars.

#### Author(s)

Pavan Kumar

#### See Also

BDS-Findings Functions for adding Parameters/Records: [default\\_qtc\\_paramcd\(](#page-47-0)), [derive\\_extreme\\_records\(](#page-50-0)), [derive\\_param\\_bsa\(](#page-55-0)), [derive\\_param\\_computed\(](#page-58-0)), [derive\\_param\\_doseint\(](#page-61-0)), [derive\\_param\\_exist\\_flag\(](#page-64-0)), [derive\\_param\\_exposure\(](#page-67-0)), [derive\\_param\\_first\\_event\(](#page-70-0)), [derive\\_param\\_framingham\(](#page-73-0)), [derive\\_param\\_map\(](#page-77-0)), [derive\\_param\\_qtc\(](#page-80-0)), [derive\\_param\\_rr\(](#page-83-0)), [derive\\_param\\_wbc\\_abs\(](#page-89-0)), [derive\\_summary\\_records\(](#page-91-0))

### Examples

```
advs <- tibble::tribble(
 ~USUBJID, ~PARAMCD, ~PARAM, ~AVAL, ~AVISIT,
 "01-701-1015", "HEIGHT", "Height (cm)", 147, "SCREENING",
 "01-701-1015", "WEIGHT", "Weight (kg)", 54.0, "SCREENING",
 "01-701-1015", "WEIGHT", "Weight (kg)", 54.4, "BASELINE",
 "01-701-1015", "WEIGHT", "Weight (kg)", 53.1, "WEEK 2",
 "01-701-1028", "HEIGHT", "Height (cm)", 163, "SCREENING",
  "01-701-1028", "WEIGHT", "Weight (kg)", 78.5, "SCREENING",
  "01-701-1028", "WEIGHT", "Weight (kg)", 80.3, "BASELINE",
  "01-701-1028", "WEIGHT", "Weight (kg)", 80.7, "WEEK 2"
\mathcal{L}derive_param_bmi(
 advs,
 by_vars = vars(USUBJID, AVISIT),
 weight_code = "WEIGHT",
 height_code = "HEIGHT",
 set_values_to = vars(
   PARAMCD = "BMI",
   PARAM = "Body Mass Index (kg/m^2)"
 ),
 get_unit_expr = extract_unit(PARAM)
)
```
<span id="page-55-0"></span>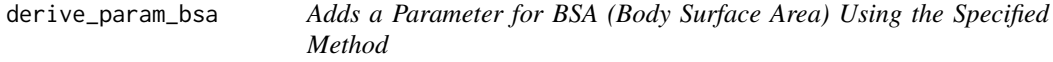

### Description

Adds a record for BSA (Body Surface Area) using the specified derivation method for each by group (e.g., subject and visit) where the source parameters are available.

derive\_param\_bsa 57

# Usage

```
derive_param_bsa(
  dataset,
  by_vars,
  method,
  set_values_to = vars(PARAMCD = "BSA"),
  height_code = "HEIGHT",
  weight_code = "WEIGHT",
  get_unit_expr,
  filter = NULL
\mathcal{L}
```
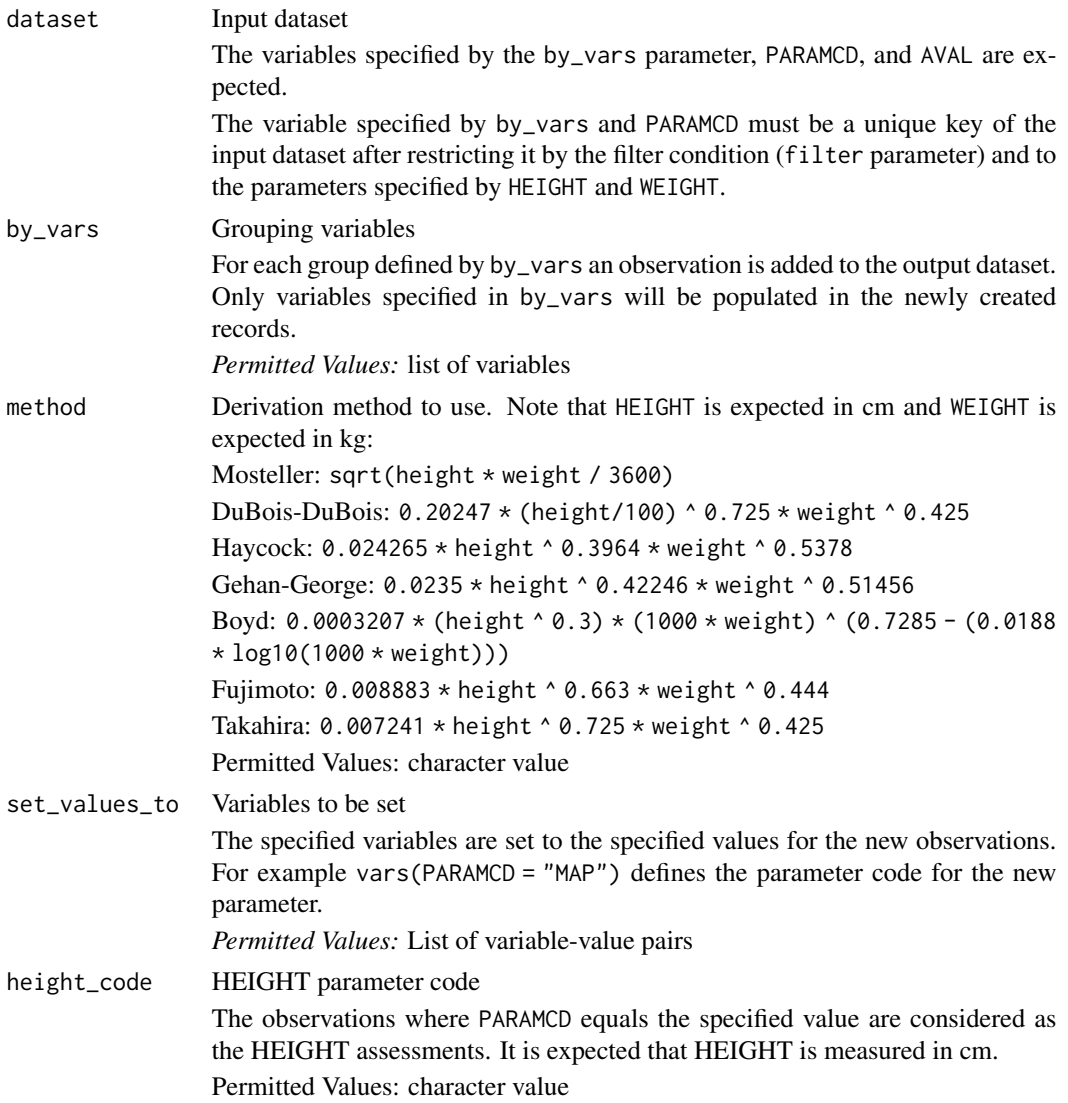

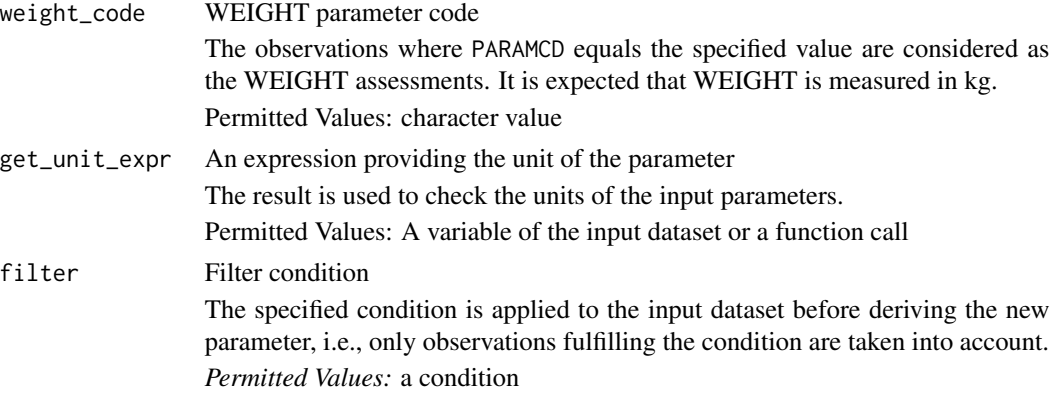

#### Value

The input dataset with the new parameter added. Note, a variable will only be populated in the new parameter rows if it is specified in by\_vars.

## Author(s)

Eric Simms

### See Also

BDS-Findings Functions for adding Parameters/Records: [default\\_qtc\\_paramcd\(](#page-47-0)), [derive\\_extreme\\_records\(](#page-50-0)), [derive\\_param\\_bmi\(](#page-53-0)), [derive\\_param\\_computed\(](#page-58-0)), [derive\\_param\\_doseint\(](#page-61-0)), [derive\\_param\\_exist\\_flag\(](#page-64-0)), [derive\\_param\\_exposure\(](#page-67-0)), [derive\\_param\\_first\\_event\(](#page-70-0)), [derive\\_param\\_framingham\(](#page-73-0)), [derive\\_param\\_map\(](#page-77-0)), [derive\\_param\\_qtc\(](#page-80-0)), [derive\\_param\\_rr\(](#page-83-0)), [derive\\_param\\_wbc\\_abs\(](#page-89-0)), [derive\\_summary\\_records\(](#page-91-0))

```
advs <- tibble::tribble(
 ~USUBJID, ~PARAMCD, ~PARAM, ~AVAL, ~VISIT,
  "01-701-1015", "HEIGHT", "Height (cm)", 170, "BASELINE",
  "01-701-1015", "WEIGHT", "Weight (kg)", 75, "BASELINE",
 "01-701-1015", "WEIGHT", "Weight (kg)", 78, "MONTH 1",
 "01-701-1015", "WEIGHT", "Weight (kg)", 80, "MONTH 2",
 "01-701-1028", "HEIGHT", "Height (cm)", 185, "BASELINE",
 "01-701-1028", "WEIGHT", "Weight (kg)", 90, "BASELINE",
 "01-701-1028", "WEIGHT", "Weight (kg)", 88, "MONTH 1",
 "01-701-1028", "WEIGHT", "Weight (kg)", 85, "MONTH 2",
\mathcal{L}derive_param_bsa(
 advs,
 by_vars = vars(USUBJID, VISIT),
 method = "Mosteller",
 set_values_to = vars(
   PARAMCD = "BSA",
   PARAM = "Body Surface Area (m^2)"
 ),
```

```
get_unit_expr = extract_unit(PARAM)
\mathcal{L}derive_param_bsa(
  advs,
  by_vars = vars(USUBJID, VISIT),
  method = "Fujimoto",
  set_values_to = vars(
    PARAMCD = "BSA",
    PARAM = "Body Surface Area (m^2)"
  ),
  get_unit_expr = extract_unit(PARAM)
\mathcal{L}
```
<span id="page-58-0"></span>derive\_param\_computed *Adds a Parameter Computed from the Analysis Value of Other Parameters*

### Description

Adds a parameter computed from the analysis value of other parameters. It is expected that the analysis value of the new parameter is defined by an expression using the analysis values of other parameters. For example mean arterial pressure (MAP) can be derived from systolic (SYSBP) and diastolic blood pressure (DIABP) with the formula

$$
MAP = \frac{SYSBP + 2DIABP}{3}
$$

#### Usage

```
derive_param_computed(
  dataset,
 by_vars,
 parameters,
  analysis_value,
  set_values_to,
  filter = NULL,
  constant_by_vars = NULL,
  constant_parameters = NULL
)
```
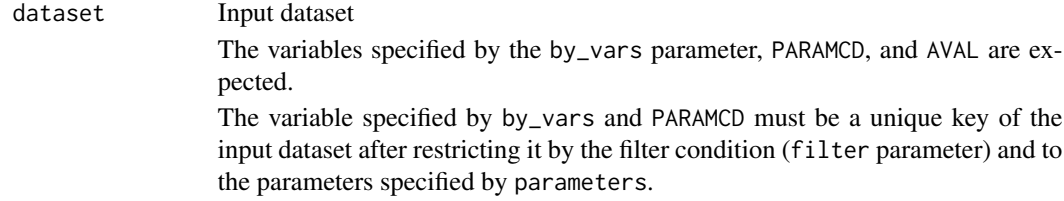

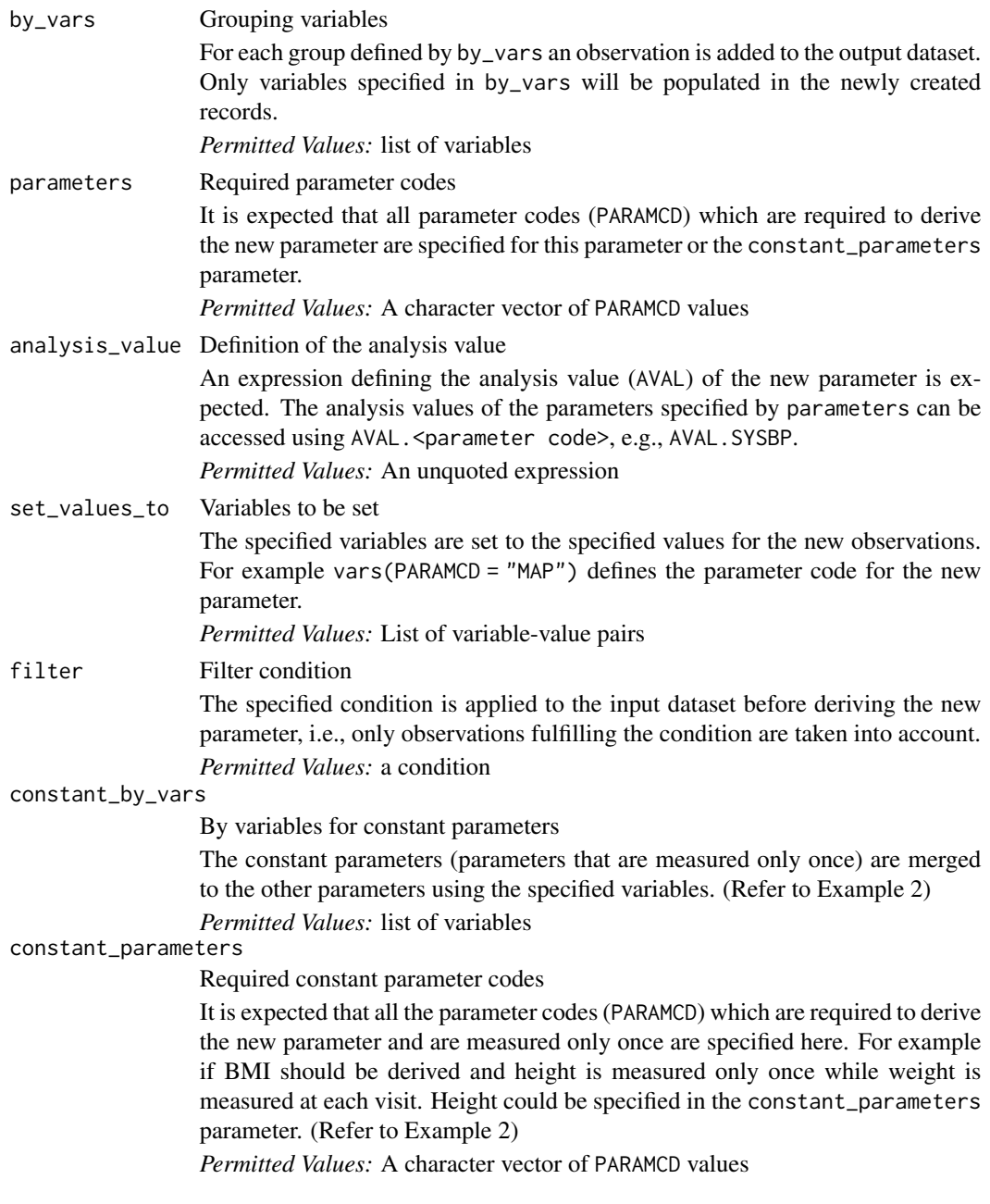

# Details

For each group (with respect to the variables specified for the by\_vars parameter) an observation is added to the output dataset if the filtered input dataset contains exactly one observation for each parameter code specified for parameters.

For the new observations AVAL is set to the value specified by analysis\_value and the variables specified for set\_values\_to are set to the provided values. The values of the other variables of the input dataset are set to NA.

#### Value

The input dataset with the new parameter added. Note, a variable will only be populated in the new parameter rows if it is specified in by\_vars.

#### Author(s)

Stefan Bundfuss

#### See Also

BDS-Findings Functions for adding Parameters/Records: [default\\_qtc\\_paramcd\(](#page-47-0)), [derive\\_extreme\\_records\(](#page-50-0)), [derive\\_param\\_bmi\(](#page-53-0)), [derive\\_param\\_bsa\(](#page-55-0)), [derive\\_param\\_doseint\(](#page-61-0)), [derive\\_param\\_exist\\_flag\(](#page-64-0)), [derive\\_param\\_exposure\(](#page-67-0)), [derive\\_param\\_first\\_event\(](#page-70-0)), [derive\\_param\\_framingham\(](#page-73-0)), [derive\\_param\\_map\(](#page-77-0)), [derive\\_param\\_qtc\(](#page-80-0)), [derive\\_param\\_rr\(](#page-83-0)), [derive\\_param\\_wbc\\_abs\(](#page-89-0)), [derive\\_summary\\_records\(](#page-91-0))

```
# Example 1: Derive MAP
advs <- tibble::tribble(
 ~USUBJID, ~PARAMCD, ~PARAM, ~AVAL, ~AVALU, ~VISIT,
  "01-701-1015", "DIABP", "Diastolic Blood Pressure (mmHg)", 51, "mmHg", "BASELINE",
  "01-701-1015", "DIABP", "Diastolic Blood Pressure (mmHg)", 50, "mmHg", "WEEK 2",
  "01-701-1015", "SYSBP", "Systolic Blood Pressure (mmHg)", 121, "mmHg", "BASELINE",
 "01-701-1015", "SYSBP", "Systolic Blood Pressure (mmHg)", 121, "mmHg", "WEEK 2",
 "01-701-1028", "DIABP", "Diastolic Blood Pressure (mmHg)", 79, "mmHg", "BASELINE",
 "01-701-1028", "DIABP", "Diastolic Blood Pressure (mmHg)", 80, "mmHg", "WEEK 2",
  "01-701-1028", "SYSBP", "Systolic Blood Pressure (mmHg)", 130, "mmHg", "BASELINE",
  "01-701-1028", "SYSBP", "Systolic Blood Pressure (mmHg)", 132, "mmHg", "WEEK 2"
)
derive_param_computed(
 advs,
 by_vars = vars(USUBJID, VISIT),
 parameters = c("SYSBP", "DIABP"),
 analysis_value = (AVAL.SYSBP + 2 * AVAL.DIABP) / 3,
 set_values_to = vars(
   PARAMCD = "MAP",PARAM = "Mean Arterial Pressure (mmHg)",
   AVALU = "mmHg")
\lambda# Example 2: Derive BMI where height is measured only once
advs <- tibble::tribble(
 ~USUBJID, ~PARAMCD, ~PARAM, ~AVAL, ~AVALU, ~VISIT,
  "01-701-1015", "HEIGHT", "Height (cm)", 147, "cm", "SCREENING",
  "01-701-1015", "WEIGHT", "Weight (kg)", 54.0, "kg", "SCREENING",
  "01-701-1015", "WEIGHT", "Weight (kg)", 54.4, "kg", "BASELINE",
  "01-701-1015", "WEIGHT", "Weight (kg)", 53.1, "kg", "WEEK 2",
  "01-701-1028", "HEIGHT", "Height (cm)", 163, "cm", "SCREENING",
  "01-701-1028", "WEIGHT", "Weight (kg)", 78.5, "kg", "SCREENING",
```

```
"01-701-1028", "WEIGHT", "Weight (kg)", 80.3, "kg", "BASELINE",
  "01-701-1028", "WEIGHT", "Weight (kg)", 80.7, "kg", "WEEK 2"
\mathcal{L}derive_param_computed(
  advs,
  by_vars = vars(USUBJID, VISIT),
  parameters = "WEIGHT",
  analysis_value = AVAL.WEIGHT / (AVAL.HEIGHT / 100)^2,
  set_values_to = vars(
    PARAMCD = "BMI",
   PARAM = "Body Mass Index (kg/m^2)",
   AVALU = "kg/m^2"),
  constant_parameters = c("HEIGHT"),
  constant_by_vars = vars(USUBJID)
\mathcal{L}
```
<span id="page-61-0"></span>derive\_param\_doseint *Adds a Parameter for Dose Intensity*

## Description

Adds a record for the dose intensity for each by group (e.g., subject and visit) where the source parameters are available.

## Usage

```
derive_param_doseint(
  dataset,
 by_vars,
 set_values_to = vars(PARAMCD = "TNDOSINT"),
  tadm_code = "TNDOSE",
  tpadm_code = "TSNDOSE",
  zero_doses = "Inf",
  filter = NULL
\lambda
```
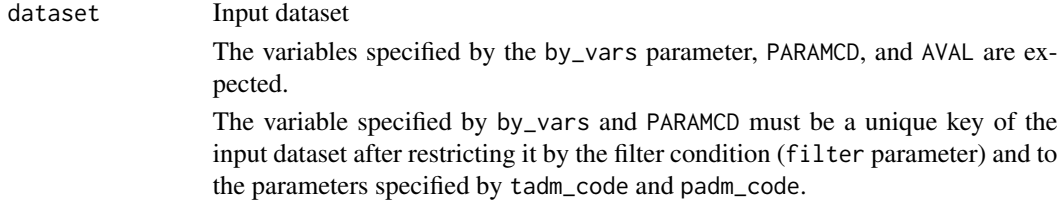

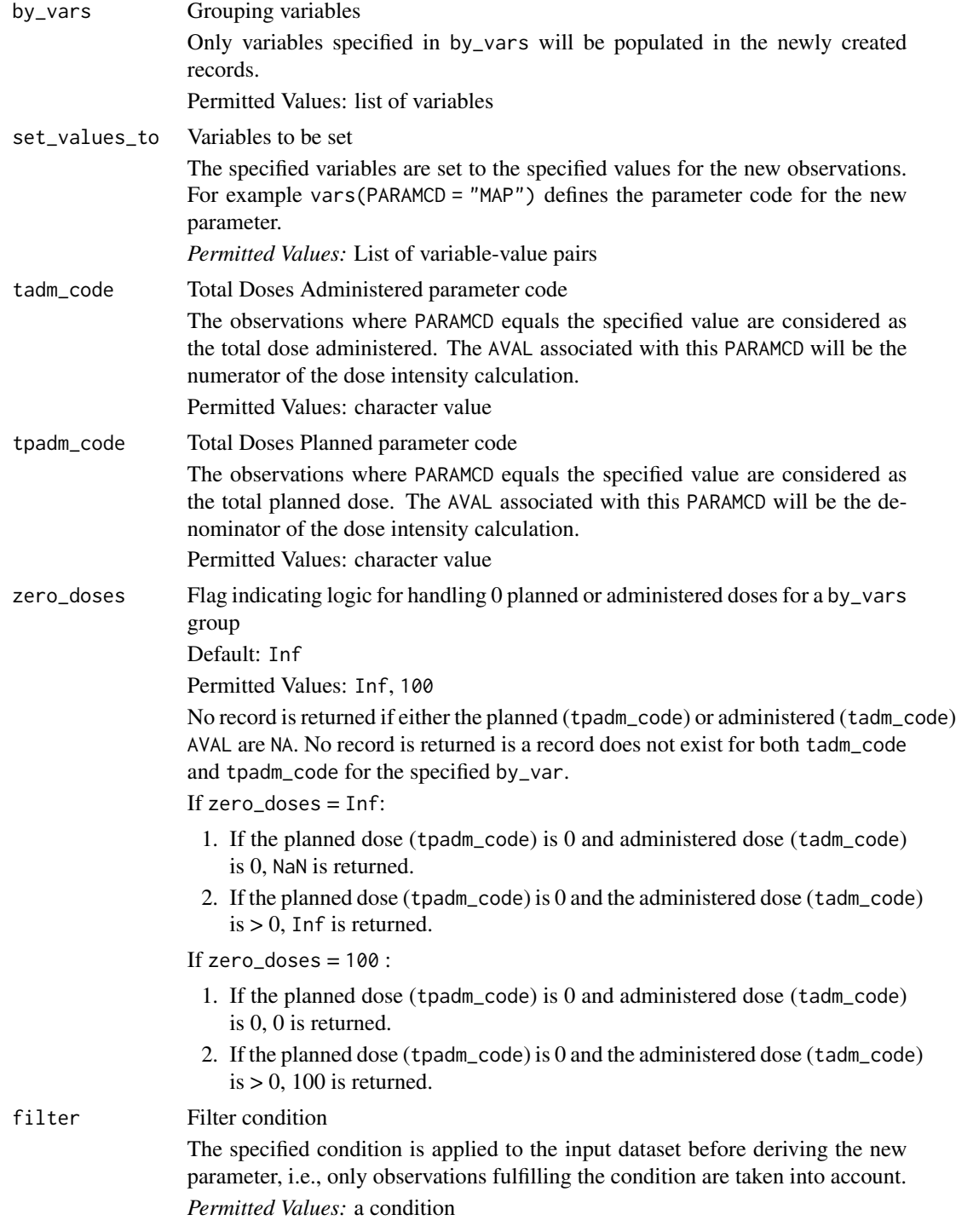

# Details

The analysis value of the new parameter is derived as Total Dose / Planned Dose \* 100

#### Value

The input dataset with the new parameter rows added. Note, a variable will only be populated in the new parameter rows if it is specified in by\_vars.

#### Author(s)

Alice Ehmann

### See Also

BDS-Findings Functions for adding Parameters/Records: [default\\_qtc\\_paramcd\(](#page-47-0)), [derive\\_extreme\\_records\(](#page-50-0)), [derive\\_param\\_bmi\(](#page-53-0)), [derive\\_param\\_bsa\(](#page-55-0)), [derive\\_param\\_computed\(](#page-58-0)), [derive\\_param\\_exist\\_flag\(](#page-64-0)), [derive\\_param\\_exposure\(](#page-67-0)), [derive\\_param\\_first\\_event\(](#page-70-0)), [derive\\_param\\_framingham\(](#page-73-0)), [derive\\_param\\_map\(](#page-77-0)), [derive\\_param\\_qtc\(](#page-80-0)), [derive\\_param\\_rr\(](#page-83-0)), [derive\\_param\\_wbc\\_abs\(](#page-89-0)), [derive\\_summary\\_records\(](#page-91-0))

```
library(dplyr, warn.conflicts = FALSE)
library(lubridate, warn.conflicts = FALSE)
```

```
adex <- tibble::tribble(
 ~USUBJID, ~PARAMCD, ~VISIT, ~ANL01FL, ~ASTDT, ~AENDT, ~AVAL,
  "P001", "TNDOSE", "V1", "Y", ymd("2020-01-01"), ymd("2020-01-30"), 59,
  "P001", "TSNDOSE", "V1", "Y", ymd("2020-01-01"), ymd("2020-02-01"), 96,
  "P001", "TNDOSE", "V2", "Y", ymd("2020-02-01"), ymd("2020-03-15"), 88,
  "P001", "TSNDOSE", "V2", "Y", ymd("2020-02-05"), ymd("2020-03-01"), 88,
 "P002", "TNDOSE", "V1", "Y", ymd("2021-01-01"), ymd("2021-01-30"), 0,
  "P002", "TSNDOSE", "V1", "Y", ymd("2021-01-01"), ymd("2021-02-01"), 0,
        "P002", "TNDOSE", "V2", "Y", ymd("2021-02-01"), ymd("2021-03-15"), 52,
  "P002", "TSNDOSE", "V2", "Y", ymd("2021-02-05"), ymd("2021-03-01"), 0
)
derive_param_doseint(
 adex,
 by_vars = vars(USUBJID, VISIT),
 set_values_to = vars(PARAMCD = "TNDOSINT"),
 tadm_code = "TNDOSE",
 tpadm_code = "TSNDOSE"
)
derive_param_doseint(
 adex,
 by_vars = vars(USUBJID, VISIT),
 set_values_to = vars(PARAMCD = "TDOSINT2"),
 tadm_code = "TNDOSE",
 tpadm_code = "TSNDOSE",
 zero_doses = "100"
)
```
<span id="page-64-0"></span>derive\_param\_exist\_flag

*Add an Existence Flag Parameter*

### Description

Add a new parameter indicating that a certain event exists in a dataset. AVALC and AVAL indicate if an event occurred or not. For example, the function can derive a parameter indicating if there is measureable disease at baseline.

### Usage

```
derive_param_exist_flag(
  dataset = NULL,
  dataset_adsl,
  dataset_add,
  condition,
  true_value = "Y",false_value = NA_character_,
  missing_value = NA_character_,
  filter_add = NULL,
  aval_fun = yn_to_numeric,
  subject_keys = vars(STUDYID, USUBJID),
  set_values_to
)
```
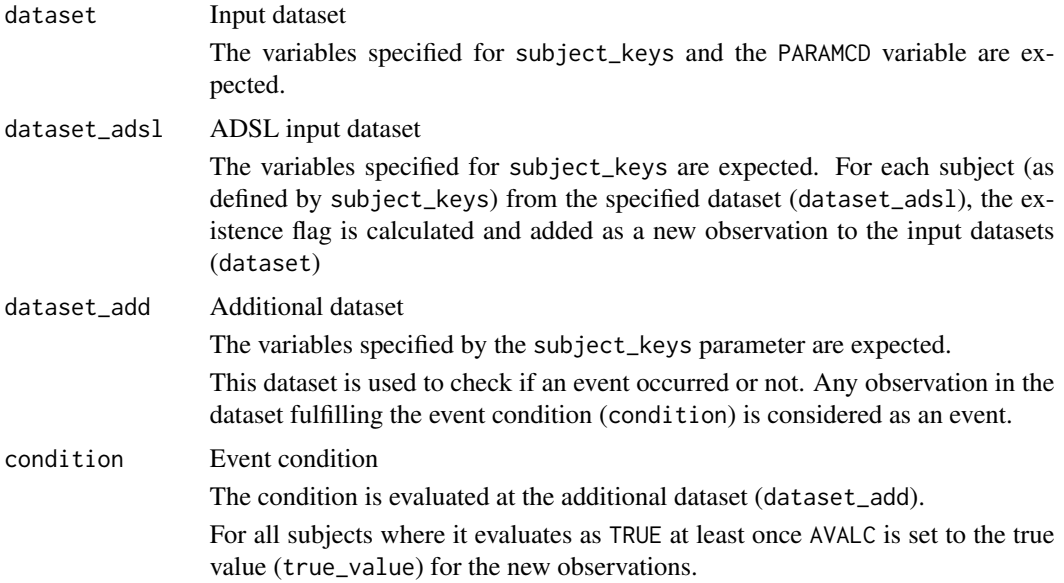

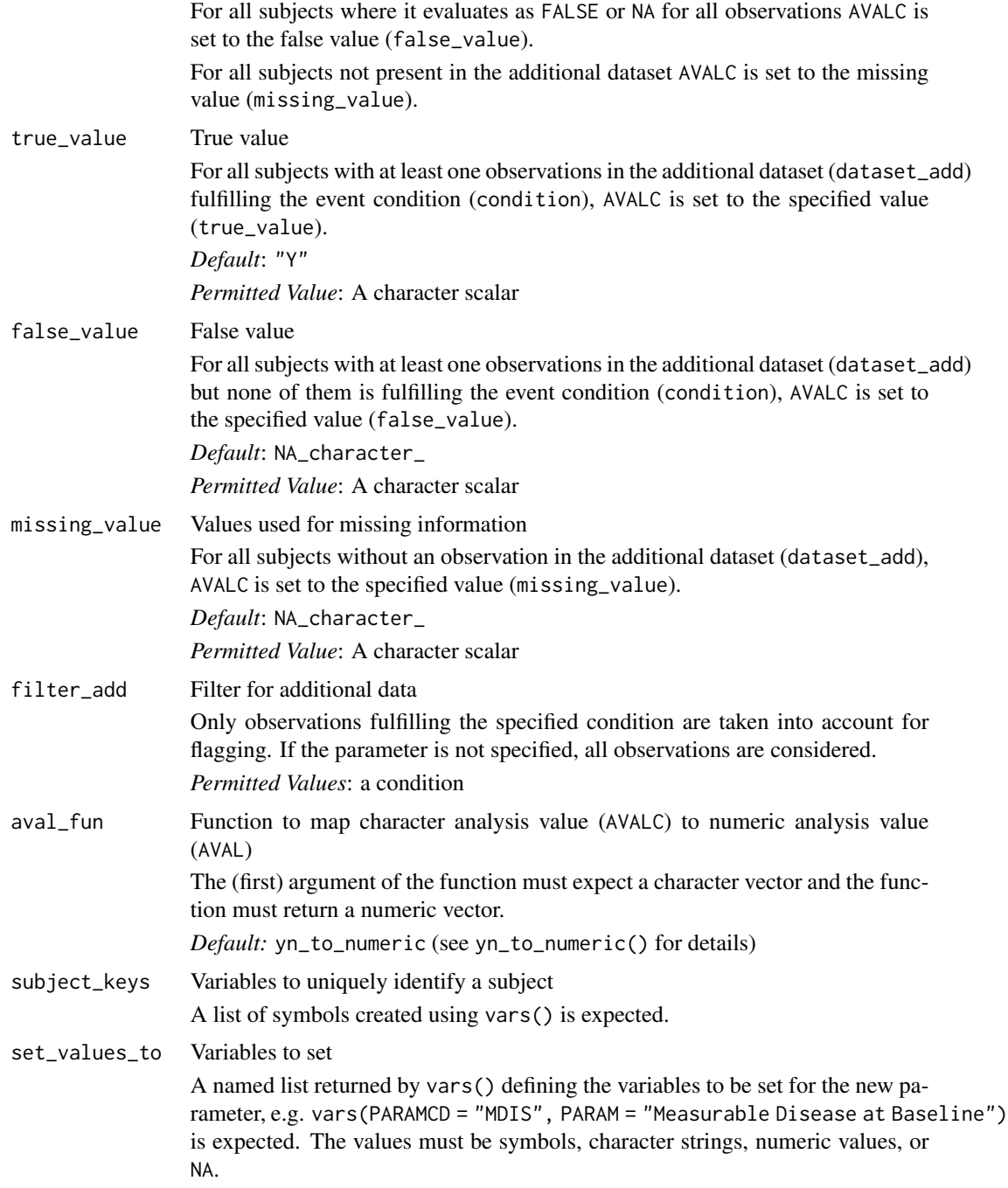

## Details

- 1. The additional dataset (dataset\_add) is restricted to the observations matching the filter\_add condition.
- 2. For each subject in dataset\_adsl a new observation is created.
- The AVALC variable is added and set to the true value (true\_value) if for the subject at least one observation exists in the (restricted) additional dataset where the condition evaluates to TRUE.
- It is set to the false value (false\_value) if for the subject at least one observation exists and for all observations the condition evaluates to FALSE or NA.
- Otherwise, it is set to the missing value (missing\_value), i.e., for those subject not in dataset\_add.
- 3. The AVAL variable is added and set to aval\_fun(AVALC).
- 4. The variables specified by the set\_values\_to parameter are added to the new observations.
- 5. The new observations are added to input dataset.

#### Value

The input dataset with a new parameter indicating if an event occurred (AVALC, AVAL, and the variables specified by subject\_keys and set\_value\_to are populated for the new parameter)

#### Author(s)

Stefan Bundfuss

#### See Also

BDS-Findings Functions for adding Parameters/Records: [default\\_qtc\\_paramcd\(](#page-47-0)), [derive\\_extreme\\_records\(](#page-50-0)), [derive\\_param\\_bmi\(](#page-53-0)), [derive\\_param\\_bsa\(](#page-55-0)), [derive\\_param\\_computed\(](#page-58-0)), [derive\\_param\\_doseint\(](#page-61-0)), [derive\\_param\\_exposure\(](#page-67-0)), [derive\\_param\\_first\\_event\(](#page-70-0)), [derive\\_param\\_framingham\(](#page-73-0)), [derive\\_param\\_map\(](#page-77-0)), [derive\\_param\\_qtc\(](#page-80-0)), [derive\\_param\\_rr\(](#page-83-0)), [derive\\_param\\_wbc\\_abs\(](#page-89-0)), [derive\\_summary\\_records\(](#page-91-0))

```
library(dplyr)
library(lubridate)
# Derive a new parameter for measurable disease at baseline
adsl <- tibble::tribble(
  ~USUBJID,
  "1",
  "2",
  "3"
) %>%
  mutate(STUDYID = "XX1234")
tu <- tibble::tribble(
  ~USUBJID, ~VISIT, ~TUSTRESC,
              "SCREENING", "TARGET",<br>"WEEK 1", "TARGET",
  "1", \qquad \qquad \text{WEEK} \; 1","1", "WEEK 5", "TARGET",<br>"1", "WEEK 9", "NON-TARG"
  "1", "WEEK 9", "NON-TARGET"<br>"2". "SCREENING", "NON-TARGET"
              "SCREENING", "NON-TARGET",
  "2", "SCREENING", "NON-TARGET"
) %>%
```

```
mutate(
   STUDYID = "XX1234",
   TUTESTCD = "TUMIDENT"
 )
derive_param_exist_flag(
 dataset_adsl = adsl,
 dataset_add = tu,
 filter_add = TUTESTCD == "TUMIDENT" & VISIT == "SCREENING",
 condition = TUSTRESC == "TARGET",
 false_value = "N",
 missing_value = "N",
 set_values_to = vars(
   PARAMCD = "MDIS",
   PARAM = "Measurable Disease at Baseline"
 )
)
```
<span id="page-67-0"></span>derive\_param\_exposure *Add an Aggregated Parameter and Derive the Associated Start and End Dates*

### Description

Add a record computed from the aggregated analysis value of another parameter and compute the start (ASTDT(M))and end date (AENDT(M)) as the minimum and maximum date by by\_vars.

#### Usage

```
derive_param_exposure(
  dataset,
  by_vars,
  input_code,
  analysis_var,
  summary_fun,
  filter = NULL,
  set_values_to = NULL
)
```
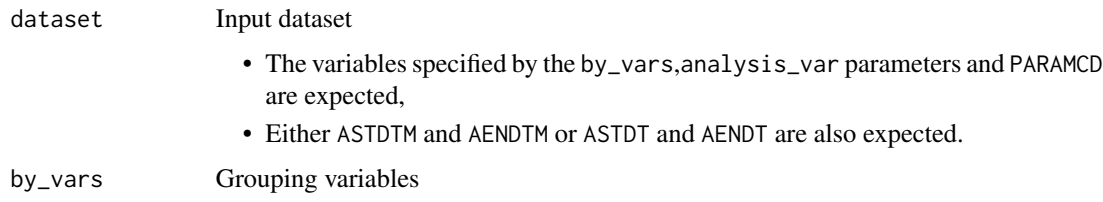

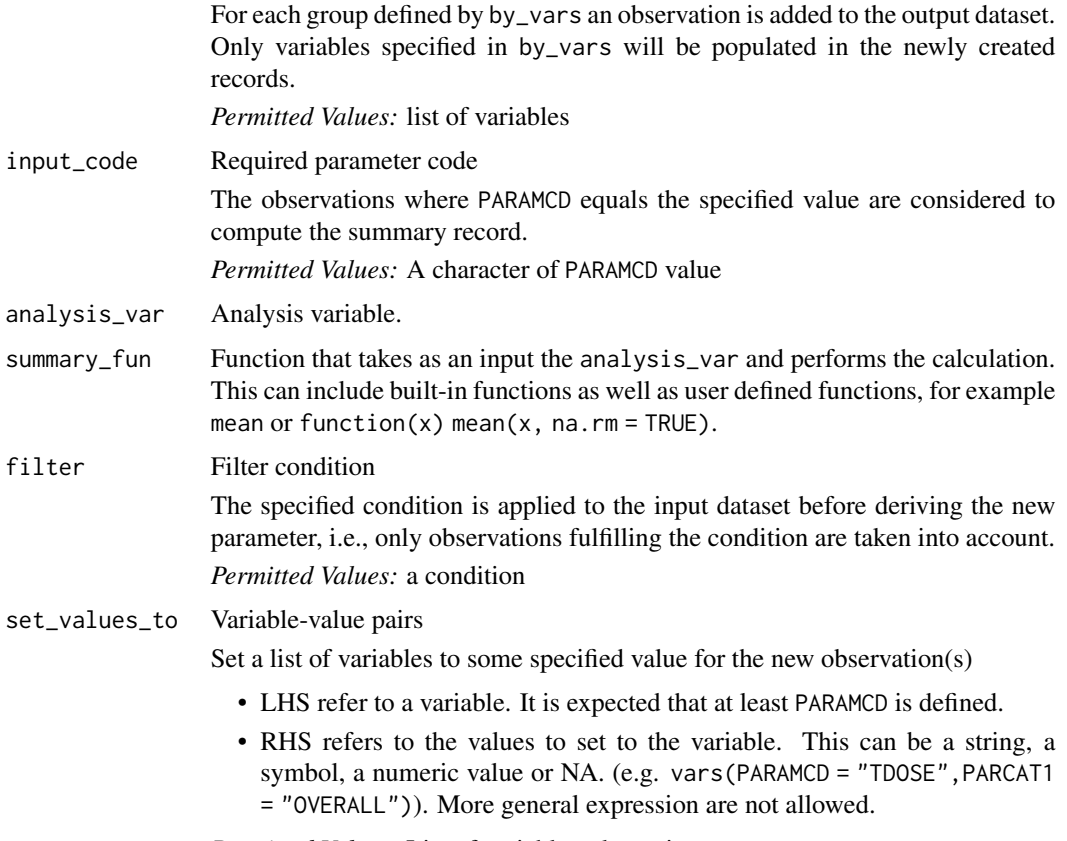

*Permitted Values:* List of variable-value pairs

### Details

For each group (with respect to the variables specified for the by\_vars parameter), an observation is added to the output dataset and the defined values are set to the defined variables

### Value

The input dataset with a new record added for each group (with respect to the variables specified for the by\_vars parameter). That is, a variable will only be populated in this new record if it is specified in by\_vars. For each new record,

- the variable specified analysis\_var is computed as defined by summary\_fun,
- the variable(s) specified on the LHS of set\_values\_to are set to their paired value (RHS). In addition, the start and end date are computed as the minimum/maximum dates by by\_vars.

If the input datasets contains

- both AxxDTM and AxxDT then all ASTDTM,AENDTM, ASTDT, AENDT are computed
- only AxxDTM then ASTDTM,AENDTM are computed
- only AxxDT then ASTDT,AENDT are computed.

#### Author(s)

Samia Kabi

#### See Also

```
BDS-Findings Functions for adding Parameters/Records: default_qtc_paramcd(), derive_extreme_records(),
derive_param_bmi(), derive_param_bsa(), derive_param_computed(), derive_param_doseint(),
derive_param_exist_flag(), derive_param_first_event(), derive_param_framingham(),
derive_param_map(), derive_param_qtc(), derive_param_rr(), derive_param_wbc_abs(),
derive summary records()
```

```
library(dplyr, warn.conflicts = FALSE)
library(lubridate, warn.conflicts = FALSE)
library(stringr, warn.conflicts = FALSE)
adex <- tibble::tribble(
  ~USUBJID, ~PARAMCD, ~AVAL, ~AVALC, ~VISIT, ~ASTDT, ~AENDT,
  "1015", "DOSE", 80, NA_character_, "BASELINE", ymd("2014-01-02"), ymd("2014-01-16"),
  "1015", "DOSE", 85, NA_character_, "WEEK 2", ymd("2014-01-17"), ymd("2014-06-18"),
  "1015", "DOSE", 82, NA_character_, "WEEK 24", ymd("2014-06-19"), ymd("2014-07-02"),
  "1015", "ADJ", NA, NA_character_, "BASELINE", ymd("2014-01-02"), ymd("2014-01-16"),
  "1015", "ADJ", NA, NA_character_, "WEEK 2", ymd("2014-01-17"), ymd("2014-06-18"),
  "1015", "ADJ", NA, NA_character_, "WEEK 24", ymd("2014-06-19"), ymd("2014-07-02"),
  "1017", "DOSE", 80, NA_character_, "BASELINE", ymd("2014-01-05"), ymd("2014-01-19"),
  "1017", "DOSE", 50, NA_character_, "WEEK 2", ymd("2014-01-20"), ymd("2014-05-10"),
  "1017", "DOSE", 65, NA_character_, "WEEK 24", ymd("2014-05-10"), ymd("2014-07-02"),
  "1017", "ADJ", NA, NA_character_, "BASELINE", ymd("2014-01-05"), ymd("2014-01-19"),
  "1017", "ADJ", NA, "ADVERSE EVENT", "WEEK 2", ymd("2014-01-20"), ymd("2014-05-10"),
  "1017", "ADJ", NA, NA_character_, "WEEK 24", ymd("2014-05-10"), ymd("2014-07-02")
) %>%
 mutate(ASTDTM = ymd_hms(paste(ASTDT, "00:00:00")), AENDTM = ymd_hms(paste(AENDT, "00:00:00")))
# Cumulative dose
adex %>%
  derive_param_exposure(
    by_vars = vars(USUBJID),
    set_values_to = vars(PARAMCD = "TDOSE", PARCAT1 = "OVERALL"),
   input_code = "DOSE",
   analysis_var = AVAL,
   summary_fun = function(x) sum(x, na.rm = TRUE)
  ) %>%
  select(-ASTDTM, -AENDTM)
# average dose in w2-24
adex %>%
  derive_param_exposure(
   by_vars = vars(USUBJID),
    filter = VISIT %in% c("WEEK 2", "WEEK 24"),
    set_values_to = vars(PARAMCD = "AVDW224", PARCAT1 = "WEEK2-24"),
    input_code = "DOSE",
    analysis_var = AVAL,
```

```
summary_fun = function(x) mean(x, na.rm = TRUE)
  ) %>%
  select(-ASTDTM, -AENDTM)
# Any dose adjustment?
adex %>%
  derive_param_exposure(
   by_vars = vars(USUBJID),
   set_values_to = vars(PARAMCD = "TADJ", PARCAT1 = "OVERALL"),
   input_code = "ADJ",
   analysis_var = AVALC,
   summary_fun = function(x) if_else(sum(!is.na(x)) > 0, "Y", NA_character_)
  ) %>%
  select(-ASTDTM, -AENDTM)
```
<span id="page-70-0"></span>derive\_param\_first\_event

*Add a First Event Parameter*

## Description

Add a new parameter for the first event occurring in a dataset. AVALC and AVAL indicate if an event occurred and ADT is set to the date of the first event. For example, the function can derive a parameter for the first disease progression.

### Usage

```
derive_param_first_event(
  dataset,
  dataset_adsl,
 dataset_source,
  filter_source,
  date_var,
  subject_keys = vars(STUDYID, USUBJID),
  set_values_to,
 check_type = "warning"\lambda
```
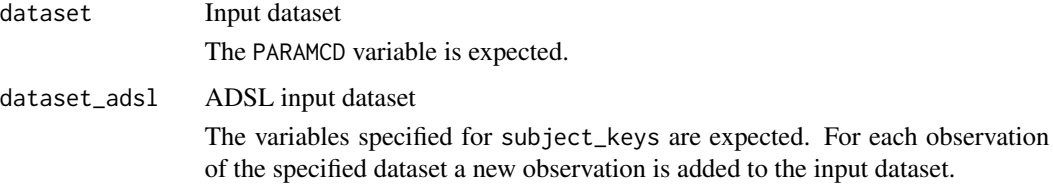

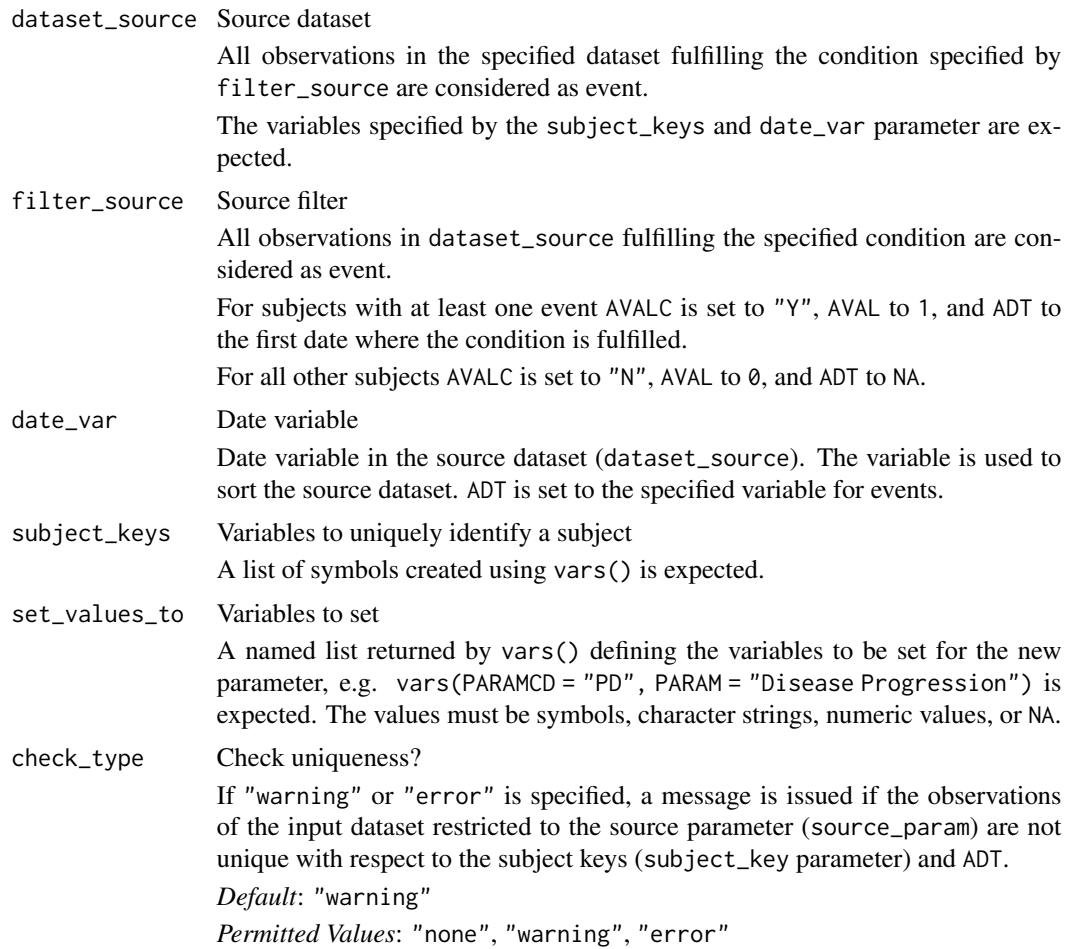

### Details

- 1. The input dataset is restricted to observations fulfilling filter\_source.
- 2. For each subject (with respect to the variables specified for the subject\_keys parameter) the first observation (with respect to date\_var) where the event condition (filter\_source parameter) is fulfilled is selected.
- 3. For each observation in dataset\_adsl a new observation is created. For subjects with event AVALC is set to "Y", AVAL to 1, and ADT to the first date where the event condition is fulfilled. For all other subjects AVALC is set to "N", AVAL to 0, and ADT to NA. For subjects with event all variables from dataset\_source are kept. For subjects without event all variables which are in both dataset\_adsl and dataset\_source are kept.
- 4. The variables specified by the set\_values\_to parameter are added to the new observations.
- 5. The new observations are added to input dataset.

### Value

The input dataset with a new parameter indicating if and when an event occurred
### Author(s)

Stefan Bundfuss

### See Also

```
BDS-Findings Functions for adding Parameters/Records: default_qtc_paramcd(), derive_extreme_records(),
derive_param_bmi(), derive_param_bsa(), derive_param_computed(), derive_param_doseint(),
derive_param_exist_flag(), derive_param_exposure(), derive_param_framingham(), derive_param_map(),
derive_param_qtc(), derive_param_rr(), derive_param_wbc_abs(), derive_summary_records()
```

```
library(dplyr)
library(lubridate)
# Derive a new parameter for the first disease progression (PD)
adsl <- tibble::tribble(
  ~USUBJID, ~DTHDT,
  "1", ymd("2022-05-13"),
  "2", ymd(""),<br>"3", ymd("")
               ymd("")) %>%
  mutate(STUDYID = "XX1234")
adrs <- tibble::tribble(
  ~USUBJID, ~ADTC, ~AVALC,
  "1", "2020-01-02", "PR",<br>"1", "2020-02-01", "CR","1", "2020-02-01", "CR",<br>"1". "2020-03-01", "CR",
  \begin{array}{lll} "1" \; , & \qquad \text{``2020-03-01''} \; , \quad \text{``CR''} \, , \\ \text{''1''} \; . & \qquad \text{``2020-04-01''} \, , \quad \text{``SD''} \, , \end{array}"1", "2020-04-01", "SD",<br>"2", "2021-06-15", "SD","2021-06-15", "SD",
  "2", "2021-07-16", "PD",<br>"2", "2021-09-14", "PD"
             "2021-09-14", "PD"
) %>%
  mutate(
     STUDYID = "XX1234".ADT = ymd(ADTC),
     PARAMCD = "OVR",
     PARAM = "Overall Response",
     ANLØ1FL = "Y") %>%
  select(-ADTC)
derive_param_first_event(
  adrs,
  dataset\_ads1 = ads1,dataset_source = adrs,
  filter_source = PARAMCD == "OVR" & AVALC == "PD",
  date_var = ADT,
  set_values_to = vars(
    PARAMCD = "PD",
     PARAM = "Disease Progression",
```

```
ANLØ1FL = "Y")
\mathcal{L}# derive parameter indicating death
derive_param_first_event(
 dataset = adrs,dataset\_ads1 = ads1,dataset_source = adsl,
  filter_source = !is.na(DTHDT),
  date_var = DTHDT,
  set_values_to = vars(
    PARAMCD = "DEATH",
    PARAM = "Death",
    ANLO1FL = "Y")
)
```
<span id="page-73-0"></span>derive\_param\_framingham

*Adds a Parameter for Framingham Heart Study Cardiovascular Disease 10-Year Risk Score*

### Description

Adds a record for framingham score (FCVD101) for each by group (e.g., subject and visit) where the source parameters are available.

### Usage

```
derive_param_framingham(
  dataset,
 by_vars,
  set_values_to = vars(PARAMCD = "FCVD101"),
  sysbp_code = "SYSBP",
  chol_code = "CHOL",
  cholhdl_code = "CHOLHDL",
  age = AGE,sex = SEX,smokefl = SMOKEFL,
  diabetfl = DIABETFL,
  trthypf1 = TRTHYPFL,
  get_unit_expr,
  filter = NULL
)
```
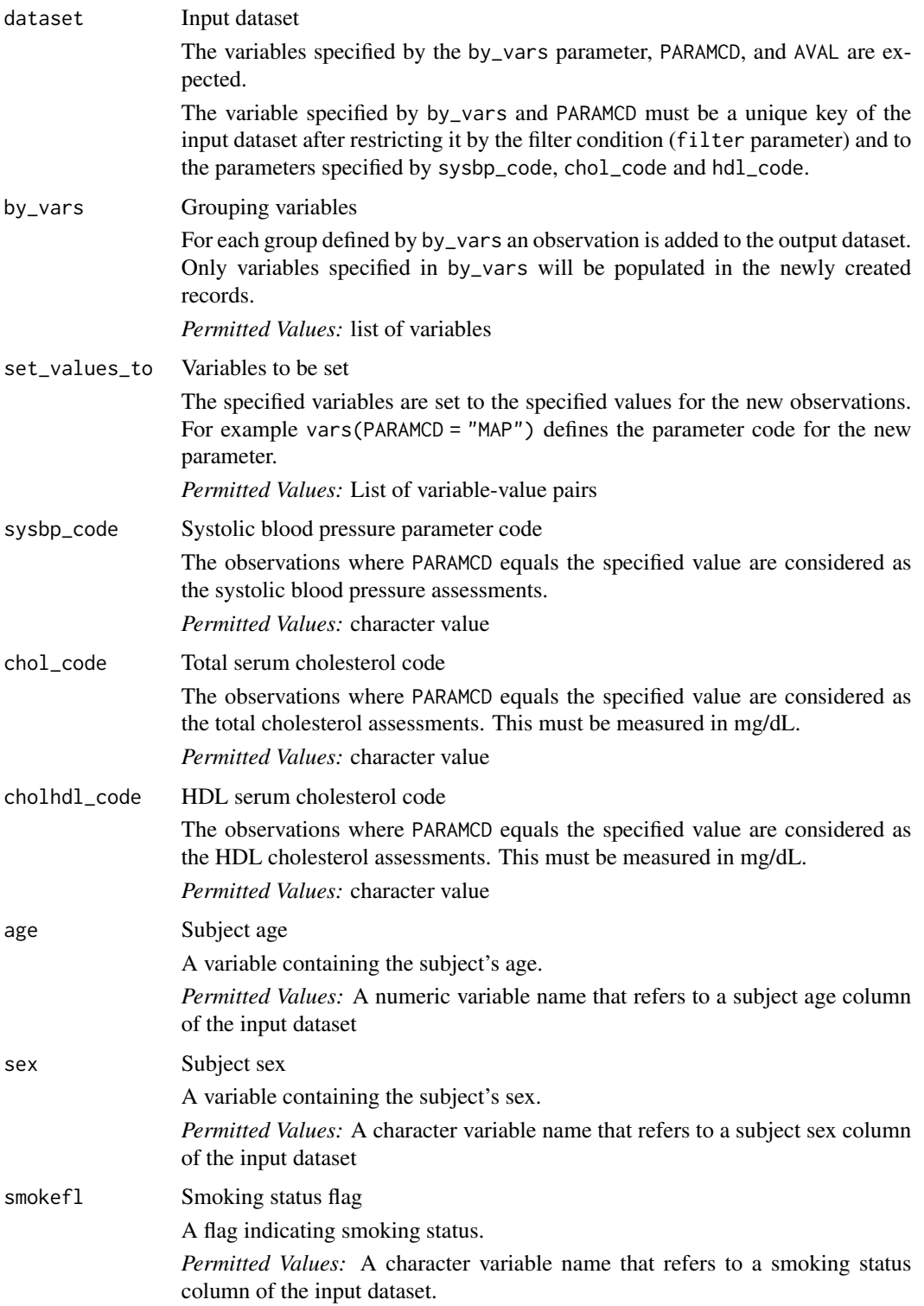

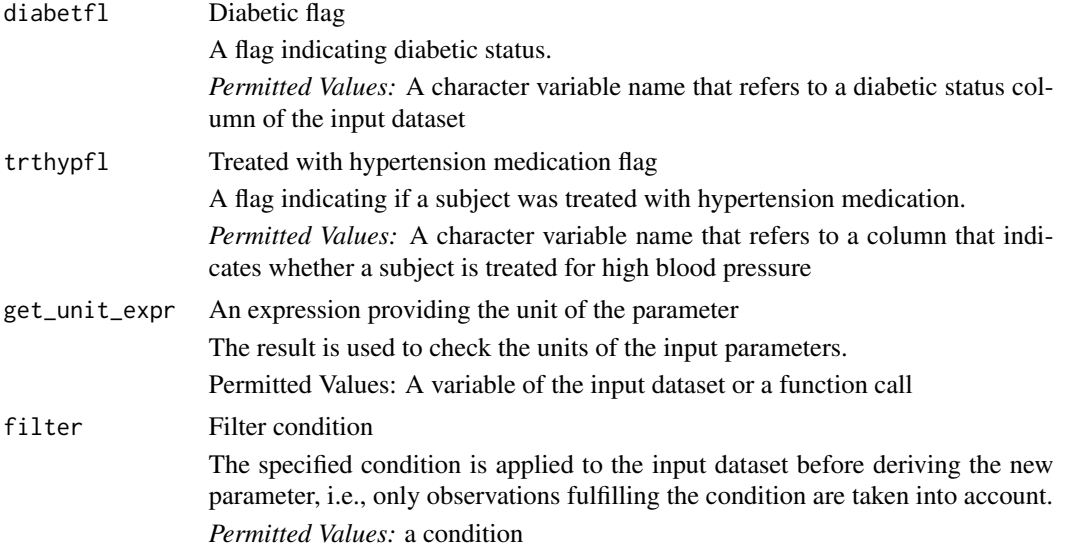

The values of age, sex, smokefl, diabetfl and trthypfl will be added to the by\_vars list. The predicted probability of having cardiovascular disease (CVD) within 10-years according to Framingham formula [D'Agostino, 2008](https://www.ahajournals.org/doi/pdf/10.1161/CIRCULATIONAHA.107.699579) is: # nolint For Women:

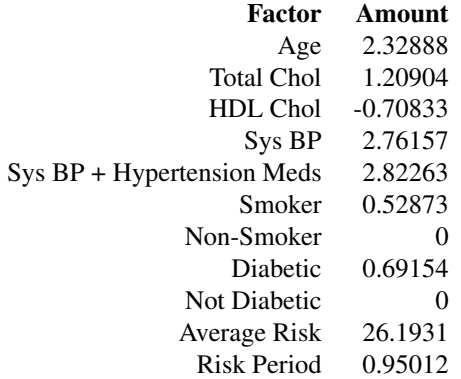

### For Men:

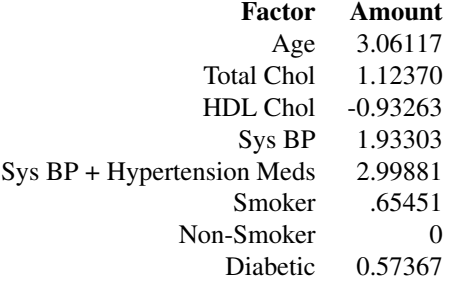

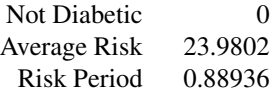

### The equation for calculating risk:

 $RiskFactors = (log(Age) * AgeFactor) + (log(TotalChol) * TotalCholFactor) + (log(CholHDL) * CholHDEFactor)$ 

 $Risk = 100 * (1 - RiskPeriodFactor<sup>RiskFactors</sup>)$ 

#### Value

The input dataset with the new parameter added

### Author(s)

Alice Ehmann Jack McGavigan Ben Straub

### See Also

#### [compute\\_framingham\(\)](#page-19-0)

```
BDS-Findings Functions for adding Parameters/Records: default_qtc_paramcd(), derive_extreme_records(),
derive_param_bmi(), derive_param_bsa(), derive_param_computed(), derive_param_doseint(),
derive_param_exist_flag(), derive_param_exposure(), derive_param_first_event(), derive_param_map(),
derive_param_qtc(), derive_param_rr(), derive_param_wbc_abs(), derive_summary_records()
```

```
library(dplyr, warn.conflicts = FALSE)
```

```
adcvrisk <- tibble::tribble(
 ~USUBJID, ~PARAMCD, ~PARAM, ~AVAL, ~AVALU,
 ~VISIT, ~AGE, ~SEX, ~SMOKEFL, ~DIABETFL, ~TRTHYPFL,
 "01-701-1015", "SYSBP", "Systolic Blood Pressure (mmHg)", 121,
  "mmHg", "BASELINE", 44, "F", "N", "N", "N",
  "01-701-1015", "SYSBP", "Systolic Blood Pressure (mmHg)", 115,
  "mmHg", "WEEK 2", 44, "F", "N", "N", "Y",
  "01-701-1015", "CHOL", "Total Cholesterol (mg/dL)", 216.16,
  "mg/dL", "BASELINE", 44, "F", "N", "N", "N",
  "01-701-1015", "CHOL", "Total Cholesterol (mg/dL)", 210.78,
  "mg/dL", "WEEK 2", 44, "F", "N", "N", "Y",
  "01-701-1015", "CHOLHDL", "Cholesterol/HDL-Cholesterol (mg/dL)", 54.91,
  "mg/dL", "BASELINE", 44, "F", "N", "N", "N",
  "01-701-1015", "CHOLHDL", "Cholesterol/HDL-Cholesterol (mg/dL)", 26.72,
  "mg/dL", "WEEK 2", 44, "F", "N", "N", "Y",
  "01-701-1028", "SYSBP", "Systolic Blood Pressure (mmHg)", 119,
  "mmHg", "BASELINE", 55, "M", "Y", "Y", "Y",
  "01-701-1028", "SYSBP", "Systolic Blood Pressure (mmHg)", 101,
```

```
"mmHg", "WEEK 2", 55, "M", "Y", "Y", "Y",
  "01-701-1028", "CHOL", "Total Cholesterol (mg/dL)", 292.01,
  "mg/dL", "BASELINE", 55, "M", "Y", "Y", "Y",
  "01-701-1028", "CHOL", "Total Cholesterol (mg/dL)", 246.73,
  "mg/dL", "WEEK 2", 55, "M", "Y", "Y", "Y",
 "01-701-1028", "CHOLHDL", "Cholesterol/HDL-Cholesterol (mg/dL)", 65.55,
  "mg/dL", "BASELINE", 55, "M", "Y", "Y", "Y",
 "01-701-1028", "CHOLHDL", "Cholesterol/HDL-Cholesterol (mg/dL)", 44.62,
  "mg/dL", "WEEK 2", 55, "M", "Y", "Y", "Y"
\mathcal{L}adcvrisk %>%
 derive_param_framingham(
   by_vars = vars(USUBJID, VISIT),
    set_values_to = vars(
     PARAMCD = "FCVD101",
     PARAM = "FCVD1-Framingham CVD 10-Year Risk Score (%)"
   ),
   get_unit_expr = AVALU
 \lambdaderive_param_framingham(
 adcvrisk,
 by_vars = vars(USUBJID, VISIT),
 set_values_to = vars(
   PARAMCD = "FCVD101"
   PARAM = "FCVD1-Framingham CVD 10-Year Risk Score (%)"
 ),
 get_unit_expr = extract_unit(PARAM)
\mathcal{L}
```
<span id="page-77-0"></span>derive\_param\_map *Adds a Parameter for Mean Arterial Pressure*

### Description

Adds a record for mean arterial pressure (MAP) for each by group (e.g., subject and visit) where the source parameters are available.

#### Usage

```
derive_param_map(
  dataset,
 by_vars,
  set_values_to = vars(PARAMCD = "MAP"),
  sysbp_code = "SYSBP",
  diabp_code = "DIABP",
 hr_code = NULL,
```

```
get_unit_expr,
   filter = NULL
\mathcal{L}
```
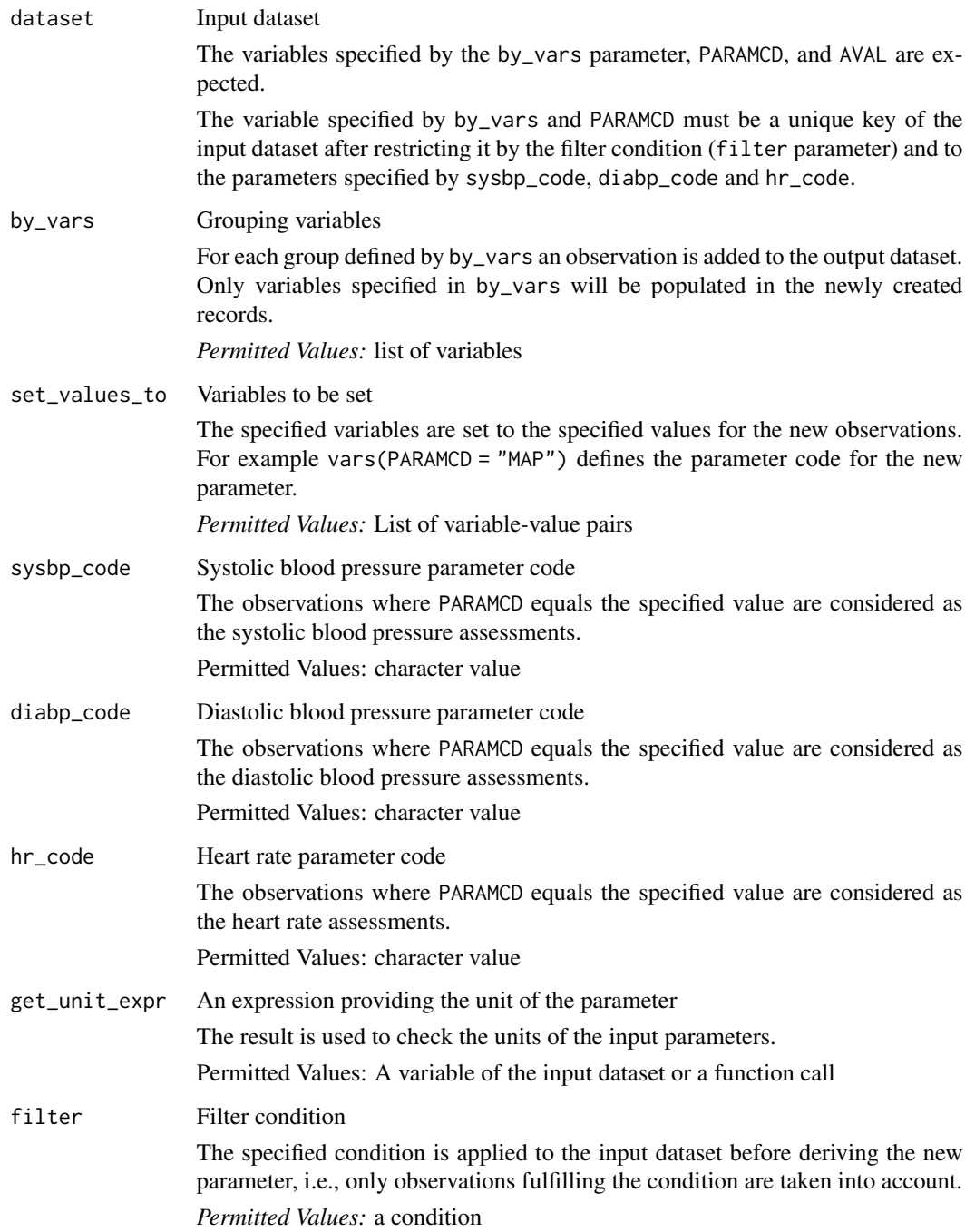

The analysis value of the new parameter is derived as

$$
\frac{2DIABP+SYSBP}{3}
$$

if it is based on diastolic and systolic blood pressure and

$$
DIABP + 0.01e^{4.14 - \frac{40.14}{HR}} (SYSBP - DIABP)
$$

 $40.74$ 

if it is based on diastolic, systolic blood pressure, and heart rate.

#### Value

The input dataset with the new parameter added. Note, a variable will only be populated in the new parameter rows if it is specified in by\_vars.

#### Author(s)

Stefan Bundfuss

#### See Also

BDS-Findings Functions for adding Parameters/Records: [default\\_qtc\\_paramcd\(](#page-47-0)), [derive\\_extreme\\_records\(](#page-50-0)), [derive\\_param\\_bmi\(](#page-53-0)), [derive\\_param\\_bsa\(](#page-55-0)), [derive\\_param\\_computed\(](#page-58-0)), [derive\\_param\\_doseint\(](#page-61-0)), [derive\\_param\\_exist\\_flag\(](#page-64-0)), [derive\\_param\\_exposure\(](#page-67-0)), [derive\\_param\\_first\\_event\(](#page-70-0)), derive\_param\_framingham [derive\\_param\\_qtc\(](#page-80-0)), [derive\\_param\\_rr\(](#page-83-0)), [derive\\_param\\_wbc\\_abs\(](#page-89-0)), [derive\\_summary\\_records\(](#page-91-0))

### Examples

library(dplyr, warn.conflicts = FALSE)

```
advs <- tibble::tribble(
 ~USUBJID, ~PARAMCD, ~PARAM, ~AVAL, ~VISIT,
  "01-701-1015", "PULSE", "Pulse (beats/min)", 59, "BASELINE",
  "01-701-1015", "PULSE", "Pulse (beats/min)", 61, "WEEK 2",
  "01-701-1015", "DIABP", "Diastolic Blood Pressure (mmHg)", 51, "BASELINE",
  "01-701-1015", "DIABP", "Diastolic Blood Pressure (mmHg)", 50, "WEEK 2",
  "01-701-1015", "SYSBP", "Systolic Blood Pressure (mmHg)", 121, "BASELINE",
  "01-701-1015", "SYSBP", "Systolic Blood Pressure (mmHg)", 121, "WEEK 2",
  "01-701-1028", "PULSE", "Pulse (beats/min)", 62, "BASELINE",
 "01-701-1028", "PULSE", "Pulse (beats/min)", 77, "WEEK 2",
 "01-701-1028", "DIABP", "Diastolic Blood Pressure (mmHg)", 79, "BASELINE",
  "01-701-1028", "DIABP", "Diastolic Blood Pressure (mmHg)", 80, "WEEK 2",
  "01-701-1028", "SYSBP", "Systolic Blood Pressure (mmHg)", 130, "BASELINE",
  "01-701-1028", "SYSBP", "Systolic Blood Pressure (mmHg)", 132, "WEEK 2"
)
# Derive MAP based on diastolic and systolic blood pressure
advs %>%
 derive_param_map(
   by_vars = vars(USUBJID, VISIT),
```
derive\_param\_qtc 81

```
set_values_to = vars(
   PARAMCD = "MAP",
   PARAM = "Mean Arterial Pressure (mmHg)"
 ),
 get_unit_expr = extract_unit(PARAM)
) %>%
filter(PARAMCD != "PULSE")
```

```
# Derive MAP based on diastolic and systolic blood pressure and heart rate
derive_param_map(
 advs,
 by_vars = vars(USUBJID, VISIT),
 hr_code = "PULSE",
 set_values_to = vars(
   PARAMCD = "MAP",
   PARAM = "Mean Arterial Pressure (mmHg)"
 ),
 get_unit_expr = extract_unit(PARAM)
\mathcal{L}
```
<span id="page-80-0"></span>derive\_param\_qtc *Adds a Parameter for Corrected QT (an ECG measurement)*

### Description

Adds a record for corrected QT using either Bazett's, Fridericia's or Sagie's formula for each by group (e.g., subject and visit) where the source parameters are available.

### Usage

```
derive_param_qtc(
 dataset,
 by_vars,
 method,
  set_values_to = default_qtc_paramcd(method),
 qt\_code = "QT",rr\_code = "RR",get_unit_expr,
 filter = NULL
)
```
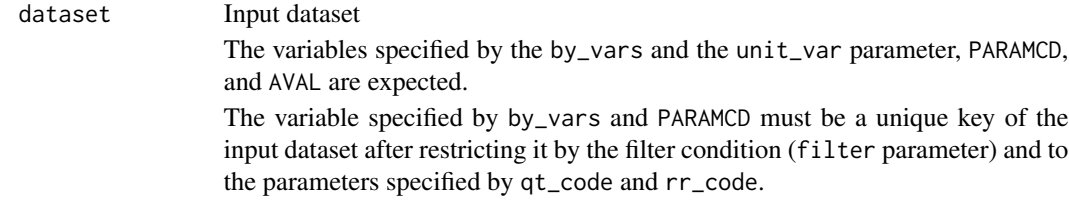

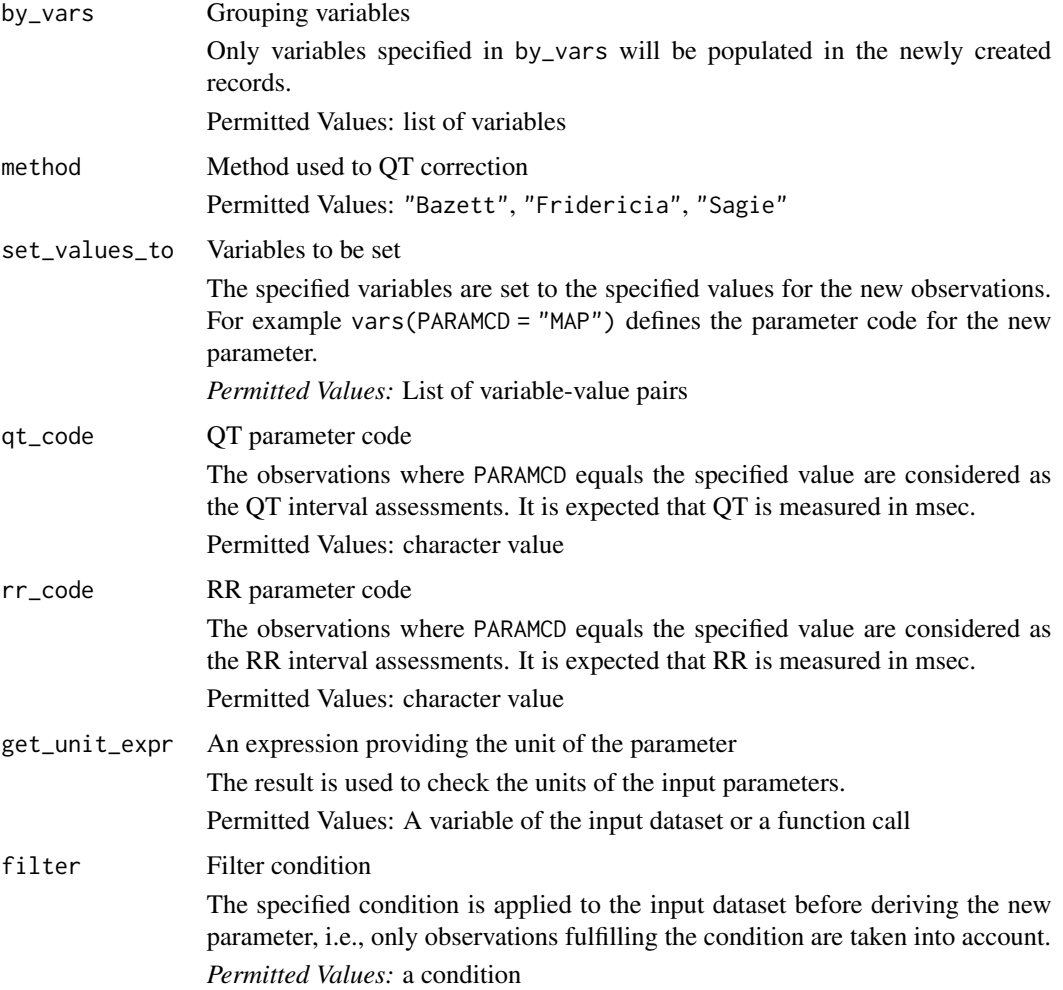

# Value

The input dataset with the new parameter added. Note, a variable will only be populated in the new parameter rows if it is specified in by\_vars.

### Author(s)

Stefan Bundfuss

### See Also

#### [compute\\_qtc\(\)](#page-23-0)

BDS-Findings Functions for adding Parameters/Records: [default\\_qtc\\_paramcd\(](#page-47-0)), [derive\\_extreme\\_records\(](#page-50-0)), [derive\\_param\\_bmi\(](#page-53-0)), [derive\\_param\\_bsa\(](#page-55-0)), [derive\\_param\\_computed\(](#page-58-0)), [derive\\_param\\_doseint\(](#page-61-0)), [derive\\_param\\_exist\\_flag\(](#page-64-0)), [derive\\_param\\_exposure\(](#page-67-0)), [derive\\_param\\_first\\_event\(](#page-70-0)), derive\_param\_framingham [derive\\_param\\_map\(](#page-77-0)), [derive\\_param\\_rr\(](#page-83-0)), [derive\\_param\\_wbc\\_abs\(](#page-89-0)), [derive\\_summary\\_records\(](#page-91-0))

derive\_param\_qtc 83

```
adeg <- tibble::tribble(
 ~USUBJID, ~PARAMCD, ~PARAM, ~AVAL, ~AVALU, ~VISIT,
  "01-701-1015", "HR", "Heart Rate (beats/min)", 70.14, "beats/min", "BASELINE",
  "01-701-1015", "QT", "QT Duration (msec)", 370, "msec", "WEEK 2",
  "01-701-1015", "HR", "Heart Rate (beats/min)", 62.66, "beats/min", "WEEK 1",
 "01-701-1015", "RR", "RR Duration (msec)", 710, "msec", "WEEK 2",
 "01-701-1028", "HR", "Heart Rate (beats/min)", 85.45, "beats/min", "BASELINE",
 "01-701-1028", "QT", "QT Duration (msec)", 480, "msec", "WEEK 2",
 "01-701-1028", "QT", "QT Duration (msec)", 350, "msec", "WEEK 3",
 "01-701-1028", "HR", "Heart Rate (beats/min)", 56.54, "beats/min", "WEEK 3",
 "01-701-1028", "RR", "RR Duration (msec)", 842, "msec", "WEEK 2",
\mathcal{L}derive_param_qtc(
 adeg,
 by_vars = vars(USUBJID, VISIT),
 method = "Bazett",
 set_values_to = vars(
   PARAMCD = "QTCBR",
   PARAM = "QTcB - Bazett's Correction Formula Rederived (msec)",
   AVALU = "msec"),
 get_unit_expr = AVALU
\lambdaderive_param_qtc(
 adeg,
 by_vars = vars(USUBJID, VISIT),
 method = "Fridericia",
 set_values_to = vars(
   PARAMCD = "QTCFR",
   PARAM = "QTcF - Fridericia's Correction Formula Rederived (msec)",
   AVALU = "msec"),
 get_unit_expr = extract_unit(PARAM)
\lambdaderive_param_qtc(
 adeg,
 by_vars = vars(USUBJID, VISIT),
 method = "Sagie",
 set_values_to = vars(
   PARAMCD = "QTLCR",
   PARAM = "QTlc - Sagie's Correction Formula Rederived (msec)",
   AVALU = "msec"),
 get_unit_expr = extract_unit(PARAM)
)
```
<span id="page-83-0"></span>

### Description

Adds a record for derived RR based on heart rate for each by group (e.g., subject and visit) where the source parameters are available.

### Usage

```
derive_param_rr(
 dataset,
 by_vars,
  set_values_to = vars(PARAMCD = "RRR"),
 hr\_code = "HR",get_unit_expr,
 filter = NULL
)
```
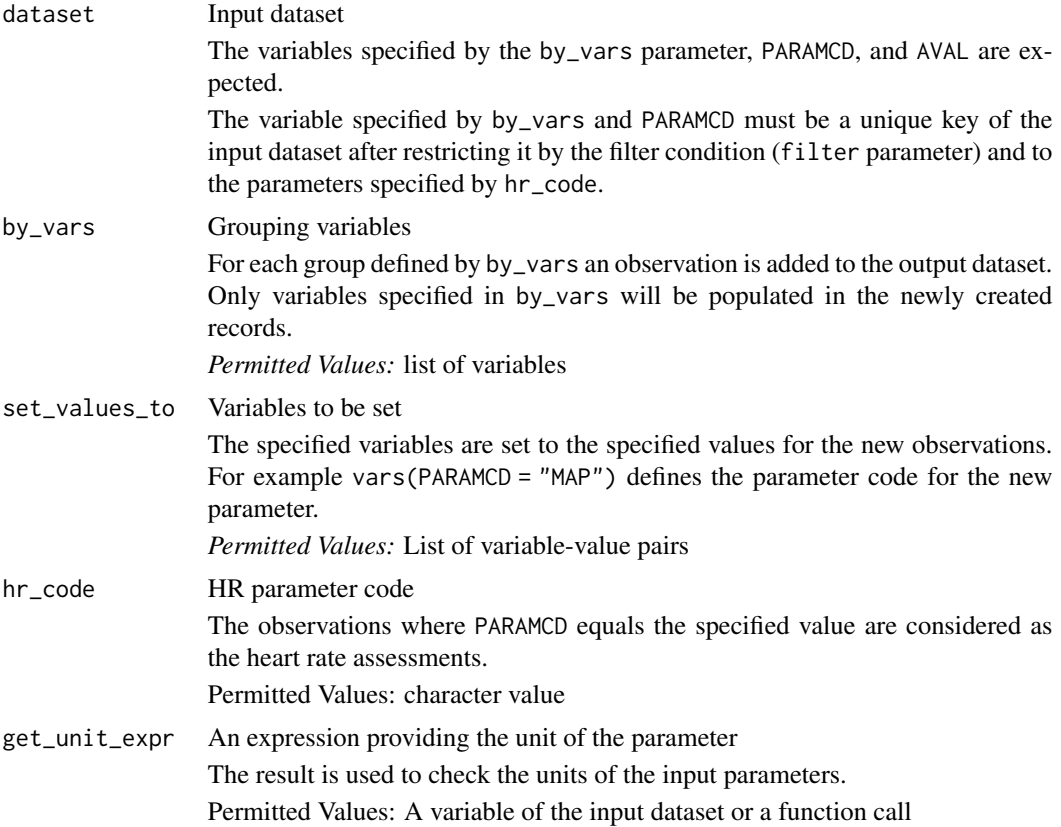

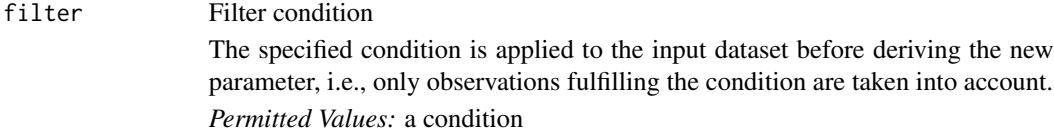

The analysis value of the new parameter is derived as

```
60000
HR
```
### Value

The input dataset with the new parameter added. Note, a variable will only be populated in the new parameter rows if it is specified in by\_vars.

### Author(s)

Stefan Bundfuss

### See Also

BDS-Findings Functions for adding Parameters/Records: [default\\_qtc\\_paramcd\(](#page-47-0)), [derive\\_extreme\\_records\(](#page-50-0)), [derive\\_param\\_bmi\(](#page-53-0)), [derive\\_param\\_bsa\(](#page-55-0)), [derive\\_param\\_computed\(](#page-58-0)), [derive\\_param\\_doseint\(](#page-61-0)), [derive\\_param\\_exist\\_flag\(](#page-64-0)), [derive\\_param\\_exposure\(](#page-67-0)), [derive\\_param\\_first\\_event\(](#page-70-0)), derive\_param\_framingham [derive\\_param\\_map\(](#page-77-0)), [derive\\_param\\_qtc\(](#page-80-0)), [derive\\_param\\_wbc\\_abs\(](#page-89-0)), [derive\\_summary\\_records\(](#page-91-0))

```
adeg <- tibble::tribble(
 ~USUBJID, ~PARAMCD, ~PARAM, ~AVAL, ~AVALU, ~VISIT,
  "01-701-1015", "HR", "Heart Rate", 70.14, "beats/min", "BASELINE",
  "01-701-1015", "QT", "QT Duration", 370, "msec", "WEEK 2",
  "01-701-1015", "HR", "Heart Rate", 62.66, "beats/min", "WEEK 1",
  "01-701-1015", "RR", "RR Duration", 710, "msec", "WEEK 2",
 "01-701-1028", "HR", "Heart Rate", 85.45, "beats/min", "BASELINE",
  "01-701-1028", "QT", "QT Duration", 480, "msec", "WEEK 2",
  "01-701-1028", "QT", "QT Duration", 350, "msec", "WEEK 3",
 "01-701-1028", "HR", "Heart Rate", 56.54, "beats/min", "WEEK 3",
  "01-701-1028", "RR", "RR Duration", 842, "msec", "WEEK 2"
)
derive_param_rr(
 adeg,
 by_vars = vars(USUBJID, VISIT),
 set_values_to = vars(
   PARAMCD = "RRR",
   PARAM = "RR Duration Rederived (msec)",
   AVALU = "msec"),
 get_unit_expr = AVALU
```
 $\overline{\phantom{a}}$ 

derive\_param\_tte *Derive a Time-to-Event Parameter*

# Description

Add a time-to-event parameter to the input dataset.

### Usage

```
derive_param_tte(
 dataset = NULL,dataset_adsl,
  source_datasets,
 by_vars = NULL,start_date = TRTSDT,
 event_conditions,
 censor_conditions,
 create_datetime = FALSE,
 set_values_to,
  subject_keys = vars(STUDYID, USUBJID)
)
```
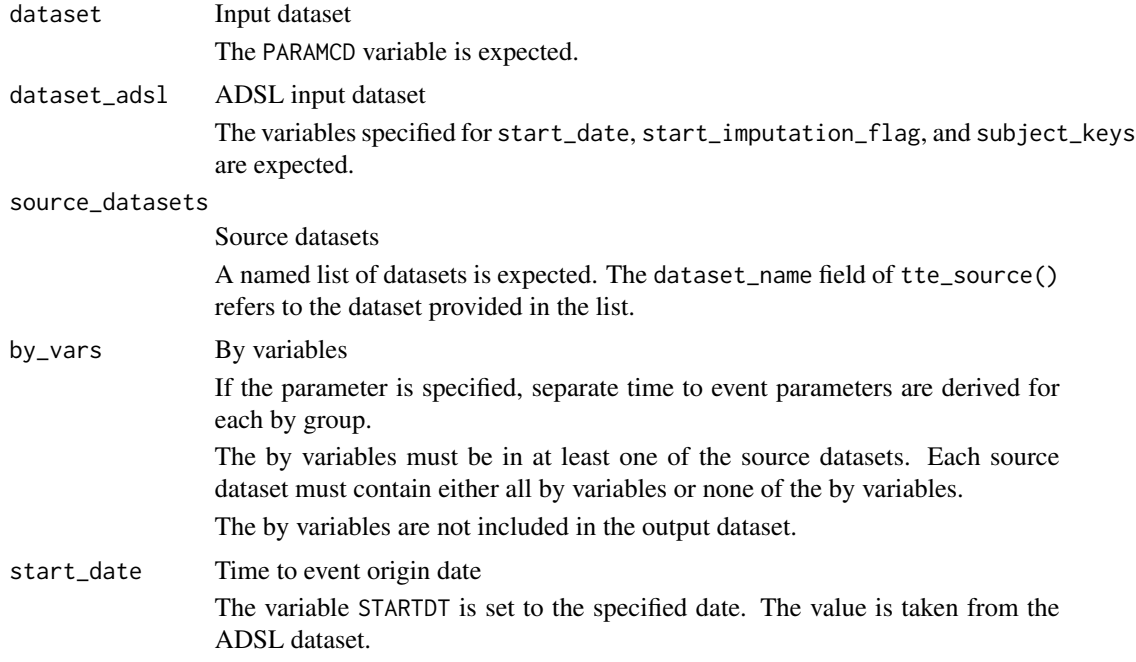

If the event or censoring date is before the origin date, ADT is set to the origin date.

If the specified variable is imputed, the corresponding date imputation flag must specified for start\_imputation\_flag.

and STARTDTM are created. Otherwise, variables

#### event\_conditions

Sources and conditions defining events

A list of event\_source() objects is expected.

censor\_conditions

Sources and conditions defining censorings

A list of censor\_source() objects is expected.

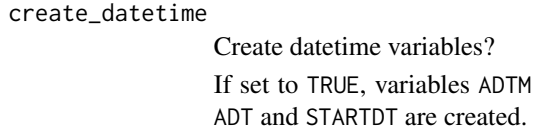

set\_values\_to Variables to set A named list returned by vars() defining the variables to be set for the new parameter, e.g. vars(PARAMCD = "OS", PARAM = "Overall Survival") is expected. The values must be symbols, character strings, numeric values, expressions, or NA.

subject\_keys Variables to uniquely identify a subject A list of symbols created using vars() is expected.

### Details

The following steps are performed to create the observations of the new parameter:

### Deriving the events:

- 1. For each event source dataset the observations as specified by the filter element are selected. Then for each patient the first observation (with respect to date) is selected.
- 2. The ADT variable is set to the variable specified by the date element. If the date variable is a datetime variable, only the datepart is copied.
- 3. The CNSR variable is added and set to the censor element.
- 4. The variables specified by the set\_values\_to element are added.
- 5. The selected observations of all event source datasets are combined into a single dataset.
- 6. For each patient the first observation (with respect to the ADT variable) from the single dataset is selected.

### Deriving the censoring observations:

- 1. For each censoring source dataset the observations as specified by the filter element are selected. Then for each patient the last observation (with respect to date) is selected.
- 2. The ADT variable is set to the variable specified by the date element. If the date variable is a datetime variable, only the datepart is copied.
- 3. The CNSR variable is added and set to the censor element.
- 4. The variables specified by the set\_values\_to element are added.
- 5. The selected observations of all censoring source datasets are combined into a single dataset.
- 6. For each patient the last observation (with respect to the ADT variable) from the single dataset is selected.

For each subject (as defined by the subject\_keys parameter) an observation is selected. If an event is available, the event observation is selected. Otherwise the censoring observation is selected.

Finally

- 1. the variables specified for start\_date and start\_imputation\_flag are joined from the ADSL dataset,
- 2. the variables as defined by the set\_values\_to parameter are added,
- 3. the ADT/ADTM variable is set to the maximum of ADT/ADTM and STARTDT/STARTDTM (depending on the create\_datetime parameter), and
- 4. the new observations are added to the output dataset.

### Value

The input dataset with the new parameter added

### Author(s)

Stefan Bundfuss

```
library(tibble)
library(dplyr, warn.conflicts = FALSE)
library(lubridate)
data("admiral_adsl")
adsl <- admiral_adsl
death <- event_source(
  dataset_name = "adsl",
  filter = DTHFL == "Y",date = DTHDT,
  set_values_to = vars(
   EVNTDESC = "DEATH",
   SRCDOM = "ADSL",SRCVAR = "DTHDT"
  )
\mathcal{L}last_alive_dt <- censor_source(
  dataset_name = "adsl",
  date = LSTALVDT,
  set_values_to = vars(
   EVNTDESC = "LAST DATE KNOWN ALIVE",
   SRCDOM = "ADSL",
```

```
SRCVAR = "LSTALVDT"
 )
\lambdaderive_param_tte(
  dataset_adsl = adsl,
  event_conditions = list(death),
  censor_conditions = list(last_alive_dt),
  source_datasets = list(adsl = adsl),
  set_values_to = vars(
   PARAMCD = "OS",
   PARAM = "Overall Survival"
  \sum_{i=1}^{n}) %>%
  select(-STUDYID) %>%
  filter(row_number() %in% 20:30)
# derive time to adverse event for each preferred term #
adsl <- tribble(
  ~USUBJID, ~TRTSDT, ~EOSDT,
  "01", ymd("2020-12-06"), ymd("2021-03-06"),
  "02", ymd("2021-01-16"), ymd("2021-02-03")
) %>%
  mutate(STUDYID = "AB42")
ae <- tribble(
  ~USUBJID, ~AESTDTC, ~AESEQ, ~AEDECOD,
  "01", "2021-01-03T10:56", 1, "Flu",
  "01", "2021-03-04", 2, "Cougl<br>"01", "2021", 3, "Flu"
           "2021",
) %>%
  mutate(STUDYID = "AB42")
ae_ext <- derive_vars_dt(
  ae,
  dtc = AESTDTC,
  new_vars_prefix = "AEST",
  highest_imputation = "M",
  flag_imputation = "none"
\lambdattae <- event_source(
  dataset_name = "ae",
  date = AESTDT,
  set_values_to = vars(
   EVNTDESC = "AE",SRCDOM = "AE",SRCVAR = "AESTDTC",
   SRCSEQ = AESEQ
 )
\mathcal{L}eos <- censor_source(
```

```
dataset_name = "adsl",
  date = EOSDT,
  set_values_to = vars(
    EVNTDESC = "END OF STUDY",
    SRCDOM = "ADSL",
    SRCVAR = "EOSDT"
  )
\mathcal{L}derive_param_tte(
  dataset\_ads1 = ads1,by_vars = vars(AEDECOD),
  start_date = TRTSDT,
  event_conditions = list(ttae),
  censor_conditions = list(eos),
  source_datasets = list(ads1 = ads1, ae = ae\_ext),
  set_values_to = vars(
    PARAMCD = paste0("TTAE", as.numeric(as.factor(AEDECOD))),
    PARAM = paste("Time to First", AEDECOD, "Adverse Event"),
    PARCAT1 = "TTAE",
    PARCAT2 = AEDECOD
  \lambda) %>%
  select(USUBJID, STARTDT, PARAMCD, PARAM, ADT, CNSR, SRCSEQ)
```
<span id="page-89-0"></span>derive\_param\_wbc\_abs *Add a parameter for lab differentials converted to absolute values*

### Description

Add a parameter by converting lab differentials from fraction or percentage to absolute values

#### Usage

```
derive_param_wbc_abs(
 dataset,
 by_vars,
  set_values_to,
  get_unit_expr,
 wbc\_unit = "10^9/L",wbc\_code = "WBC",diff_code,
 diff_type = "fraction"
```
)

### Arguments

dataset Input dataset

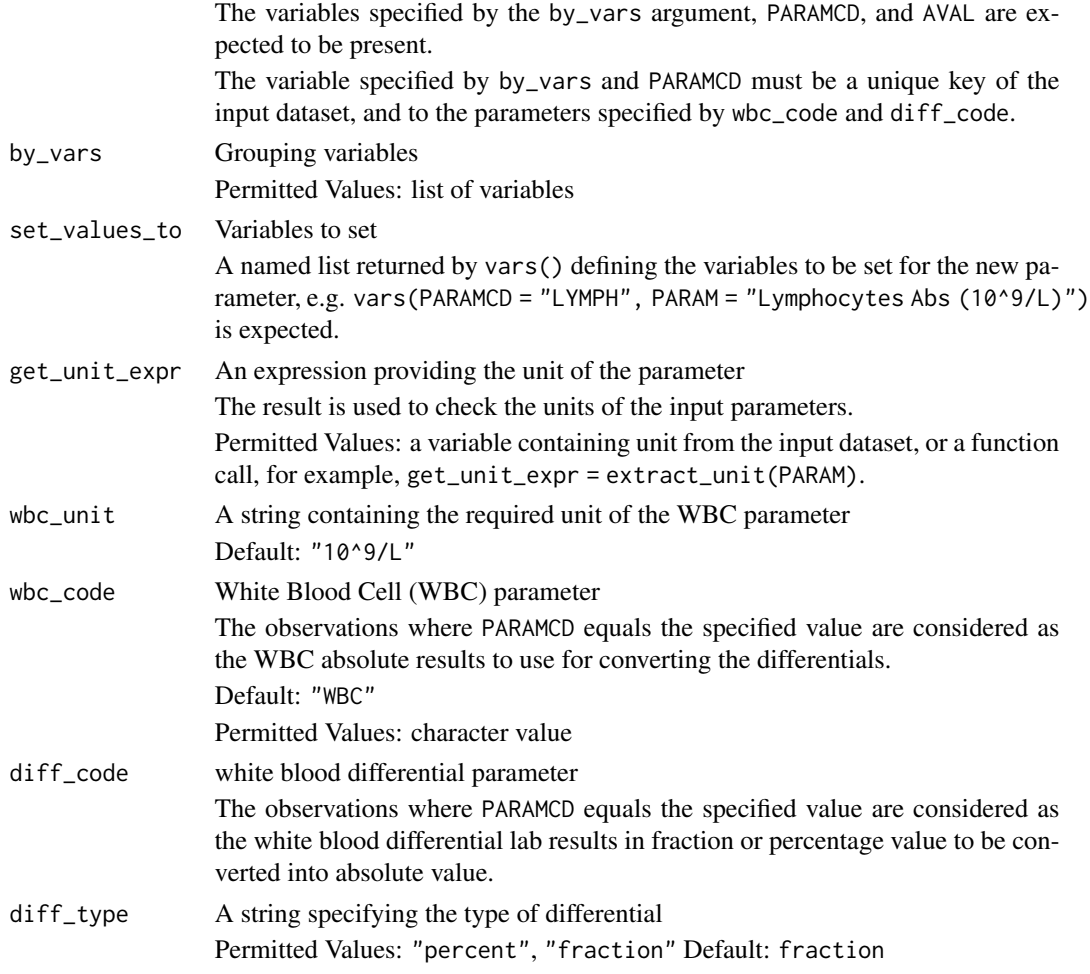

If diff\_type is "percent", the analysis value of the new parameter is derived as

 $\label{thm:2} White BloodCellCount*PercentageValue$ 100

If diff\_type is "fraction", the analysis value of the new parameter is derived as

### W hiteBloodCellCount ∗ F ractionV alue

New records are created for each group of records (grouped by by\_vars) if 1) the white blood cell component in absolute value is not already available from the input dataset, and 2) the white blood cell absolute value (identified by wbc\_code) and the white blood cell differential (identified by diff\_code) are both present.

### Value

The input dataset with the new parameter added

#### Author(s)

Annie Yang

#### See Also

```
BDS-Findings Functions for adding Parameters/Records: default_qtc_paramcd(), derive_extreme_records(),
derive_param_bmi(), derive_param_bsa(), derive_param_computed(), derive_param_doseint(),
derive_param_exist_flag(derive_param_exposure(derive_param_first_event(), derive_param_framingham
derive_param_map(), derive_param_qtc(), derive_param_rr(), derive_summary_records()
```
#### Examples

```
library(dplyr, warn.conflicts = FALSE)
test_lb <- tibble::tribble(
 ~USUBJID, ~PARAMCD, ~AVAL, ~PARAM, ~VISIT,
 "P01", "WBC", 33, "Leukocyte Count (10^9/L)", "CYCLE 1 DAY 1",
 "P01", "WBC", 38, "Leukocyte Count (10^9/L)", "CYCLE 2 DAY 1",
 "P01", "LYMLE", 0.90, "Lymphocytes (fraction of 1)", "CYCLE 1 DAY 1",
  "P01", "LYMLE", 0.70, "Lymphocytes (fraction of 1)", "CYCLE 2 DAY 1",
  "P01", "ALB", 36, "Albumin (g/dL)", "CYCLE 2 DAY 1",
  "P02", "WBC", 33, "Leukocyte Count (10^9/L)", "CYCLE 1 DAY 1",
  "P02", "LYMPH", 29, "Lymphocytes Abs (10^9/L)", "CYCLE 1 DAY 1",
 "P02", "LYMLE", 0.87, "Lymphocytes (fraction of 1)", "CYCLE 1 DAY 1",
  "P03", "LYMLE", 0.89, "Lymphocytes (fraction of 1)", "CYCLE 1 DAY 1"
)
derive_param_wbc_abs(
 dataset = test_l.
 by_vars = vars(USUBJID, VISIT),
 set_values_to = vars(
   PARAMCD = "LYMPH",
   PARAM = "Lymphocytes Abs (10^9/L)",
   DTYPE = "CALCULATION"
 ),
 get_unit_expr = extract_unit(PARAM),
 wbc\_code = "WBC",diff\_code = "LYMLE"diff_type = "fraction"
)
```
<span id="page-91-0"></span>derive\_summary\_records

*Add New Records Within By Groups Using Aggregation Functions*

#### Description

It is not uncommon to have an analysis need whereby one needs to derive an analysis value (AVAL) from multiple records. The ADaM basic dataset structure variable DTYPE is available to indicate when a new derived records has been added to a dataset.

derive\_summary\_records 93

### Usage

```
derive_summary_records(
 dataset,
 by_vars,
  filter = NULL,
  analysis_var,
  summary_fun,
  set_values_to = NULL
)
```
### Arguments

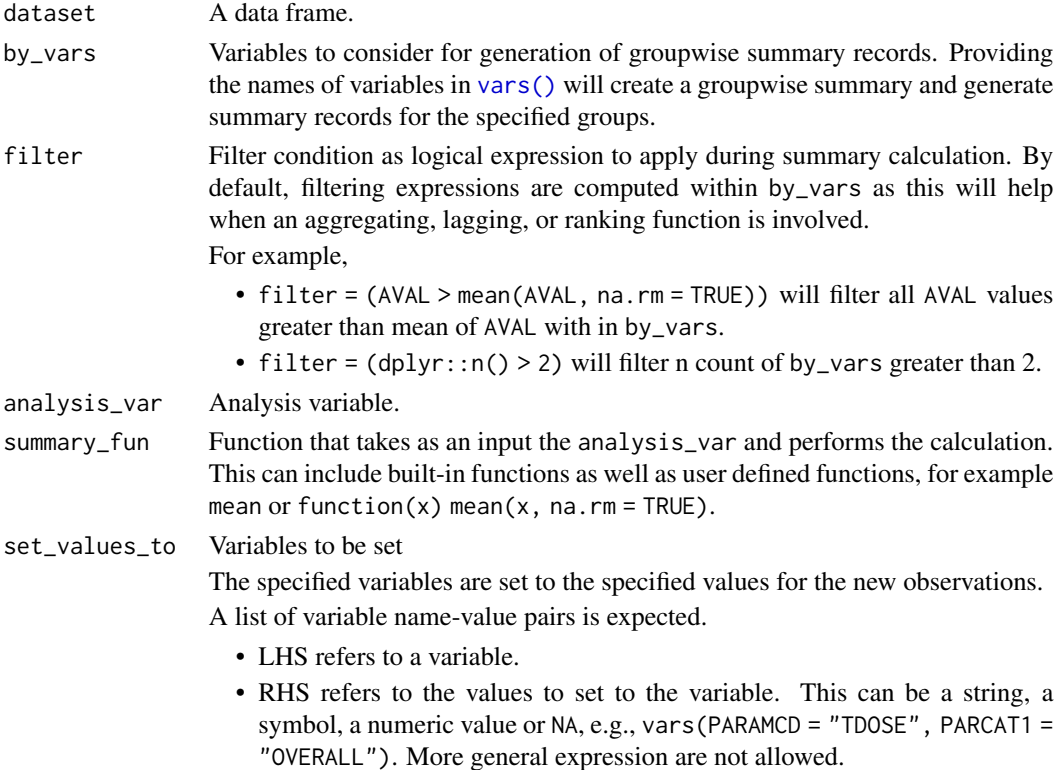

### Details

When all records have same values within by\_vars then this function will retain those common values in the newly derived records. Otherwise new value will be set to NA.

# Value

A data frame with derived records appended to original dataset.

# Author(s)

Vignesh Thanikachalam, Ondrej Slama

#### See Also

get\_summary\_records()

```
BDS-Findings Functions for adding Parameters/Records: default_qtc_paramcd(), derive_extreme_records(),
derive_param_bmi(), derive_param_bsa(), derive_param_computed(), derive_param_doseint(),
derive_param_exist_flag(derive_param_exposure(derive_param_first_event(), derive_param_framingham
derive_param_map(), derive_param_qtc(), derive_param_rr(), derive_param_wbc_abs()
```

```
library(dplyr, warn.conflicts = FALSE)
adeg <- tibble::tribble(
 ~USUBJID, ~EGSEQ, ~PARAM, ~AVISIT, ~EGDTC, ~AVAL, ~TRTA,
  "XYZ-1001", 1, "QTcF Int. (msec)", "Baseline", "2016-02-24T07:50", 385, "",
  "XYZ-1001", 2, "QTcF Int. (msec)", "Baseline", "2016-02-24T07:52", 399, "",
  "XYZ-1001", 3, "QTcF Int. (msec)", "Baseline", "2016-02-24T07:56", 396, "",
  "XYZ-1001", 4, "QTcF Int. (msec)", "Visit 2", "2016-03-08T09:45", 384, "Placebo",
  "XYZ-1001", 5, "QTcF Int. (msec)", "Visit 2", "2016-03-08T09:48", 393, "Placebo",
  "XYZ-1001", 6, "QTcF Int. (msec)", "Visit 2", "2016-03-08T09:51", 388, "Placebo",
  "XYZ-1001", 7, "QTcF Int. (msec)", "Visit 3", "2016-03-22T10:45", 385, "Placebo",
  "XYZ-1001", 8, "QTcF Int. (msec)", "Visit 3", "2016-03-22T10:48", 394, "Placebo",
  "XYZ-1001", 9, "QTcF Int. (msec)", "Visit 3", "2016-03-22T10:51", 402, "Placebo",
  "XYZ-1002", 1, "QTcF Int. (msec)", "Baseline", "2016-02-22T07:58", 399, "",
  "XYZ-1002", 2, "QTcF Int. (msec)", "Baseline", "2016-02-22T07:58", 410, "",
  "XYZ-1002", 3, "QTcF Int. (msec)", "Baseline", "2016-02-22T08:01", 392, "",
  "XYZ-1002", 4, "QTcF Int. (msec)", "Visit 2", "2016-03-06T09:50", 401, "Active 20mg",
  "XYZ-1002", 5, "QTcF Int. (msec)", "Visit 2", "2016-03-06T09:53", 407, "Active 20mg",
  "XYZ-1002", 6, "QTcF Int. (msec)", "Visit 2", "2016-03-06T09:56", 400, "Active 20mg",
 "XYZ-1002", 7, "QTcF Int. (msec)", "Visit 3", "2016-03-24T10:50", 412, "Active 20mg",
  "XYZ-1002", 8, "QTcF Int. (msec)", "Visit 3", "2016-03-24T10:53", 414, "Active 20mg",
  "XYZ-1002", 9, "QTcF Int. (msec)", "Visit 3", "2016-03-24T10:56", 402, "Active 20mg",
)
# Summarize the average of the triplicate ECG interval values (AVAL)
derive_summary_records(
 adeg,
 by_vars = vars(USUBJID, PARAM, AVISIT),
 analysis_var = AVAL,
 summary_fun = function(x) mean(x, na.rm = TRUE),
 set_values_to = vars(DTYPE = "AVERAGE")
)
advs <- tibble::tribble(
 ~USUBJID, ~VSSEQ, ~PARAM, ~AVAL, ~VSSTRESU, ~VISIT, ~VSDTC,
  "XYZ-001-001", 1164, "Weight", 99, "kg", "Screening", "2018-03-19",
  "XYZ-001-001", 1165, "Weight", 101, "kg", "Run-In", "2018-03-26",
 "XYZ-001-001", 1166, "Weight", 100, "kg", "Baseline", "2018-04-16",
  "XYZ-001-001", 1167, "Weight", 94, "kg", "Week 24", "2018-09-30",
  "XYZ-001-001", 1168, "Weight", 92, "kg", "Week 48", "2019-03-17",
  "XYZ-001-001", 1169, "Weight", 95, "kg", "Week 52", "2019-04-14",
\lambda
```

```
# Set new values to any variable. Here, `DTYPE = MAXIMUM` refers to `max()` records
# and `DTYPE = AVERAGE` refers to `mean()` records.
derive_summary_records(
  advs,
  by_vars = vars(USUBJID, PARAM),
  analysis_var = AVAL,
  summary_fun = max,
  set_values_to = vars(DTYPE = "MAXIMUM")
) %>%
  derive_summary_records(
   by_vars = vars(USUBJID, PARAM),
   analysis_var = AVAL,
    summary_fun = mean,
    set_values_to = vars(DTYPE = "AVERAGE")
  )
# Sample ADEG dataset with triplicate record for only AVISIT = 'Baseline'
adeg <- tibble::tribble(
  ~USUBJID, ~EGSEQ, ~PARAM, ~AVISIT, ~EGDTC, ~AVAL, ~TRTA,
  "XYZ-1001", 1, "QTcF Int. (msec)", "Baseline", "2016-02-24T07:50", 385, "",
  "XYZ-1001", 2, "QTcF Int. (msec)", "Baseline", "2016-02-24T07:52", 399, "",
  "XYZ-1001", 3, "QTcF Int. (msec)", "Baseline", "2016-02-24T07:56", 396, "",
  "XYZ-1001", 4, "QTcF Int. (msec)", "Visit 2", "2016-03-08T09:48", 393, "Placebo",
  "XYZ-1001", 5, "QTcF Int. (msec)", "Visit 2", "2016-03-08T09:51", 388, "Placebo",
  "XYZ-1001", 6, "QTcF Int. (msec)", "Visit 3", "2016-03-22T10:48", 394, "Placebo",
  "XYZ-1001", 7, "QTcF Int. (msec)", "Visit 3", "2016-03-22T10:51", 402, "Placebo",
  "XYZ-1002", 1, "QTcF Int. (msec)", "Baseline", "2016-02-22T07:58", 399, "",
  "XYZ-1002", 2, "QTcF Int. (msec)", "Baseline", "2016-02-22T07:58", 410, "",
  "XYZ-1002", 3, "QTcF Int. (msec)", "Baseline", "2016-02-22T08:01", 392, "",
  "XYZ-1002", 4, "QTcF Int. (msec)", "Visit 2", "2016-03-06T09:53", 407, "Active 20mg",
  "XYZ-1002", 5, "QTcF Int. (msec)", "Visit 2", "2016-03-06T09:56", 400, "Active 20mg",
  "XYZ-1002", 6, "QTcF Int. (msec)", "Visit 3", "2016-03-24T10:53", 414, "Active 20mg",
  "XYZ-1002", 7, "QTcF Int. (msec)", "Visit 3", "2016-03-24T10:56", 402, "Active 20mg",
\mathcal{L}# Compute the average of AVAL only if there are more than 2 records within the
# by group
derive_summary_records(
  adeg,
  by_vars = vars(USUBJID, PARAM, AVISIT),
  filter = dplyr::n() > 2,
  analysis_var = AVAL,
  summary_fun = function(x) mean(x, na.rm = TRUE),
  set_values_to = vars(DTYPE = "AVERAGE")
)
```
<span id="page-94-0"></span>derive\_vars\_aage *Derive Analysis Age*

#### **Description**

Derives analysis age (AAGE) and analysis age unit (AAGEU)

### Usage

```
derive_vars_aage(
  dataset,
  start_date = BRTHDT,
  end_date = RANDDT,
  unit = "years")
```
# Arguments

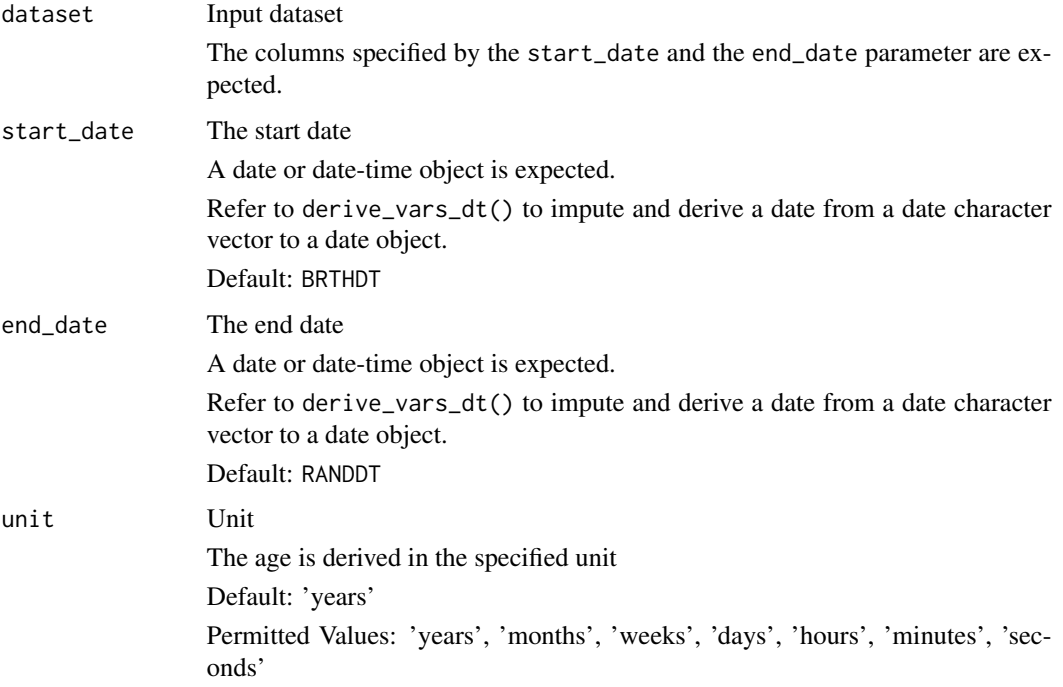

### Details

The age is derived as the integer part of the duration from start to end date in the specified unit. When 'years' or 'months' are specified in the out\_unit parameter, because of the underlying lubridate::time\_length() function that is used here, results are calculated based on the actual calendar length of months or years rather than assuming equal days every month (30.4375 days) or every year (365.25 days).

### Value

The input dataset with AAGE and AAGEU added

### Author(s)

Stefan Bundfuss

derive\_vars\_atc 97

### See Also

[derive\\_vars\\_duration\(\)](#page-112-0)

ADSL Functions that returns variable appended to dataset: [derive\\_var\\_age\\_years\(](#page-140-0)), [derive\\_var\\_disposition\\_status\(](#page-161-0)), [derive\\_var\\_dthcaus\(](#page-163-0)), [derive\\_var\\_extreme\\_dtm\(](#page-170-0)), [derive\\_var\\_extreme\\_dt\(](#page-167-0)), [derive\\_vars\\_disposition\\_reason\(](#page-97-0))

### Examples

```
data <- tibble::tribble(
  ~BRTHDT, ~RANDDT,
  lubridate::ymd("1984-09-06"), lubridate::ymd("2020-02-24")
\overline{)}derive_vars_aage(data)
```
derive\_vars\_atc *Derive ATC Class Variables*

### Description

Add Anatomical Therapeutic Chemical class variables from FACM to ADCM

#### Usage

```
derive_vars_atc(
 dataset,
  dataset_facm,
 by_vars = vars(USUBJID, CMREFID = FAREFID),
  value_var = FASTRESC
)
```
### Arguments

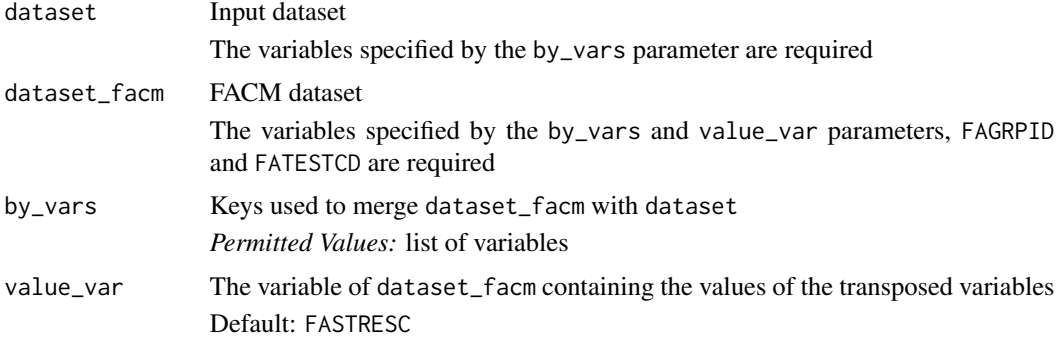

### Value

The input dataset with ATC variables added

### Author(s)

Thomas Neitmann

### See Also

```
OCCDS Functions: create_query_data(), create_single_dose_dataset(), derive_vars_query(),
get_terms_from_db()
```
#### Examples

```
cm <- tibble::tribble(
 ~USUBJID, ~CMGRPID, ~CMREFID, ~CMDECOD,
  "BP40257-1001", "14", "1192056", "PARACETAMOL",
  "BP40257-1001", "18", "2007001", "SOLUMEDROL",
  "BP40257-1002", "19", "2791596", "SPIRONOLACTONE"
)
facm <- tibble::tribble(
 ~USUBJID, ~FAGRPID, ~FAREFID, ~FATESTCD, ~FASTRESC,
  "BP40257-1001", "1", "1192056", "CMATC1CD", "N",
  "BP40257-1001", "1", "1192056", "CMATC2CD", "N02",
  "BP40257-1001", "1", "1192056", "CMATC3CD", "N02B",
  "BP40257-1001", "1", "1192056", "CMATC4CD", "N02BE",
  "BP40257-1001", "1", "2007001", "CMATC1CD", "D",
  "BP40257-1001", "1", "2007001", "CMATC2CD", "D10",
  "BP40257-1001", "1", "2007001", "CMATC3CD", "D10A",
  "BP40257-1001", "1", "2007001", "CMATC4CD", "D10AA",
  "BP40257-1001", "2", "2007001", "CMATC1CD", "D",
  "BP40257-1001", "2", "2007001", "CMATC2CD", "D07",
  "BP40257-1001", "2", "2007001", "CMATC3CD", "D07A",
  "BP40257-1001", "2", "2007001", "CMATC4CD", "D07AA",
  "BP40257-1001", "3", "2007001", "CMATC1CD", "H",
  "BP40257-1001", "3", "2007001", "CMATC2CD", "H02",
  "BP40257-1001", "3", "2007001", "CMATC3CD", "H02A",
  "BP40257-1001", "3", "2007001", "CMATC4CD", "H02AB",
  "BP40257-1002", "1", "2791596", "CMATC1CD", "C",
  "BP40257-1002", "1", "2791596", "CMATC2CD", "C03",
  "BP40257-1002", "1", "2791596", "CMATC3CD", "C03D",
  "BP40257-1002", "1", "2791596", "CMATC4CD", "C03DA"
\mathcal{E}
```
derive\_vars\_atc(cm, facm)

<span id="page-97-0"></span>derive\_vars\_disposition\_reason

*Derive a Disposition Reason at a Specific Timepoint*

#### **Description**

Derive a disposition reason from the the relevant records in the disposition domain.

derive\_vars\_disposition\_reason 99

# Usage

```
derive_vars_disposition_reason(
  dataset,
  dataset_ds,
  new_var,
  reason_var,
  new_var_spe = NULL,
  reason_var_spe = NULL,
  format_new_vars = format_reason_default,
  filter_ds,
  subject_keys = vars(STUDYID, USUBJID)
\mathcal{L}
```
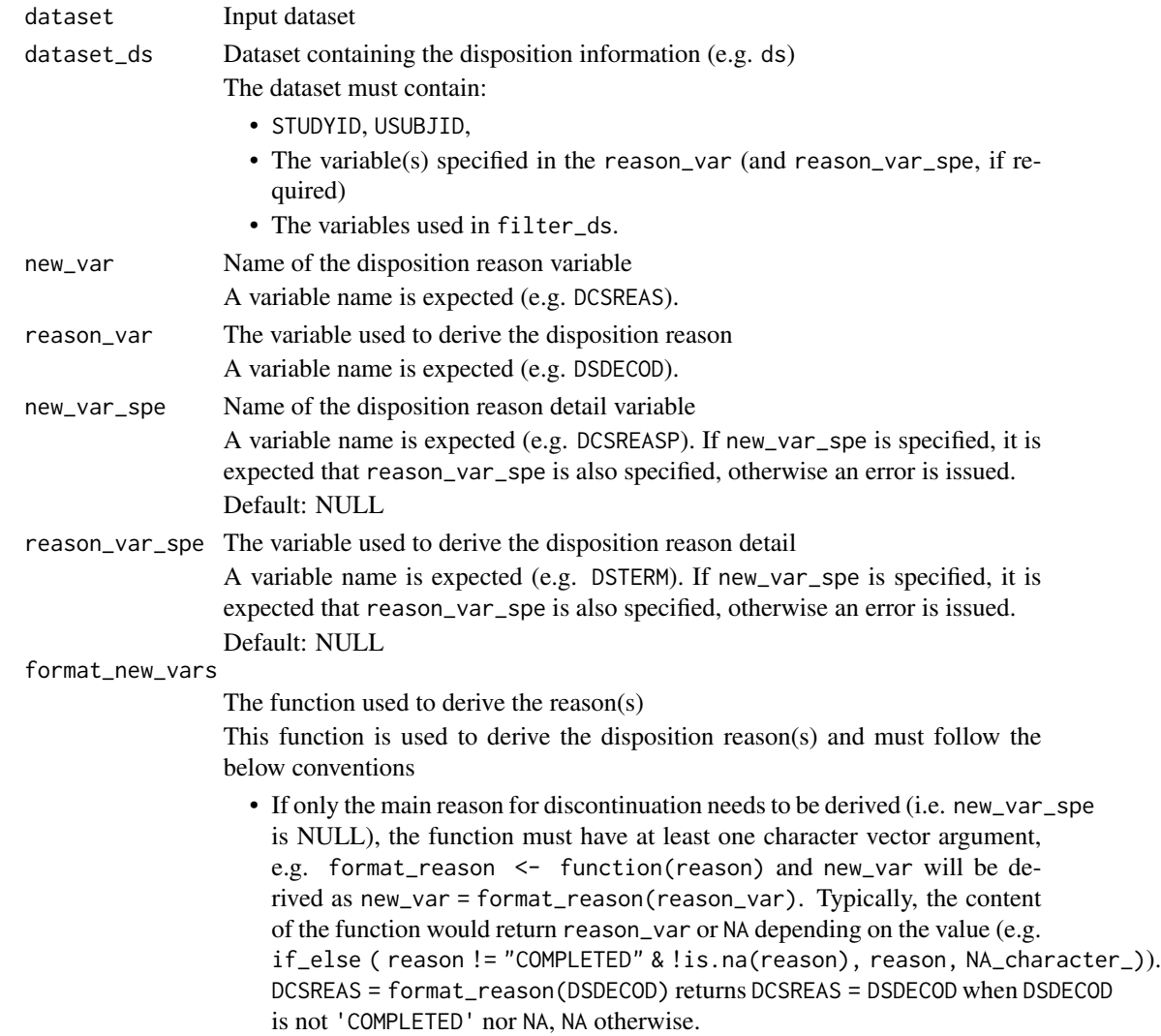

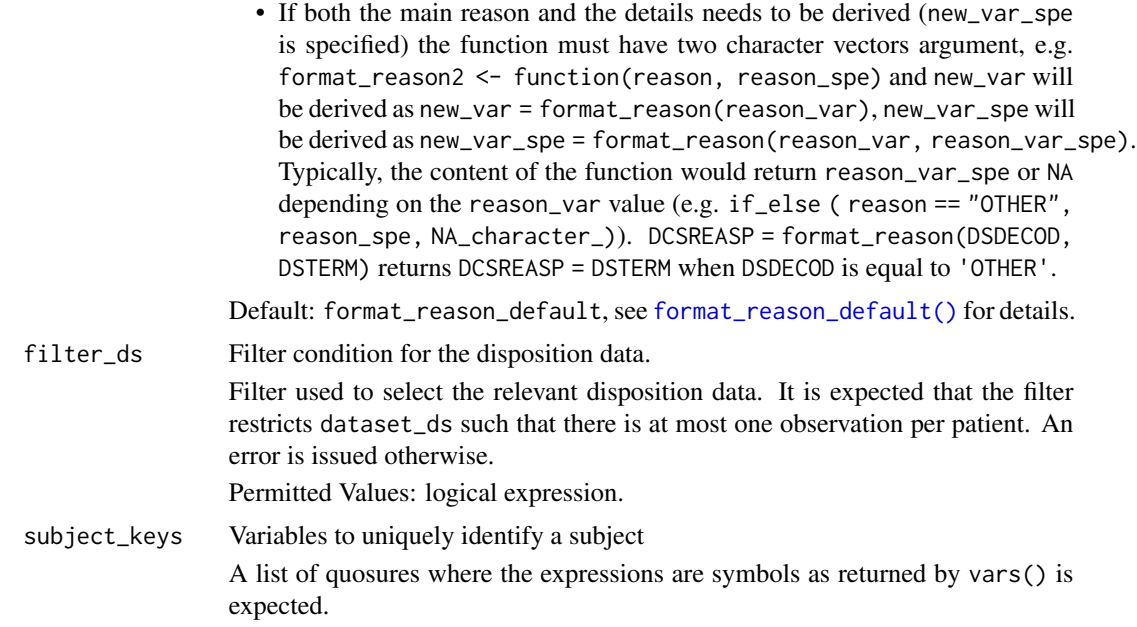

This functions returns the main reason for discontinuation (e.g. DCSREAS or DCTREAS). The reason for discontinuation is derived based on reason\_var (e.g. DSDECOD) and format\_new\_vars. If new\_var\_spe is not NULL, then the function will also return the details associated with the reason for discontinuation (e.g. DCSREASP). The details associated with the reason for discontinuation are derived based on reason\_var\_spe (e.g. DSTERM), reason\_var and format\_new\_vars.

### Value

the input dataset with the disposition reason(s) (new\_var and if required new\_var\_spe) added.

### Author(s)

Samia Kabi

#### See Also

[format\\_reason\\_default\(\)](#page-227-0)

ADSL Functions that returns variable appended to dataset: [derive\\_var\\_age\\_years\(](#page-140-0)), [derive\\_var\\_disposition\\_status\(](#page-161-0)), [derive\\_var\\_dthcaus\(](#page-163-0)), [derive\\_var\\_extreme\\_dtm\(](#page-170-0)), [derive\\_var\\_extreme\\_dt\(](#page-167-0)), [derive\\_vars\\_aage\(](#page-94-0))

```
library(dplyr, warn.conflicts = FALSE)
library(admiral.test)
data("admiral_dm")
data("admiral_ds")
```

```
# Derive DCSREAS using the default format
admiral_dm %>%
 derive_vars_disposition_reason(
   dataset_ds = admiral_ds,
   new_var = DCSREAS,
   reason_var = DSDECOD,
   filter_ds = DSCAT == "DISPOSITION EVENT"
 ) %>%
 select(STUDYID, USUBJID, DCSREAS)
# Derive DCSREAS and DCSREASP using a study-specific format
format_dcsreas <- function(x, y = NULL) {
 if (is.null(y)) {
    if_else(!x %in% c("COMPLETED", "SCREEN FAILURE") & !is.na(x), x, NA_character_)
 } else {
    if_else(x == "OTHER", y, NA_character_)
 }
}
admiral_dm %>%
 derive_vars_disposition_reason(
   dataset_ds = admiral_ds,
   new_var = DCSREAS,
   reason_var = DSDECOD,
   new_var_spe = DCSREASP,
   reason_var_spe = DSTERM,
   format_new_vars = format_dcsreas,
   filter_ds = DSCAT == "DISPOSITION EVENT"
 ) %>%
 select(STUDYID, USUBJID, DCSREAS, DCSREASP)
```
derive\_vars\_dt *Derive/Impute a Date from a Date Character Vector*

#### Description

Derive a date ( $\left(--DT\right)$ ) from a date character vector ( $\left(--DT\right)$ ). The date can be imputed (see date\_imputation argument) and the date imputation flag  $('--DTF')$  can be added.

#### Usage

```
derive_vars_dt(
  dataset,
  new_vars_prefix,
  dtc,
  highest_imputation = "n",
  date_imputation = "first",
  flag_imputation = "auto",
 min_dates = NULL,
 max_dates = NULL,
 preserve = FALSE
)
```
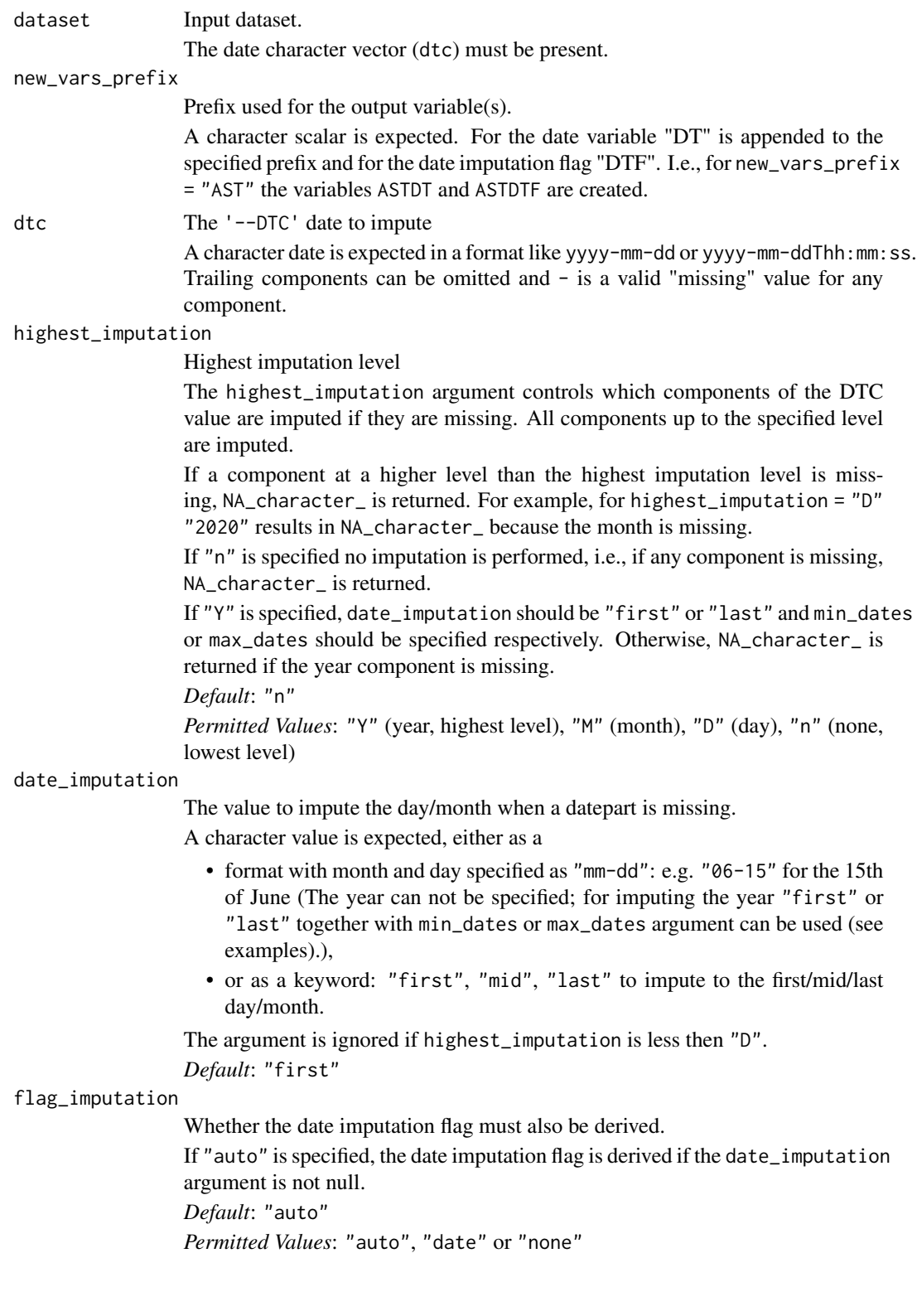

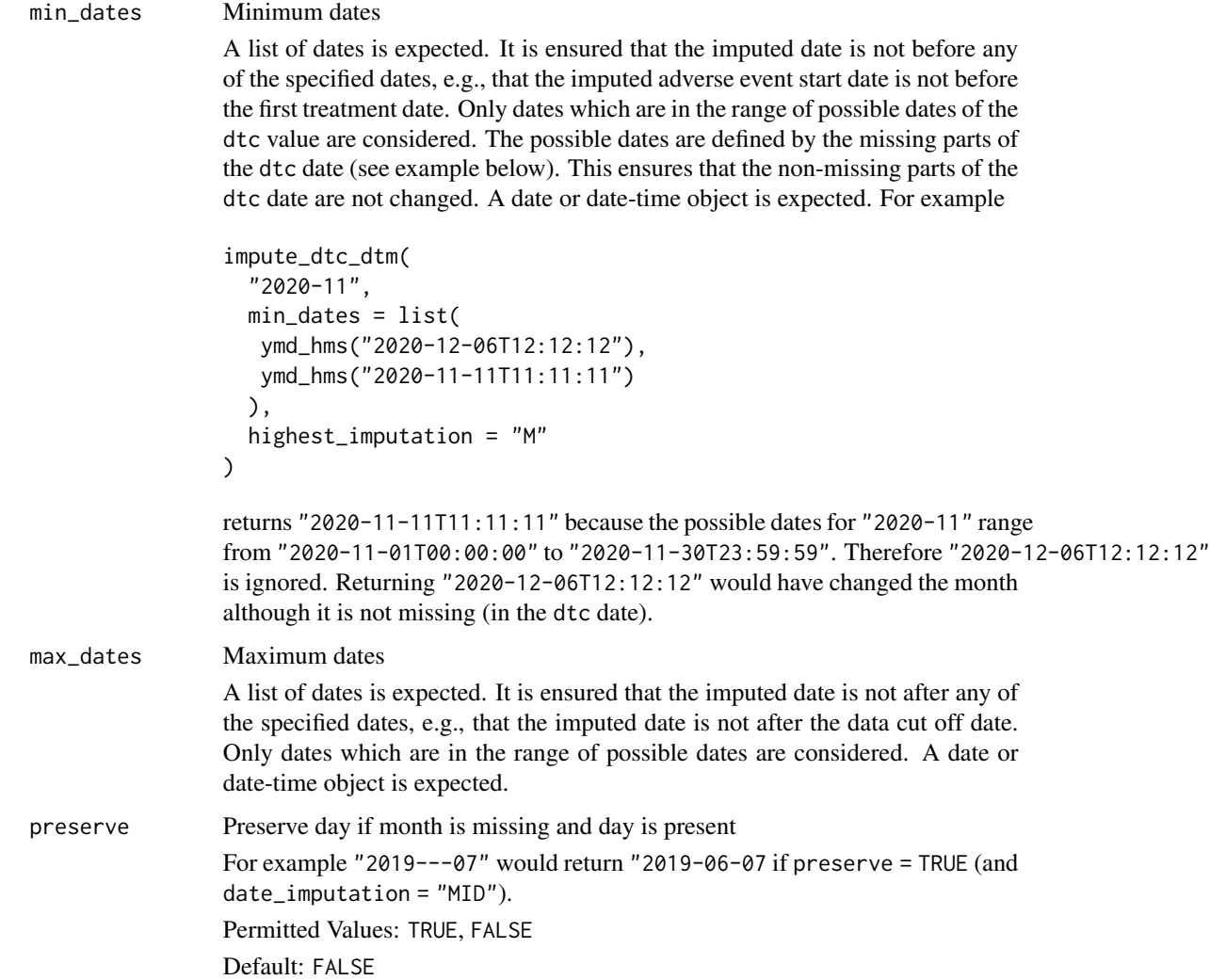

In admiral we don't allow users to pick any single part of the date/time to impute, we only enable to impute up to a highest level, i.e. you couldn't choose to say impute months, but not days.

The presence of a '--DTF' variable is checked and if it already exists in the input dataset, a warning is issued and '--DTF' will be overwritten.

### Value

The input dataset with the date '--DT' (and the date imputation flag '--DTF' if requested) added.

### Author(s)

Samia Kabi

### See Also

```
derive_var_trtdurd(),
derive_vars_dtm_to_dt(), derive_vars_dtm_to_tm(), derive_vars_dtm(), derive_vars_duration(),
derive_vars_dy()
```

```
library(tibble)
library(lubridate)
mhdt <- tribble(
 ~MHSTDTC,
  "2019-07-18T15:25:40",
  "2019-07-18T15:25",
  "2019-07-18",
  "2019-02",
  "2019",
  "2019---07",
  "''")
# Create ASTDT and ASTDTF
# No imputation for partial date
derive_vars_dt(
 mhdt,
 new_vars_prefix = "AST",
 dtc = MHSTDTC
\lambda# Create ASTDT and ASTDTF
# Impute partial dates to first day/month
derive_vars_dt(
 mhdt,
  new_vars_prefix = "AST",
  dtc = MHSTDTC,
 highest_imputation = "M"
)
# Impute partial dates to 6th of April
derive_vars_dt(
 mhdt,
 new_vars_prefix = "AST",
  dtc = MHSTDTC,
 highest_imputation = "M",
  date_imputation = "04-06"
\mathcal{L}# Create AENDT and AENDTF
# Impute partial dates to last day/month
derive_vars_dt(
 mhdt,
 new_vars_prefix = "AEN",
```

```
dtc = MHSTDTC,
  highest_imputation = "M",
  date_imputation = "last"
)
# Create BIRTHDT
# Impute partial dates to 15th of June. No DTF
derive_vars_dt(
  mhdt,
  new_vars_prefix = "BIRTH",
  dtc = MHSTDTC,
  highest_imputation = "M",
  date_imputation = "mid",
  flag_imputation = "none"
)
# Impute AE start date to the first date and ensure that the imputed date
# is not before the treatment start date
adae <- tribble(
  ~AESTDTC, ~TRTSDTM,
  "2020-12", ymd_hms("2020-12-06T12:12:12"),
  "2020-11", ymd_hms("2020-12-06T12:12:12")
\mathcal{L}derive_vars_dt(
  adae,
  dtc = AESTDTC,
  new_vars_prefix = "AST",
  highest_imputation = "M",
  min_dates = vars(TRTSDTM)
\mathcal{L}# A user imputing dates as middle month/day, i.e. date_imputation = "mid" can
# use preserve argument to "preserve" partial dates. For example, "2019---07",
# will be displayed as "2019-06-07" rather than 2019-06-15 with preserve = TRUE
derive_vars_dt(
  mhdt,
  new_vars_prefix = "AST",
  dtc = MHSTDTC,
  highest_imputation = "M",
  date_imputation = "mid",
  preserve = TRUE
)
```
### <span id="page-104-0"></span>derive\_vars\_dtm *Derive/Impute a Datetime from a Date Character Vector*

# Description

Derive a datetime object ('--DTM') from a date character vector ('--DTC'). The date and time can be imputed (see date\_imputation/time\_imputation arguments) and the date/time imputation flag  $('--DTF', '--TMF')$  can be added.

### Usage

```
derive_vars_dtm(
  dataset,
  new_vars_prefix,
  dtc,
  highest_imputation = "h",
  date_imputation = "first",
  time_imputation = "first",
  flag_imputation = "auto",
 min_dates = NULL,
 max_dates = NULL,
 preserve = FALSE,
  ignore_seconds_flag = FALSE
)
```
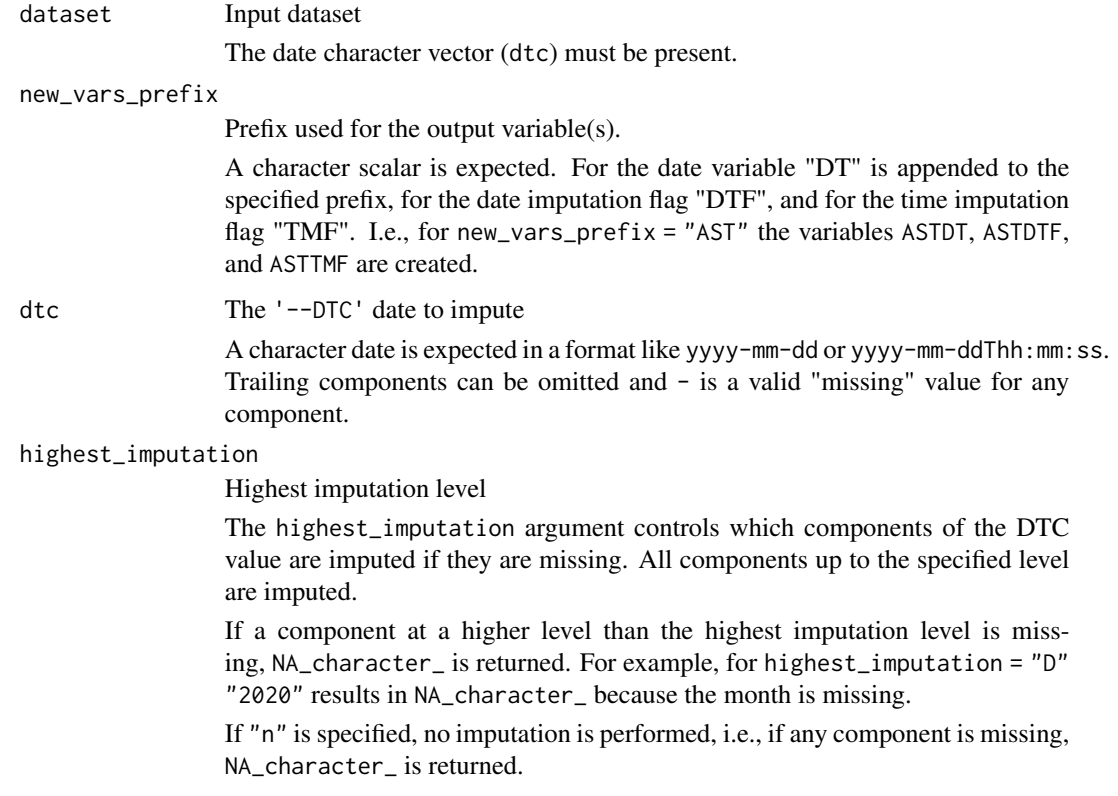

If "Y" is specified, date\_imputation should be "first" or "last" and min\_dates or max\_dates should be specified respectively. Otherwise, NA\_character\_ is returned if the year component is missing.

*Default*: "h"

*Permitted Values*: "Y" (year, highest level), "M" (month), "D" (day), "h" (hour), "m" (minute), "s" (second), "n" (none, lowest level)

### date\_imputation

The value to impute the day/month when a datepart is missing.

A character value is expected, either as a

- format with month and day specified as "mm-dd": e.g. "06-15" for the 15th of June (The year can not be specified; for imputing the year "first" or "last" together with min\_dates or max\_dates argument can be used (see examples).),
- or as a keyword: "first", "mid", "last" to impute to the first/mid/last day/month.

The argument is ignored if highest\_imputation is less then "D".

#### *Default*: "first".

time\_imputation

The value to impute the time when a timepart is missing.

A character value is expected, either as a

- format with hour, min and sec specified as "hh:mm:ss": e.g. "00:00:00" for the start of the day,
- or as a keyword: "first","last" to impute to the start/end of a day.

The argument is ignored if highest\_imputation = "n".

*Default*: "first".

#### flag\_imputation

Whether the date/time imputation flag(s) must also be derived.

If "auto" is specified, the date imputation flag is derived if the date\_imputation argument is not null and the time imputation flag is derived if the time\_imputation argument is not null

*Default*: "auto"

*Permitted Values*: "auto", "date", "time", "both", or "none"

min dates Minimum dates

A list of dates is expected. It is ensured that the imputed date is not before any of the specified dates, e.g., that the imputed adverse event start date is not before the first treatment date. Only dates which are in the range of possible dates of the dtc value are considered. The possible dates are defined by the missing parts of the dtc date (see example below). This ensures that the non-missing parts of the dtc date are not changed. A date or date-time object is expected. For example

```
impute_dtc_dtm(
 "2020-11",
 min_dates = list(
  ymd_hms("2020-12-06T12:12:12"),
  ymd_hms("2020-11-11T11:11:11")
```
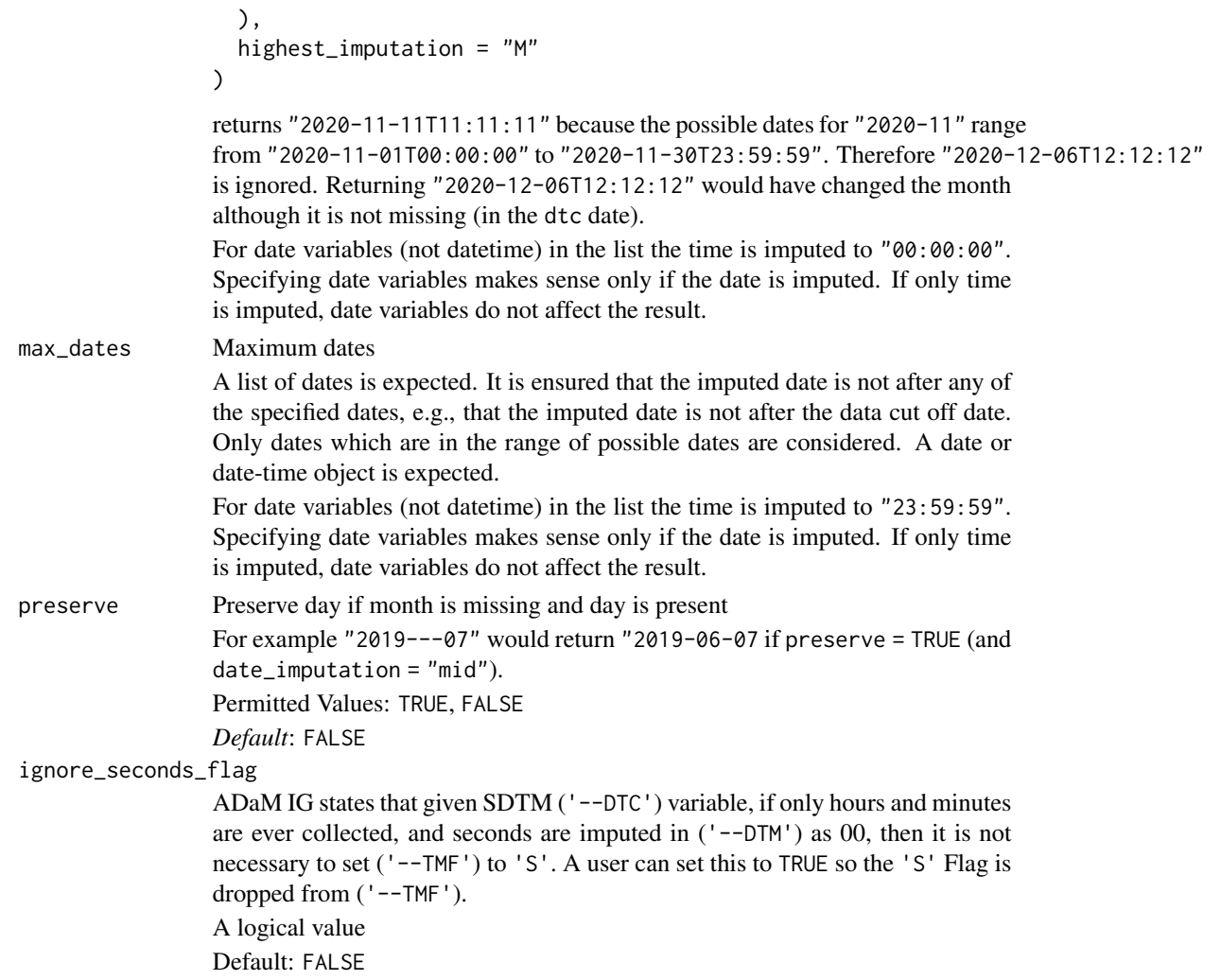

In admiral we don't allow users to pick any single part of the date/time to impute, we only enable to impute up to a highest level, i.e. you couldn't choose to say impute months, but not days.

The presence of a '--DTF' variable is checked and the variable is not derived if it already exists in the input dataset. However, if '--TMF' already exists in the input dataset, a warning is issued and '--TMF' will be overwritten.

# Value

The input dataset with the datetime '--DTM' (and the date/time imputation flag '--DTF', '--TMF') added.

### Author(s)

Samia Kabi
derive\_vars\_dtm 109

## See Also

```
derive_var_trtdurd(),
derive_vars_dtm_to_dt(), derive_vars_dtm_to_tm(), derive_vars_dt(), derive_vars_duration(),
derive_vars_dy()
```
## Examples

```
library(tibble)
library(lubridate)
mhdt <- tribble(
  ~MHSTDTC,
  "2019-07-18T15:25:40",
  "2019-07-18T15:25",
  "2019-07-18",
  "2019-02",
  "2019",
  "2019---07",
  """
\mathcal{L}derive_vars_dtm(
 mhdt,
 new_vars_prefix = "AST",
  dtc = MHSTDTC,
  highest_imputation = "M"
)
# Impute AE end date to the last date and ensure that the imputed date is not
# after the death or data cut off date
adae <- tribble(
  ~AEENDTC, ~DTHDT, ~DCUTDT,
  "2020-12", ymd("2020-12-06"), ymd("2020-12-24"),
  "2020-11", ymd("2020-12-06"), ymd("2020-12-24")
)
derive_vars_dtm(
  adae,
  dtc = AEENDTC,
  new_vars_prefix = "AEN",
  highest_imputation = "M",
  date_imputation = "last",
  time_imputation = "last",
  max_dates = vars(DTHDT, DCUTDT)
\lambda# Seconds has been removed from the input dataset. Function now uses
# ignore_seconds_flag to remove the 'S' from the --TMF variable.
mhdt <- tribble(
  ~MHSTDTC,
  "2019-07-18T15:25",
  "2019-07-18T15:25",
```

```
"2019-07-18",
  "2019-02",
  "2019",
  "2019---07",
  """
)
derive_vars_dtm(
  mhdt,
  new_vars_prefix = "AST",
  dtc = MHSTDTC,
  highest_imputation = "M",
  ignore_seconds_flag = TRUE
\lambda# A user imputing dates as middle month/day, i.e. date_imputation = "MID" can
# use preserve argument to "preserve" partial dates. For example, "2019---07",
# will be displayed as "2019-06-07" rather than 2019-06-15 with preserve = TRUE
derive_vars_dtm(
  mhdt,
 new_vars_prefix = "AST",
  dtc = MHSTDTC,
  highest_imputation = "M",
  date_imputation = "mid",
  preserve = TRUE
\mathcal{L}
```
<span id="page-109-0"></span>derive\_vars\_dtm\_to\_dt *Derive Date Variables from Datetime Variables*

#### Description

This function creates date(s) as output from datetime variable(s)

#### Usage

```
derive_vars_dtm_to_dt(dataset, source_vars)
```
#### Arguments

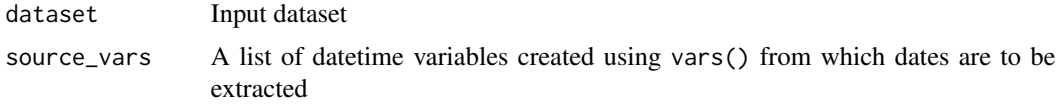

#### Value

A data frame containing the input dataset with the corresponding date  $(-DT)$  variable(s) of all datetime variables (--DTM) specified in source\_vars.

### Author(s)

Teckla Akinyi

#### See Also

Date/Time Derivation Functions that returns variable appended to dataset: [derive\\_var\\_trtdurd\(](#page-201-0)), [derive\\_vars\\_dtm\\_to\\_tm\(](#page-110-0)), [derive\\_vars\\_dtm\(](#page-104-0)), [derive\\_vars\\_dt\(](#page-100-0)), [derive\\_vars\\_duration\(](#page-112-0)), [derive\\_vars\\_dy\(](#page-115-0))

#### Examples

```
library(dplyr, warn.conflicts = FALSE)
library(lubridate)
adcm <- tibble::tribble(
 ~USUBJID, ~TRTSDTM, ~ASTDTM, ~AENDTM,
 "PAT01", "2012-02-25 23:00:00", "2012-02-28 19:00:00", "2012-02-25 23:00:00",
 "PAT01", NA, "2012-02-28 19:00:00", NA,
  "PAT01", "2017-02-25 23:00:00", "2013-02-25 19:00:00", "2014-02-25 19:00:00",
  "PAT01", "2017-02-25 16:00:00", "2017-02-25 14:00:00", "2017-03-25 23:00:00",
  "PAT01", "2017-02-25 16:00:00", "2017-02-25 14:00:00", "2017-04-29 14:00:00",
) %>%
 mutate(
   TRTSDTM = as_datetime(TRTSDTM),
   ASTDTM = as_datetime(ASTDTM),
   AENDTM = as_datetime(AENDTM)
 )
adcm %>%
 derive_vars_dtm_to_dt(vars(TRTSDTM, ASTDTM, AENDTM)) %>%
 select(USUBJID, starts_with("TRT"), starts_with("AST"), starts_with("AEN"))
```
<span id="page-110-0"></span>derive\_vars\_dtm\_to\_tm *Derive Time Variables from Datetime Variables*

#### Description

This function creates time variable(s) as output from datetime variable(s)

#### Usage

```
derive_vars_dtm_to_tm(dataset, source_vars)
```
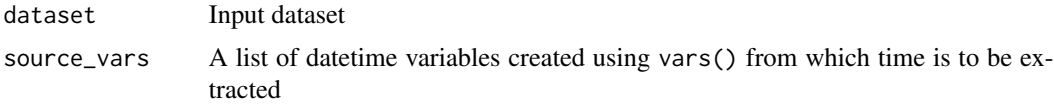

## Details

The names of the newly added variables are automatically set by replacing the --DTM suffix of the source\_vars with --TM. The --TM variables are created using the hms package.

#### Value

A data frame containing the input dataset with the corresponding time  $(-TM)$  variable(s) of all datetime variables (--DTM) specified in source\_vars with the correct name.

#### Author(s)

Teckla Akinyi

#### See Also

Date/Time Derivation Functions that returns variable appended to dataset: [derive\\_var\\_trtdurd\(](#page-201-0)), [derive\\_vars\\_dtm\\_to\\_dt\(](#page-109-0)), [derive\\_vars\\_dtm\(](#page-104-0)), [derive\\_vars\\_dt\(](#page-100-0)), [derive\\_vars\\_duration\(](#page-112-0)), [derive\\_vars\\_dy\(](#page-115-0))

#### Examples

```
library(dplyr, warn.conflicts = FALSE)
library(lubridate)
adcm <- tibble::tribble(
 ~USUBJID, ~TRTSDTM, ~ASTDTM, ~AENDTM,
 "PAT01", "2012-02-25 23:41:10", "2012-02-28 19:03:00", "2013-02-25 23:32:16",
  "PAT01", "", "2012-02-28 19:00:00", "",
  "PAT01", "2017-02-25 23:00:02", "2013-02-25 19:00:15", "2014-02-25 19:00:56",
  "PAT01", "2017-02-25 16:00:00", "2017-02-25 14:25:00", "2017-03-25 23:00:00",
  "PAT01", "2017-02-25 16:05:17", "2017-02-25 14:20:00", "2018-04-29 14:06:45",
) %>%
 mutate(
   TRTSDTM = as_datetime(TRTSDTM),
   ASTDTM = as_datetime(ASTDTM),
   AENDTM = as_datetime(AENDTM)
 )
adcm %>%
 derive_vars_dtm_to_tm(vars(TRTSDTM)) %>%
 select(USUBJID, starts_with("TRT"), everything())
adcm %>%
 derive_vars_dtm_to_tm(vars(TRTSDTM, ASTDTM, AENDTM)) %>%
 select(USUBJID, starts_with("TRT"), starts_with("AS"), starts_with("AE"))
```
<span id="page-112-0"></span>derive\_vars\_duration *Derive Duration*

## Description

Derives duration between two dates, specified by the variables present in input dataset e.g., duration of adverse events, relative day, age, ...

## Usage

```
derive_vars_duration(
 dataset,
 new_var,
  new_var_unit = NULL,
  start_date,
  end_date,
  in_unit = "days",
  out_unit = "days",
  floor\_in = TRUE,add\_one = TRUE,trunc_out = FALSE
\mathcal{E}
```
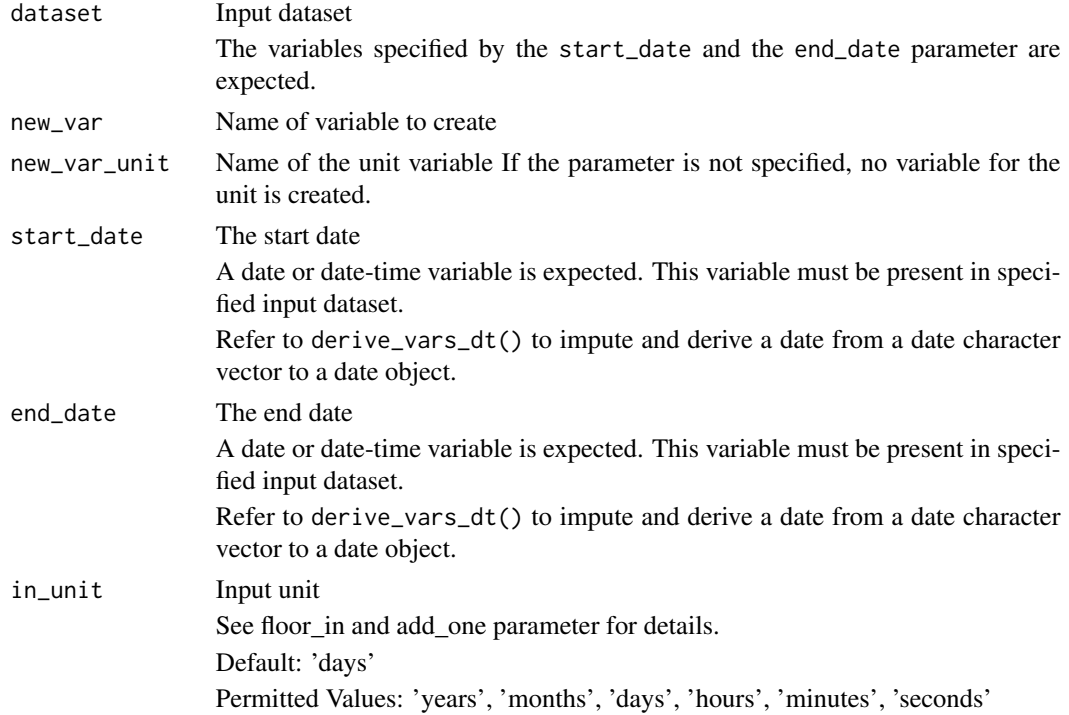

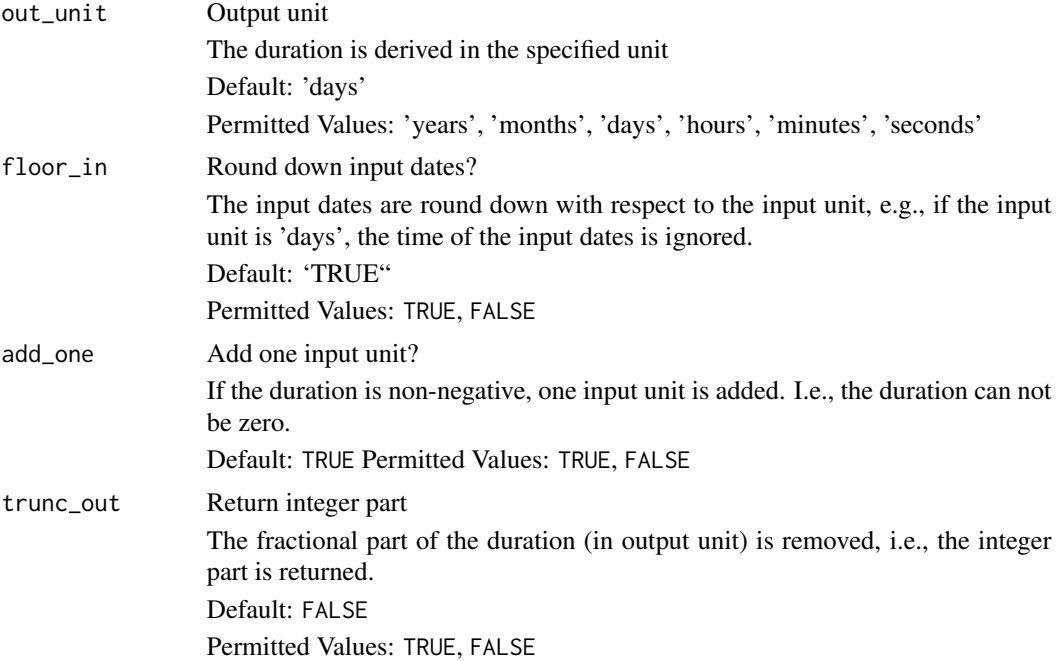

## Details

The duration is derived as time from start to end date in the specified output unit. If the end date is before the start date, the duration is negative. The start and end date variable must be present in the specified input dataset.

## Value

The input dataset with the duration and unit variable added

## Author(s)

Stefan Bundfuss

#### See Also

[compute\\_duration\(\)](#page-17-0)

Date/Time Derivation Functions that returns variable appended to dataset: [derive\\_var\\_trtdurd\(](#page-201-0)), [derive\\_vars\\_dtm\\_to\\_dt\(](#page-109-0)), [derive\\_vars\\_dtm\\_to\\_tm\(](#page-110-0)), [derive\\_vars\\_dtm\(](#page-104-0)), [derive\\_vars\\_dt\(](#page-100-0)), [derive\\_vars\\_dy\(](#page-115-0))

## Examples

library(lubridate) library(tibble)

# Derive age in years data <- tribble(

```
~USUBJID, ~BRTHDT, ~RANDDT,
  "P01", ymd("1984-09-06"), ymd("2020-02-24"),
  "P02", ymd("1985-01-01"), NA,
  "P03", NA, ymd("2021-03-10"),
  "P04", NA, NA
\lambdaderive_vars_duration(data,
 new\_var = AAGE,
 new_var_unit = AAGEU,
  start_date = BRTHDT,
  end_date = RANDDT,
  out_unit = "years",
  add_one = FALSE,
  trunc_out = TRUE
)
# Derive adverse event duration in days
data <- tribble(
  ~USUBJID, ~ASTDT, ~AENDT,
  "P01", ymd("2021-03-05"), ymd("2021-03-02"),
  "P02", ymd("2019-09-18"), ymd("2019-09-18"),
  "P03", ymd("1985-01-01"), NA,
  "P04", NA, NA
\lambdaderive_vars_duration(data,
 new_var = ADURN,
 new_var_unit = ADURU,
  start_date = ASTDT,
  end_date = AENDT,
  out\_unit = "days"\lambda# Derive adverse event duration in minutes
data <- tribble(
  ~USUBJID, ~ADTM, ~TRTSDTM,
  "P01", ymd_hms("2019-08-09T04:30:56"), ymd_hms("2019-08-09T05:00:00"),
  "P02", ymd_hms("2019-11-11T10:30:00"), ymd_hms("2019-11-11T11:30:00"),
  "P03", ymd_hms("2019-11-11T00:00:00"), ymd_hms("2019-11-11T04:00:00"),
  "P04", NA, ymd_hms("2019-11-11T12:34:56"),
)
derive_vars_duration(data,
 new_var = ADURN,
 new_var_unit = ADURU,
  start_date = ADTM,
  end_date = TRTSDTM,
  in_unit = "minutes",
  out_unit = "minutes",
  add_one = FALSE
)
```
<span id="page-115-0"></span>

#### Description

Adds relative day variables (--DY) to the dataset, e.g., ASTDY and AENDY.

#### Usage

derive\_vars\_dy(dataset, reference\_date, source\_vars)

#### Arguments

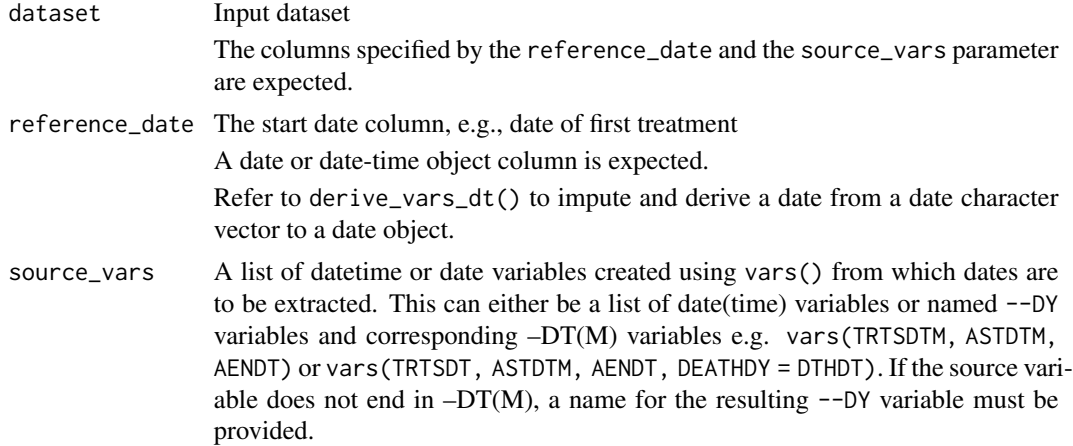

## Details

The relative day is derived as number of days from the reference date to the end date. If it is nonnegative, one is added. I.e., the relative day of the reference date is 1. Unless a name is explicitly specified, the name of the resulting relative day variable is generated from the source variable name by replacing DT (or DTM as appropriate) with DY.

## Value

The input dataset with --DY corresponding to the --DTM or --DT source variable(s) added

## Author(s)

Teckla Akinyi

## See Also

Date/Time Derivation Functions that returns variable appended to dataset: [derive\\_var\\_trtdurd\(](#page-201-0)), [derive\\_vars\\_dtm\\_to\\_dt\(](#page-109-0)), [derive\\_vars\\_dtm\\_to\\_tm\(](#page-110-0)), [derive\\_vars\\_dtm\(](#page-104-0)), [derive\\_vars\\_dt\(](#page-100-0)), [derive\\_vars\\_duration\(](#page-112-0))

derive\_vars\_last\_dose 117

## Examples

```
library(lubridate)
library(dplyr)
datain <- tibble::tribble(
  ~TRTSDTM, ~ASTDTM, ~AENDT,
  "2014-01-17T23:59:59", "2014-01-18T13:09:O9", "2014-01-20"
) %>%
  mutate(
   TRTSDTM = as_datetime(TRTSDTM),
   ASTDTM = as_datetime(ASTDTM),
   AENDT = ymd(AENDT)
  )
derive_vars_dy(
  datain,
  reference_date = TRTSDTM,
  source_vars = vars(TRTSDTM, ASTDTM, AENDT)
\lambda# specifying name of new variables
datain <- tibble::tribble(
  ~TRTSDT, ~DTHDT,
  "2014-01-17", "2014-02-01"
) %>%
  mutate(
   TRTSDT = ymd(TRTSDT),
   DTHDT = ymd(DTHDT)
  )
derive_vars_dy(
  datain,
  reference_date = TRTSDT,
  source_vars = vars(TRTSDT, DEATHDY = DTHDT)
)
```
<span id="page-116-0"></span>derive\_vars\_last\_dose *Derive Last Dose*

#### Description

Add EX source variables from last dose to the input dataset.

## Usage

```
derive_vars_last_dose(
  dataset,
  dataset_ex,
  filter_ex = NULL,
```

```
by_vars = vars(STUDYID, USUBJID),
  dose_id = vars(),
  dose_date,
  analysis_date,
  single_dose_condition = EXDOSFRQ == "ONCE",
 new_vars = NULL,
  traceability_vars = NULL
\mathcal{L}
```
## Arguments

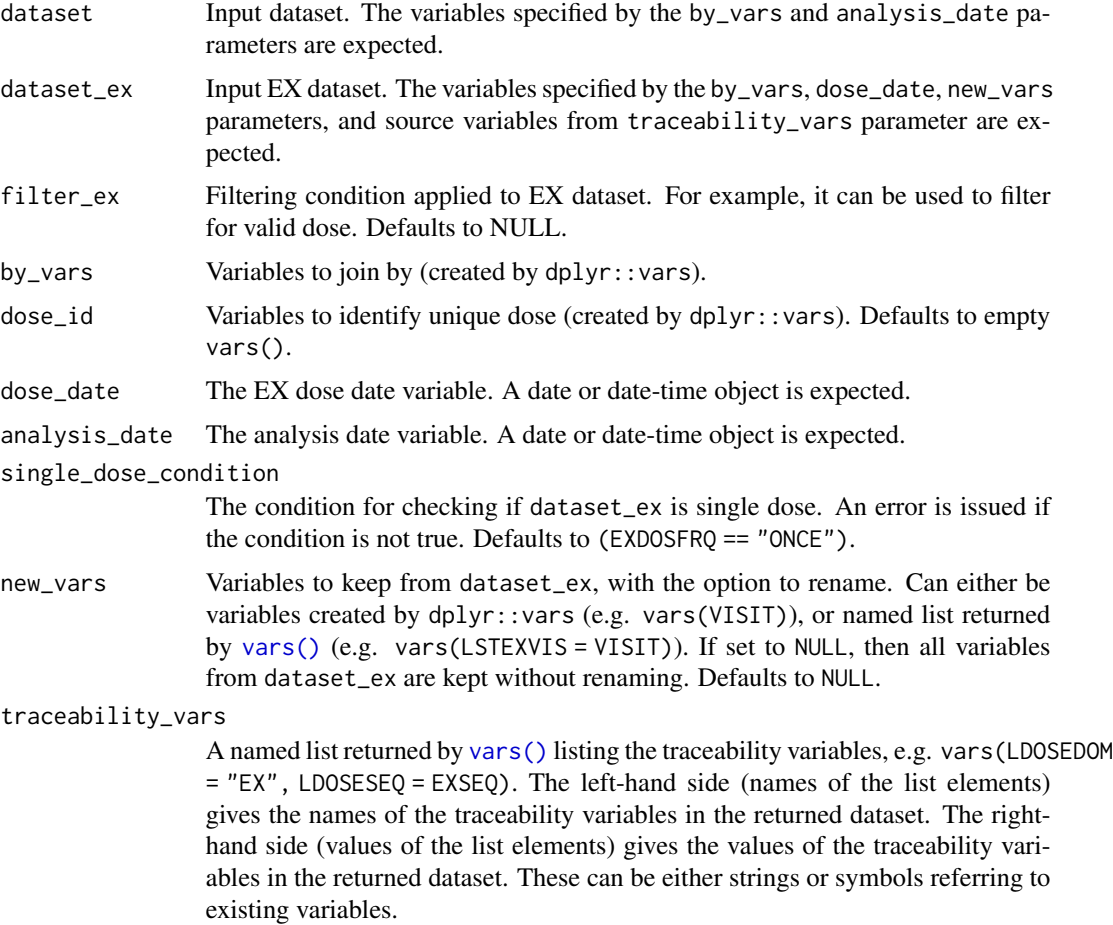

## Details

When doing date comparison to identify last dose, date-time imputations are done as follows:

- dose\_date: time is imputed to 00:00:00 if the variable is a date variable
- analysis\_date: time is imputed to 23:59:59 if the variable is a date variable

The last dose records are identified as follows:

- 1. The dataset\_ex is filtered using filter\_ex, if provided. This is useful for, for example, filtering for valid dose only.
- 2. The datasets dataset and dataset\_ex are joined using by\_vars.
- 3. The last dose is identified: the last dose is the EX record with maximum date where dose\_date is lower to or equal to analysis\_date, subject to both date values are non-NA. The last dose is identified per by\_vars. If multiple EX records exist for the same dose\_date, then either dose\_id needs to be supplied (e.g. dose\_id = vars(EXSEQ)) to identify unique records, or an error is issued. When dose\_id is supplied, the last EX record from the same dose\_date sorted by dose\_id will be used to identify last dose.
- 4. The EX source variables (as specified in new\_vars) from last dose are appended to the dataset and returned to the user.

This function only works correctly for EX dataset with a structure of single dose per row. If your study EX dataset has multiple doses per row, use [create\\_single\\_dose\\_dataset\(\)](#page-42-0) to transform the EX dataset into single dose per row structure before calling derive\_vars\_last\_dose().

If variables (other than those specified in by\_vars) exist in both dataset and dataset\_ex, then join cannot be performed properly and an error is issued. To resolve the error, use new\_vars to either keep variables unique to dataset\_ex, or use this option to rename variables from dataset\_ex (e.g. new\_vars = vars(LSTEXVIS = VISIT)).

#### Value

Input dataset with EX source variables from last dose added.

#### Author(s)

Ondrej Slama, Annie Yang

## See Also

[derive\\_var\\_last\\_dose\\_amt\(\)](#page-178-0), [derive\\_var\\_last\\_dose\\_date\(\)](#page-181-0), [derive\\_var\\_last\\_dose\\_grp\(\)](#page-183-0), [create\\_single\\_dose\\_dataset\(\)](#page-42-0)

General Derivation Functions for all ADaMs that returns variable appended to dataset: [derive\\_var\\_confirmation\\_flag\(](#page-155-0)), [derive\\_var\\_extreme\\_flag\(](#page-174-0)), [derive\\_var\\_last\\_dose\\_amt\(](#page-178-0)), [derive\\_var\\_last\\_dose\\_date\(](#page-181-0)), [derive\\_var\\_last\\_dose\\_grp\(](#page-183-0)), [derive\\_var\\_merged\\_cat\(](#page-186-0)), [derive\\_var\\_merged\\_character\(](#page-188-0)), [derive\\_var\\_merged\\_exist\\_flag\(](#page-191-0)), [derive\\_var\\_obs\\_number\(](#page-193-0)), [derive\\_var\\_worst\\_flag\(](#page-202-0)), [derive\\_vars\\_merged\\_lookup\(](#page-131-0)), [derive\\_vars\\_merged\(](#page-119-0)), [derive\\_vars\\_transposed\(](#page-136-0)), [get\\_summary\\_records\(](#page-235-0))

#### Examples

```
library(dplyr, warn.conflicts = FALSE)
library(admiral.test)
data(admiral_ae)
data(ex_single)
# create datetime variables in input datasets
ex_single <- derive_vars_dtm(
 head(ex_single, 100),
 dtc = EXENDTC,
```

```
new_vars_prefix = "EXEN",
  flag_imputation = "none"
)
adae <- admiral_ae %>%
 head(100) %>%
  derive_vars_dtm(
   dtc = AESTDTC,
   new_vars_prefix = "AST",
   highest_imputation = "M"
  \mathcal{L}# add last dose vars
adae %>%
  derive_vars_last_dose(
    dataset_ex = ex_single,
    filter_ex = (EXDOSE > 0 | (EXDOSE == 0 & grepl("PLACEBO", EXTRT))) &
      !is.na(EXENDTM),
   new_vars = vars(EXDOSE, EXTRT, EXSEQ, EXENDTC, VISIT),
   dose_date = EXENDTM,
   analysis_date = ASTDTM
  ) %>%
  select(STUDYID, USUBJID, AESEQ, AESTDTC, EXDOSE, EXTRT, EXENDTC, EXSEQ, VISIT)
# or with traceability variables
adae %>%
  derive_vars_last_dose(
   dataset_ex = ex_single,
    filter_ex = (EXDOSE > 0 | (EXDOSE == 0 & grepl("PLACEBO", EXTRT))) &
      !is.na(EXENDTM),
   new_vars = vars(EXDOSE, EXTRT, EXSEQ, EXENDTC, VISIT),
   dose_date = EXENDTM,
    analysis_date = ASTDTM,
  traceability_vars = dplyr::vars(LDOSEDOM = "EX", LDOSESEQ = EXSEQ, LDOSEVAR = "EXENDTC")
  ) %>%
 select(STUDYID, USUBJID, AESEQ, AESTDTC, EXDOSE, EXTRT, EXENDTC, LDOSEDOM, LDOSESEQ, LDOSEVAR)
```
<span id="page-119-0"></span>derive\_vars\_merged *Add New Variable(s) to the Input Dataset Based on Variables from Another Dataset*

#### Description

Add new variable(s) to the input dataset based on variables from another dataset. The observations to merge can be selected by a condition (filter\_add argument) and/or selecting the first or last observation for each by group (order and mode argument).

#### Usage

derive\_vars\_merged(

```
dataset,
 dataset_add,
 by_vars,
 order = NULL,
 new\_vars = NULL,mode = NULL,filter_add = NULL,
 match_flag = NULL,
 check_type = "warning",duplicate_msg = NULL
\mathcal{L}
```
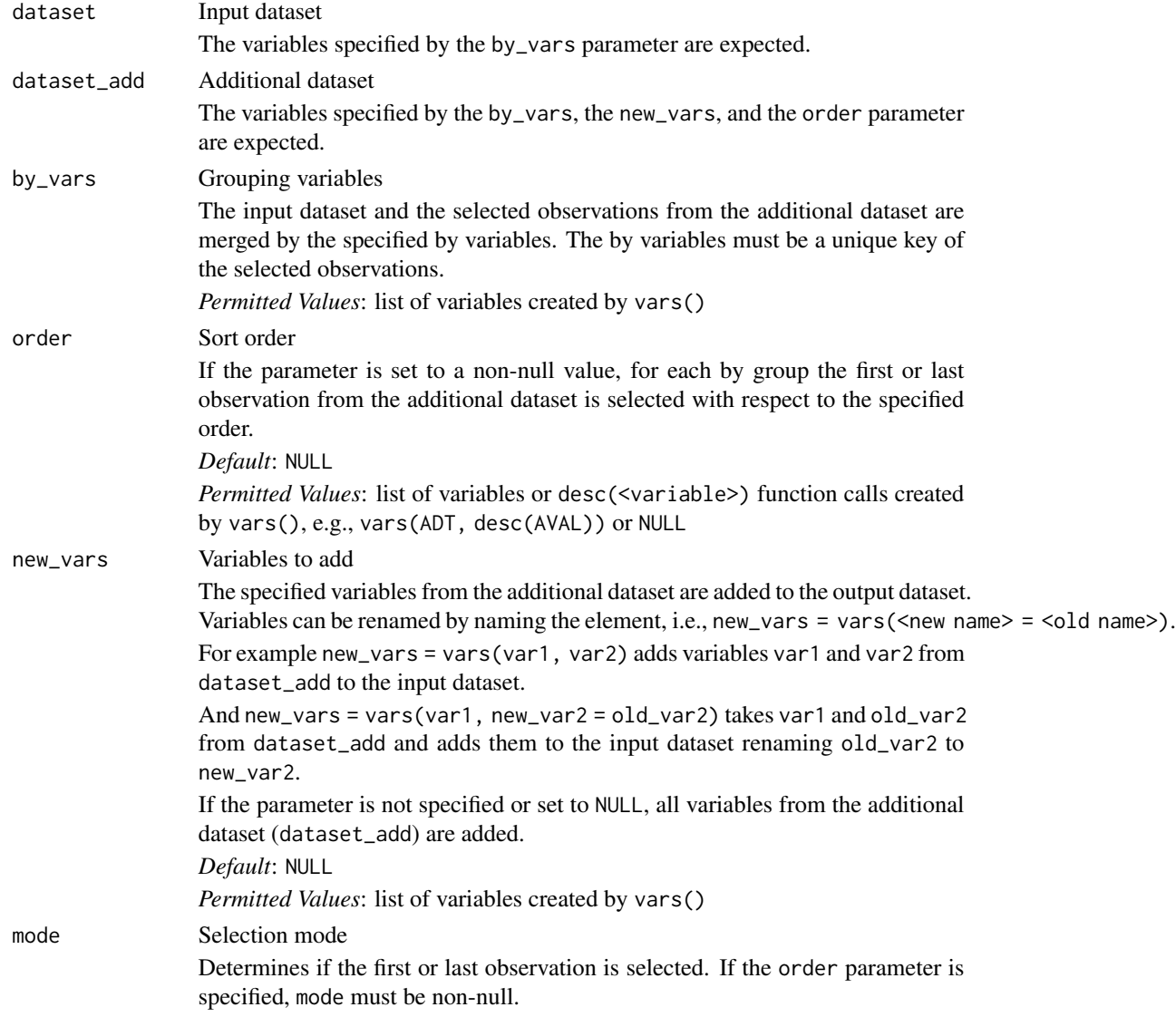

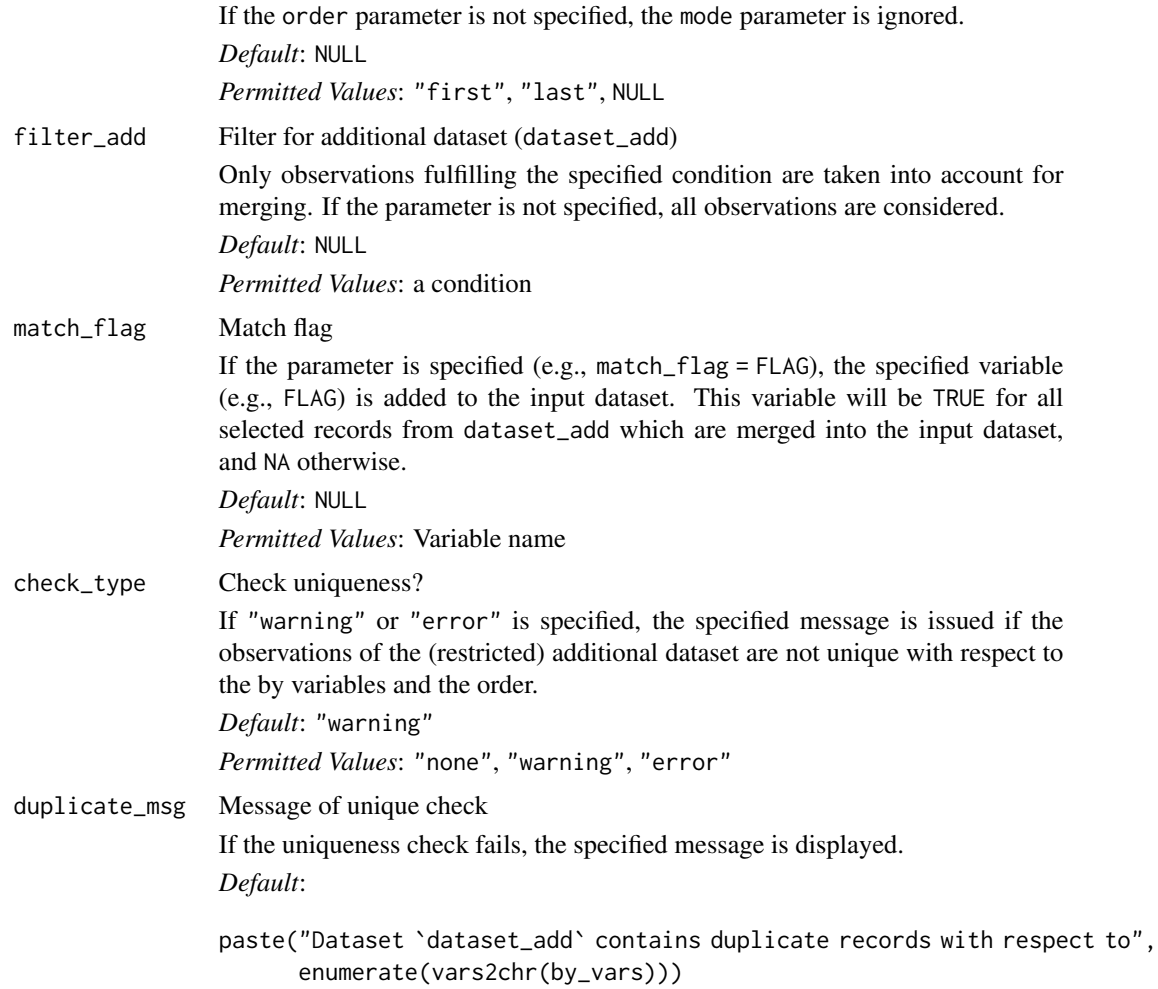

## Details

- 1. The records from the additional dataset (dataset\_add) are restricted to those matching the filter\_add condition.
- 2. If order is specified, for each by group the first or last observation (depending on mode) is selected.
- 3. The variables specified for new\_vars are renamed (if requested) and merged to the input dataset using left\_join(). I.e., the output dataset contains all observations from the input dataset. For observations without a matching observation in the additional dataset the new variables are set to NA. Observations in the additional dataset which have no matching observation in the input dataset are ignored.

## Value

The output dataset contains all observations and variables of the input dataset and additionally the variables specified for new\_vars from the additional dataset (dataset\_add).

derive\_vars\_merged 123

#### Author(s)

Stefan Bundfuss

#### See Also

```
derive_var_confirmation_flag(),
derive_var_extreme_flag(), derive_var_last_dose_amt(), derive_var_last_dose_date(),
derive_var_last_dose_grp(), derive_var_merged_cat(), derive_var_merged_character(),
derive_var_merged_exist_flag(), derive_var_obs_number(), derive_var_worst_flag(),
derive_vars_last_dose(), derive_vars_merged_lookup(), derive_vars_transposed(), get_summary_records()
```
## Examples

```
library(admiral.test)
library(dplyr, warn.conflicts = FALSE)
data("admiral_vs")
data("admiral_dm")
# Merging all dm variables to vs
derive_vars_merged(
  admiral_vs,
  dataset_add = select(admiral_dm, -DOMAIN),
  by_vars = vars(STUDYID, USUBJID)
) %>%
  select(STUDYID, USUBJID, VSTESTCD, VISIT, VSTPT, VSSTRESN, AGE, AGEU)
# Merge last weight to adsl
data("admiral_adsl")
derive_vars_merged(
  admiral_adsl,
  dataset_add = admiral_vs,
  by_vars = vars(STUDYID, USUBJID),
  order = vars(VSDTC),
  mode = "last",
  new_vars = vars(LASTWGT = VSSTRESN, LASTWGTU = VSSTRESU),
  filter_add = VSTESTCD == "WEIGHT",
  match_flag = vsdatafl
) %>%
  select(STUDYID, USUBJID, AGE, AGEU, LASTWGT, LASTWGTU, vsdatafl)
# Derive treatment start datetime (TRTSDTM)
data(admiral_ex)
## Impute exposure start date to first date/time
ex_ext <- derive_vars_dtm(
  admiral_ex,
  dtc = EXSTDTC,
  new_vars_prefix = "EXST",
  highest_imputation = "M",
)
```
## Add first exposure datetime and imputation flags to adsl

```
derive_vars_merged(
  select(admiral_dm, STUDYID, USUBJID),
  dataset_add = ex_ext,
 by_vars = vars(STUDYID, USUBJID),
  new_vars = vars(TRTSDTM = EXSTDTM, TRTSDTF = EXSTDTF, TRTSTMF = EXSTTMF),
  order = vars(EXSTDTM),
  mode = "first"
\mathcal{L}# Derive treatment start datetime (TRTSDTM)
data(admiral_ex)
## Impute exposure start date to first date/time
ex_ext <- derive_vars_dtm(
  admiral_ex,
  dtc = EXSTDTC,
 new_vars_prefix = "EXST",
  highest_imputation = "M",
\mathcal{L}## Add first exposure datetime and imputation flags to adsl
derive_vars_merged(
  select(admiral_dm, STUDYID, USUBJID),
  dataset_add = ex_ext,
  filter_add = !is.na(EXSTDTM),
  by_vars = vars(STUDYID, USUBJID),
  new_vars = vars(TRTSDTM = EXSTDTM, TRTSDTF = EXSTDTF, TRTSTMF = EXSTTMF),
  order = vars(EXSTDTM),
  mode = "first"
)
# Derive treatment end datetime (TRTEDTM)
## Impute exposure end datetime to last time, no date imputation
ex_ext <- derive_vars_dtm(
 admiral_ex,
 dtc = EXENDTC,
 new_vars_prefix = "EXEN",
  time_imputation = "last",
\mathcal{L}## Add last exposure datetime and imputation flag to adsl
derive_vars_merged(
  select(admiral_dm, STUDYID, USUBJID),
  dataset_add = ex_ext,
  filter_add = !is.na(EXENDTM),
  by_vars = vars(STUDYID, USUBJID),
  new_vars = vars(TRTEDTM = EXENDTM, TRTETMF = EXENTMF),
  order = vars(EXENDTM),
  mode = "last"
\lambda
```
## Description

## [Deprecated]

This function is *deprecated*, please use derive\_vars\_dt() and derive\_vars\_merged() instead.

Merge a imputed date variable and date imputation flag from a dataset to the input dataset. The observations to merge can be selected by a condition and/or selecting the first or last observation for each by group.

## Usage

```
derive_vars_merged_dt(
  dataset,
  dataset_add,
 by_vars,
  order = NULL,
  new_vars_prefix,
  filter_add = NULL,
 mode = NULL,
  dtc,
  date_imputation = NULL,
  flag_imputation = "auto",
 min_dates = NULL,
 max_dates = NULL,
 preserve = FALSE,
  check_type = "warning",
  duplicate_msg = NULL
)
```
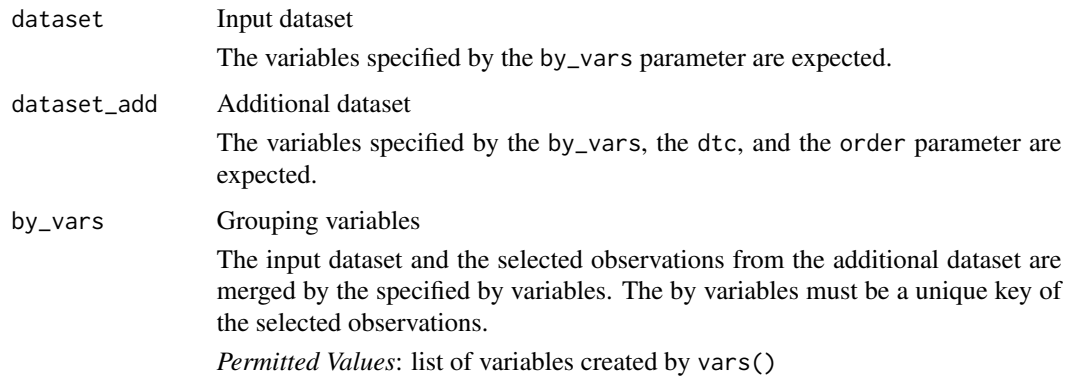

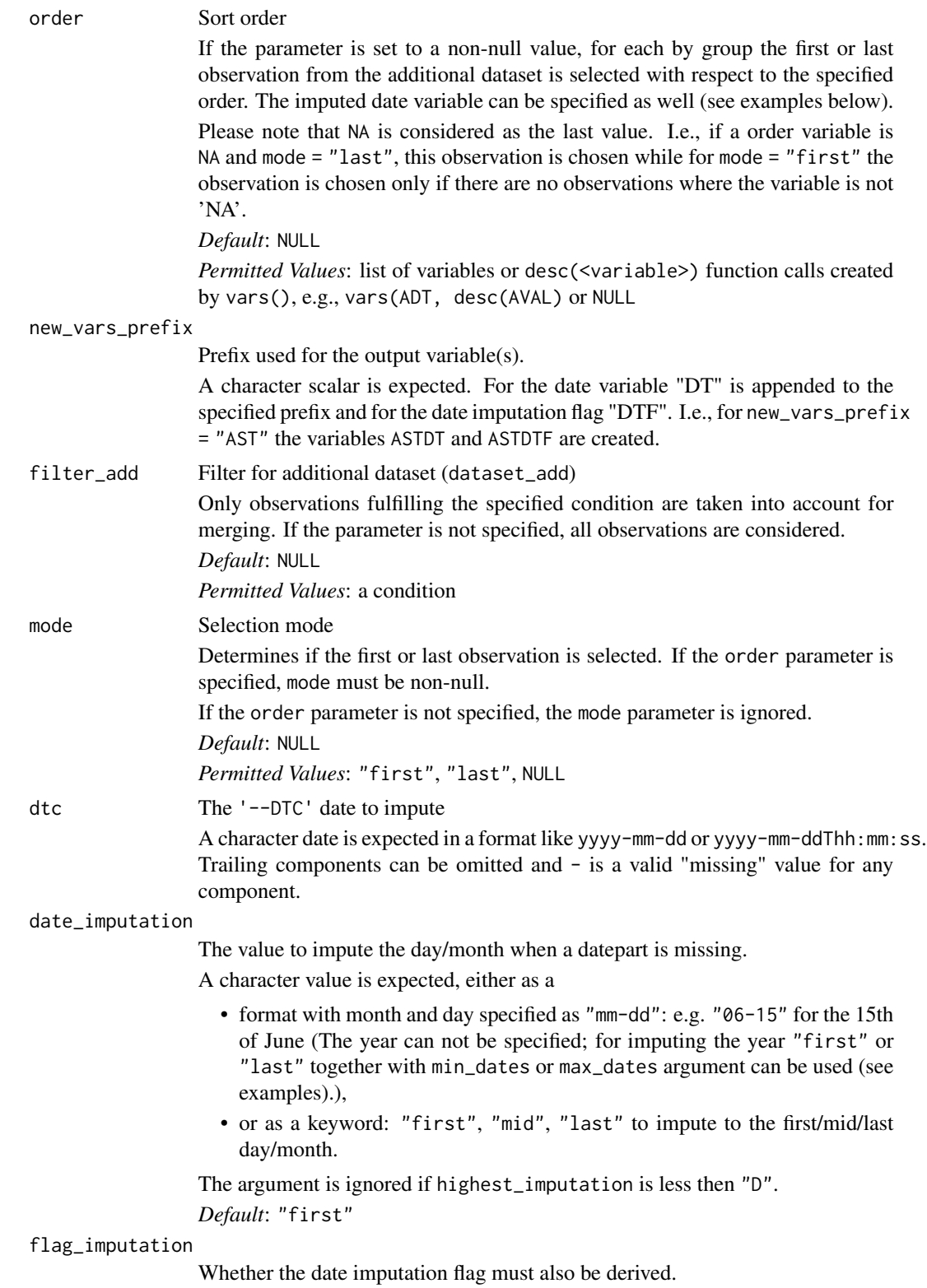

If "auto" is specified, the date imputation flag is derived if the date\_imputation argument is not null.

*Default*: "auto" *Permitted Values*: "auto", "date" or "none"

min\_dates Minimum dates

A list of dates is expected. It is ensured that the imputed date is not before any of the specified dates, e.g., that the imputed adverse event start date is not before the first treatment date. Only dates which are in the range of possible dates of the dtc value are considered. The possible dates are defined by the missing parts of the dtc date (see example below). This ensures that the non-missing parts of the dtc date are not changed. A date or date-time object is expected. For example

```
impute_dtc_dtm(
  "2020-11",
 min_dates = list(
  ymd_hms("2020-12-06T12:12:12"),
  ymd_hms("2020-11-11T11:11:11")
 ),
 highest_imputation = "M"
```
 $\lambda$ 

returns "2020-11-11T11:11:11" because the possible dates for "2020-11" range from "2020-11-01T00:00:00" to "2020-11-30T23:59:59". Therefore "2020-12-06T12:12:12" is ignored. Returning "2020-12-06T12:12:12" would have changed the month although it is not missing (in the dtc date).

max\_dates Maximum dates A list of dates is expected. It is ensured that the imputed date is not after any of the specified dates, e.g., that the imputed date is not after the data cut off date. Only dates which are in the range of possible dates are considered. A date or date-time object is expected.

preserve Preserve day if month is missing and day is present For example "2019---07" would return "2019-06-07 if preserve = TRUE (and date\_imputation = "MID"). Permitted Values: TRUE, FALSE Default: FALSE

check\_type Check uniqueness? If "warning" or "error" is specified, the specified message is issued if the observations of the (restricted) additional dataset are not unique with respect to the by variables and the order. *Default*: "warning"

*Permitted Values*: "none", "warning", "error"

duplicate\_msg Message of unique check

If the uniqueness check fails, the specified message is displayed. *Default*:

paste("Dataset `dataset\_add` contains duplicate records with respect to", enumerate(vars2chr(by\_vars)))

## Details

- 1. The additional dataset is restricted to the observations matching the filter\_add condition.
- 2. The date variable and if requested, the date imputation flag is added to the additional dataset.
- 3. If order is specified, for each by group the first or last observation (depending on mode) is selected.
- 4. The date and flag variables are merged to the input dataset.

## Value

The output dataset contains all observations and variables of the input dataset and additionally the variable <new\_vars\_prefix>DT and optionally the variable <new\_vars\_prefix>DTF derived from the additional dataset (dataset\_add).

## Author(s)

Stefan Bundfuss

derive\_vars\_merged\_dtm

*Merge a (Imputed) Datetime Variable*

## Description

#### [Deprecated]

This function is *deprecated*, please use derive\_vars\_dtm() and derive\_vars\_merged() instead.

Merge a imputed datetime variable, date imputation flag, and time imputation flag from a dataset to the input dataset. The observations to merge can be selected by a condition and/or selecting the first or last observation for each by group.

#### Usage

```
derive_vars_merged_dtm(
  dataset,
  dataset_add,
 by_vars,
  order = NULL,
  new_vars_prefix,
  filter_add = NULL,
  mode = NULL,dtc,
  date_imputation = NULL,
  time_imputation = "00:00:00",flag_imputation = "auto",
  min_dates = NULL,
  max_dates = NULL,
```

```
preserve = FALSE,
 check_type = "warning",duplicate_msg = NULL
\mathcal{L}
```
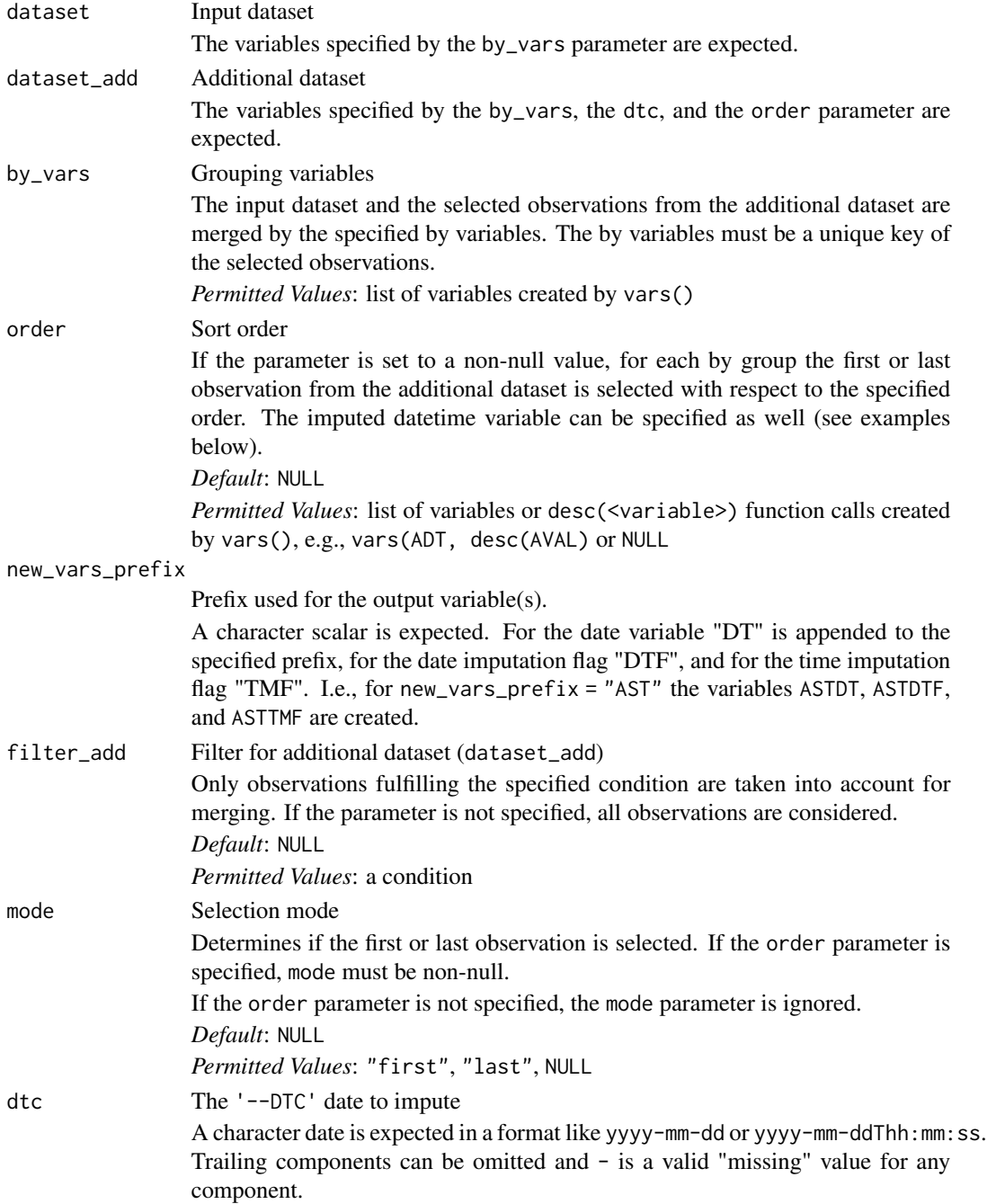

date\_imputation

The value to impute the day/month when a datepart is missing.

A character value is expected, either as a

- format with month and day specified as "mm-dd": e.g. "06-15" for the 15th of June (The year can not be specified; for imputing the year "first" or "last" together with min\_dates or max\_dates argument can be used (see examples).),
- or as a keyword: "first", "mid", "last" to impute to the first/mid/last day/month.

The argument is ignored if highest\_imputation is less then "D". *Default*: "first".

#### time\_imputation

The value to impute the time when a timepart is missing.

A character value is expected, either as a

- format with hour, min and sec specified as "hh:mm:ss": e.g. "00:00:00" for the start of the day,
- or as a keyword: "first","last" to impute to the start/end of a day.

The argument is ignored if highest\_imputation = "n".

*Default*: "first".

#### flag\_imputation

Whether the date/time imputation flag(s) must also be derived.

If "auto" is specified, the date imputation flag is derived if the date\_imputation argument is not null and the time imputation flag is derived if the time\_imputation argument is not null

*Default*: "auto"

```
Permitted Values: "auto", "date", "time", "both", or "none"
```
min dates Minimum dates

A list of dates is expected. It is ensured that the imputed date is not before any of the specified dates, e.g., that the imputed adverse event start date is not before the first treatment date. Only dates which are in the range of possible dates of the dtc value are considered. The possible dates are defined by the missing parts of the dtc date (see example below). This ensures that the non-missing parts of the dtc date are not changed. A date or date-time object is expected. For example

```
impute_dtc_dtm(
  "2020-11",
 min_dates = list(
  ymd_hms("2020-12-06T12:12:12"),
  ymd_hms("2020-11-11T11:11:11")
  ),
 highest_imputation = "M"
)
```
returns "2020-11-11T11:11:11" because the possible dates for "2020-11" range from "2020-11-01T00:00:00" to "2020-11-30T23:59:59". Therefore "2020-12-06T12:12:12"

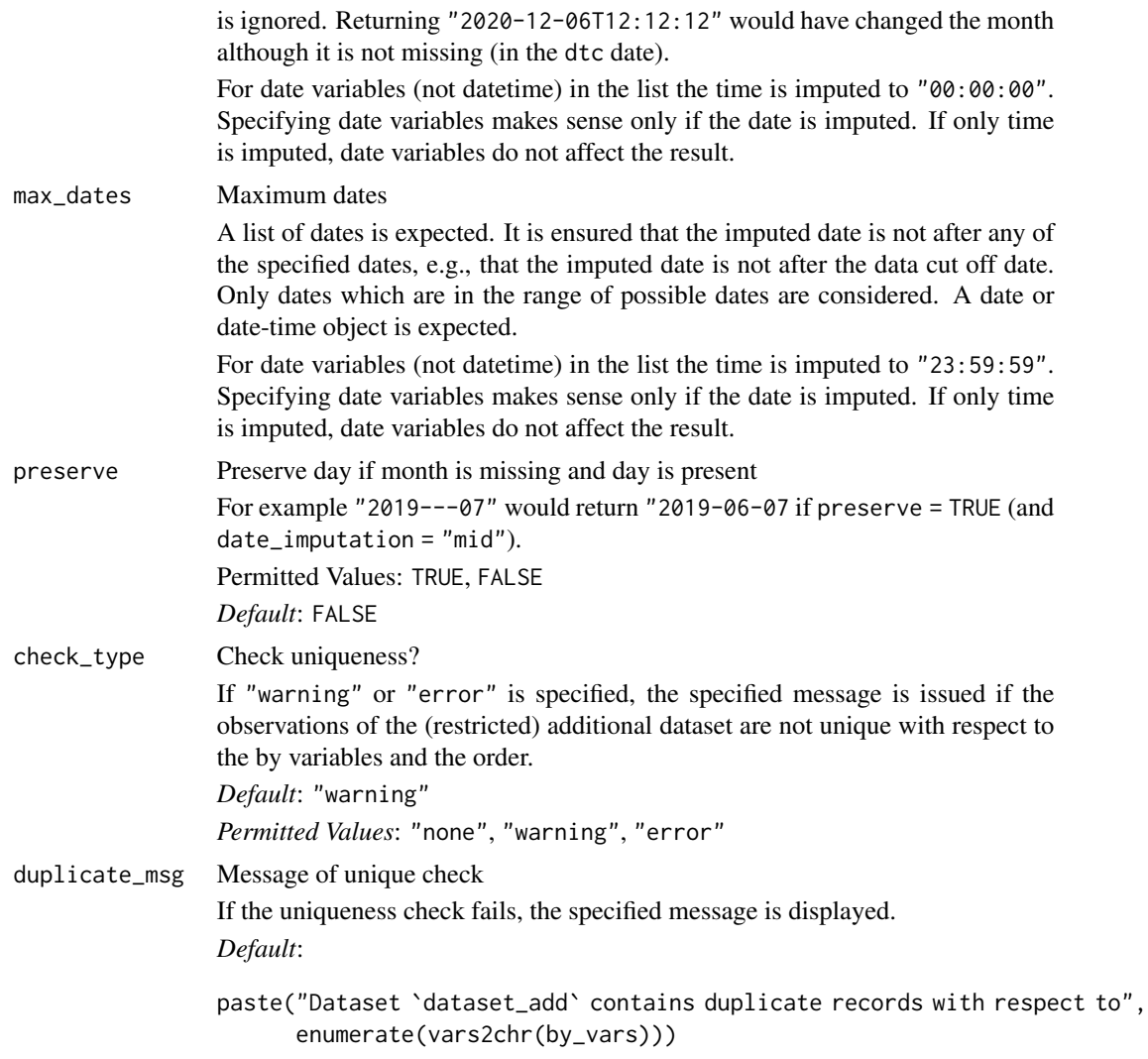

## Details

- 1. The additional dataset is restricted to the observations matching the filter\_add condition.
- 2. The datetime variable and if requested, the date imputation flag and time imputation flag is added to the additional dataset.
- 3. If order is specified, for each by group the first or last observation (depending on mode) is selected.
- 4. The date and flag variables are merged to the input dataset.

## Value

The output dataset contains all observations and variables of the input dataset and additionally the variable <new\_vars\_prefix>DT and optionally the variables <new\_vars\_prefix>DTF and <new\_vars\_prefix>TMF derived from the additional dataset (dataset\_add).

## Author(s)

Stefan Bundfuss

```
derive_vars_merged_lookup
```
*Merge Lookup Table with Source Dataset*

## Description

Merge user-defined lookup table with the input dataset. Optionally print a list of records from the input dataset that do not have corresponding mapping from the lookup table.

## Usage

```
derive_vars_merged_lookup(
  dataset,
  dataset_add,
 by_vars,
  order = NULL,
 new_vars = NULL,
 mode = NULL,filter_add = NULL,
  check_type = "warning",
  duplicate_msg = NULL,
  print_not_mapped = TRUE
)
```
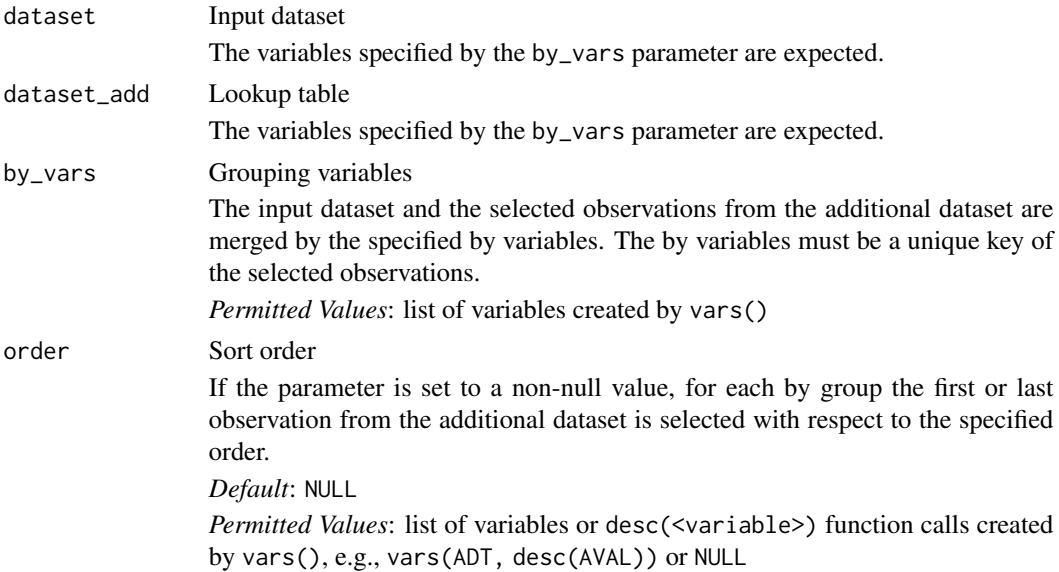

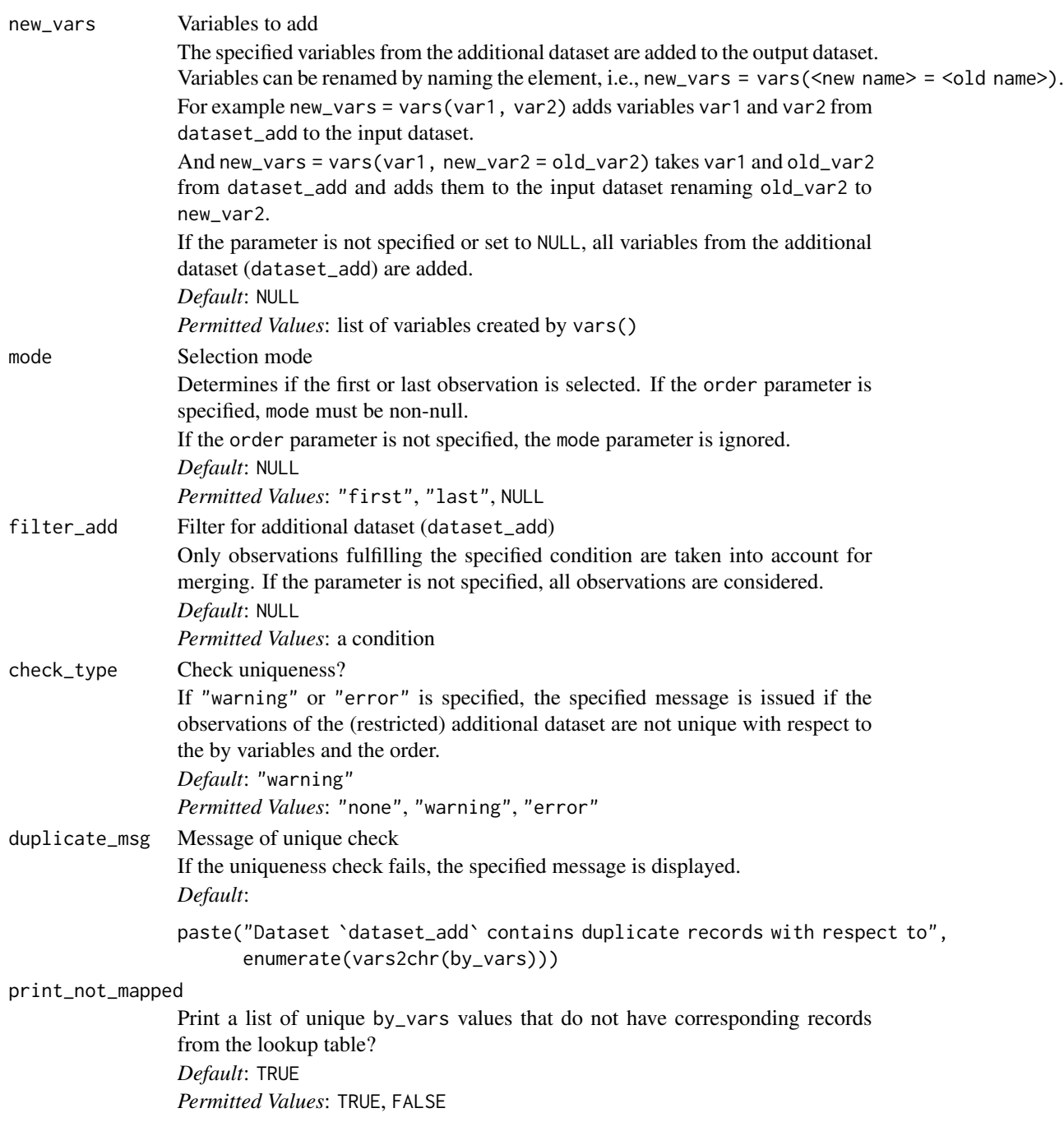

# Value

The output dataset contains all observations and variables of the input dataset, and add the variables specified in new\_vars from the lookup table specified in dataset\_add. Optionally prints a list of unique by\_vars values that do not have corresponding records from the lookup table (by specifying print\_not\_mapped = TRUE).

#### Author(s)

Annie Yang

#### See Also

```
General Derivation Functions for all ADaMs that returns variable appended to dataset: derive_var_confirmation_flag(),
derive_var_extreme_flag(), derive_var_last_dose_amt(), derive_var_last_dose_date(),
derive_var_last_dose_grp(), derive_var_merged_cat(), derive_var_merged_character(),
derive_var_merged_exist_flag(), derive_var_obs_number(), derive_var_worst_flag(),
derive_vars_last_dose(), derive_vars_merged(), derive_vars_transposed(), get_summary_records()
```
## Examples

```
library(admiral.test)
library(dplyr, warn.conflicts = FALSE)
data("admiral_vs")
param_lookup <- tibble::tribble(
 ~VSTESTCD, ~VSTEST, ~PARAMCD, ~PARAM,
 "SYSBP", "Systolic Blood Pressure", "SYSBP", "Systolic Blood Pressure (mmHg)",
  "WEIGHT", "Weight", "WEIGHT", "Weight (kg)",
 "HEIGHT", "Height", "HEIGHT", "Height (cm)",
 "TEMP", "Temperature", "TEMP", "Temperature (C)",
  "MAP", "Mean Arterial Pressure", "MAP", "Mean Arterial Pressure (mmHg)",
 "BMI", "Body Mass Index", "BMI", "Body Mass Index(kg/m^2)",
  "BSA", "Body Surface Area", "BSA", "Body Surface Area(m^2)"
)
derive_vars_merged_lookup(
 dataset = admiral_vs,
 dataset_add = param_lookup,
 by_vars = vars(VSTESTCD),
 new_vars = vars(PARAMCD),
 print_not_mapped = TRUE
)
```
derive\_vars\_query *Derive Query Variables*

#### Description

Derive Query Variables

#### Usage

derive\_vars\_query(dataset, dataset\_queries)

#### Arguments

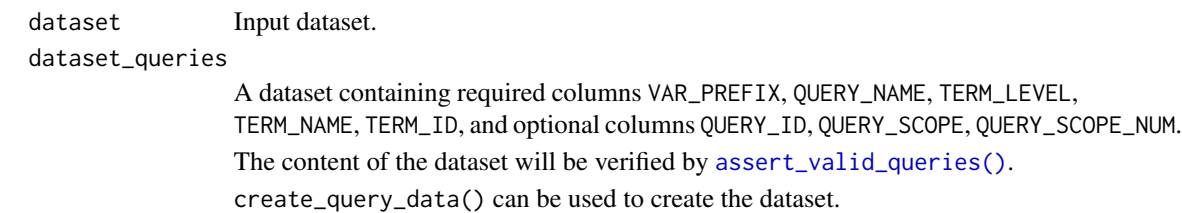

#### Details

This function can be used to derive CDISC variables such as SMQzzNAM, SMQzzCD, SMQzzSC, SMQzzSCN, and CQzzNAM in ADAE and ADMH, and variables such as SDGzzNAM, SDGzzCD, and SDGzzSC in ADCM. An example usage of this function can be found in the [OCCDS vignette.](../articles/occds.html)

A query dataset is expected as an input to this function. See the [Queries Dataset Documentation](../articles/queries_dataset.html) [vignette](../articles/queries_dataset.html) for descriptions, or call data("queries") for an example of a query dataset.

For each unique element in VAR\_PREFIX, the corresponding "NAM" variable will be created. For each unique VAR\_PREFIX, if QUERY\_ID is not "" or NA, then the corresponding "CD" variable is created; similarly, if QUERY\_SCOPE is not "" or NA, then the corresponding "SC" variable will be created; if QUERY\_SCOPE\_NUM is not "" or NA, then the corresponding "SCN" variable will be created.

For each record in dataset, the "NAM" variable takes the value of QUERY\_NAME if the value of TERM\_NAME or TERM\_ID in dataset\_queries matches the value of the respective TERM\_LEVEL in dataset. Note that TERM\_NAME in dataset\_queries dataset may be NA only when TERM\_ID is non-NA and vice versa. The "CD", "SC", and "SCN" variables are derived accordingly based on QUERY\_ID, QUERY\_SCOPE, and QUERY\_SCOPE\_NUM respectively, whenever not missing.

#### Value

The input dataset with query variables derived.

#### Author(s)

Ondrej Slama, Shimeng Huang

### See Also

[create\\_query\\_data\(\)](#page-37-0) [assert\\_valid\\_queries\(\)](#page-8-0)

OCCDS Functions: [create\\_query\\_data\(](#page-37-0)), [create\\_single\\_dose\\_dataset\(](#page-42-0)), [derive\\_vars\\_atc\(](#page-96-0)), [get\\_terms\\_from\\_db\(](#page-238-0))

#### Examples

```
data("queries")
adae <- tibble::tribble(
  ~USUBJID, ~ASTDTM, ~AETERM, ~AESEQ, ~AEDECOD, ~AELLT, ~AELLTCD,
  "01", "2020-06-02 23:59:59", "ALANINE AMINOTRANSFERASE ABNORMAL",
 3, "Alanine aminotransferase abnormal", NA_character_, NA_integer_,
  "02", "2020-06-05 23:59:59", "BASEDOW'S DISEASE",
```

```
5, "Basedow's disease", NA_character_, 1L,
  "03", "2020-06-07 23:59:59", "SOME TERM",
  2, "Some query", "Some term", NA_integer_,
  "05", "2020-06-09 23:59:59", "ALVEOLAR PROTEINOSIS",
 7, "Alveolar proteinosis", NA_character_, NA_integer_
)
derive_vars_query(adae, queries)
```
derive\_vars\_suppqual *Join Supplementary Qualifier Variables into the Parent SDTM Domain*

#### Description

#### [Deprecated]

*Deprecated*, please use metatools::combine\_supp() instead.

The SDTM does not allow any new variables beside ones assigned to each SDTM domain. So, Supplemental Qualifier is introduced to supplement each SDTM domain to contain non standard variables. dataset\_suppqual can be either a single SUPPQUAL dataset or separate supplementary data sets (SUPP) such as SUPPDM, SUPPAE, and SUPPEX. When a dataset\_suppqual is a single SUPPQUAL dataset, specify two characterdomain value.

derive\_vars\_suppqual() expects USUBJID, RDOMAIN, IDVAR, IDVARVAL, QNAM, QLABEL, and QVAL variables to exist in dataset\_suppqual.

### Usage

```
derive_vars_suppqual(dataset, dataset_suppqual, domain = NULL)
```
#### Arguments

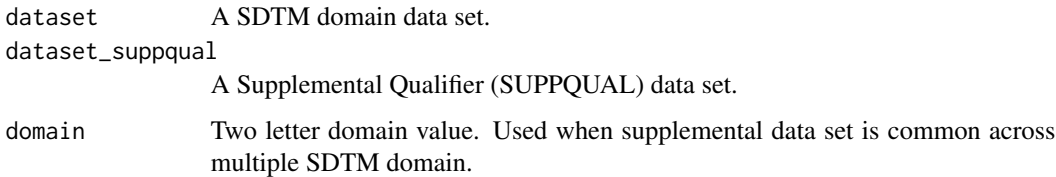

#### Value

A data frame with SUPPQUAL variables appended to parent data set.

#### Author(s)

Vignesh Thanikachalam

<span id="page-136-0"></span>derive\_vars\_transposed

*Derive Variables by Transposing and Merging a Second Dataset*

## Description

Adds variables from a vertical dataset after transposing it into a wide one.

## Usage

```
derive_vars_transposed(
  dataset,
  dataset_merge,
 by_vars,
 key_var,
  value_var,
  filter = NULL
```
# )

## Arguments

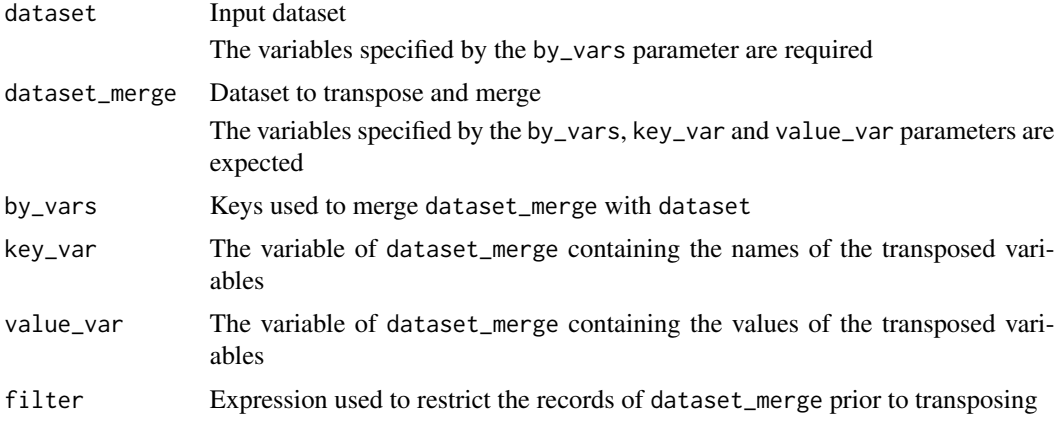

## Details

After filtering dataset\_merge based upon the condition provided in filter, this dataset is transposed and subsequently merged onto dataset using by\_vars as keys.

## Value

The input dataset with transposed variables from dataset\_merge added

## Author(s)

Thomas Neitmann

### See Also

```
derive_var_confirmation_flag(),
derive_var_extreme_flag(), derive_var_last_dose_amt(), derive_var_last_dose_date(),
derive_var_last_dose_grp(), derive_var_merged_cat(), derive_var_merged_character(),
derive_var_merged_exist_flag(), derive_var_obs_number(), derive_var_worst_flag(),
derive_vars_last_dose(), derive_vars_merged_lookup(), derive_vars_merged(), get_summary_records()
```
### Examples

```
library(dplyr, warn.conflicts = FALSE)
```

```
cm <- tibble::tribble(
  ~USUBJID, ~CMGRPID, ~CMREFID, ~CMDECOD,
  "BP40257-1001", "14", "1192056", "PARACETAMOL",
  "BP40257-1001", "18", "2007001", "SOLUMEDROL",
  "BP40257-1002", "19", "2791596", "SPIRONOLACTONE"
\lambdafacm <- tibble::tribble(
  ~USUBJID, ~FAGRPID, ~FAREFID, ~FATESTCD, ~FASTRESC,
  "BP40257-1001", "1", "1192056", "CMATC1CD", "N",
  "BP40257-1001", "1", "1192056", "CMATC2CD", "N02",
  "BP40257-1001", "1", "1192056", "CMATC3CD", "N02B",
  "BP40257-1001", "1", "1192056", "CMATC4CD", "N02BE",
  "BP40257-1001", "1", "2007001", "CMATC1CD", "D",
  "BP40257-1001", "1", "2007001", "CMATC2CD", "D10",
  "BP40257-1001", "1", "2007001", "CMATC3CD", "D10A",
  "BP40257-1001", "1", "2007001", "CMATC4CD", "D10AA",
  "BP40257-1001", "2", "2007001", "CMATC1CD", "D",
  "BP40257-1001", "2", "2007001", "CMATC2CD", "D07",
  "BP40257-1001", "2", "2007001", "CMATC3CD", "D07A",
  "BP40257-1001", "2", "2007001", "CMATC4CD", "D07AA",
  "BP40257-1001", "3", "2007001", "CMATC1CD", "H",
  "BP40257-1001", "3", "2007001", "CMATC2CD", "H02",
  "BP40257-1001", "3", "2007001", "CMATC3CD", "H02A",
  "BP40257-1001", "3", "2007001", "CMATC4CD", "H02AB",
  "BP40257-1002", "1", "2791596", "CMATC1CD", "C",
  "BP40257-1002", "1", "2791596", "CMATC2CD", "C03",
  "BP40257-1002", "1", "2791596", "CMATC3CD", "C03D",
  "BP40257-1002", "1", "2791596", "CMATC4CD", "C03DA"
\lambda
```

```
cm %>%
```

```
derive_vars_transposed(
  facm,
  by_vars = vars(USUBJID, CMREFID = FAREFID),
 key_var = FATESTCD,
 value_var = FASTRESC
) %>%
select(USUBJID, CMDECOD, starts_with("CMATC"))
```
derive\_var\_ady *Derive Analysis Study Day*

## Description

## [Deprecated]

This function is *deprecated*, please use derive\_vars\_dy() instead.

Adds the analysis study day (ADY) to the dataset, i.e., study day of analysis date.

## Usage

```
derive_var_ady(dataset, reference_date = TRTSDT, date = ADT)
```
## Arguments

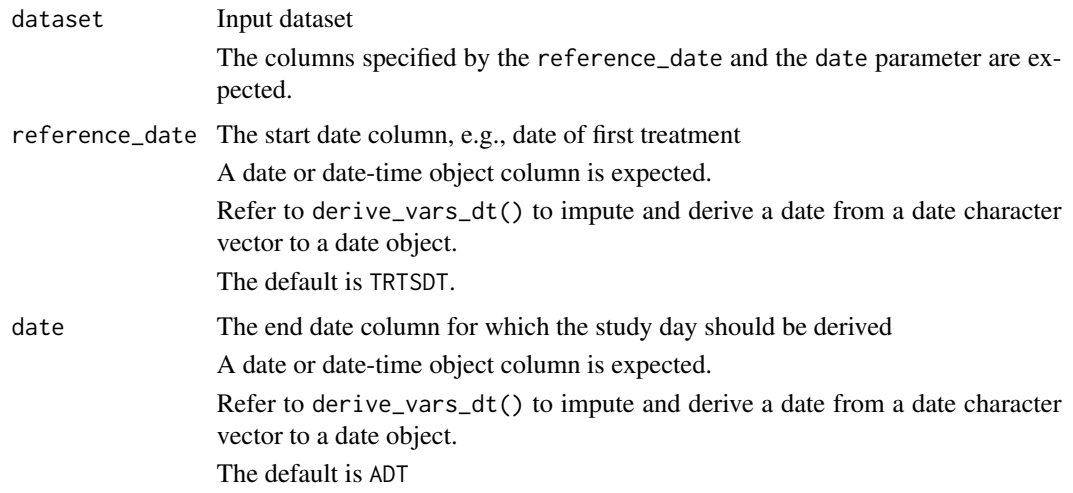

## Details

The study day is derived as number of days from the start date to the end date. If it is non-negative, one is added. I.e., the study day of the start date is 1.

## Value

The input dataset with ADY column added

## Author(s)

Stefan Bundfuss

## Description

## [Deprecated]

This function is *deprecated*, please use derive\_vars\_dy() instead.

Adds the analysis end relative day (AENDY) to the dataset, i.e. study day of analysis end date

## Usage

```
derive_var_aendy(dataset, reference_date = TRTSDT, date = AENDT)
```
## Arguments

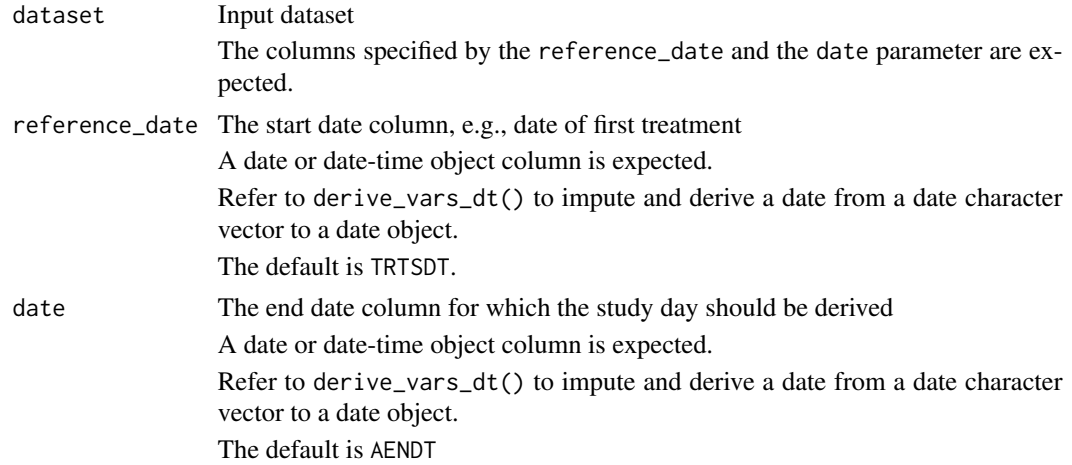

## Details

The study day is derived as number of days from the start date to the end date. If it is nonnegative, one is added. I.e., the study day of the start date is 1.

## Value

The input dataset with AENDY column added

#### Author(s)

Stefan Bundfuss

## See Also

Other deprecated: [derive\\_derived\\_param\(](#page-49-0))

## Description

## [Deprecated]

These functions are *deprecated*.

## Usage

```
derive_var_agegr_fda(dataset, age_var, age_unit = NULL, new_var)
derive_var_agegr_ema(dataset, age_var, age_unit = NULL, new_var)
```
## Arguments

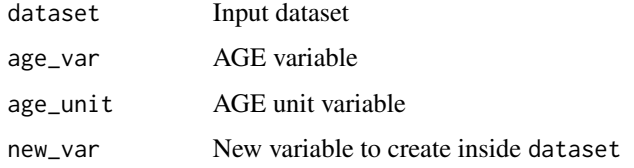

## Author(s)

Ondrej Slama

derive\_var\_age\_years *Derive Age in Years*

## Description

Derive Age in Years

## Usage

derive\_var\_age\_years(dataset, age\_var, age\_unit = NULL, new\_var)

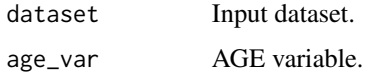

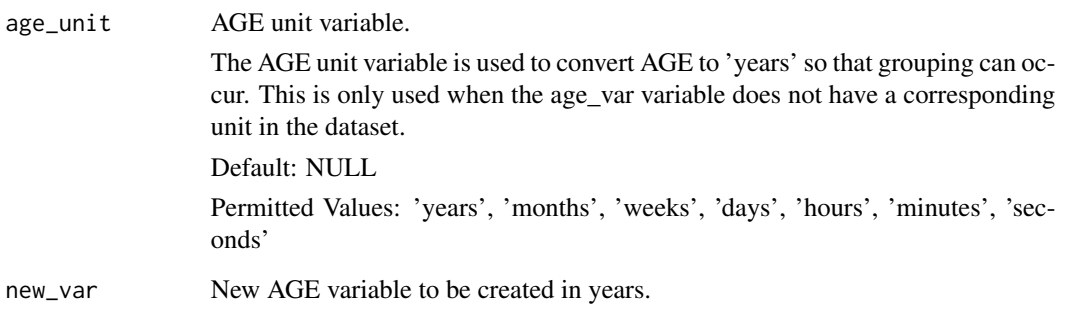

## Details

This function is used to convert age variables into years. These can then be used to create age groups.

## Value

The input dataset with new\_var parameter added in years.

## Author(s)

Michael Thorpe

#### See Also

```
ADSL Functions that returns variable appended to dataset: derive_var_disposition_status(),
derive_var_dthcaus(), derive_var_extreme_dtm(), derive_var_extreme_dt(), derive_vars_aage(),
derive_vars_disposition_reason()
```
#### Examples

```
library(dplyr, warn.conflicts = FALSE)
data <- data.frame(
 AGE = c(27, 24, 3, 4, 1),AGEU = c("days", "months", "years", "weeks", "years")
\lambdadata %>%
  derive_var_age_years(., AGE, new_var = AAGE)
data.frame(AGE = c(12, 24, 36, 48)) %>%
  derive_var_age_years(., AGE, age_unit = "months", new_var = AAGE)
```
derive\_var\_analysis\_ratio

*Derive Ratio Variable*

## Description

Derives a ratio variable for a BDS dataset based on user specified variables.

## Usage

```
derive_var_analysis_ratio(dataset, numer_var, denom_var, new_var = NULL)
```
#### Arguments

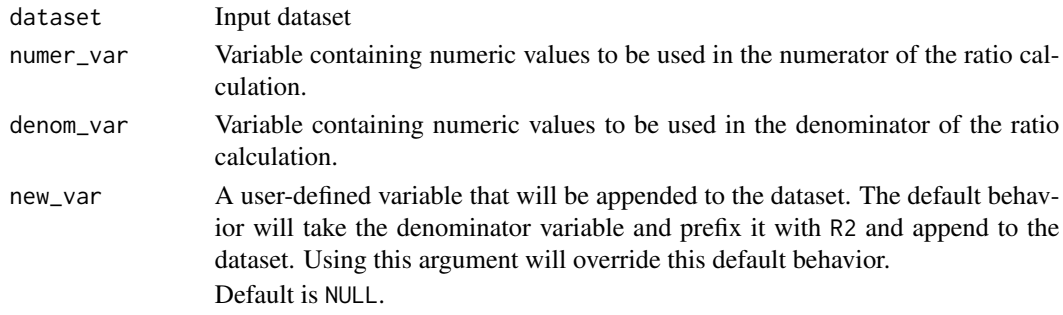

#### Details

A user wishing to calculate a Ratio to Baseline, AVAL / BASE will have returned a new variable R2BASE that will be appended to the input dataset. Ratio to Analysis Range Lower Limit AVAL / ANRLO will return a new variable R2ANRLO, and Ratio to Analysis Range Upper Limit AVAL / ANRHI will return a new variable R2ANRLO. Please note how the denominator variable has the prefix R2----. A user can override the default returned variables by using the new\_var argument. Also, values of 0 in the denominator will return NA in the derivation.

Reference CDISC ADaM Implementation Guide Version 1.1 Section 3.3.4 Analysis Parameter Variables for BDS Datasets

#### Value

The input dataset with a ratio variable appended

#### Author(s)

Ben Straub

## See Also

BDS-Findings Functions that returns variable appended to dataset: [derive\\_var\\_anrind\(](#page-143-0)), [derive\\_var\\_atoxgr\\_dir\(](#page-148-0)), [derive\\_var\\_atoxgr\(](#page-146-0)), [derive\\_var\\_basetype\(](#page-152-0)), [derive\\_var\\_base\(](#page-150-0)), [derive\\_var\\_chg\(](#page-154-0)), [derive\\_var\\_ontrtfl\(](#page-195-0)), [derive\\_var\\_pchg\(](#page-198-0)), [derive\\_var\\_shift\(](#page-199-0))

## Examples

```
library(dplyr, warn.conflicts = FALSE)
data <- tibble::tribble(
  ~USUBJID, ~PARAMCD, ~SEQ, ~AVAL, ~BASE, ~ANRLO, ~ANRHI,
  "P01", "ALT", 1, 27, 27, 6, 34,
  "P01", "ALT", 2, 41, 27, 6, 34,
  "P01", "ALT", 3, 17, 27, 6, 34,
  "P02", "ALB", 1, 38, 38, 33, 49,
  "P02", "ALB", 2, 39, 38, 33, 49,
  "P02", "ALB", 3, 37, 38, 33, 49
)
# Returns "R2" prefixed variables
data %>%
  derive_var_analysis_ratio(numer_var = AVAL, denom_var = BASE) %>%
  derive_var_analysis_ratio(numer_var = AVAL, denom_var = ANRLO) %>%
  derive_var_analysis_ratio(numer_var = AVAL, denom_var = ANRHI)
# Returns user-defined variables
data %>%
  derive_var_analysis_ratio(numer_var = AVAL, denom_var = BASE, new_var = R01BASE) %>%
  derive_var_analysis_ratio(numer_var = AVAL, denom_var = ANRLO, new_var = R01ANRLO) %>%
  derive_var_analysis_ratio(numer_var = AVAL, denom_var = ANRHI, new_var = R01ANRHI)
```
<span id="page-143-0"></span>derive\_var\_anrind *Derive Reference Range Indicator*

#### Description

Derive Reference Range Indicator

#### Usage

derive\_var\_anrind(dataset)

#### Arguments

dataset The input dataset

#### Details

ANRIND is set to

- "NORMAL" if AVAL is greater or equal ANRLO and less than or equal ANRHI; or if AVAL is greater than or equal ANRLO and ANRHI is missing; or if AVAL is less than or equal ANRHI and ANRLO is missing
- "LOW" if AVAL is less than ANRLO and either A1LO is missing or AVAL is greater than or equal A1LO
- "HIGH" if AVAL is greater than ANRHI and either A1HI is missing or AVAL is less than or equal A1HI
- "LOW LOW" if AVAL is less than A1LO
- "HIGH HIGH" if AVAL is greater than A1HI

#### Value

The input dataset with additional column ANRIND

#### Author(s)

Thomas Neitmann

# See Also

BDS-Findings Functions that returns variable appended to dataset: [derive\\_var\\_analysis\\_ratio\(](#page-142-0)), [derive\\_var\\_atoxgr\\_dir\(](#page-148-0)), [derive\\_var\\_atoxgr\(](#page-146-0)), [derive\\_var\\_basetype\(](#page-152-0)), [derive\\_var\\_base\(](#page-150-0)), [derive\\_var\\_chg\(](#page-154-0)), [derive\\_var\\_ontrtfl\(](#page-195-0)), [derive\\_var\\_pchg\(](#page-198-0)), [derive\\_var\\_shift\(](#page-199-0))

#### Examples

```
library(dplyr, warn.conflicts = FALSE)
library(admiral.test)
data(admiral_vs)
ref_ranges <- tibble::tribble(
 ~PARAMCD, ~ANRLO, ~ANRHI, ~A1LO, ~A1HI,
 "DIABP", 60, 80, 40, 90,
 "PULSE", 60, 100, 40, 110
)
admiral_vs %>%
 mutate(
   PARAMCD = VSTESTCD,
   AVAL = VSSTRESN
 ) %>%
 filter(PARAMCD %in% c("PULSE", "DIABP")) %>%
 derive_vars_merged(ref_ranges, by_vars = vars(PARAMCD)) %>%
 derive_var_anrind() %>%
 select(USUBJID, PARAMCD, AVAL, ANRLO:ANRIND)
```
derive\_var\_astdy *Derive Analysis Start Relative Day*

## Description

#### [Deprecated]

This function is *deprecated*, please use derive\_vars\_dy() instead.

Adds the analysis start relative day (ASTDY) to the dataset, i.e., study day of analysis start date.

derive\_var\_astdy(dataset, reference\_date = TRTSDT, date = ASTDT)

#### **Arguments**

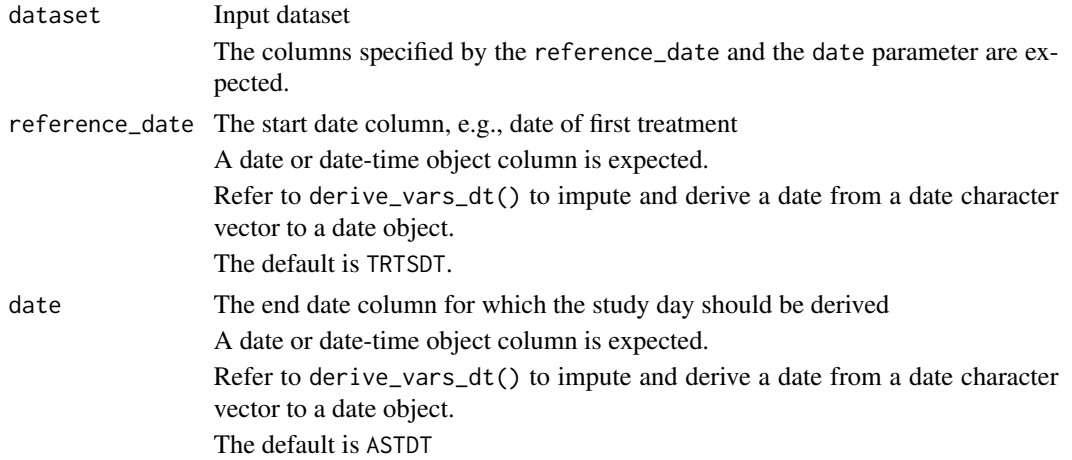

## Details

The study day is derived as number of days from the start date to the end date. If it is nonnegative, one is added. I.e., the study day of the start date is 1.

# Value

The input dataset with ASTDY column added

# Author(s)

Stefan Bundfuss

derive\_var\_atirel *Derive Time Relative to Reference*

#### Description

## [Deprecated]

This function is *deprecated*, as it is deemed as too specific for admiral. Derivations like this can be implemented calling mutate() and case\_when().

Derives the variable ATIREL to CONCOMITANT, PRIOR, PRIOR\_CONCOMITANT or NULL based on the relationship of cm Analysis start/end date/times to treatment start date/time

#### Usage

```
derive_var_atirel(dataset, flag_var, new_var)
```
#### **Arguments**

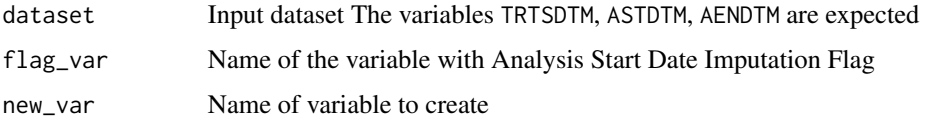

## Details

ATIREL is set to:

- null, if Datetime of First Exposure to Treatment is missing,
- "CONCOMITANT", if the Analysis Start Date/Time is greater than or equal to Datetime of First Exposure to Treatment,
- "PRIOR", if the Analysis End Date/Time is not missing and less than the Datetime of First Exposure to Treatment,
- "CONCOMITANT" if the date part of Analysis Start Date/Time is equal to the date part of Datetime of First Exposure to Treatment and the Analysis Start Time Imputation Flag is 'H' or 'M',
- otherwise it is set to "PRIOR\_CONCOMITANT".

#### Value

A dataset containing all observations and variables of the input dataset and additionally the variable specified by the new\_var parameter.

# Author(s)

Teckla Akinyi

<span id="page-146-0"></span>derive\_var\_atoxgr *Derive Lab High toxicity Grade 0 - 4 and Low Toxicity Grades 0 - (-4)*

# Description

Derives character lab grade based on high and low severity/toxicity grade(s).

## Usage

```
derive_var_atoxgr(
  dataset,
  lotox_description_var = ATOXDSCL,
  hitox_description_var = ATOXDSCH
)
```
## Arguments

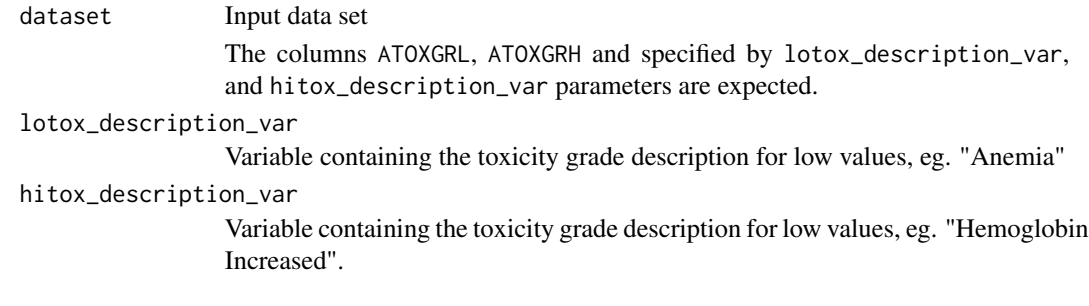

# Details

Created variable ATOXGR will contain values "-4", "-3", "-2", "-1" for low values and "1", "2", "3", "4" for high values, and will contain "0" if value is gradable and does not satisfy any of the criteria for high or low values. ATOXGR is set to missing if information not available to give a grade.

Function applies the following rules:

- High and low missing overall missing
- Low grade not missing and  $> 0$  overall holds low grade
- High grade not missing and  $> 0$  overall holds high grade
- (Only high direction OR low direction is NORMAL) and high grade normal overall NOR-MAL
- (Only low direction OR high direction is NORMAL) and low grade normal overall NOR-MAL
- otherwise set to missing

## Value

The input data set with the character variable added

## Author(s)

Gordon Miller

# See Also

BDS-Findings Functions that returns variable appended to dataset: [derive\\_var\\_analysis\\_ratio\(](#page-142-0)), [derive\\_var\\_anrind\(](#page-143-0)), [derive\\_var\\_atoxgr\\_dir\(](#page-148-0)), [derive\\_var\\_basetype\(](#page-152-0)), [derive\\_var\\_base\(](#page-150-0)), [derive\\_var\\_chg\(](#page-154-0)), [derive\\_var\\_ontrtfl\(](#page-195-0)), [derive\\_var\\_pchg\(](#page-198-0)), [derive\\_var\\_shift\(](#page-199-0))

```
library(dplyr, warn.conflicts = FALSE)
adlb <- tibble::tribble(
 ~ATOXDSCL, ~ATOXDSCH, ~ATOXGRL, ~ATOXGRH,
 "Hypoglycemia", "Hyperglycemia", NA_character_, "0",
```

```
"Hypoglycemia", "Hyperglycemia", "0", "1",
"Hypoglycemia", "Hyperglycemia", "0", "0",
NA_character_, "INR Increased", NA_character_, "0",
"Hypophosphatemia", NA_character_, "1", NA_character_
```
derive\_var\_atoxgr(adlb)

<span id="page-148-0"></span>derive\_var\_atoxgr\_dir *Derive Lab Toxicity Grade 0 - 4*

# Description

 $\mathcal{L}$ 

Derives a character lab grade based on severity/toxicity criteria.

# Usage

```
derive_var_atoxgr_dir(
 dataset,
 new_var,
 tox_description_var,
 meta_criteria = atoxgr_criteria_ctcv4,
 criteria_direction,
 get_unit_expr
)
```
# Arguments

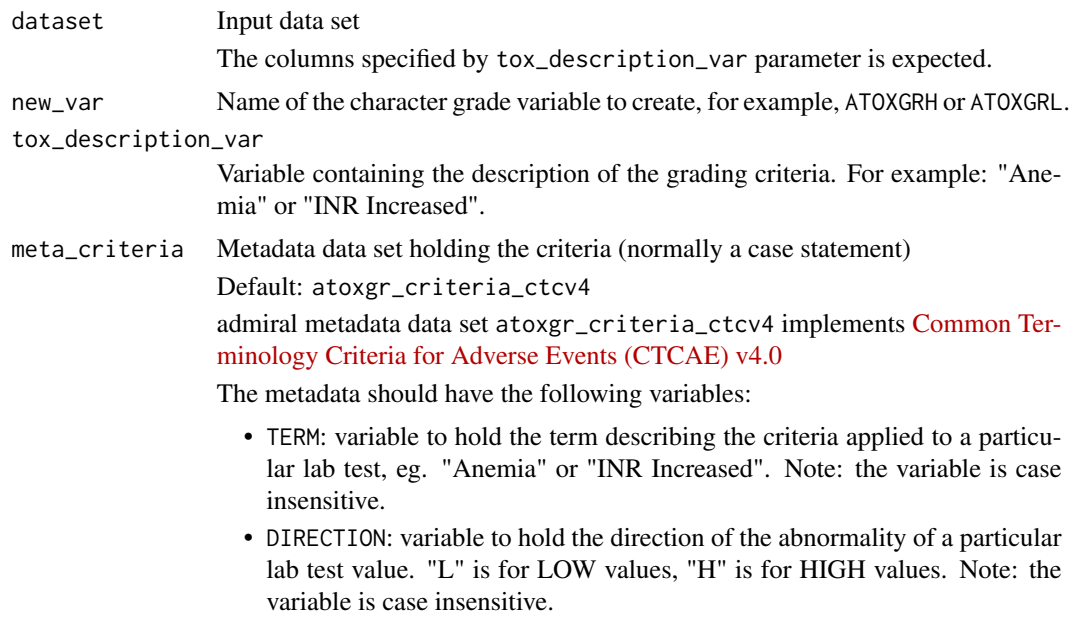

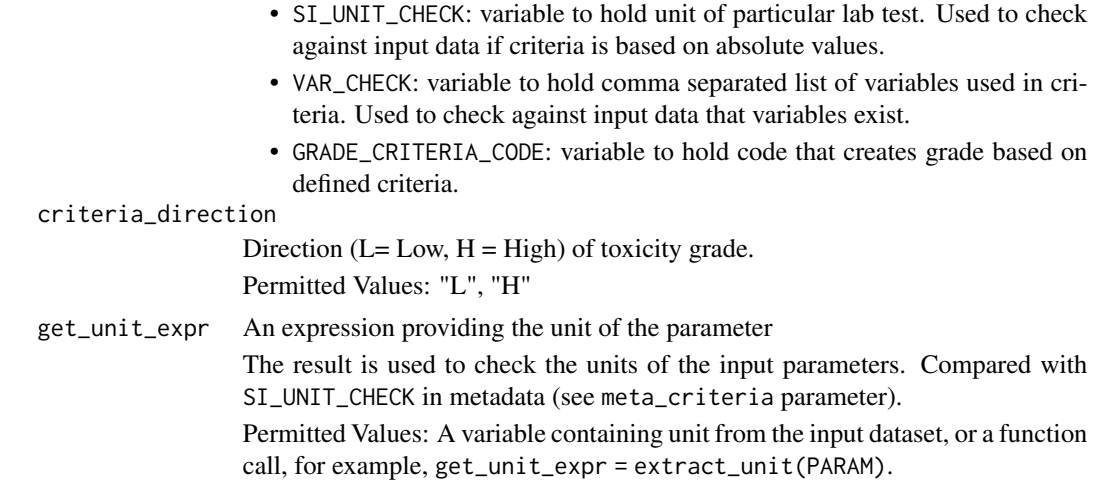

new\_var is derived with values NA, "0", "1", "2", "3", "4", where "4" is the most severe grade

- "4" is where the lab value satisfies the criteria for grade 4.
- "3" is where the lab value satisfies the criteria for grade 3.
- "2" is where the lab value satisfies the criteria for grade 2.
- "1" is where the lab value satisfies the criteria for grade 1.
- "0" is where a grade can be derived and is not grade "1", "2", "3" or "4".
- NA is where a grade cannot be derived.

## Value

The input dataset with the character variable added

## Author(s)

Gordon Miller

# See Also

BDS-Findings Functions that returns variable appended to dataset: [derive\\_var\\_analysis\\_ratio\(](#page-142-0)), [derive\\_var\\_anrind\(](#page-143-0)), [derive\\_var\\_atoxgr\(](#page-146-0)), [derive\\_var\\_basetype\(](#page-152-0)), [derive\\_var\\_base\(](#page-150-0)), [derive\\_var\\_chg\(](#page-154-0)), [derive\\_var\\_ontrtfl\(](#page-195-0)), [derive\\_var\\_pchg\(](#page-198-0)), [derive\\_var\\_shift\(](#page-199-0))

```
library(dplyr, warn.conflicts = FALSE)
```
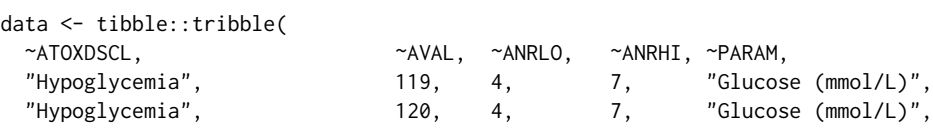

```
"Anemia", 129, 120, 180, "Hemoglobin (g/L)",
 "White blood cell decreased", 10, 5, 20, "White blood cell (10^9/L)",
 "White blood cell decreased", 15, 5, 20, "White blood cell (10^9/L)",
 "Anemia", 140, 120, 180, "Hemoglobin (g/L)"
)
derive_var_atoxgr_dir(data,
 new_var = ATOXGRL,
 tox_description_var = ATOXDSCL,
 meta_criteria = atoxgr_criteria_ctcv4,
 criteria_direction = "L",
 get_unit_expr = extract_unit(PARAM)
)
data <- tibble::tribble(
 ~ATOXDSCH, ~AVAL, ~ANRLO, ~ANRHI, ~PARAM,
 "Hyperglycemia", 119, 4, 7, "Glucose (mmol/L)",
  "Hyperglycemia", 120, 4, 7, "Glucose (mmol/L)",
 "GGT increased", 129, 0, 30, "Gamma Glutamyl Transferase (U/L)",
 "Lymphocyte count increased", 4, 1, 4, "Lymphocytes Abs (10^9/L)",
 "Lymphocyte count increased", 2, 1, 4, 4"Lymphocytes Abs (10^9/L)",<br>"GGT increased", 140, 120, 180, "Gamma Glutamyl Transferase (U/L
 "GGT increased", 140, 120, 180, "Gamma Glutamyl Transferase (U/L)"
\mathcal{L}derive_var_atoxgr_dir(data,
 new_var = ATOXGRH,
 tox_description_var = ATOXDSCH,
 meta_criteria = atoxgr_criteria_ctcv4,
 criteria_direction = "H",
 get_unit_expr = extract_unit(PARAM)
)
```
<span id="page-150-0"></span>derive\_var\_base *Derive Baseline Variables*

#### Description

Derive baseline variables, e.g. BASE or BNRIND, in a BDS dataset

#### Usage

```
derive_var_base(
  dataset,
 by_vars,
  source_var = AVAL,
 new\_var = BASE,filter = ABLFL == "Y"
)
```
## Arguments

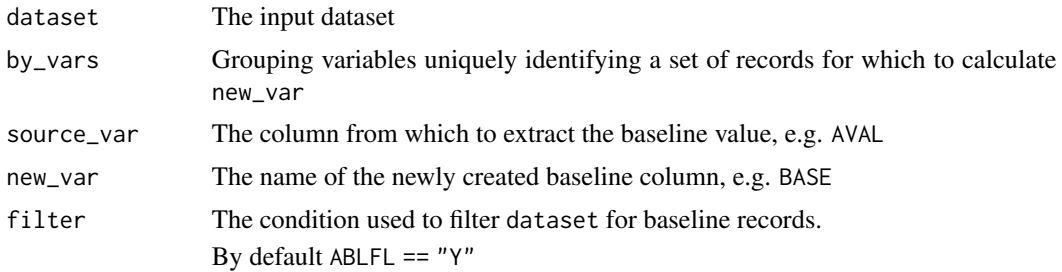

## Details

For each by\_vars group the baseline record is identified by filtering using the condition specified by filter which defaults to ABLFL == "Y". Subsequently, every value of the new\_var variable for the by\_vars group is set to the value of the source\_var variable of the baseline record. In case there are multiple baseline records within by\_vars an error is issued.

#### Value

A new data.frame containing all records and variables of the input dataset plus the new\_var variable

# Author(s)

Thomas Neitmann

## See Also

BDS-Findings Functions that returns variable appended to dataset: [derive\\_var\\_analysis\\_ratio\(](#page-142-0)), [derive\\_var\\_anrind\(](#page-143-0)), [derive\\_var\\_atoxgr\\_dir\(](#page-148-0)), [derive\\_var\\_atoxgr\(](#page-146-0)), [derive\\_var\\_basetype\(](#page-152-0)), [derive\\_var\\_chg\(](#page-154-0)), [derive\\_var\\_ontrtfl\(](#page-195-0)), [derive\\_var\\_pchg\(](#page-198-0)), [derive\\_var\\_shift\(](#page-199-0))

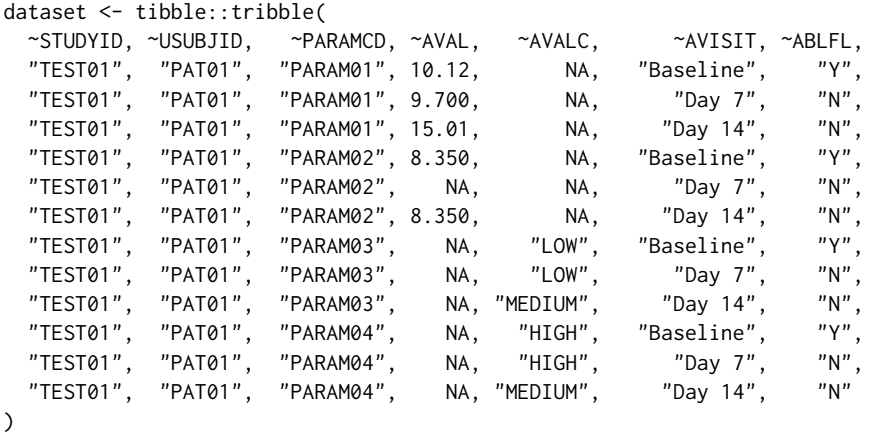

```
## Derive `BASE` variable from `AVAL`
derive_var_base(
 dataset,
 by_vars = vars(USUBJID, PARAMCD),
  source_var = AVAL,
  new_var = BASE
\mathcal{L}## Derive `BASEC` variable from `AVALC`
derive_var_base(
  dataset,
  by_vars = vars(USUBJID, PARAMCD),
  source_var = AVALC,
  new_var = BASEC
)
## Derive `BNRIND` variable from `ANRIND`
if (FALSE) {
  derive_var_base(
    dataset,
    by_vars = vars(USUBJID, PARAMCD),
    source_var = ANRIND,
    new_var = BNRIND
  )
}
```
<span id="page-152-0"></span>derive\_var\_basetype *Derive BASETYPE Variable*

## Description

Baseline Type BASETYPE is needed when there is more than one definition of baseline for a given Analysis Parameter PARAM in the same dataset. For a given parameter, if Baseline Value BASE is populated, and there is more than one definition of baseline, then BASETYPE must be non-null on all records of any type for that parameter. Each value of BASETYPE refers to a definition of baseline that characterizes the value of BASE on that row. Please see section 4.2.1.6 of the ADaM Implementation Guide, version 1.3 for further background.

# Usage

```
derive_var_basetype(dataset, basetypes)
```
#### Arguments

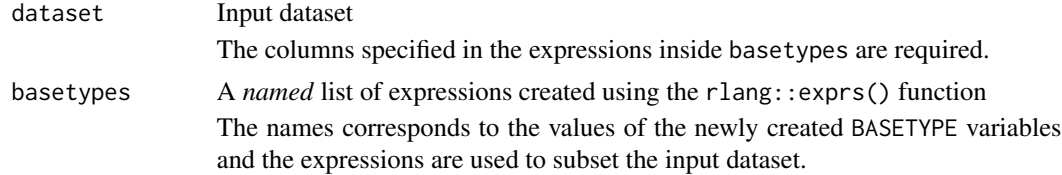

Adds the BASETYPE variable to a dataset and duplicates records based upon the provided conditions.

For each element of basetypes the input dataset is subset based upon the provided expression and the BASETYPE variable is set to the name of the expression. Then, all subsets are stacked. Records which do not match any condition are kept and BASETYPE is set to NA.

#### Value

The input dataset with variable BASETYPE added

## Author(s)

Thomas Neitmann

#### See Also

BDS-Findings Functions that returns variable appended to dataset: [derive\\_var\\_analysis\\_ratio\(](#page-142-0)), [derive\\_var\\_anrind\(](#page-143-0)), [derive\\_var\\_atoxgr\\_dir\(](#page-148-0)), [derive\\_var\\_atoxgr\(](#page-146-0)), [derive\\_var\\_base\(](#page-150-0)), [derive\\_var\\_chg\(](#page-154-0)), [derive\\_var\\_ontrtfl\(](#page-195-0)), [derive\\_var\\_pchg\(](#page-198-0)), [derive\\_var\\_shift\(](#page-199-0))

```
bds <- tibble::tribble(
  ~USUBJID, ~EPOCH, ~PARAMCD, ~ASEQ, ~AVAL,
  "P01", "RUN-IN", "PARAM01", 1, 10.0,
  "P01", "RUN-IN", "PARAM01", 2, 9.8,
 "P01", "DOUBLE-BLIND", "PARAM01", 3, 9.2,
 "P01", "DOUBLE-BLIND", "PARAM01", 4, 10.1,
          "P01", "OPEN-LABEL", "PARAM01", 5, 10.4,
 "P01", "OPEN-LABEL", "PARAM01", 6, 9.9,
  "P02", "RUN-IN", "PARAM01", 1, 12.1,
  "P02", "DOUBLE-BLIND", "PARAM01", 2, 10.2,
  "P02", "DOUBLE-BLIND", "PARAM01", 3, 10.8,
  "P02", "OPEN-LABEL", "PARAM01",<br>"P02". "OPEN-LABEL", "PARAM01",
           "OPEN-LABEL", "PARAM01",
)
bds_with_basetype <- derive_var_basetype(
 dataset = bds,
 basetypes = rlang::exprs(
   "RUN-IN" = EPOCH %in% c("RUN-IN", "STABILIZATION", "DOUBLE-BLIND", "OPEN-LABEL"),
   "DOUBLE-BLIND" = EPOCH %in% c("DOUBLE-BLIND", "OPEN-LABEL"),
   "OPEN-LABEL" = EPOCH == "OPEN-LABEL"
 )
\lambda# Below print statement will print all 23 records in the data frame
# bds_with_basetype
print(bds_with_basetype, n = Inf)
```

```
dplyr::count(bds_with_basetype, BASETYPE, name = "Number of Records")
# An example where all parameter records need to be included for 2 different
# baseline type derivations (such as LAST and WORST)
bds <- tibble::tribble(
                           ~PARAMCD, ~ASEQ, ~AVAL,
 "P01", "RUN-IN", "PARAM01", 1, 10.0,
 "P01", "RUN-IN", "PARAM01", 2, 9.8,
 "P01", "DOUBLE-BLIND", "PARAM01", 3, 9.2,
  "P01", "DOUBLE-BLIND", "PARAM01", 4, 10.1
)
bds_with_basetype <- derive_var_basetype(
 dataset = bds,
 basetypes = rlang::exprs(
    "LAST" = TRUE,"WORST" = TRUE
 )
\overline{\phantom{a}}print(bds_with_basetype, n = Inf)
dplyr::count(bds_with_basetype, BASETYPE, name = "Number of Records")
```
<span id="page-154-0"></span>derive\_var\_chg *Derive Change from Baseline*

#### Description

Derive change from baseline (CHG) in a BDS dataset

#### Usage

```
derive_var_chg(dataset)
```
#### Arguments

dataset The input dataset. Required variables are AVAL and BASE.

## Details

Change from baseline is calculated by subtracting the baseline value from the analysis value.

# Value

The input dataset with an additional column named CHG

#### Author(s)

Thomas Neitmann

# See Also

```
BDS-Findings Functions that returns variable appended to dataset: derive_var_analysis_ratio(),
derive_var_anrind(), derive_var_atoxgr_dir(), derive_var_atoxgr(), derive_var_basetype(),
derive_var_base(), derive_var_ontrtfl(), derive_var_pchg(), derive_var_shift()
```
## Examples

advs <- tibble::tribble( ~USUBJID, ~PARAMCD, ~AVAL, ~ABLFL, ~BASE, "WEIGHT", 80, "Y", 80,<br>"WEIGHT", 80.8, "", 80, "P01", "WEIGHT", 80.8,<br>"P01", "WEIGHT", 81.4, "WEIGHT", 81.4, "", 80, "P02", "WEIGHT", 75.3, "Y", 75.3, "P02", "WEIGHT", 76, "", 75.3 ) derive\_var\_chg(advs)

<span id="page-155-0"></span>derive\_var\_confirmation\_flag *Derive Confirmation Flag*

#### Description

Derive a flag which depends on other observations of the dataset. For example, flagging events which need to be confirmed by a second event.

## Usage

```
derive_var_confirmation_flag(
  dataset,
 by_vars,
 order,
  new_var,
  join_vars,
  join_type,
  first_cond = NULL,
  filter,
  true_value = "Y",false_value = NA_character_,
  check_type = "warning"
)
```
## **Arguments**

dataset Input dataset The variables specified by the by\_vars and join\_vars parameter are expected.

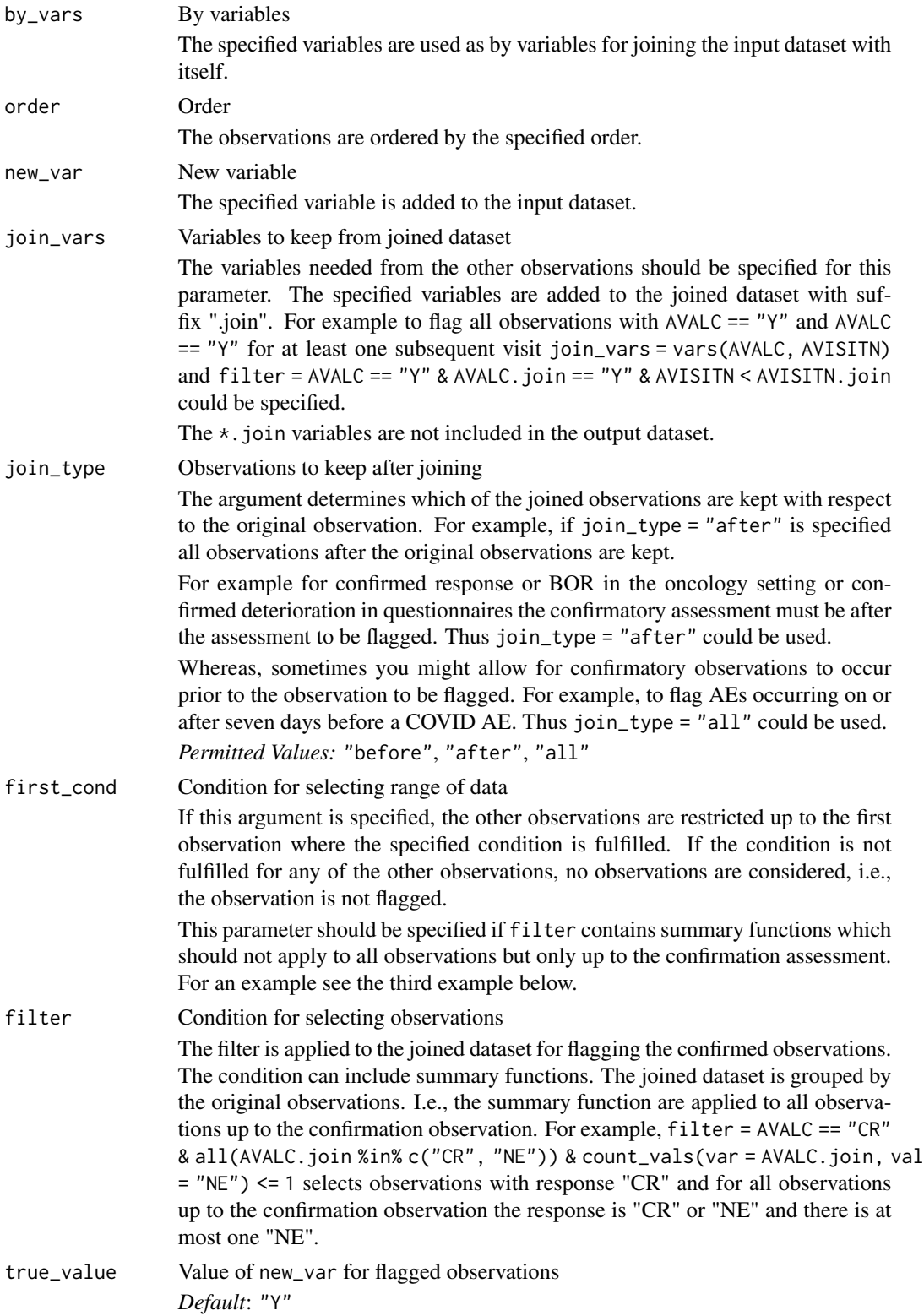

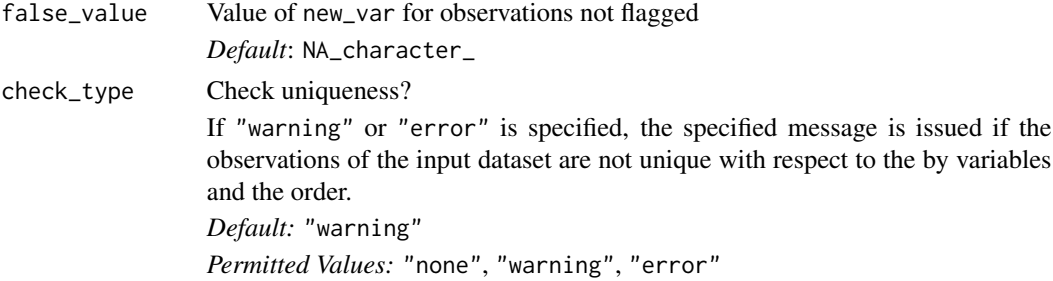

An example usage might be flagging if a patient received two required medications within a certain timeframe of each other.

In the oncology setting, for example, the function could be used to flag if a response value can be confirmed by an other assessment. This is commonly used in endpoints such as best overall response.

The following steps are performed to produce the output dataset.

#### Step 1:

The input dataset is joined with itself by the variables specified for by\_vars. From the right hand side of the join only the variables specified for join\_vars are kept. The suffix ".join" is added to these variables.

For example, for by\_vars = USUBJID, join\_vars = vars(AVISITN, AVALC) and input dataset

# A tibble: 2 x 4 USUBJID AVISITN AVALC AVAL <chr> <dbl> <chr> <dbl> 1 1 Y 1 1 2 N 0

the joined dataset is

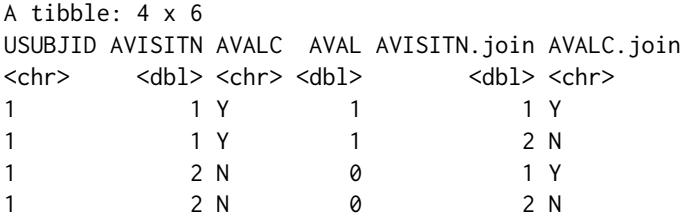

# Step 2:

The joined dataset is restricted to observations with respect to join\_type and order. The dataset from the example in the previous step with join\_type = "after" and order = vars(AVISITN) is restricted to

A tibble: 4 x 6 USUBJID AVISITN AVALC AVAL AVISITN.join AVALC.join <chr> <dbl> <chr> <dbl> <chr> <dbl> <chr> 1 1 Y 1 2 N

#### Step 3:

If first\_cond is specified, for each observation of the input dataset the joined dataset is restricted to observations up to the first observation where first\_cond is fulfilled (the observation fulfilling the condition is included). If for an observation of the input dataset the condition is not fulfilled, the observation is removed.

#### Step 4:

The joined dataset is grouped by the observations from the input dataset and restricted to the observations fulfilling the condition specified by filter.

## Step 5:

The first observation of each group is selected

# Step 6:

The variable specified by new\_var is added to the input dataset. It is set to true\_value for all observations which were selected in the previous step. For the other observations it is set to false\_value.

#### Value

The input dataset with the variable specified by new\_var added.

## Author(s)

Stefan Bundfuss

# See Also

[filter\\_confirmation\(\)](#page-212-0)

```
derive_var_extreme_flag(),
derive_var_last_dose_amt(), derive_var_last_dose_date(), derive_var_last_dose_grp(),
derive_var_merged_cat(), derive_var_merged_character(), derive_var_merged_exist_flag(),
derive_var_obs_number(), derive_var_worst_flag(), derive_vars_last_dose(), derive_vars_merged_lookup(),
derive_vars_merged(), derive_vars_transposed(), get_summary_records()
```

```
library(tibble)
library(admiral)
# flag observations with a duration longer than 30 and
# at, after, or up to 7 days before a COVID AE (ACOVFL == "Y")
adae <- tribble(
   ~USUBJID, ~ADY, ~ACOVFL, ~ADURN,
   "1", 10, "N", 1,<br>"1", 21, "N", 50,
    "1", 21, "N", 50,
    "1", 23, "Y", 14,
   \begin{array}{ccc} \n {n \choose 1} & {n \choose 2} & {n \choose 3} & {n \choose 1} & {n \choose 2} & {n \choose 1} & {n \choose 2} & {n \choose 3} & {n \choose 2} & {n \choose 3} & {n \choose 3} & {n \choose 3} & {n \choose 3} & {n \choose 3} & {n \choose 3} & {n \choose 3} & {n \choose 3} & {n \choose 3} & {n \choose 3} & {n \choose 3} & {n \choose 3} & {n \choose 3} & {n \choose 3} & {n \choose 3} & {n \choose 3} & {n \choose 3} & {n \42, "N", 20,
   "2", \t11, "Y", \t13,
```
 $"2",$  23, "N", 2,  $\begin{array}{cc}\n"3", & 13, "Y", & 12, \\
"4", & 14, "N", & 32,\n\end{array}$ "4", 14, "N", 32, "4", 21, "N", 41  $\mathcal{L}$ derive\_var\_confirmation\_flag( adae, new\_var = ALCOVFL, by\_vars = vars(USUBJID), join\_vars = vars(ACOVFL, ADY), join\_type = "all", order = vars(ADY), filter = ADURN > 30 & ACOVFL.join == "Y" & ADY >= ADY.join - 7  $\lambda$ # flag observations with AVALC == "Y" and AVALC == "Y" at one subsequent visit data <- tribble( ~USUBJID, ~AVISITN, ~AVALC,  $\begin{array}{ccc} \binom{n}{1}, & \cdots, & \binom{n}{1}, & \cdots, & \binom{n}{1}^n, \\ \binom{n}{1}, & \cdots, & \cdots, & \cdots, & \cdots, \\ \end{array}$  $\begin{array}{ccc} 2, & & & \text{"N",} \\ 3, & & & \text{"Y",} \end{array}$  $"1",$  $\binom{n}{1}^n$ , 4,  $\binom{n}{1}^n$ ,  $\binom{n}{2}^n$ , 1,  $\binom{n}{1}^n$  $\binom{n}{2}^n$ , 1,  $\binom{n}{2}^n$ , 2,  $\binom{n}{1}^n$ ,  $\binom{n}{2}^n$ , 2,  $\binom{n}{3}^n$ , 1,  $\binom{n}{1}^n$  $\binom{n}{3}$ ", 1, "Y",<br>"4", 1, "N",  $"4",$  1,<br>"4", 2, 2, "N",  $\mathcal{L}$ derive\_var\_confirmation\_flag( data, by\_vars = vars(USUBJID), new\_var = CONFFL, join\_vars = vars(AVALC, AVISITN), join\_type = "after", order = vars(AVISITN), filter = AVALC == "Y" & AVALC.join == "Y" & AVISITN < AVISITN.join ) # select observations with AVALC == "CR", AVALC == "CR" at a subsequent visit, # only "CR" or "NE" in between, and at most one "NE" in between data <- tribble( ~USUBJID, ~AVISITN, ~AVALC,  $"1",$  1,  $"PR",$  $n^{\prime\prime}1^{\prime\prime}$ , 2,  $n^{\prime\prime}CR^{\prime\prime}$ ,  $n^{\prime\prime}1^{\prime\prime}$ , 3,  $n^{\prime\prime}NE^{\prime\prime}$ ,  $\binom{n}{1}^n$ , 3, "NE",<br>"1", 4, "CR",  $"1",$  4,  $"CR",$ <br>"1", 5,  $"NE",$  $\begin{array}{ccc} 5, & & & \text{``NE''}, \\ 1, & & & \text{``CR''}, \end{array}$  $"2", \t1, "CR",$  $"2",$  2,  $"PR",$  ${}^{n}2^{n}$ , 3,  ${}^{n}CR^{n}$ ,<br> ${}^{n}3^{n}$ , 1,  ${}^{n}CR^{n}$ ,  $1,$  "CR",

```
"4", 1, "CR","4", 2, "NE",
  {}^{n}4^{n}, 3, {}^{n}NE^{n},<br>{}^{n}4^{n}, 4, {}^{n}CR^{n},
                           "CR",
  "4", 5, "PR"
\lambdaderive_var_confirmation_flag(
  data,
  by_vars = vars(USUBJID),
  join_vars = vars(AVALC),
  join_type = "after",
  order = vars(AVISITN),
  new_var = CONFFL,
  first_cond = AVALC.join == "CR",
  filter = AVALC == "CR" & all(AVALC.join %in% c("CR", "NE")) &
     count_vals(var = AVALC.join, val = "NE") <= 1
)
# flag observations with AVALC == "PR", AVALC == "CR" or AVALC == "PR"
# at a subsequent visit at least 20 days later, only "CR", "PR", or "NE"
# in between, at most one "NE" in between, and "CR" is not followed by "PR"
data <- tribble(
  \simUSUBJID, \simADY, \simAVALC,<br>"1", 6, "PR",
  \begin{array}{cc} "1", & 6, "PR", \\ "1", & 12, "CR", \end{array}"1", 12, "CR"<br>"1", 24, "NE"
  n^{\prime\prime} 1", 24, "NE"<br>"1", 32, "CR"
                32, "CR","1", 48, "PR",
                 3, "PR",
  "2", 21, "CR",<br>"2", 33, "PR",
  "2", 33, "PR",<br>"3", 11, "PR",
  \begin{array}{ccc} \n {\bf 3} \ {\bf 7}, & \quad & \n {\bf 11}, & \n {\bf 79} \ {\bf 8} \ {\bf 14} \ . & \quad {\bf 7}, & \n {\bf 79} \ . \end{array}"4", 7, "PR",<br>"4", 12, "NE",
  "4", 12, "NE",<br>"4", 24, "NE",
  "4", 24, "NE",<br>"4", 32, "PR",
  "4", 32, "PR",<br>"4", 55, "PR"
                55, "PR"
\mathcal{L}derive_var_confirmation_flag(
  data,
  by_vars = vars(USUBJID),
  join_vars = vars(AVALC, ADY),
  join_type = "after",
  order = vars(ADY),
  new_var = CONFFL,
  first_cond = AVALC.join %in% c("CR", "PR") & ADY.join - ADY >= 20,
  filter = AVALC == "PR" &all(AVALC.join %in% c("CR", "PR", "NE")) &
     count\_vals(var = AVALC.join, val = "NE") \le 1 &(
       min\_cond(var = ADY.join, cond = AVALC.join == "CR") >
```

```
max\_cond(var = ADY.join, cond = AVALC.join == "PR")count\_vals(var = AVALC.join, val = "CR") == 0)
```
# <span id="page-161-0"></span>derive\_var\_disposition\_status

*Derive a Disposition Status at a Specific Timepoint*

# Description

Derive a disposition status from the the relevant records in the disposition domain.

# Usage

```
derive_var_disposition_status(
  dataset,
 dataset_ds,
 new_var,
  status_var,
  format_new_var = format_eoxxstt_default,
  filter_ds,
  subject_keys = vars(STUDYID, USUBJID)
)
```
# Arguments

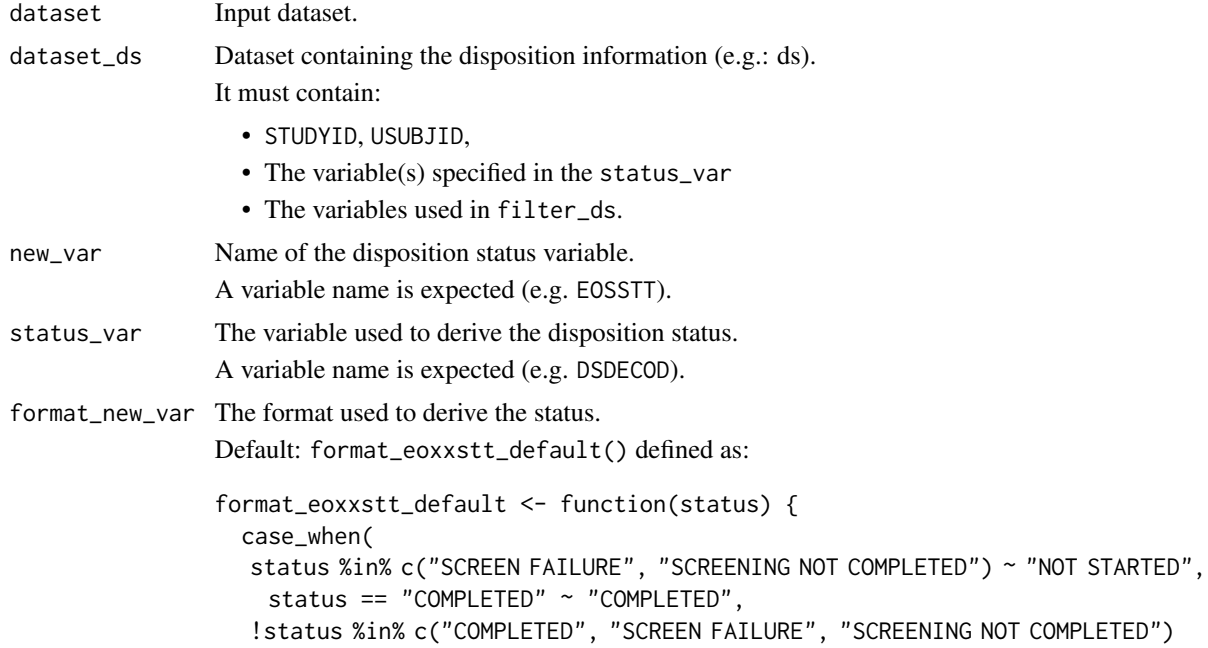

)

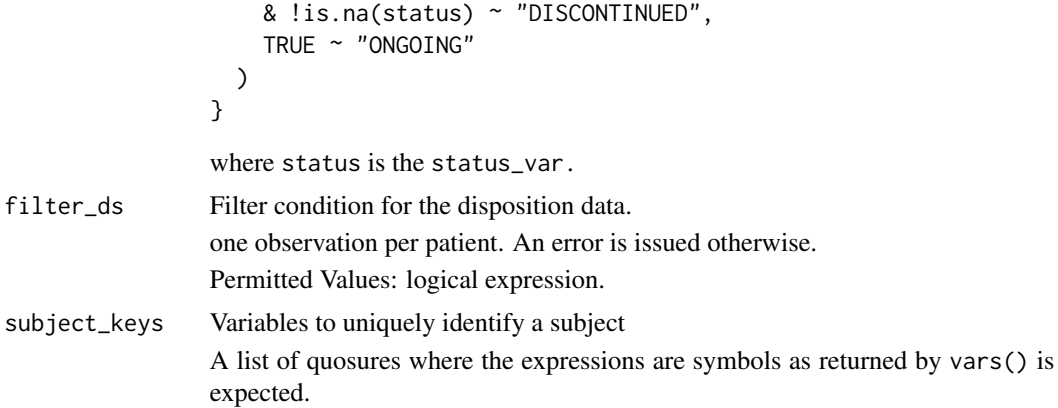

#### Value

The input dataset with the disposition status (new\_var) added. new\_var is derived based on the values given in status\_var and according to the format defined by format\_new\_var (e.g. when the default format is used, the function will derive new\_var as: "NOT STARTED" if status is "SCREEN FAILURE" or "SCREENING NOT COMPLETED", "COMPLETED" if status\_var == "COMPLETED", "DISCONTINUED" if status is not in ("COMPLETED","SCREEN FAIL-URE", "SCREENING NOT COMPLETED") nor NA, "ONGOING" otherwise).

## Author(s)

Samia Kabi

# See Also

ADSL Functions that returns variable appended to dataset: [derive\\_var\\_age\\_years\(](#page-140-0)), [derive\\_var\\_dthcaus\(](#page-163-0)), [derive\\_var\\_extreme\\_dtm\(](#page-170-0)), [derive\\_var\\_extreme\\_dt\(](#page-167-0)), [derive\\_vars\\_aage\(](#page-94-0)), [derive\\_vars\\_disposition\\_reason\(](#page-97-0))

```
library(dplyr, warn.conflicts = FALSE)
library(admiral.test)
data("admiral_dm")
data("admiral_ds")
# Default derivation: EOSSTT =
#- NOT STARTED when status_var is SCREEN FAILURE or SCREENING NOT COMPLETED
#- COMPLETED when status_var is COMPLETED
#- DISCONTINUED when status_var is not COMPLETED nor SCREEN FAILURE nor
# SCREENING NOT COMPLETED nor NA
#- ONGOING otherwise
admiral_dm %>%
  derive_var_disposition_status(
   dataset_ds = admiral_ds,
   new_var = EOSSTT,
   status_var = DSDECOD,
```

```
filter_ds = DSCAT == "DISPOSITION EVENT"
  ) %>%
  select(STUDYID, USUBJID, EOSSTT)
# Specific derivation: EOSSTT =
#- NOT STARTED when status_var = SCREEN FAILURE
#- COMPLETED when status_var = COMPLETED
#- DISCONTINUED DUE TO AE when status_var = ADVERSE EVENT
#- DISCONTINUED NOT DUE TO AE when status_var != ADVERSE EVENT nor COMPLETED
# nor SCREEN FAILURE nor missing
#- ONGOING otherwise
format_eoxxstt1 <- function(x) {
  case_when(
   x = "SCREEN FAILURE" ~ "NOT STARTED",x == "COMPLETED" ~ "COMPLETED",x == "ADVERSE EVENT" ~ "DISCONTINUED DUE TO AE",
   !(x %in% c("ADVERSE EVENT", "COMPLETED", "SCREEN FAILURE")) & !is.na(x) ~
   "DISCONTINUED NOT DUE TO AE",
   TRUE ~ "ONGOING"
 )
}
admiral_dm %>%
  derive_var_disposition_status(
   dataset_ds = admiral_ds,
   new_var = EOSSTT,
   status_var = DSDECOD,
   format_new_var = format_eoxxstt1,
   filter_ds = DSCAT == "DISPOSITION EVENT"
  ) %>%
  select(STUDYID, USUBJID, EOSSTT)
```
<span id="page-163-0"></span>derive\_var\_dthcaus *Derive Death Cause*

#### <span id="page-163-1"></span>Description

Derive death cause (DTHCAUS) and add traceability variables if required.

## Usage

```
derive_var_dthcaus(
 dataset,
  ...,
 source_datasets,
  subject_keys = vars(STUDYID, USUBJID)
\lambdadthcaus_source(
```
# derive\_var\_dthcaus 165

```
dataset_name,
filter,
date,
order = NULL,
mode = "first",
dthcaus,
traceability_vars = NULL
```
# Arguments

)

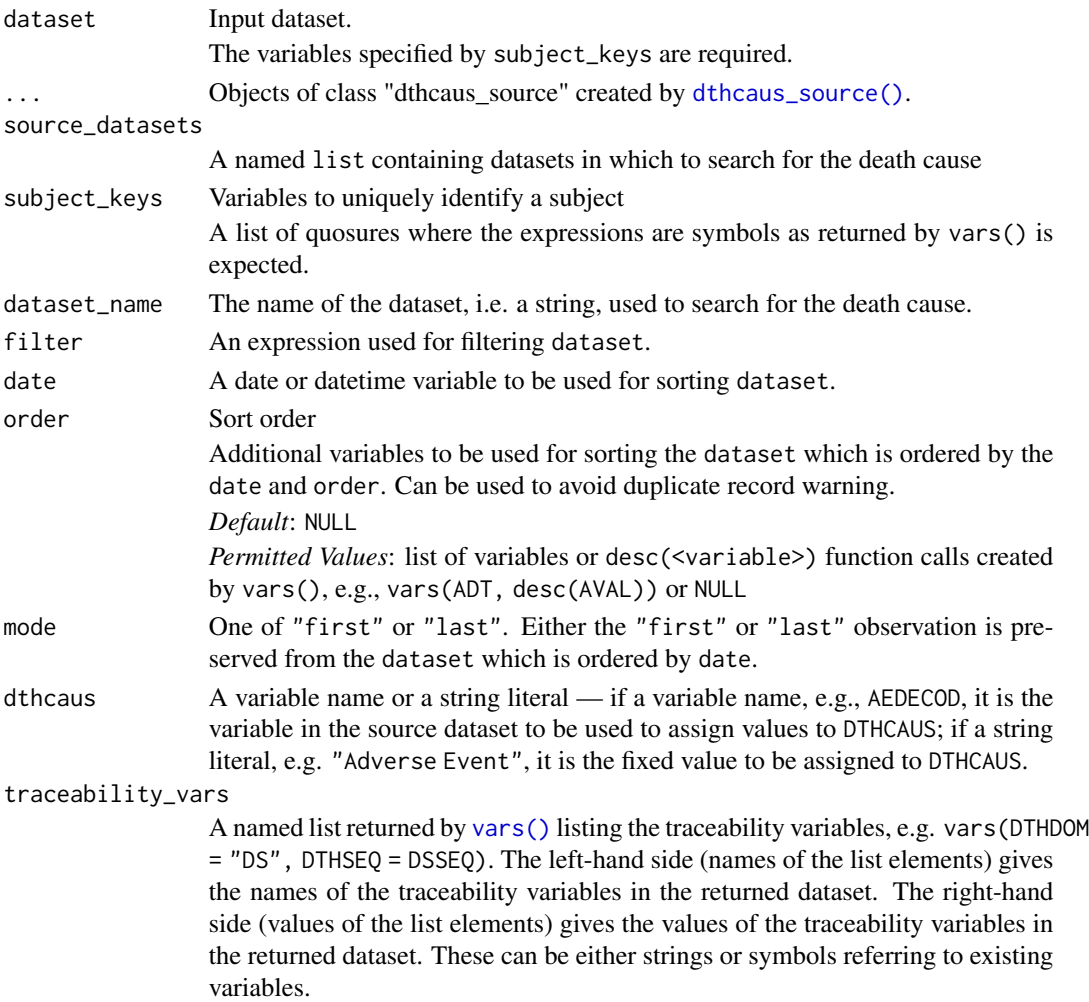

# Details

This function derives DTHCAUS along with the user-defined traceability variables, if required. If a subject has death info from multiple sources, the one from the source with the earliest death date will be used. If dates are equivalent, the first source will be kept, so the user should provide the inputs in the preferred order.

## Value

derive\_var\_dthcaus() returns the input dataset with DTHCAUS variable added.

dthcaus\_source() returns an object of class "dthcaus\_source".

#### Functions

• dthcaus\_source: Create objects of class "dthcaus\_source"

## Author(s)

Shimeng Huang, Samia Kabi, Thomas Neitmann, Tamara Senior

## See Also

```
derive_var_age_years(derive_var_disposition_status(
derive_var_extreme_dtm(), derive_var_extreme_dt(), derive_vars_aage(), derive_vars_disposition_reason()
```

```
Source Specifications: assert_db_requirements(), assert_terms(), assert_valid_queries(),
censor_source(), date_source(), death_event, event_source(), extend_source_datasets(),
filter_date_sources(), format.sdg_select(), format.smq_select(), list_tte_source_objects(),
params(), query(), sdg_select(), smq_select(), tte_source(), validate_query(), validate_sdg_select(),
validate_smq_select()
```

```
library(tibble)
library(dplyr)
library(lubridate)
adsl <- tribble(
  ~STUDYID, ~USUBJID,
  "STUDY01", "PAT01",
  "STUDY01", "PAT02",
  "STUDY01", "PAT03"
)
ae <- tribble(
  ~STUDYID, ~USUBJID, ~AESEQ, ~AEDECOD, ~AEOUT, ~AEDTHDTC,
  "STUDY01", "PAT01", 12, "SUDDEN DEATH", "FATAL", "2021-04-04"
) %>%
  mutate(
   AEDTHDT = ymd(AEDTHDTC)
  \lambdads <- tribble(
  ~STUDYID, ~USUBJID, ~DSSEQ, ~DSDECOD, ~DSTERM, ~DSSTDTC,
 "STUDY01", "PAT02", 1, "INFORMED CONSENT OBTAINED", "INFORMED CONSENT OBTAINED", "2021-04-03",
  "STUDY01", "PAT02", 2, "RANDOMIZATION", "RANDOMIZATION", "2021-04-11",
  "STUDY01", "PAT02", 3, "DEATH", "DEATH DUE TO PROGRESSION OF DISEASE", "2022-02-01",
  "STUDY01", "PAT03", 1, "DEATH", "POST STUDY REPORTING OF DEATH", "2022-03-03"
) %>%
  mutate(
   DSSTDT = ymd(DSSTDTC)
```

```
\lambda# Derive `DTHCAUS` only - for on-study deaths only
src_ae <- dthcaus_source(
 dataset_name = "ae",
 filter = AEOUT == "FATAL",
 date = AEDTHDT,
 mode = "first",
  dthcaus = AEDECOD
\lambdasrc_ds <- dthcaus_source(
  dataset_name = "ds",
  filter = DSDECOD == "DEATH" & grepl("DEATH DUE TO", DSTERM),
  date = DSSTDT,
  mode = "first",
  dthcaus = DSTERM
)
derive_var_dthcaus(adsl, src_ae, src_ds, source_datasets = list(ae = ae, ds = ds))
# Derive `DTHCAUS` and add traceability variables - for on-study deaths only
src_ae <- dthcaus_source(
  dataset_name = "ae",
  filter = AEOUT == "FATAL",
  date = AEDTHDT,mode = "first",
  dthcaus = AEDECOD,
  traceability_vars = vars(DTHDOM = "AE", DTHSEQ = AESEQ)
)
src_ds <- dthcaus_source(
  dataset_name = "ds",
  filter = DSDECOD == "DEATH" & grepl("DEATH DUE TO", DSTERM),
  date = DSSTDT,
 mode = "first"dthcaus = DSTERM,
  traceability_vars = vars(DTHDOM = "DS", DTHSEQ = DSSEQ)
)
derive_var_dthcaus(adsl, src_ae, src_ds, source_datasets = list(ae = ae, ds = ds))
# Derive `DTHCAUS` as above - now including post-study deaths with different `DTHCAUS` value
src_ae <- dthcaus_source(
  dataset_name = "ae",
 filter = AEOUT == "FATAL",
 date = AEDTHDT,
 mode = "first",
  dthcaus = AEDECOD,
  traceability_vars = vars(DTHDOM = "AE", DTHSEQ = AESEQ)
)
src_ds <- dthcaus_source(
```

```
dataset_name = "ds",
  filter = DSDECOD == "DEATH" & grepl("DEATH DUE TO", DSTERM),
  date = DSSTDT,
 mode = "first",
  dthcaus = DSTERM,
  traceability_vars = vars(DTHDOM = "DS", DTHSEQ = DSSEQ)
)
src_ds_post <- dthcaus_source(
  dataset_name = "ds",
  filter = DSDECOD == "DEATH" & DSTERM == "POST STUDY REPORTING OF DEATH",
  date = DSSTDT,
  mode = "first"dthcaus = "POST STUDY: UNKNOWN CAUSE",
  traceability_vars = vars(DTHDOM = "DS", DTHSEQ = DSSEQ)
)
derive_var_dthcaus(adsl, src_ae, src_ds, src_ds_post, source_datasets = list(ae = ae, ds = ds))
```
<span id="page-167-0"></span>derive\_var\_extreme\_dt *Derive First or Last Date from Multiple Sources*

## Description

Add the first or last date from multiple sources to the dataset, e.g., the last known alive date (LSTALVDT).

# Usage

```
derive_var_extreme_dt(
 dataset,
 new_var,
  ...,
  source_datasets,
 mode,
  subject_keys = vars(STUDYID, USUBJID)
)
```
#### Arguments

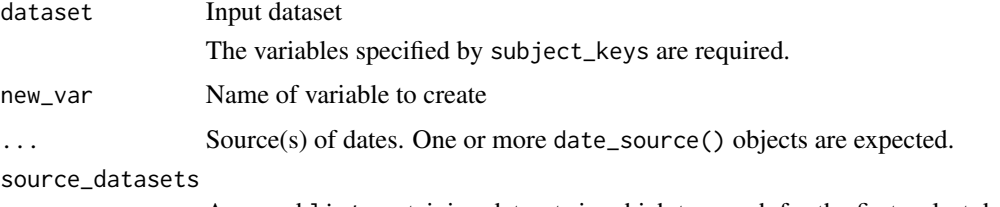

A named list containing datasets in which to search for the first or last date

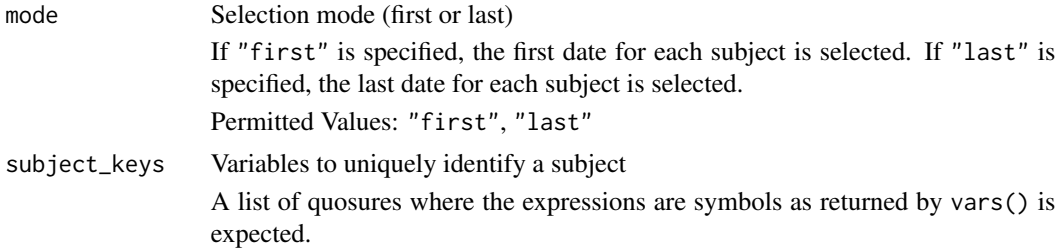

The following steps are performed to create the output dataset:

- 1. For each source dataset the observations as specified by the filter element are selected. Then for each patient the first or last observation (with respect to date and mode) is selected.
- 2. The new variable is set to the variable specified by the date element.
- 3. The variables specified by the traceability\_vars element are added.
- 4. The selected observations of all source datasets are combined into a single dataset.
- 5. For each patient the first or last observation (with respect to the new variable and mode) from the single dataset is selected and the new variable is merged to the input dataset.
- 6. The time part is removed from the new variable.

## Value

The input dataset with the new variable added.

#### Author(s)

Stefan Bundfuss, Thomas Neitmann

## See Also

[date\\_source\(\)](#page-45-0), [derive\\_var\\_extreme\\_dtm\(\)](#page-170-0), [derive\\_vars\\_merged\(\)](#page-119-0)

ADSL Functions that returns variable appended to dataset: [derive\\_var\\_age\\_years\(](#page-140-0)), [derive\\_var\\_disposition\\_status\(](#page-161-0) [derive\\_var\\_dthcaus\(](#page-163-0)), [derive\\_var\\_extreme\\_dtm\(](#page-170-0)), [derive\\_vars\\_aage\(](#page-94-0)), [derive\\_vars\\_disposition\\_reason\(](#page-97-0))

```
library(dplyr, warn.conflicts = FALSE)
library(admiral.test)
data("admiral_dm")
data("admiral_ae")
data("admiral_lb")
data("admiral_adsl")
# derive last known alive date (LSTALVDT)
ae_start <- date_source(
 dataset_name = "ae",
 date = AESTDT
```

```
)
ae_end <- date_source(
 dataset_name = "ae",
 date = AEENDT
\lambdaae_ext <- admiral_ae %>%
 derive_vars_dt(
   dtc = AESTDTC,
   new_vars_prefix = "AEST",
   highest_imputation = "M"
  ) %>%
  derive_vars_dt(
   dtc = AEENDTC,
   new_vars_prefix = "AEEN",
   highest_imputation = "M"
  )
lb_date <- date_source(
  dataset_name = "lb",
  date = LBDT,
  filter = !is.na(LBDT),
\lambdalb_ext <- derive_vars_dt(
  admiral_lb,
  dtc = LBDTC,
  new_vars_prefix = "LB"
\mathcal{L}adsl_date <- date_source(dataset_name = "adsl", date = TRTEDT)
admiral_dm %>%
 derive_var_extreme_dt(
   new_var = LSTALVDT,
   ae_start, ae_end, lb_date, adsl_date,
   source_datasets = list(
     adsl = admiral_adsl,
     ae = ae\_ext,lb = lb\_ext),
   mode = "last"
  ) %>%
  select(USUBJID, LSTALVDT)
# derive last alive date and traceability variables
ae_start <- date_source(
  dataset_name = "ae",
  date = AESTDT,
  traceability_vars = vars(
   LALVDOM = "AE",LALVSEQ = AESEQ,
   LALVVAR = "AESTDTC"
```

```
)
)
ae_end <- date_source(
  dataset_name = "ae",
  date = AEENDT,
  traceability_vars = vars(
    LALVDOM = "AE",LALVSEQ = AESEQ,
    LALVVAR = "AEENDTC"
  )
\lambdalb_date <- date_source(
  dataset_name = "lb",
  date = LBDT,
  filter = !is.na(LBDT),
  traceability_vars = vars(
    LALVDOM = "LB",LALVSEQ = LBSEQ,
    LALVVAR = "LBDTC"
  )
\mathcal{L}adsl_date <- date_source(
  dataset_name = "adsl",
  date = TRTEDT,
  traceability_vars = vars(
    LALVDOM = "ADSL",
    LALVSEQ = NA_integer_,
    LALVVAR = "TRTEDT"
 )
\mathcal{L}admiral_dm %>%
  derive_var_extreme_dt(
    new_var = LSTALVDT,
    ae_start, ae_end, lb_date, adsl_date,
    source_datasets = list(
      adsl = admiral_adsl,
     ae = ae\_ext,lb = lb\_ext),
    mode = "last"
  ) %>%
  select(USUBJID, LSTALVDT, LALVDOM, LALVSEQ, LALVVAR)
```
<span id="page-170-0"></span>derive\_var\_extreme\_dtm

## Description

Add the first or last datetime from multiple sources to the dataset, e.g., the last known alive datetime (LSTALVDTM).

## Usage

```
derive_var_extreme_dtm(
  dataset,
  new_var,
  ...,
  source_datasets,
  mode,
  subject_keys = vars(STUDYID, USUBJID)
)
```
## Arguments

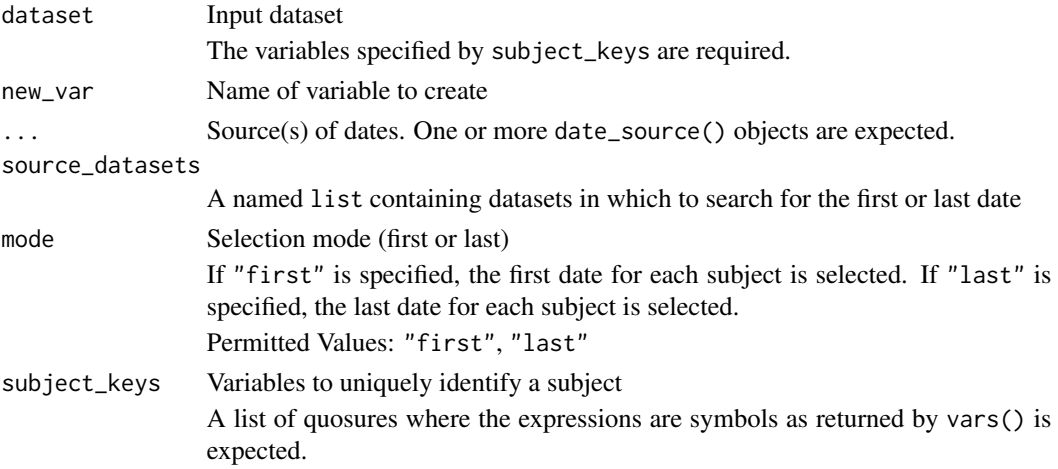

#### Details

The following steps are performed to create the output dataset:

- 1. For each source dataset the observations as specified by the filter element are selected. Then for each patient the first or last observation (with respect to date and mode) is selected.
- 2. The new variable is set to the variable specified by the date element. If this is a date variable (rather than datetime), then the time is imputed as "00:00:00".
- 3. The variables specified by the traceability\_vars element are added.
- 4. The selected observations of all source datasets are combined into a single dataset.
- 5. For each patient the first or last observation (with respect to the new variable and mode) from the single dataset is selected and the new variable is merged to the input dataset.

#### Value

The input dataset with the new variable added.

## Author(s)

Stefan Bundfuss, Thomas Neitmann

# See Also

[date\\_source\(\)](#page-45-0), [derive\\_var\\_extreme\\_dt\(\)](#page-167-0), [derive\\_vars\\_merged\(\)](#page-119-0)

ADSL Functions that returns variable appended to dataset: [derive\\_var\\_age\\_years\(](#page-140-0)), [derive\\_var\\_disposition\\_status\(](#page-161-0)), [derive\\_var\\_dthcaus\(](#page-163-0)), [derive\\_var\\_extreme\\_dt\(](#page-167-0)), [derive\\_vars\\_aage\(](#page-94-0)), [derive\\_vars\\_disposition\\_reason\(](#page-97-0))

```
library(dplyr, warn.conflicts = FALSE)
library(admiral.test)
data("admiral_dm")
data("admiral_ae")
data("admiral_lb")
data("admiral_adsl")
# derive last known alive datetime (LSTALVDTM)
ae_start <- date_source(
  dataset_name = "ae",
 date = AESTDTM
)
ae_end <- date_source(
 dataset_name = "ae",
  date = AEENDTM
\lambdaae_ext <- admiral_ae %>%
 derive_vars_dtm(
   dtc = AESTDTC,
   new_vars_prefix = "AEST",
   highest_imputation = "M"
  ) %>%
  derive_vars_dtm(
   dtc = AEENDTC,
   new_vars_prefix = "AEEN",
   highest_imputation = "M"
  )
lb_date <- date_source(
  dataset_name = "lb",
  date = LBDTM,
  filter = !is.na(LBDTM)
\lambdalb_ext <- derive_vars_dtm(
  admiral_lb,
 dtc = LBDTC,
  new_vars_prefix = "LB"
)
```

```
adsl_date <- date_source(dataset_name = "adsl", date = TRTEDTM)
admiral_dm %>%
 derive_var_extreme_dtm(
   new_var = LSTALVDTM,
   ae_start, ae_end, lb_date, adsl_date,
   source_datasets = list(
     adsl = admiral_adsl,
     ae = ae\_ext, lb = lb\_ext),
   mode = "last"
  ) %>%
  select(USUBJID, LSTALVDTM)
# derive last alive datetime and traceability variables
ae_start <- date_source(
  dataset_name = "ae",
  date = AESTDTM,
 traceability_vars = vars(
   LALVDOM = "AE",LALVSEQ = AESEQ,
   LALVVAR = "AESTDTC"
 )
\mathcal{L}ae_end <- date_source(
  dataset_name = "ae",
  date = AEENDTM,
 traceability_vars = vars(
   LALVDOM = "AE",LALVSEQ = AESEQ,
   LALVVAR = "AEENDTC"
 )
\lambdalb_date <- date_source(
  dataset_name = "lb",
  date = LBDTM,
  filter = !is.na(LBDTM),
  traceability_vars = vars(
   LALVDOM = "LB",LALVSEQ = LBSEQ,
   LALVVAR = "LBDTC")
\mathcal{L}adsl_date <- date_source(
  dataset_name = "adsl",
  date = TRTEDTM,
  traceability_vars = vars(
   LALVDOM = "ADSL",
   LALVSEQ = NA_integer_,
   LALVVAR = "TRTEDTM"
```

```
)
\mathcal{L}admiral_dm %>%
 derive_var_extreme_dtm(
   new_var = LSTALVDTM,
   ae_start, ae_end, lb_date, adsl_date,
    source_datasets = list(
     adsl = admiral_adsl,
     ae = ae\_ext,lb = lb\_ext),
    mode = "last"
  ) %>%
  select(USUBJID, LSTALVDTM, LALVDOM, LALVSEQ, LALVVAR)
```

```
derive_var_extreme_flag
```
*Add a Variable Flagging the First or Last Observation Within Each By Group*

# Description

Add a variable flagging the first or last observation within each by group

# Usage

```
derive_var_extreme_flag(
  dataset,
 by_vars,
 order,
 new_var,
 mode,
  filter = deprecated(),check_type = "warning"
\lambda
```
# Arguments

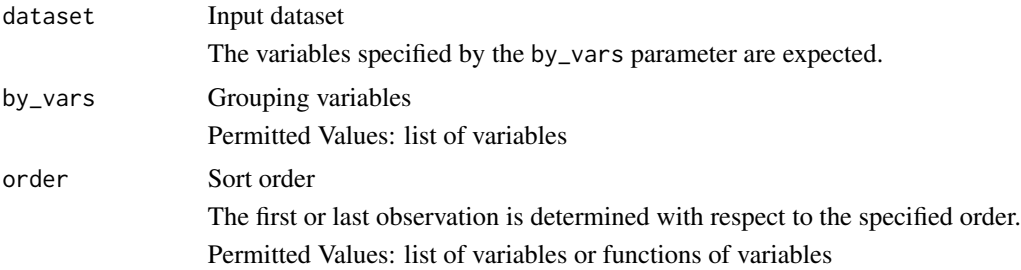

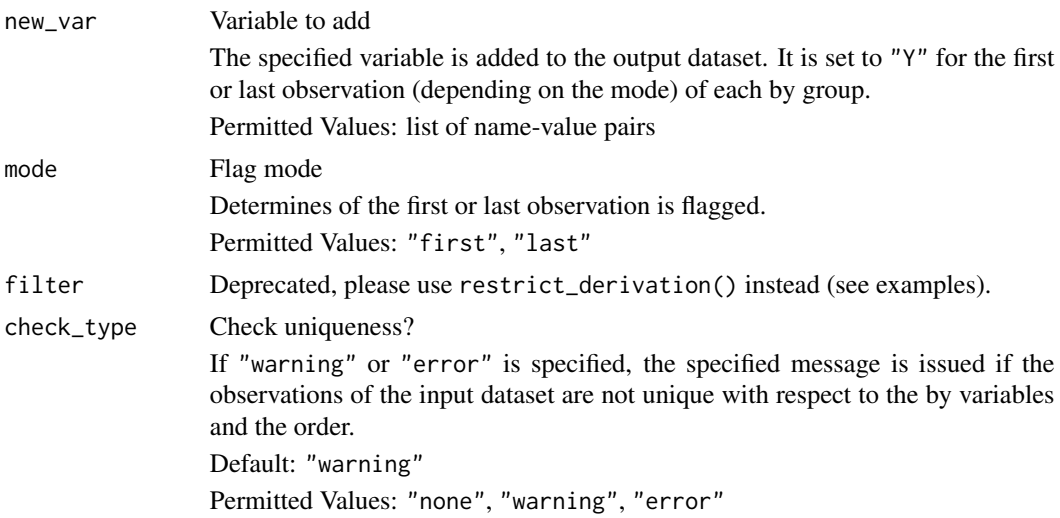

For each group (with respect to the variables specified for the by\_vars parameter), new\_var is set to "Y" for the first or last observation (with respect to the order specified for the order parameter and the flag mode specified for the mode parameter). Only observations included by the filter parameter are considered for flagging. Otherwise, new\_var is set to NA. Thus, the direction of "worst" is considered fixed for all parameters in the dataset depending on the order and the mode, i.e. for every parameter the first or last record will be flagged across the whole dataset.

#### Value

The input dataset with the new flag variable added

## Author(s)

Stefan Bundfuss

## See Also

#### [derive\\_var\\_worst\\_flag\(\)](#page-202-0)

```
derive_var_confirmation_flag(),
derive_var_last_dose_amt(), derive_var_last_dose_date(), derive_var_last_dose_grp(),
derive_var_merged_cat(), derive_var_merged_character(), derive_var_merged_exist_flag(),
derive_var_obs_number(), derive_var_worst_flag(), derive_vars_last_dose(), derive_vars_merged_lookup(),
derive_vars_merged(), derive_vars_transposed(), get_summary_records()
```
## Examples

```
library(dplyr, warn.conflicts = FALSE)
library(admiral.test)
data("admiral_vs")
```
# Flag last value for each patient, test, and visit, baseline observations are ignored

```
admiral_vs %>%
 restrict_derivation(
   derivation = derive_var_extreme_flag,
   args = params(
     by_vars = vars(USUBJID, VSTESTCD, VISIT),
     order = vars(VSTPTNUM),
     new_var = LASTFL,
     mode = "last"
   ),
   filter = VISIT != "BASELINE"
  ) %>%
  arrange(USUBJID, VSTESTCD, VISITNUM, VSTPTNUM) %>%
  select(USUBJID, VSTESTCD, VISIT, VSTPTNUM, VSSTRESN, LASTFL)
```
# Baseline (ABLFL) examples:

```
input <- tibble::tribble(
```
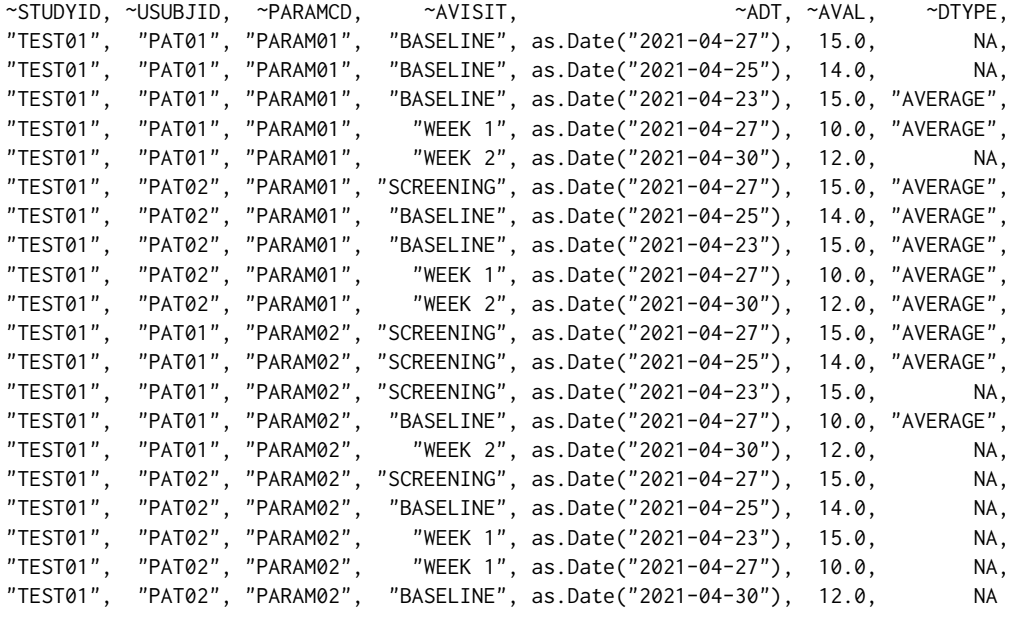

```
\mathcal{L}
```

```
# Last observation
restrict_derivation(
 input,
 derivation = derive_var_extreme_flag,
 args = params(
   by_vars = vars(USUBJID, PARAMCD),
   order = vars(ADT),
   new_var = ABLFL,
   mode = "last"
 ),
 filter = AVISIT == "BASELINE"
)
```

```
# Worst observation - Direction = High
restrict_derivation(
  input,
  derivation = derive_var_extreme_flag,
  args = params(by_vars = vars(USUBJID, PARAMCD),
   order = vars(AVAL, ADT),
   new_var = ABLFL,
   mode = "last"
 ),
  filter = AVISIT == "BASELINE"
\mathcal{L}# Worst observation - Direction = Lo
restrict_derivation(
  input,
  derivation = derive_var_extreme_flag,
  args = params(by_vars = vars(USUBJID, PARAMCD),
   order = vars(desc(AVAL), ADT),
   new_var = ABLFL,
   mode = "last"
 ),
  filter = AVISIT == "BASELINE"
\mathcal{L}# Average observation
restrict_derivation(
  input,
  derivation = derive_var_extreme_flag,
  args = params(by_vars = vars(USUBJID, PARAMCD),
   order = vars(ADT, desc(AVAL)),
   new_var = ABLFL,
   mode = "last"
  ),
  filter = AVISIT == "BASELINE" & DTYPE == "AVERAGE"
\mathcal{L}# OCCURDS Examples
data("admiral_ae")
# Most severe AE first occurrence per patient
admiral_ae %>%
  mutate(
   TEMP_AESEVN =
      as.integer(factor(AESEV, levels = c("SEVERE", "MODERATE", "MILD")))
  ) %>%
  derive_var_extreme_flag(
   new_var = AOCCIFL,
   by_vars = vars(USUBJID),
   order = vars(TEMP_AESEVN, AESTDY, AESEQ),
   mode = "first"
```

```
) %>%
 arrange(USUBJID, AESTDY, AESEQ) %>%
 select(USUBJID, AEDECOD, AESEV, AESTDY, AESEQ, AOCCIFL)
# Most severe AE first occurrence per patient per body system
admiral_ae %>%
 mutate(
   TEMP_AESEVN =
     as.integer(factor(AESEV, levels = c("SEVERE", "MODERATE", "MILD")))
 ) %>%
 derive_var_extreme_flag(
   new_var = AOCCSIFL,
   by_vars = vars(USUBJID, AEBODSYS),
   order = vars(TEMP_AESEVN, AESTDY, AESEQ),
   mode = "first"
 ) %>%
 arrange(USUBJID, AESTDY, AESEQ) %>%
 select(USUBJID, AEBODSYS, AESEV, AESTDY, AOCCSIFL)
```
<span id="page-178-0"></span>derive\_var\_last\_dose\_amt

```
Derive Last Dose Amount
```
## Description

Add a variable for dose amount from the last dose to the input dataset.

## Usage

```
derive_var_last_dose_amt(
  dataset,
 dataset_ex,
  filter_ex = NULL,
 by_vars = vars(STUDYID, USUBJID),
  dose_id = vars(),
 dose_date,
  analysis_date,
 single_dose_condition = (EXDOSFRQ == "ONCE"),
 new_var,
 dose_var = EXDOSE,
  traceability_vars = NULL
)
```
## Arguments

dataset Input dataset. The variables specified by the by\_vars and analysis\_date parameters are expected.

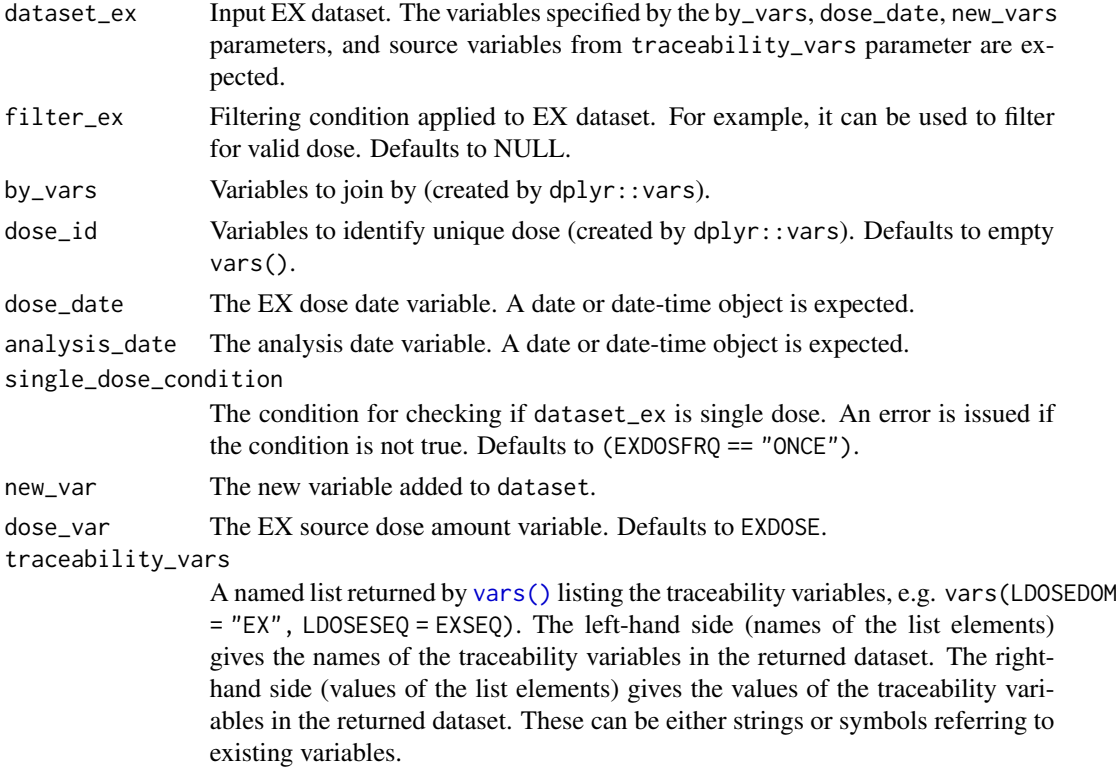

The last dose amount is derived as the dose amount where the maximum dose\_date is lower to or equal to the analysis\_date per by\_vars for each observation in dataset.

If dose information is aggregated (i.e. is a dosing frequency other than "ONCE" over a period defined by a start and end date) the function create\_single\_dose\_dataset() can be used to generate single doses from aggregate dose information and satisfy single\_dose\_condition.

## Value

Input dataset with additional column new\_var.

## Author(s)

Annie Yang

# See Also

[derive\\_vars\\_last\\_dose\(\)](#page-116-0), [create\\_single\\_dose\\_dataset\(\)](#page-42-0)

General Derivation Functions for all ADaMs that returns variable appended to dataset: [derive\\_var\\_confirmation\\_flag\(](#page-155-0)), [derive\\_var\\_extreme\\_flag\(](#page-174-0)), [derive\\_var\\_last\\_dose\\_date\(](#page-181-0)), [derive\\_var\\_last\\_dose\\_grp\(](#page-183-0)), [derive\\_var\\_merged\\_cat\(](#page-186-0)), [derive\\_var\\_merged\\_character\(](#page-188-0)), [derive\\_var\\_merged\\_exist\\_flag\(](#page-191-0)), [derive\\_var\\_obs\\_number\(](#page-193-0)), [derive\\_var\\_worst\\_flag\(](#page-202-0)), [derive\\_vars\\_last\\_dose\(](#page-116-0)), [derive\\_vars\\_merged\\_lookup\(](#page-131-0)), [derive\\_vars\\_merged\(](#page-119-0)), [derive\\_vars\\_transposed\(](#page-136-0)), [get\\_summary\\_records\(](#page-235-0))
```
library(dplyr, warn.conflicts = FALSE)
library(admiral.test)
data(admiral_ae)
data(ex_single)
ex_single <- derive_vars_dtm(
 head(ex_single, 100),
  dtc = EXENDTC,
 new_vars_prefix = "EXEN",
  flag_imputation = "none"
)
adae <- admiral_ae %>%
 head(100) %>%
  derive_vars_dtm(
   dtc = AESTDTC,
   new_vars_prefix = "AST",
   highest_imputation = "M"
  )
adae %>%
  derive_var_last_dose_amt(
   dataset_ex = ex_single,
   filter_ex = (EXDOSE > 0 | (EXDOSE == 0 & grepl("PLACEBO", EXTRT))) &
     !is.na(EXENDTM),
   dose_date = EXENDTM,
   analysis_date = ASTDTM,
   new_var = LDOSE,
   dose_var = EXDOSE
  ) %>%
  select(STUDYID, USUBJID, AESEQ, AESTDTC, LDOSE)
# or with traceability variables
adae %>%
  derive_var_last_dose_amt(
   dataset_ex = ex_single,
   filter_ex = (EXDOSE > 0 | (EXDOSE == 0 & grepl("PLACEBO", EXTRT))) &
     !is.na(EXENDTM),
    dose_date = EXENDTM,
    analysis_date = ASTDTM,
   new_var = LDOSE,
   dose_var = EXDOSE,
    traceability_vars = vars(
     LDOSEDOM = "EX",
     LDOSESEQ = EXSEQ,
     LDOSEVAR = "EXDOSE"
   )
  ) %>%
  select(STUDYID, USUBJID, AESEQ, AESTDTC, LDOSEDOM, LDOSESEQ, LDOSEVAR, LDOSE)
```
<span id="page-181-0"></span>derive\_var\_last\_dose\_date

*Derive Last Dose Date-Time*

# Description

Add a variable for the dose date or datetime of the last dose to the input dataset.

# Usage

```
derive_var_last_dose_date(
 dataset,
  dataset_ex,
 filter_ex = NULL,
 by_vars = vars(STUDYID, USUBJID),
 dose_id = vars(),
 dose_date,
  analysis_date,
  single_dose_condition = (EXDOSFRQ == "ONCE"),
 new_var,
 output_datetime = TRUE,
  traceability_vars = NULL
\mathcal{L}
```
# Arguments

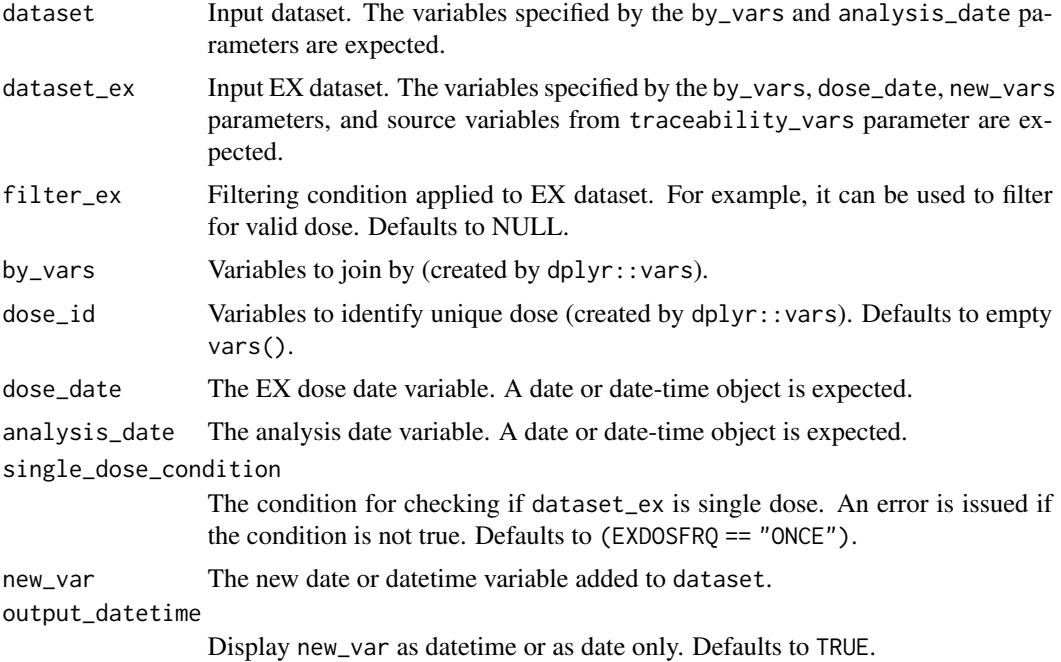

traceability\_vars

A named list returned by [vars\(\)](#page-0-0) listing the traceability variables, e.g. vars(LDOSEDOM = "EX", LDOSESEQ = EXSEQ). The left-hand side (names of the list elements) gives the names of the traceability variables in the returned dataset. The righthand side (values of the list elements) gives the values of the traceability variables in the returned dataset. These can be either strings or symbols referring to existing variables.

# **Details**

The last dose date is derived as the maximum dose date where the dose\_date is lower to or equal to the analysis\_date per by\_vars for each observation in dataset. When output\_datetime is TRUE and time is missing, then the last dose date time is imputed to 00:00:00. However, if date is missing, then no imputation is done.

If dose information is aggregated (i.e. is a dosing frequency other than "ONCE" over a period defined by a start and end date) the function create\_single\_dose\_dataset() can be used to generate single doses from aggregate dose information and satisfy single\_dose\_condition.

#### Value

Input dataset with additional column new\_var.

#### Author(s)

Ben Straub

# See Also

[derive\\_vars\\_last\\_dose\(\)](#page-116-0), [create\\_single\\_dose\\_dataset\(\)](#page-42-0)

```
derive_var_confirmation_flag(),
derive_var_extreme_flag(), derive_var_last_dose_amt(), derive_var_last_dose_grp(),
derive_var_merged_cat(), derive_var_merged_character(), derive_var_merged_exist_flag(),
derive_var_obs_number(), derive_var_worst_flag(), derive_vars_last_dose(), derive_vars_merged_lookup(),
derive_vars_merged(), derive_vars_transposed(), get_summary_records()
```

```
library(dplyr, warn.conflicts = FALSE)
library(admiral.test)
data(admiral_ae)
data(ex_single)
ex_single <- derive_vars_dtm(
 head(ex_single, 100),
 dtc = EXENDTC,
 new_vars_prefix = "EXEN",
 flag_imputation = "none"
)
adae <- admiral_ae %>%
```

```
head(100) %>%
 derive_vars_dtm(
   dtc = AESTDTC,
   new_vars_prefix = "AST",
   highest_imputation = "M"
 )
adae %>%
 derive_var_last_dose_date(
   dataset_ex = ex_single,
   filter_ex = (EXDOSE > 0 | (EXDOSE == 0 & grepl("PLACEBO", EXTRT))) &
     !is.na(EXENDTM),
   dose_date = EXENDTM,
   analysis_date = ASTDTM,
   new_var = LDOSEDTM,
   traceability_vars = vars(LDOSEDOM = "EX", LDOSESEQ = EXSEQ, LDOSEVAR = "EXDOSE")
 ) %>%
 select(STUDYID, USUBJID, AESEQ, AESTDTC, LDOSEDOM, LDOSESEQ, LDOSEVAR, LDOSEDTM)
```
<span id="page-183-0"></span>derive\_var\_last\_dose\_grp

```
Derive Last Dose with User-Defined Groupings
```
## Description

Add a variable for user-defined dose grouping of the last dose to the input dataset.

# Usage

```
derive_var_last_dose_grp(
  dataset,
  dataset_ex,
  filter_ex = NULL,
  by_vars = vars(STUDYID, USUBJID),
  dose_id = vars(),
  dose_date,
  analysis_date,
  single_dose_condition = (EXDOSFRQ == "ONCE"),
  new_var,
  grp_brks,
  grp_lbls,
  include_lowest = TRUE,
  right = TRUE,dose_var = EXDOSE,
  traceability_vars = NULL
)
```
## Arguments

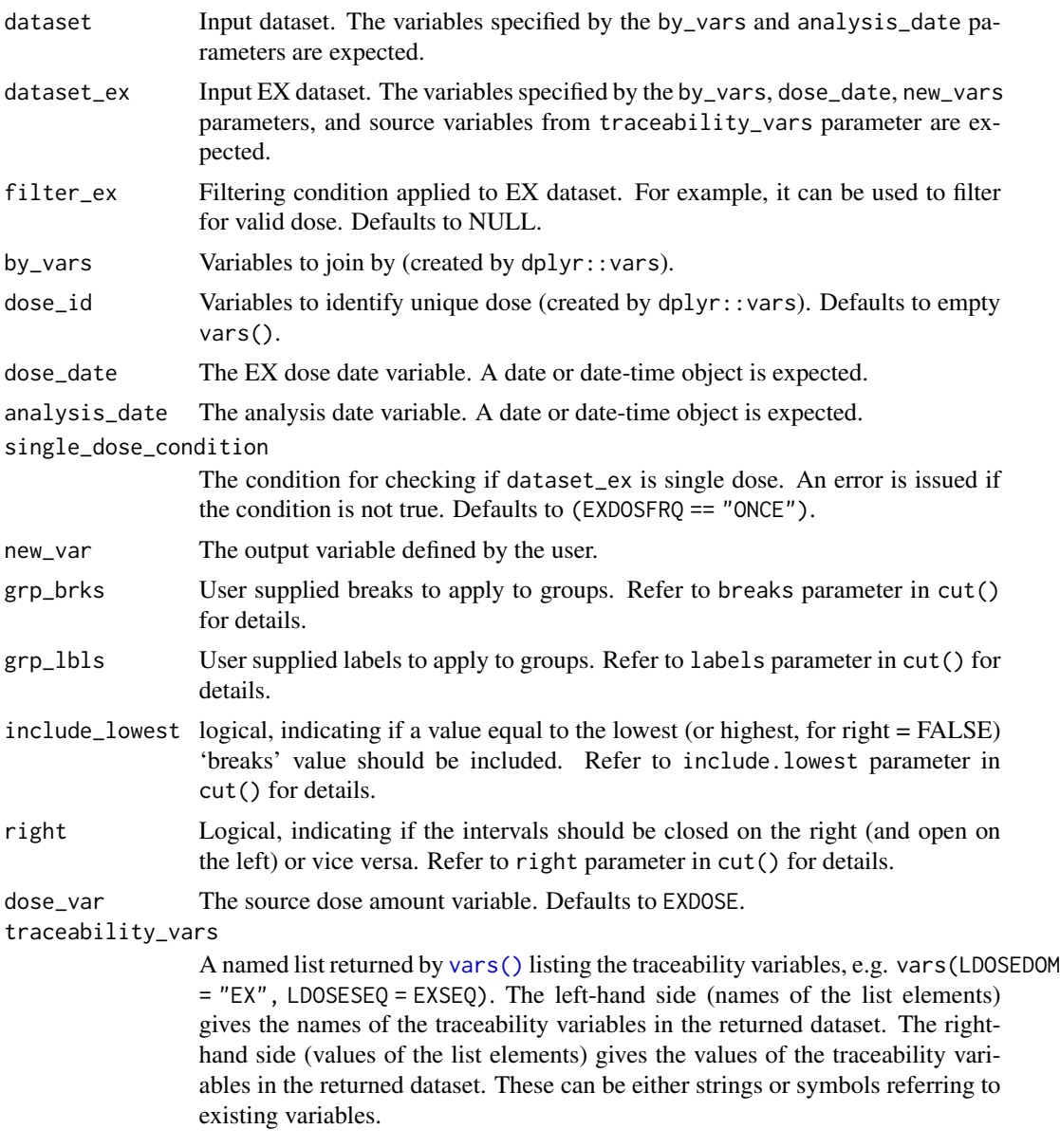

# Details

Last dose is the dose with maximum dose\_date that is lower to or equal to the analysis\_date per by\_vars for each observation in dataset. The last dose group is then derived by user-defined grouping, which groups dose\_var as specified in grp\_brks, and returns grp\_lbls as the values for new\_var.

If dose information is aggregated (i.e. is a dosing frequency other than "ONCE" over a period defined by a start and end date) the function create\_single\_dose\_dataset() can be used to generate single doses from aggregate dose information and satisfy single\_dose\_condition.

Input dataset with additional column new\_var.

#### Author(s)

Ben Straub

# See Also

[derive\\_vars\\_last\\_dose\(\)](#page-116-0), [cut\(\)](#page-0-0), [create\\_single\\_dose\\_dataset\(\)](#page-42-0)

General Derivation Functions for all ADaMs that returns variable appended to dataset: [derive\\_var\\_confirmation\\_flag\(](#page-155-0)), [derive\\_var\\_extreme\\_flag\(](#page-174-0)), [derive\\_var\\_last\\_dose\\_amt\(](#page-178-0)), [derive\\_var\\_last\\_dose\\_date\(](#page-181-0)), [derive\\_var\\_merged\\_cat\(](#page-186-0)), [derive\\_var\\_merged\\_character\(](#page-188-0)), [derive\\_var\\_merged\\_exist\\_flag\(](#page-191-0)), [derive\\_var\\_obs\\_number\(](#page-193-0)), [derive\\_var\\_worst\\_flag\(](#page-202-0)), [derive\\_vars\\_last\\_dose\(](#page-116-0)), [derive\\_vars\\_merged\\_lookup\(](#page-131-0)), [derive\\_vars\\_merged\(](#page-119-0)), [derive\\_vars\\_transposed\(](#page-136-0)), [get\\_summary\\_records\(](#page-235-0))

```
library(dplyr, warn.conflicts = FALSE)
library(admiral.test)
data(admiral_ae)
data(ex_single)
ex_single <- derive_vars_dtm(
 head(ex_single, 100),
  dtc = EXSTDTC,
  new_vars_prefix = "EXST",
  flag_imputation = "none"
\lambdaadae <- admiral_ae %>%
  head(100) %>%
  derive_vars_dtm(
    dtc = AESTDTC,
    new_vars_prefix = "AST",
    highest_imputation = "M"
  )
adae %>%
  derive_var_last_dose_grp(
    dataset_ex = ex_single,
    filter\_ex = (EXDOSE > 0 | (EXDOSE == 0 & 0) (EXDOSE = 0 & grepl("PLACEBO", EXTRT))) &
      !is.na(EXSTDTM),
    by_vars = vars(STUDYID, USUBJID),
    dose_date = EXSTDTM,
    new_var = LDGRP,
    grp_brks = c(0, 20, 40, 60),
    grp_lbls = c("Low", "Medium", "High"),
    include_lowest = TRUE,
    right = TRUE,
    dose_var = EXDOSE,
```

```
analysis_date = ASTDTM,
 traceability_vars = vars(LDOSEDOM = "EX", LDOSESEQ = EXSEQ, LDOSEVAR = "EXENDTC")
) %>%
select(USUBJID, LDGRP, LDOSEDOM, LDOSESEQ, LDOSEVAR)
```
<span id="page-186-0"></span>derive\_var\_merged\_cat *Merge a Categorization Variable*

# Description

Merge a categorization variable from a dataset to the input dataset. The observations to merge can be selected by a condition and/or selecting the first or last observation for each by group.

# Usage

```
derive_var_merged_cat(
 dataset,
 dataset_add,
 by_vars,
 order = NULL,
 new_var,
  source_var,
  cat_fun,
 filter_add = NULL,
 mode = NULL,missing_value = NA_character_
)
```
## Arguments

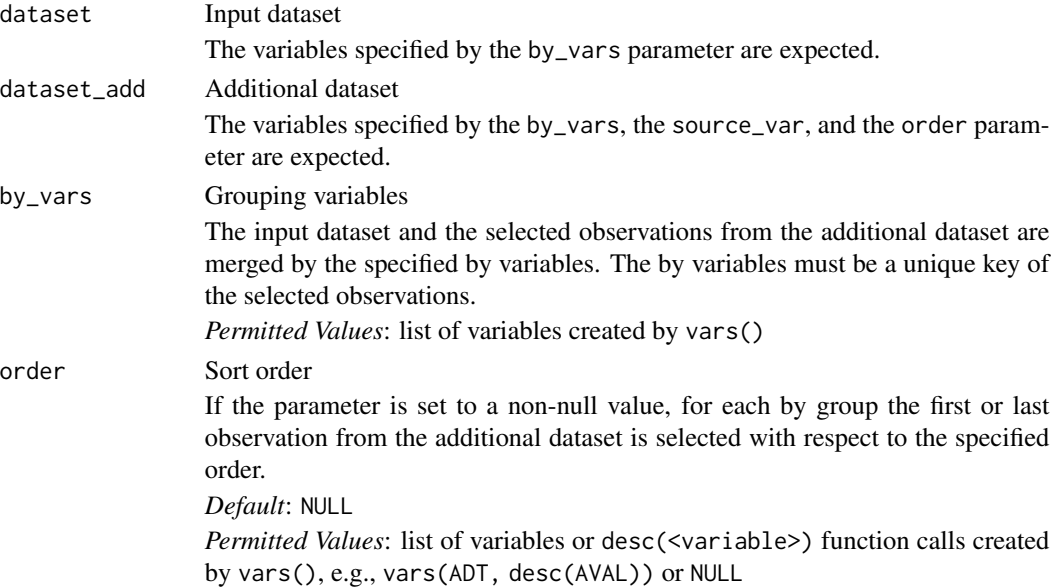

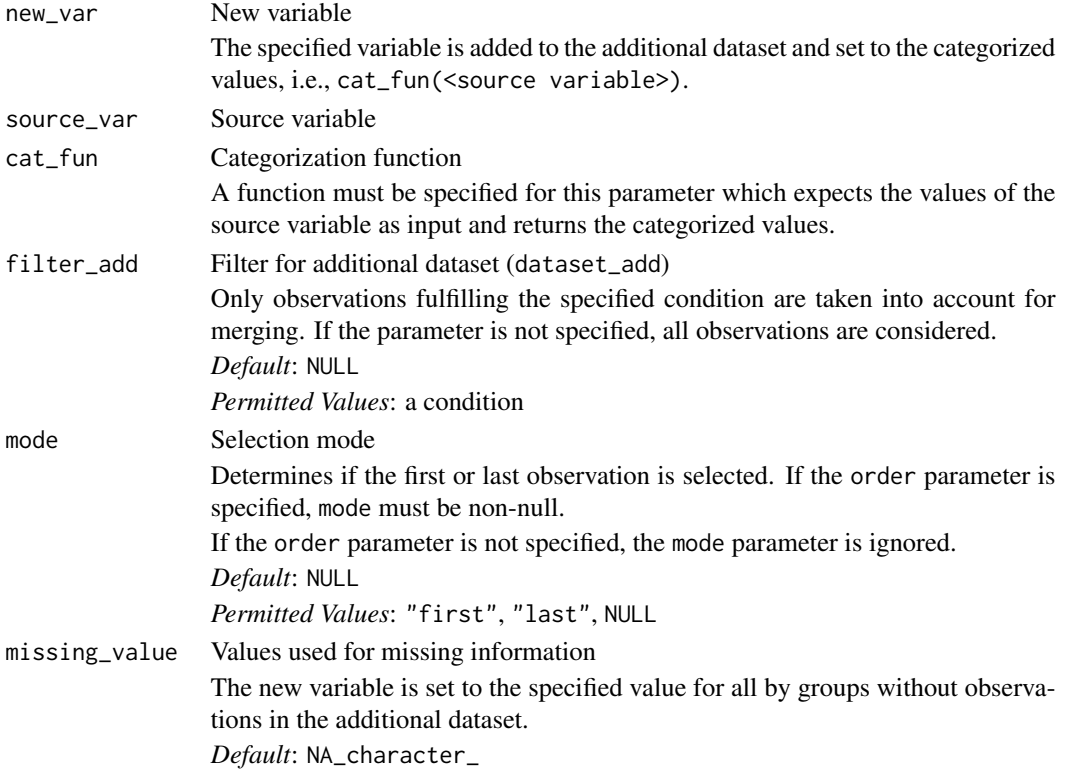

# Details

- 1. The additional dataset is restricted to the observations matching the filter\_add condition.
- 2. The categorization variable is added to the additional dataset.
- 3. If order is specified, for each by group the first or last observation (depending on mode) is selected.
- 4. The categorization variable is merged to the input dataset.

## Value

The output dataset contains all observations and variables of the input dataset and additionally the variable specified for new\_var derived from the additional dataset (dataset\_add).

# Author(s)

Stefan Bundfuss

# See Also

General Derivation Functions for all ADaMs that returns variable appended to dataset: [derive\\_var\\_confirmation\\_flag\(](#page-155-0)), [derive\\_var\\_extreme\\_flag\(](#page-174-0)), [derive\\_var\\_last\\_dose\\_amt\(](#page-178-0)), [derive\\_var\\_last\\_dose\\_date\(](#page-181-0)), [derive\\_var\\_last\\_dose\\_grp\(](#page-183-0)), [derive\\_var\\_merged\\_character\(](#page-188-0)), [derive\\_var\\_merged\\_exist\\_flag\(](#page-191-0)), [derive\\_var\\_obs\\_number\(](#page-193-0)), [derive\\_var\\_worst\\_flag\(](#page-202-0)), [derive\\_vars\\_last\\_dose\(](#page-116-0)), [derive\\_vars\\_merged\\_lookup\(](#page-131-0)), [derive\\_vars\\_merged\(](#page-119-0)), [derive\\_vars\\_transposed\(](#page-136-0)), [get\\_summary\\_records\(](#page-235-0))

## Examples

```
library(admiral.test)
library(dplyr, warn.conflicts = FALSE)
data("admiral_dm")
data("admiral_vs")
wgt_cat <- function(wgt) {
  case_when(
   wgt < 50 ~ "low",
   wgt > 90 ~ "high",
   TRUE ~ "normal"
  )
}
derive_var_merged_cat(
  admiral_dm,
  dataset_add = admiral_vs,
  by_vars = vars(STUDYID, USUBJID),
  order = vars(VSDTC, VSSEQ),
  filter_add = VSTESTCD == "WEIGHT" & substr(VISIT, 1, 9) == "SCREENING",
  new_var = WGTBLCAT,
  source_var = VSSTRESN,
  cat_fun = wgt_cat,
  mode = "last"
) %>%
  select(STUDYID, USUBJID, AGE, AGEU, WGTBLCAT)
# defining a value for missing VS data
derive_var_merged_cat(
  admiral_dm,
  dataset_add = admiral_vs,
  by_vars = vars(STUDYID, USUBJID),
  order = vars(VSDTC, VSSEQ),
  filter_add = VSTESTCD == "WEIGHT" & substr(VISIT, 1, 9) == "SCREENING",
  new_var = WGTBLCAT,
  source_var = VSSTRESN,
  cat\_fun = wgt\_cat,mode = "last",
  missing_value = "MISSING"
) %>%
  select(STUDYID, USUBJID, AGE, AGEU, WGTBLCAT)
```
<span id="page-188-0"></span>derive\_var\_merged\_character *Merge a Character Variable*

# Description

Merge a character variable from a dataset to the input dataset. The observations to merge can be selected by a condition and/or selecting the first or last observation for each by group.

# Usage

```
derive_var_merged_character(
 dataset,
 dataset_add,
 by_vars,
 order = NULL,
 new_var,
 source_var,
 case = NULL,
 filter_add = NULL,
 mode = NULL,missing_value = NA_character_
)
```
# Arguments

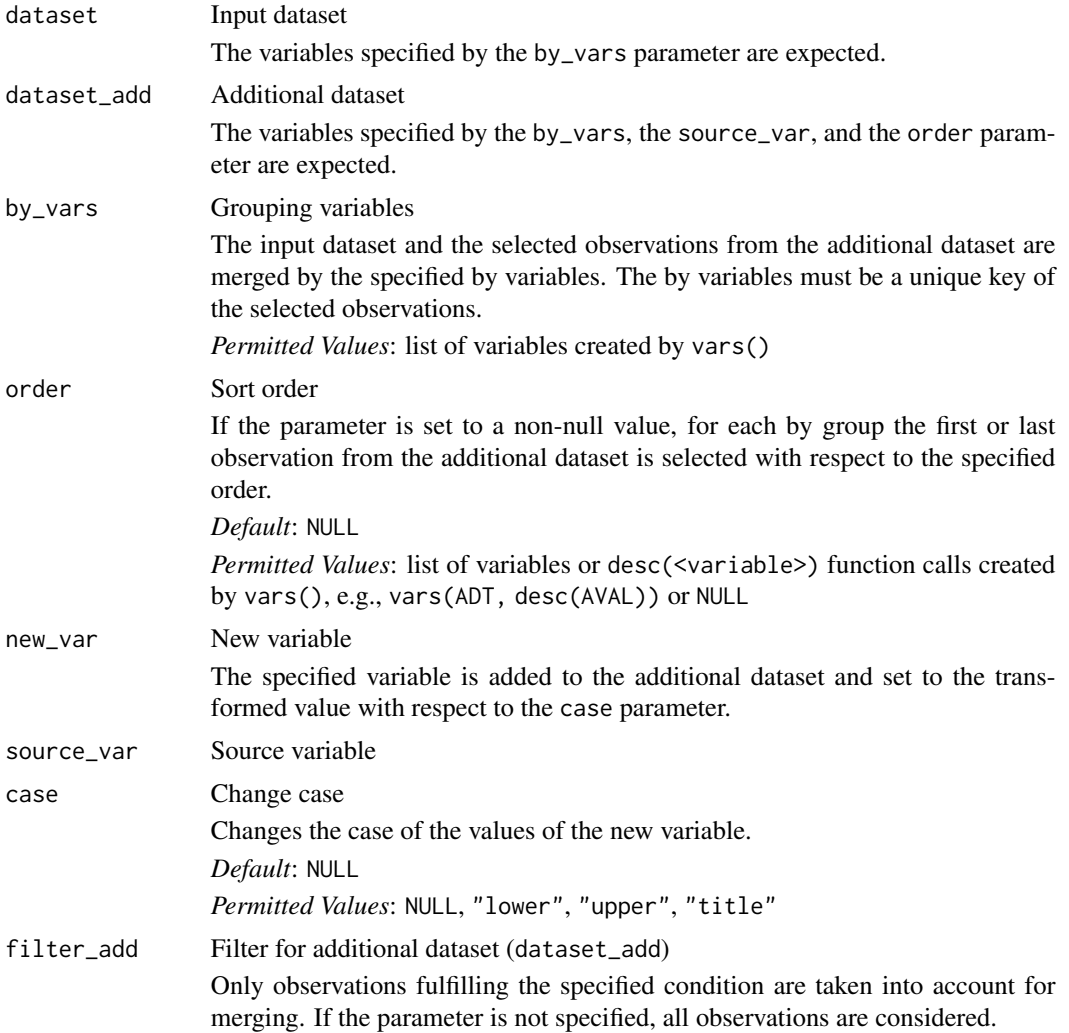

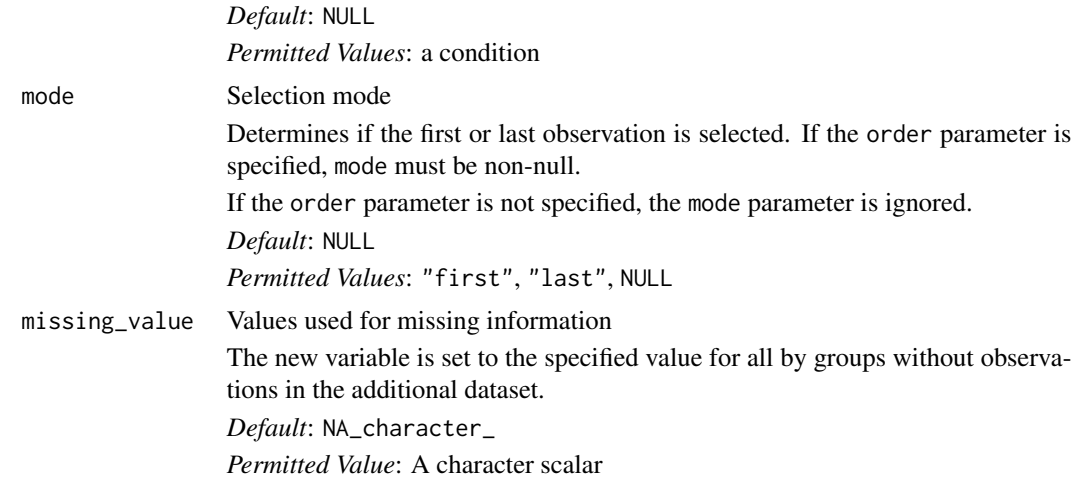

## Details

- 1. The additional dataset is restricted to the observations matching the filter\_add condition.
- 2. The (transformed) character variable is added to the additional dataset.
- 3. If order is specified, for each by group the first or last observation (depending on mode) is selected.
- 4. The character variable is merged to the input dataset.

# Value

The output dataset contains all observations and variables of the input dataset and additionally the variable specified for new\_var derived from the additional dataset (dataset\_add).

## Author(s)

Stefan Bundfuss

# See Also

```
derive_var_confirmation_flag(),
derive_var_extreme_flag(), derive_var_last_dose_amt(), derive_var_last_dose_date(),
derive_var_last_dose_grp(), derive_var_merged_cat(), derive_var_merged_exist_flag(),
derive_var_obs_number(), derive_var_worst_flag(), derive_vars_last_dose(), derive_vars_merged_lookup(),
derive_vars_merged(), derive_vars_transposed(), get_summary_records()
```
#### Examples

```
library(admiral.test)
library(dplyr, warn.conflicts = FALSE)
data("admiral_dm")
data("admiral_ds")
```
derive\_var\_merged\_character(

```
admiral_dm,
  dataset_add = admiral_ds,
  by_vars = vars(STUDYID, USUBJID),
  new_var = DISPSTAT,
  filter_add = DSCAT == "DISPOSITION EVENT",
  source_var = DSDECOD,
  case = "title"
) %>%
  select(STUDYID, USUBJID, AGE, AGEU, DISPSTAT)
```
<span id="page-191-0"></span>derive\_var\_merged\_exist\_flag *Merge an Existence Flag*

# Description

Adds a flag variable to the input dataset which indicates if there exists at least one observation in another dataset fulfilling a certain condition.

# Usage

```
derive_var_merged_exist_flag(
  dataset,
  dataset_add,
 by_vars,
  new_var,
  condition,
  true_value = "Y",false_value = NA_character_,
 missing_value = NA_character_,
  filter_add = NULL
)
```
# Arguments

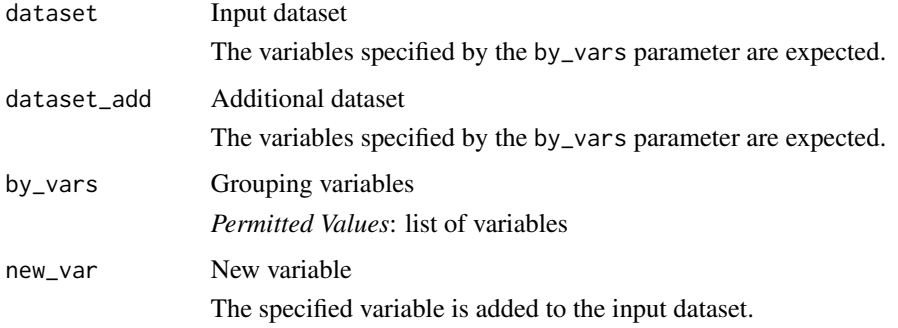

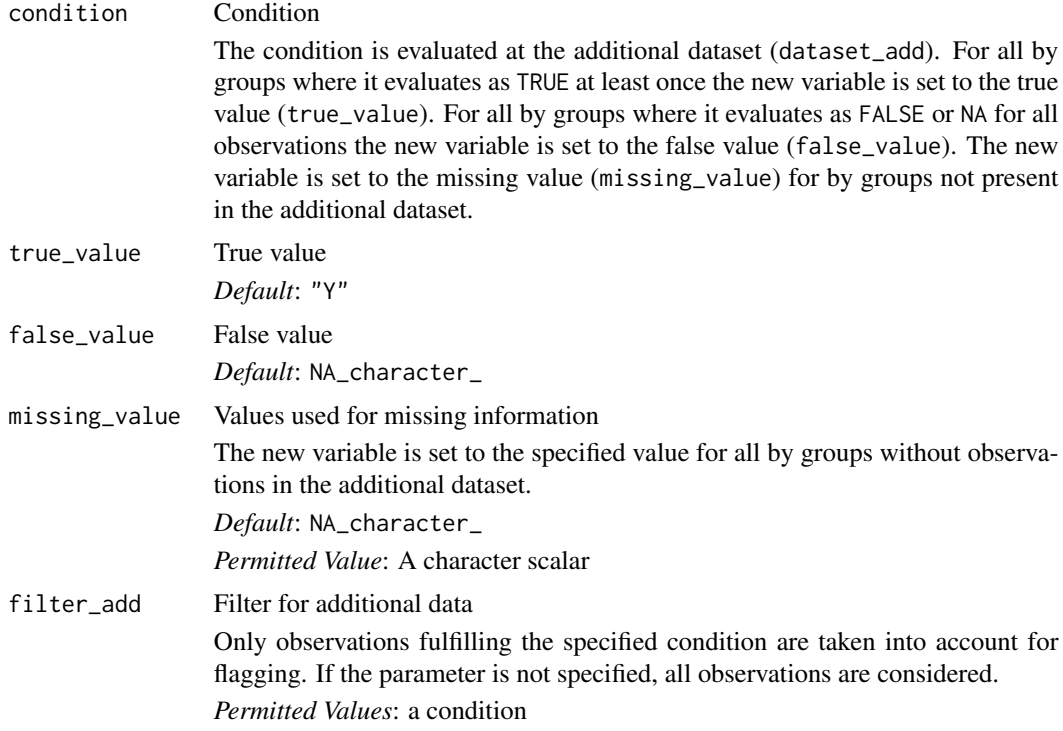

#### Details

- 1. The additional dataset is restricted to the observations matching the filter\_add condition.
- 2. The new variable is added to the input dataset and set to the true value (true\_value) if for the by group at least one observation exists in the (restricted) additional dataset where the condition evaluates to TRUE. It is set to the false value (false\_value) if for the by group at least one observation exists and for all observations the condition evaluates to FALSE or NA. Otherwise, it is set to the missing value (missing\_value).

#### Value

The output dataset contains all observations and variables of the input dataset and additionally the variable specified for new\_var derived from the additional dataset (dataset\_add).

#### Author(s)

Stefan Bundfuss

# See Also

General Derivation Functions for all ADaMs that returns variable appended to dataset: [derive\\_var\\_confirmation\\_flag\(](#page-155-0)), [derive\\_var\\_extreme\\_flag\(](#page-174-0)), [derive\\_var\\_last\\_dose\\_amt\(](#page-178-0)), [derive\\_var\\_last\\_dose\\_date\(](#page-181-0)), [derive\\_var\\_last\\_dose\\_grp\(](#page-183-0)), [derive\\_var\\_merged\\_cat\(](#page-186-0)), [derive\\_var\\_merged\\_character\(](#page-188-0)), [derive\\_var\\_obs\\_number\(](#page-193-0)), [derive\\_var\\_worst\\_flag\(](#page-202-0)), [derive\\_vars\\_last\\_dose\(](#page-116-0)), [derive\\_vars\\_merged\\_lookup\(](#page-131-0)), [derive\\_vars\\_merged\(](#page-119-0)), [derive\\_vars\\_transposed\(](#page-136-0)), [get\\_summary\\_records\(](#page-235-0))

# Examples

```
library(admiral.test)
library(dplyr, warn.conflicts = FALSE)
data("admiral_dm")
data("admiral_ae")
derive_var_merged_exist_flag(
  admiral_dm,
  dataset_add = admiral_ae,
  by_vars = vars(STUDYID, USUBJID),
  new_var = AERELFL,
  condition = AEREL == "PROBABLE"
) %>%
  select(STUDYID, USUBJID, AGE, AGEU, AERELFL)
data("admiral_vs")
derive_var_merged_exist_flag(
  admiral_dm,
  dataset_add = admiral_vs,
  by_vars = vars(STUDYID, USUBJID),
  filter_add = VSTESTCD == "WEIGHT" & VSBLFL == "Y",
  new_var = WTBLHIFL,
  condition = VSSTRESN > 90,
  false_value = "N",
  missing_value = "M"
) %>%
  select(STUDYID, USUBJID, AGE, AGEU, WTBLHIFL)
```
<span id="page-193-0"></span>derive\_var\_obs\_number *Adds a Variable Numbering the Observations Within Each By Group*

# Description

Adds a variable numbering the observations within each by group

#### Usage

```
derive_var_obs_number(
  dataset,
 by_vars = NULL,
 order = NULL,
 new_var = ASEQ,
  check_type = "none"
)
```
# **Arguments**

dataset Input dataset The variables specified by the order and the by\_vars parameter are expected.

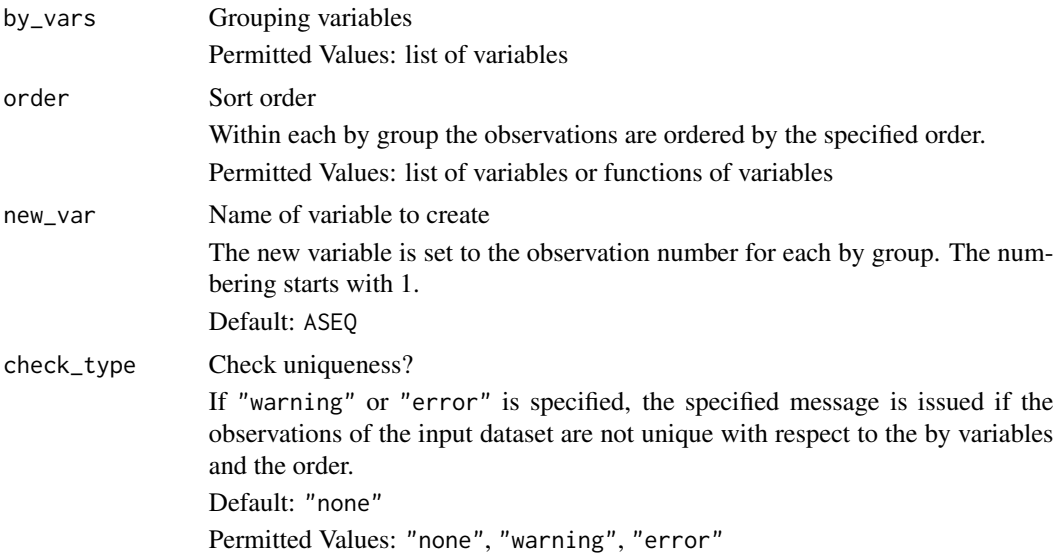

#### Details

For each group (with respect to the variables specified for the by\_vars parameter) the first or last observation (with respect to the order specified for the order parameter and the mode specified for the mode parameter) is included in the output dataset.

# Value

A dataset containing all observations and variables of the input dataset and additionally the variable specified by the new\_var parameter.

## Author(s)

Stefan Bundfuss

# See Also

```
derive_var_confirmation_flag(),
derive_var_extreme_flag(), derive_var_last_dose_amt(), derive_var_last_dose_date(),
derive_var_last_dose_grp(), derive_var_merged_cat(), derive_var_merged_character(),
derive_var_merged_exist_flag(), derive_var_worst_flag(), derive_vars_last_dose(),
derive_vars_merged_lookup(), derive_vars_merged(), derive_vars_transposed(), get_summary_records()
```

```
library(dplyr, warn.conflicts = FALSE)
library(admiral.test)
data("admiral_vs")
admiral_vs %>%
```

```
select(USUBJID, VSTESTCD, VISITNUM, VSTPTNUM) %>%
filter(VSTESTCD %in% c("HEIGHT", "WEIGHT")) %>%
```

```
derive_var_obs_number(
  by_vars = vars(USUBJID, VSTESTCD),
  order = vars(VISITNUM, VSTPTNUM)
\mathcal{L}
```
<span id="page-195-0"></span>derive\_var\_ontrtfl *Derive On-Treatment Flag Variable*

# Description

Derive on-treatment flag (ONTRTFL) in an ADaM dataset with a single assessment date (e.g ADT) or event start and end dates (e.g. ASTDT/AENDT).

# Usage

```
derive_var_ontrtfl(
  dataset,
 new_var = ONTRTFL,
  start_date,
  end_date = NULL,
  ref_start_date,
  ref_end_date = NULL,
  ref\_end\_window = 0,
  filter_pre_timepoint = NULL,
  span_period = NULL
)
```
# Arguments

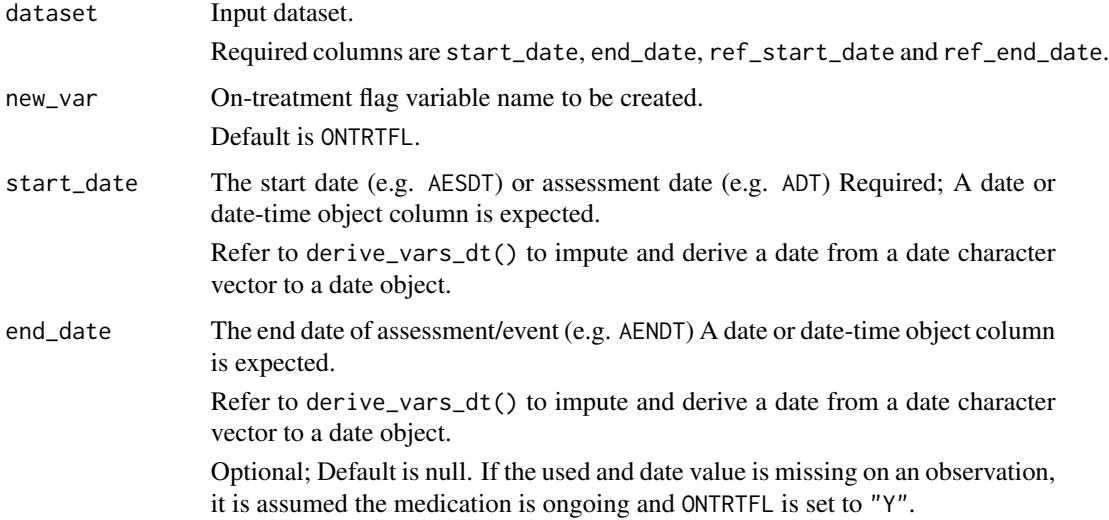

ref\_start\_date The lower bound of the on-treatment period Required; A date or date-time object column is expected. Refer to derive\_vars\_dt() to impute and derive a date from a date character vector to a date object. ref\_end\_date The upper bound of the on-treatment period A date or date-time object column is expected. Refer to derive\_vars\_dt() to impute and derive a date from a date character vector to a date object. Optional; This can be null and everything after ref\_start\_date will be considered on-treatment. Default is NULL. ref\_end\_window A window to add to the upper bound ref\_end\_date measured in days (e.g. 7 if 7 days should be added to the upper bound) Optional; default is 0. filter\_pre\_timepoint An expression to filter observations as not on-treatment when date = ref\_start\_date. For example, if observations where VSTPT = PRE should not be considered ontreatment when date = ref\_start\_date, filter\_pre\_timepoint should be used to denote when the on-treatment flag should be set to null. Optional; default is NULL. span\_period A "Y" scalar character. If "Y", events that started prior to the ref\_start\_dateand are ongoing or end after the ref\_start\_date are flagged as "Y". Optional; default is NULL.

#### Details

On-Treatment is calculated by determining whether the assessment date or start/stop dates fall between 2 dates. The following logic is used to assign on-treatment =  $"Y"$ :

- 1. start\_date is missing and ref\_start\_dateis non-missing
- 2. No timepoint filter is provided (filter\_pre\_timepoint) and both start\_date and ref\_start\_date are non-missing and start\_date = ref\_start\_date
- 3. A timepoint is provided (filter\_pre\_timepoint) and both start\_date and ref\_start\_date are non-missing and start\_date = ref\_start\_date and the filter provided in filter\_pre\_timepoint is not true.
- 4. ref\_end\_date is not provided and ref\_start\_date < start\_date
- 5. ref\_end\_date is provided and ref\_start\_date < start\_date <= ref\_end\_date + ref\_end\_window.

If the end\_date is provided and the end\_date < ref\_start\_date then the ONTRTFL is set to NULL.This would be applicable to cases where the start\_date is missing and ONTRTFL has been assigned as "Y" above.

If the span\_period is specified as "Y", this allows the user to assign ONTRTFL as "Y" to cases where the record started prior to the ref\_start\_date and was ongoing or ended after the ref\_start\_date.

Any date imputations needed should be done prior to calling this function.

## Value

The input dataset with an additional column named ONTRTFL with a value of "Y" or NA

# Author(s)

Alice Ehmann, Teckla Akinyi

# See Also

BDS-Findings Functions that returns variable appended to dataset: [derive\\_var\\_analysis\\_ratio\(](#page-142-0)), [derive\\_var\\_anrind\(](#page-143-0)), [derive\\_var\\_atoxgr\\_dir\(](#page-148-0)), [derive\\_var\\_atoxgr\(](#page-146-0)), [derive\\_var\\_basetype\(](#page-152-0)), [derive\\_var\\_base\(](#page-150-0)), [derive\\_var\\_chg\(](#page-154-0)), [derive\\_var\\_pchg\(](#page-198-0)), [derive\\_var\\_shift\(](#page-199-0))

```
library(tibble)
library(dplyr)
library(lubridate, warn.conflict = FALSE)
advs <- tribble(
 ~USUBJID, ~ADT, ~TRTSDT, ~TRTEDT,
 "P01", ymd("2020-02-24"), ymd("2020-01-01"), ymd("2020-03-01"),
 "P02", ymd("2020-01-01"), ymd("2020-01-01"), ymd("2020-03-01"),
  "P03", ymd("2019-12-31"), ymd("2020-01-01"), ymd("2020-03-01")
)
derive_var_ontrtfl(
 advs,
 start_date = ADT,
 ref_start_date = TRTSDT,
 ref_end_date = TRTEDT
\lambdaadvs <- tribble(
 ~USUBJID, ~ADT, ~TRTSDT, ~TRTEDT,
 "P01", ymd("2020-07-01"), ymd("2020-01-01"), ymd("2020-03-01"),
 "P02", ymd("2020-04-30"), ymd("2020-01-01"), ymd("2020-03-01"),
  "P03", ymd("2020-03-15"), ymd("2020-01-01"), ymd("2020-03-01")
)
derive_var_ontrtfl(
 advs,
 start_date = ADT,
 ref_start_date = TRTSDT,
 ref_end_date = TRTEDT,
 ref_end_window = 60
)
advs <- tribble(
 ~USUBJID, ~ADTM, ~TRTSDTM, ~TRTEDTM,
 "P01", ymd_hm("2020-01-02T12:00"), ymd_hm("2020-01-01T12:00"), ymd_hm("2020-03-01T12:00"),
 "P02", ymd("2020-01-01"), ymd_hm("2020-01-01T12:00"), ymd_hm("2020-03-01T12:00"),
 "P03", ymd("2019-12-31"), ymd_hm("2020-01-01T12:00"), ymd_hm("2020-03-01T12:00"),
) %>%
 mutate(TPT = c(NA, "PRE", NA))derive_var_ontrtfl(
 advs,
 start_date = ADTM,
```

```
ref_start_date = TRTSDTM,
 ref_end_date = TRTEDTM,
 filter_pre_timepoint = TPT == "PRE"
)
advs <- tribble(
 ~USUBJID, ~ASTDT, ~TRTSDT, ~TRTEDT, ~AENDT,
 "P01", ymd("2020-03-15"), ymd("2020-01-01"), ymd("2020-03-01"), ymd("2020-12-01"),
 "P02", ymd("2019-04-30"), ymd("2020-01-01"), ymd("2020-03-01"), ymd("2020-03-15"),
 "P03", ymd("2019-04-30"), ymd("2020-01-01"), ymd("2020-03-01"), NA,
)
derive_var_ontrtfl(
 advs,
 start_date = ASTDT,
 end_date = AENDT,
 ref_start_date = TRTSDT,
 ref_end_date = TRTEDT,
 ref_end_window = 60,
 span_period = "Y"
)
advs <- tribble(
 ~USUBJID, ~ASTDT, ~AP01SDT, ~AP01EDT, ~AENDT,
 "P01", ymd("2020-03-15"), ymd("2020-01-01"), ymd("2020-03-01"), ymd("2020-12-01"),
           ymd("2019-04-30"), ymd("2020-01-01"), ymd("2020-03-01"), ymd("2020-03-15"),
 "P03", ymd("2019-04-30"), ymd("2020-01-01"), ymd("2020-03-01"), NA,
\lambdaderive_var_ontrtfl(
 advs,
 new_var = ONTR01FL,
 start_date = ASTDT,
 end_date = AENDT,
 ref_start_date = AP01SDT,
 ref_end_date = AP01EDT,
 span_period = "Y"
\mathcal{L}
```
<span id="page-198-0"></span>derive\_var\_pchg *Derive Percent Change from Baseline*

#### Description

Derive percent change from baseline (PCHG) in a BDS dataset

## Usage

```
derive_var_pchg(dataset)
```
## Arguments

dataset The input dataset. Required variables are AVAL and BASE.

# Details

Percent change from baseline is calculated by dividing change from baseline by the absolute value of the baseline value and multiplying the result by 100.

# Value

The input dataset with an additional column named PCHG

# Author(s)

Thomas Neitmann

## See Also

[derive\\_var\\_chg\(\)](#page-154-0)

BDS-Findings Functions that returns variable appended to dataset: [derive\\_var\\_analysis\\_ratio\(](#page-142-0)), [derive\\_var\\_anrind\(](#page-143-0)), [derive\\_var\\_atoxgr\\_dir\(](#page-148-0)), [derive\\_var\\_atoxgr\(](#page-146-0)), [derive\\_var\\_basetype\(](#page-152-0)), [derive\\_var\\_base\(](#page-150-0)), [derive\\_var\\_chg\(](#page-154-0)), [derive\\_var\\_ontrtfl\(](#page-195-0)), [derive\\_var\\_shift\(](#page-199-0))

# Examples

```
advs <- tibble::tribble(
 ~USUBJID, ~PARAMCD, ~AVAL, ~ABLFL, ~BASE,
 "P01", "WEIGHT", 80, "Y", 80,
 "P01", "WEIGHT", 80.8, "", 80,
 "P01", "WEIGHT", 81.4, "", 80,
           "WEIGHT", 75.3, "Y", 75.3,<br>"WEIGHT". 76. "", 75.3
  "P02", "WEIGHT", 76, "", 75.3
)
derive_var_pchg(advs)
```
<span id="page-199-0"></span>derive\_var\_shift *Derive Shift*

## Description

Derives a character shift variable containing concatenated shift in values based on user-defined pairing, e.g., shift from baseline to analysis value, shift from baseline grade to analysis grade, ...

#### Usage

```
derive_var_shift(
  dataset,
  new_var,
 from_var,
  to_var,
 na_val = "NULL",sep\_val = " to ")
```
#### **Arguments**

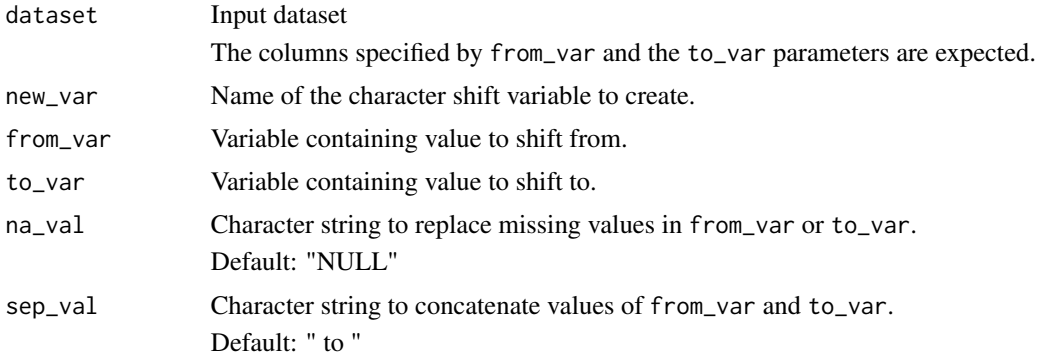

# Details

new\_var is derived by concatenating the values of from\_var to values of to\_var (e.g. "NORMAL to HIGH"). When from\_var or to\_var has missing value, the missing value is replaced by na\_val (e.g. "NORMAL to NULL").

# Value

The input dataset with the character shift variable added

## Author(s)

Annie Yang

## See Also

```
BDS-Findings Functions that returns variable appended to dataset: derive_var_analysis_ratio(),
derive_var_anrind(), derive_var_atoxgr_dir(), derive_var_atoxgr(), derive_var_basetype(),
derive_var_base(), derive_var_chg(), derive_var_ontrtfl(), derive_var_pchg()
```
#### Examples

```
data <- tibble::tribble(
  ~USUBJID, ~PARAMCD, ~AVAL, ~ABLFL, ~BNRIND, ~ANRIND,
  "P01", "ALB", 33, "Y", "LOW", "LOW",
  "P01", "ALB", 38, NA, "LOW", "NORMAL",
  "P01", "ALB", NA, NA, "LOW", NA,
  "P02", "ALB", 37, "Y", "NORMAL", "NORMAL",
  "P02", "ALB", 49, NA, "NORMAL", "HIGH",
  "P02", "SODIUM", 147, "Y", "HIGH", "HIGH"
)
data %>%
  convert_blanks_to_na() %>%
  derive_var_shift(
```
library(dplyr, warn.conflicts = FALSE)

```
new_var = SHIFT1,
    from_var = BNRIND,
    to_var = ANRIND
  \mathcal{L}# or only populate post-baseline records
data %>%
  convert_blanks_to_na() %>%
  restrict_derivation(
    derivation = derive_var_shift,
    args = params(
     new_var = SHIFT1,
      from_var = BNRIND,
      to_var = ANRIND
    ),
    filter = is.na(ABLFL)
  )
```
derive\_var\_trtdurd *Derive Total Treatment Duration (Days)*

# Description

Derives total treatment duration (days) (TRTDURD)

## Usage

```
derive_var_trtdurd(dataset, start_date = TRTSDT, end_date = TRTEDT)
```
# Arguments

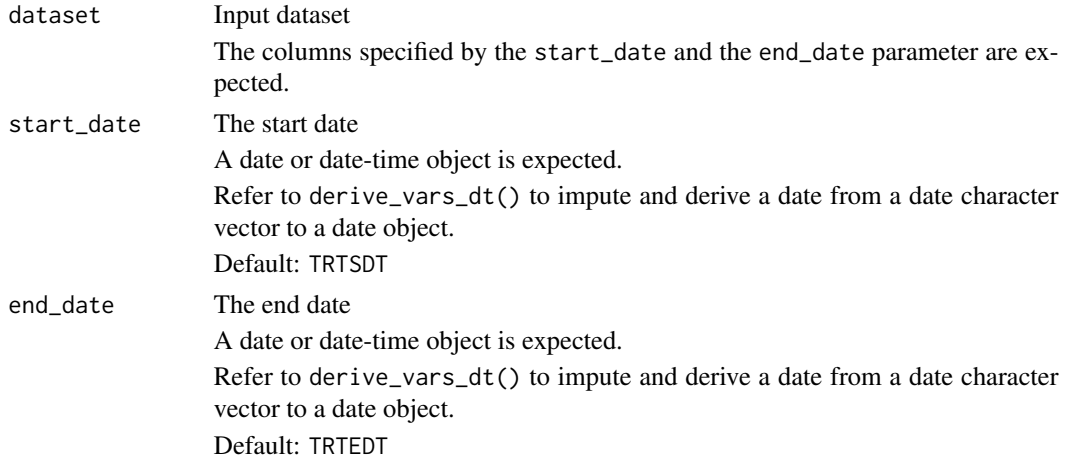

# Details

The total treatment duration is derived as the number of days from start to end date plus one.

derive\_var\_worst\_flag 203

# Value

The input dataset with TRTDURD added

# Author(s)

Stefan Bundfuss

## See Also

[derive\\_vars\\_duration\(\)](#page-112-0)

Date/Time Derivation Functions that returns variable appended to dataset: [derive\\_vars\\_dtm\\_to\\_dt\(](#page-109-0)), [derive\\_vars\\_dtm\\_to\\_tm\(](#page-110-0)), [derive\\_vars\\_dtm\(](#page-104-0)), [derive\\_vars\\_dt\(](#page-100-0)), [derive\\_vars\\_duration\(](#page-112-0)), [derive\\_vars\\_dy\(](#page-115-0))

# Examples

```
data <- tibble::tribble(
 ~TRTSDT, ~TRTEDT,
 lubridate::ymd("2020-01-01"), lubridate::ymd("2020-02-24")
)
derive_var_trtdurd(data)
```
<span id="page-202-0"></span>derive\_var\_worst\_flag *Adds a Variable Flagging the Maximal / Minimal Value Within a Group of Observations*

# Description

Adds a Variable Flagging the Maximal / Minimal Value Within a Group of Observations

#### Usage

```
derive_var_worst_flag(
  dataset,
  by_vars,
  order,
  new_var,
  param_var,
  analysis_var,
 worst_high,
 worst_low,
 filter = deprecated(),
  check_type = "warning"
)
```
# Arguments

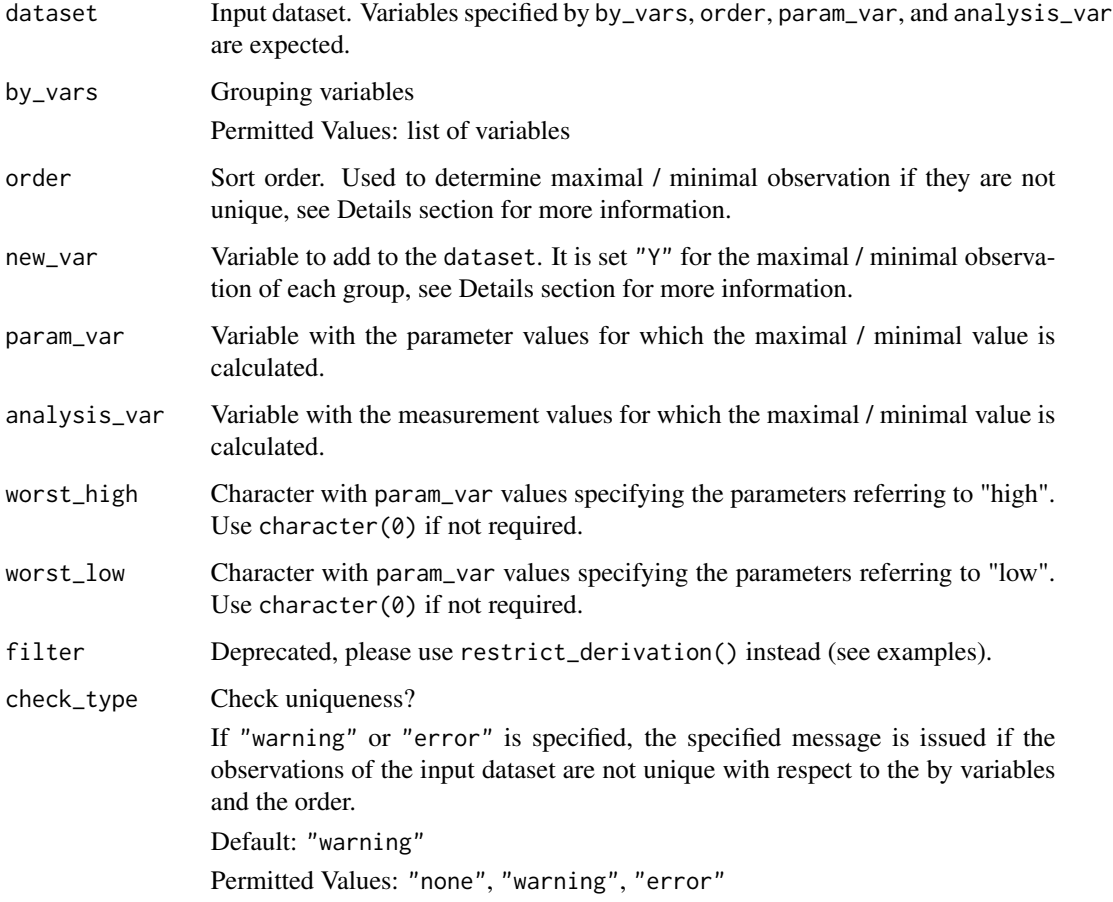

# Details

For each group with respect to the variables specified by the by\_vars parameter, the maximal / minimal observation of analysis\_var is labelled in the new\_var column as "Y", if its param\_var is in worst\_high / worst\_low. Otherwise, it is assigned NA. If there is more than one such maximal / minimal observation, the first one with respect to the order specified by the order parameter is flagged. The direction of "worst" depends on the definition of worst for a specified parameters in the arguments worst\_high / worst\_low, i.e. for some parameters the highest value is the worst and for others the worst is the lowest value.

# Value

The input dataset with the new flag variable added.

### Author(s)

Ondrej Slama

# See Also

[derive\\_var\\_extreme\\_flag\(\)](#page-174-0)

General Derivation Functions for all ADaMs that returns variable appended to dataset: [derive\\_var\\_confirmation\\_flag\(](#page-155-0)), [derive\\_var\\_extreme\\_flag\(](#page-174-0)), [derive\\_var\\_last\\_dose\\_amt\(](#page-178-0)), [derive\\_var\\_last\\_dose\\_date\(](#page-181-0)), [derive\\_var\\_last\\_dose\\_grp\(](#page-183-0)), [derive\\_var\\_merged\\_cat\(](#page-186-0)), [derive\\_var\\_merged\\_character\(](#page-188-0)), [derive\\_var\\_merged\\_exist\\_flag\(](#page-191-0)), [derive\\_var\\_obs\\_number\(](#page-193-0)), [derive\\_vars\\_last\\_dose\(](#page-116-0)), [derive\\_vars\\_merged\\_lookup\(](#page-131-0)), [derive\\_vars\\_merged\(](#page-119-0)), [derive\\_vars\\_transposed\(](#page-136-0)), [get\\_summary\\_records\(](#page-235-0))

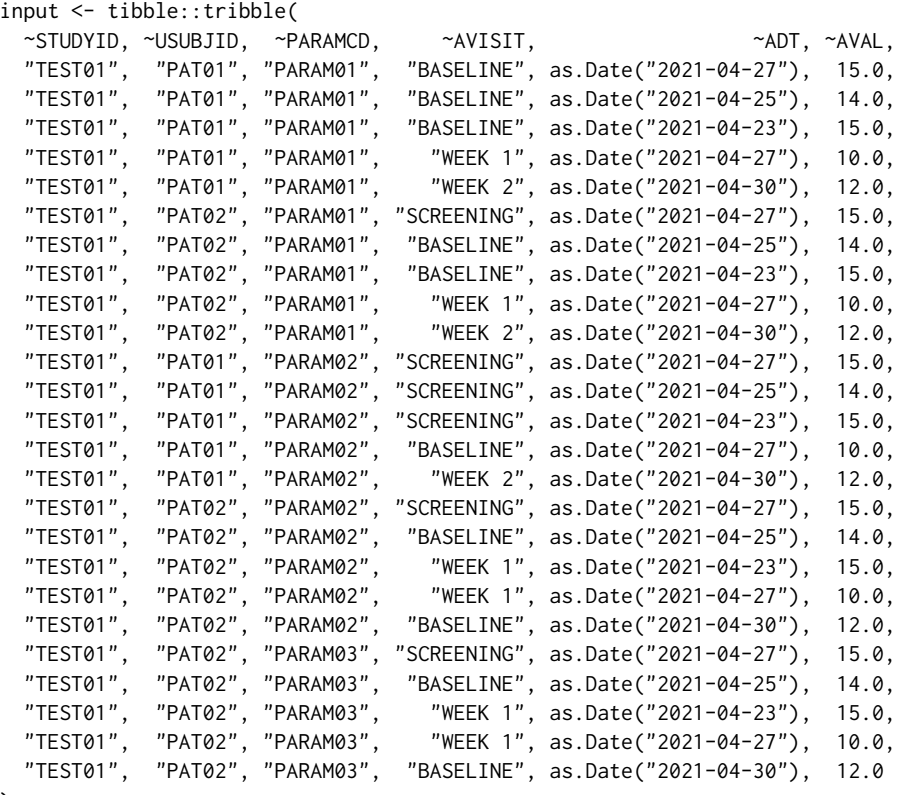

```
)
```

```
derive_var_worst_flag(
  input,
  by_vars = vars(USUBJID, PARAMCD, AVISIT),
  order = vars(desc(ADT)),
 new_var = WORSTFL,
  param_var = PARAMCD,
  analysis_var = AVAL,
  worst_high = c("PARAM01", "PARAM03"),
  worst_low = "PARAM02"
\lambda## Not run:
```

```
# example with ADVS
restrict_derivation(
 advs,
 derivation = derive_var_worst_flag,
 args = params(
   by_vars = vars(USUBJID, PARAMCD, AVISIT),
   order = vars(ADT, ATPTN),
   new_var = WORSTFL,
   param_var = PARAMCD,
   analysis_var = AVAL,
   worst_high = c("SYSBP", "DIABP"),
   worst_low = "RESP"
 ),
 filter = !is.na(AVISIT) & !is.na(AVAL)
)
## End(Not run)
```
dose\_freq\_lookup *Pre-Defined Dose Frequencies*

## Description

These pre-defined dose frequencies are sourced from [CDISC.](https://evs.nci.nih.gov/ftp1/CDISC/SDTM/SDTM%20Terminology.pdf) The number of rows to generate using create\_single\_dose\_dataset() arguments start\_date and end\_date is derived from DOSE\_COUNT, DOSE\_WINDOW, and CONVERSION\_FACTOR with appropriate functions from lubridate.

#### Usage

dose\_freq\_lookup

## Format

An object of class tbl\_df (inherits from tbl, data.frame) with 86 rows and 5 columns.

# Details

NCI\_CODE and CDISC\_VALUE are included from the CDISC source for traceability.

DOSE\_COUNT represents the number of doses received in one single unit of DOSE\_WINDOW. For example, for CDISC\_VALUE=="10 DAYS PER MONTH", DOSE\_WINDOW=="MONTH" and DOSE\_COUNT==10. Similarly, for CDISC\_VALUE=="EVERY 2 WEEKS", DOSE\_WINDOW=="WEEK" and DOSE\_COUNT==0.5 (to yield one dose every two weeks).

CONVERSION\_FACTOR is used to convert DOSE\_WINDOW units "WEEK", "MONTH", and "YEAR" to the unit "DAY".

For example, for CDISC\_VALUE=="10 DAYS PER MONTH", CONVERSION\_FACTOR is 0.0329. One day of a month is assumed to be 1 / 30.4375 of a month (one day is assumed to be 1/365.25 of a year). Given only start\_date and end\_date in the aggregate dataset, CONVERSION\_FACTOR is

#### dtm\_level 207

used to calculate specific dates forstart\_date and end\_date in the resulting single dose dataset for the doses that occur. In such cases, doses are assumed to occur at evenly spaced increments over the interval.

To see the entire table in the console, run print(dose\_freq\_lookup).

# See Also

[create\\_single\\_dose\\_dataset\(\)](#page-42-0)

<span id="page-206-0"></span>

dtm\_level *Create a* dtm\_level *object*

# Description

Create a dtm\_level object

## Usage

dtm\_level(level)

#### Arguments

level Datetime level *Permitted Values*: "Y" (year, highest level), "M" (month), "D" (day), "h" (hour), "m" (minute), "s" (second, lowest level), "n" (none)

# Details

A dtm\_level object is an ordered factor, i.e., two objects can be compared.

# Value

A dtm\_level object

## Author(s)

Stefan Bundfuss

# See Also

Utilities used for date imputation: [dt\\_level\(](#page-207-0)), [get\\_imputation\\_target\\_date\(](#page-229-0)), [get\\_imputation\\_target\\_time\(](#page-230-0)), [get\\_partialdatetime\(](#page-234-0)), [restrict\\_imputed\\_dtc\\_dtm\(](#page-259-0)), [restrict\\_imputed\\_dtc\\_dt\(](#page-258-0))

<span id="page-207-0"></span>

# Description

Create a dt\_level object

#### Usage

dt\_level(level)

# Arguments

level Date level *Permitted Values*: "Y" (year, highest level), "M" (month), "D" (day), "n" (none, lowest level)

# Details

A dt\_level object is an ordered factor, i.e., two objects can be compared.

## Value

A dt\_level object

#### Author(s)

Stefan Bundfuss

# See Also

Utilities used for date imputation: [dtm\\_level\(](#page-206-0)), [get\\_imputation\\_target\\_date\(](#page-229-0)), [get\\_imputation\\_target\\_time\(](#page-230-0)), [get\\_partialdatetime\(](#page-234-0)), [restrict\\_imputed\\_dtc\\_dtm\(](#page-259-0)), [restrict\\_imputed\\_dtc\\_dt\(](#page-258-0))

<span id="page-207-1"></span>event\_source *Create an* event\_source *Object*

# Description

event\_source objects are used to define events as input for the derive\_param\_tte() function.

# Usage

```
event_source(dataset_name, filter = NULL, date, set_values_to = NULL)
```
# event\_source 209

#### Arguments

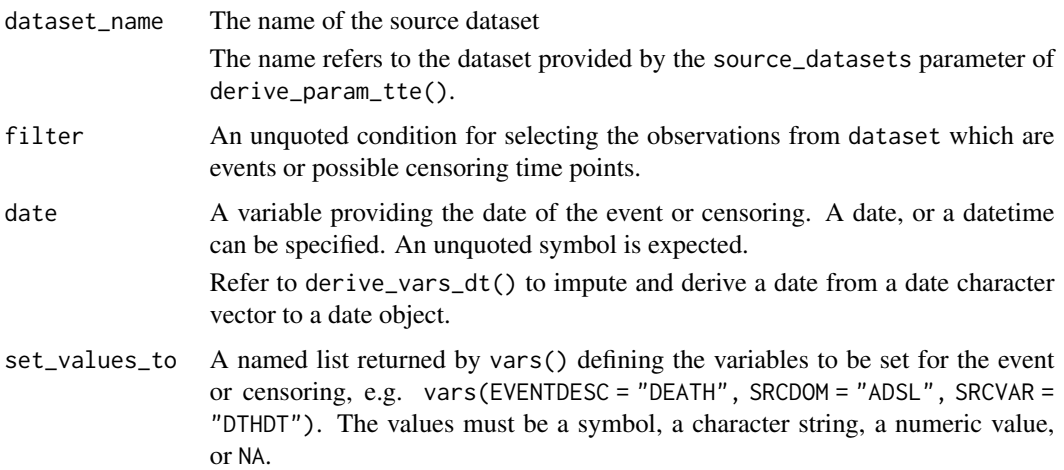

### Value

An object of class event\_source, inheriting from class tte\_source

# Author(s)

Stefan Bundfuss

#### See Also

```
derive_param_tte(), censor_source()
```

```
Source Specifications: assert_db_requirements(), assert_terms(), assert_valid_queries(),
censor_source(), date_source(), death_event, derive_var_dthcaus(), extend_source_datasets(),
filter_date_sources(), format.sdg_select(), format.smq_select(), list_tte_source_objects(),
params(), query(), sdg_select(), smq_select(), tte_source(), validate_query(), validate_sdg_select(),
validate_smq_select()
```

```
# Death event
event_source(
 dataset_name = "adsl",
 filter = DTHFL == "Y",date = DTHDT,
  set_values_to = vars(
    EVNTDESC = "DEATH",
    SRCDOM = "ADSL",
    SRCVAR = "DTHDT"
 )
\mathcal{L}
```

```
extend_source_datasets
```
*Add By Groups to All Datasets if Necessary*

# Description

The function ensures that the by variables are contained in all source datasets.

#### Usage

```
extend_source_datasets(source_datasets, by_vars)
```
## Arguments

source\_datasets

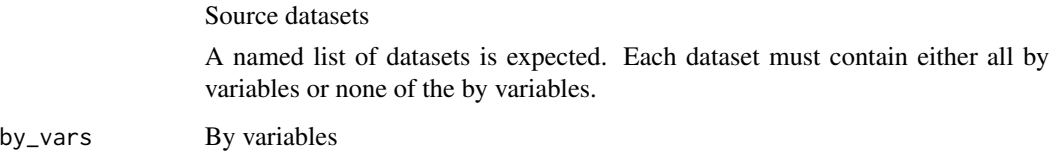

#### Details

- 1. The by groups are determined as the union of the by groups occurring in the source datasets.
- 2. For all source datasets which do not contain the by variables the source dataset is replaced by the cartesian product of the source dataset and the by groups.

# Value

The list of extended source datasets

## Author(s)

Stefan Bundfuss

# See Also

```
Source Specifications: assert_db_requirements(), assert_terms(), assert_valid_queries(),
censor_source(), date_source(), death_event, derive_var_dthcaus(), event_source(),
filter_date_sources(), format.sdg_select(), format.smq_select(), list_tte_source_objects(),
params(), query(), sdg_select(), smq_select(), tte_source(), validate_query(), validate_sdg_select(),
validate_smq_select()
```
# Examples

```
library(dplyr, warn.conflicts = FALSE)
library(lubridate)
adsl <- tibble::tribble(
 ~USUBJID, ~TRTSDT, ~EOSDT,
 "01", ymd("2020-12-06"), ymd("2021-03-06"),
 "02", ymd("2021-01-16"), ymd("2021-02-03")
) %>%
 mutate(STUDYID = "AB42")
ae <- tibble::tribble(
 ~USUBJID, ~AESTDTC, ~AESEQ, ~AEDECOD,
          "01", "2021-01-03T10:56", 1, "Flu",
 "01", "2021-03-04", 2, "Cough",
 "01", \t"2021", \t3,) %>%
 mutate(STUDYID = "AB42")
extend_source_datasets(
 source_datasets = list(adsl = adsl, ae = ae),
 by_vars = vars(AEDECOD)
\mathcal{L}
```
extract\_duplicate\_records

*Extract Duplicate Records*

# Description

Extract Duplicate Records

# Usage

extract\_duplicate\_records(dataset, by\_vars)

#### **Arguments**

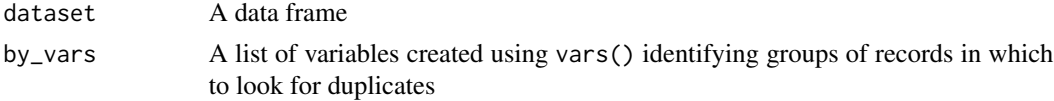

# Value

A data.frame of duplicate records within dataset

## Author(s)

Thomas Neitmann

# See Also

Utilities for Dataset Checking: [get\\_duplicates\\_dataset\(](#page-228-0)), [get\\_many\\_to\\_one\\_dataset\(](#page-231-0)), [get\\_one\\_to\\_many\\_dataset\(](#page-233-0))

# Examples

```
data(admiral_adsl)
# Duplicate the first record
adsl <- rbind(admiral_adsl[1L, ], admiral_adsl)
extract_duplicate_records(adsl, vars(USUBJID))
```
extract\_unit *Extract Unit From Parameter Description*

# Description

Extract the unit of a parameter from a description like "Param (unit)".

# Usage

```
extract_unit(x)
```
#### Arguments

x A parameter description

## Value

A string

# See Also

Utilities used within Derivation functions: [call\\_user\\_fun\(](#page-11-0)), [get\\_not\\_mapped\(](#page-232-0)), [signal\\_duplicate\\_records\(](#page-262-0))

# Examples

```
extract_unit("Height (cm)")
```
extract\_unit("Diastolic Blood Pressure (mmHg)")

# Description

A derived dataset with single dose per date.

### Usage

ex\_single

# Format

An object of class tbl\_df (inherits from tbl, data.frame) with 22439 rows and 17 columns.

## Source

Derived from the ex dataset using {admiral} and {dplyr} ([https://github.com/pharmaverse/](https://github.com/pharmaverse/admiral/blob/main/inst/example_scripts/derive_single_dose.R) [admiral/blob/main/inst/example\\_scripts/derive\\_single\\_dose.R](https://github.com/pharmaverse/admiral/blob/main/inst/example_scripts/derive_single_dose.R))

#### See Also

Other datasets: [admiral\\_adsl](#page-5-1), [atoxgr\\_criteria\\_ctcv4](#page-9-0), [queries\\_mh](#page-253-0), [queries](#page-253-1)

filter\_confirmation *Filter Confirmed Observations*

# Description

The function filters observation using a condition taking other observations into account. For example, it could select all observations with AVALC == "Y" and AVALC == "Y" for at least one subsequent observation. The input dataset is joined with itself to enable conditions taking variables from both the current observation and the other observations into account. The suffix ".join" is added to the variables from the subsequent observations.

An example usage might be checking if a patient received two required medications within a certain timeframe of each other.

In the oncology setting, for example, we use such processing to check if a response value can be confirmed by a subsequent assessment. This is commonly used in endpoints such as best overall response.

# Usage

```
filter_confirmation(
  dataset,
  by_vars,
  join_vars,
  join_type,
  first\_cond = NULL,order,
  filter,
  check_type = "warning"
\mathcal{L}
```
# Arguments

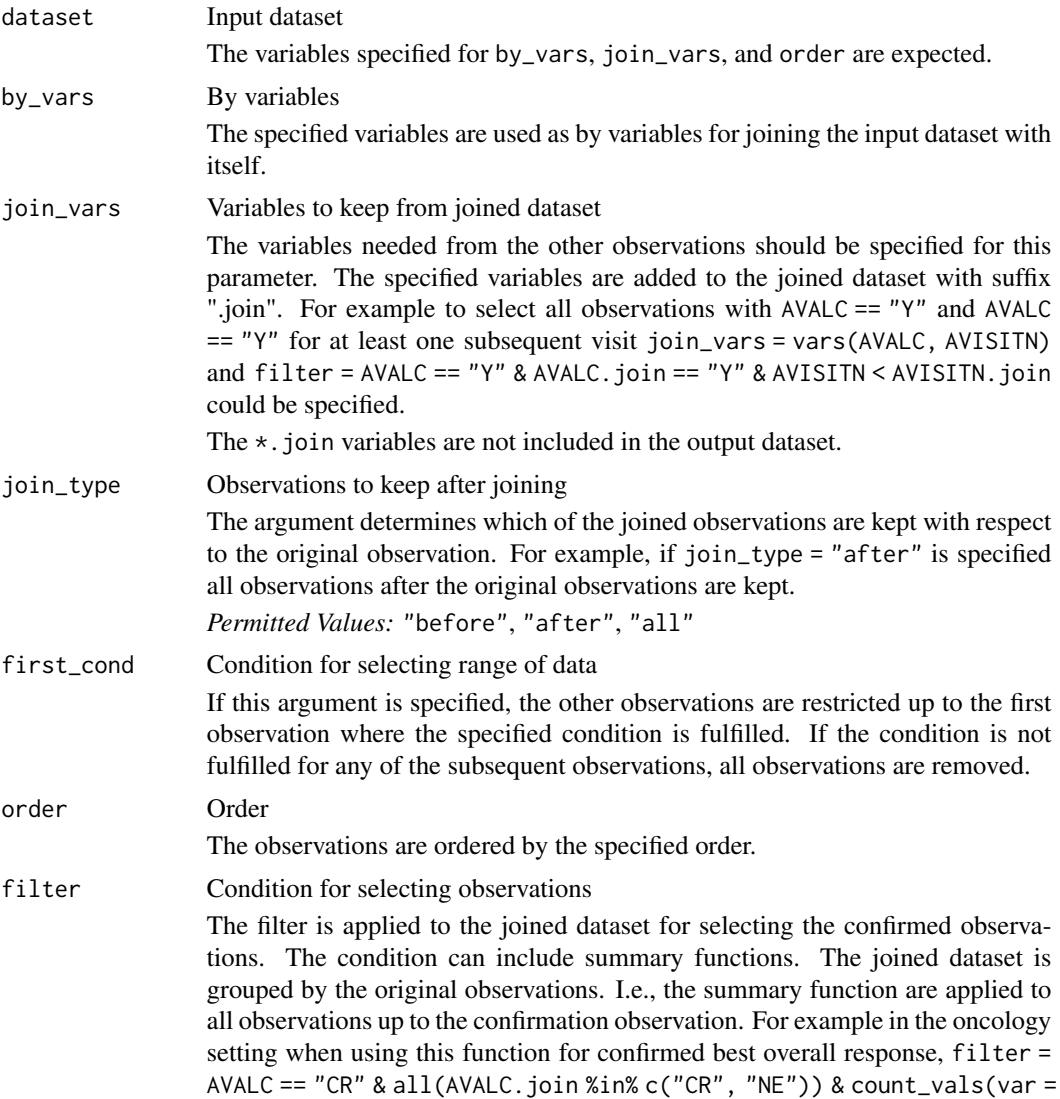

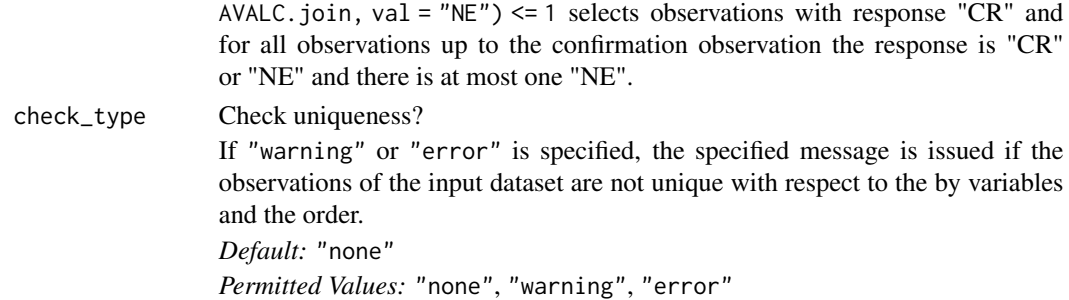

## Details

The following steps are performed to produce the output dataset.

#### Step 1:

The input dataset is joined with itself by the variables specified for by\_vars. From the right hand side of the join only the variables specified for join\_vars are kept. The suffix ".join" is added to these variables.

For example, for by\_vars = USUBJID, join\_vars = vars(AVISITN, AVALC) and input dataset

# A tibble: 2 x 4 USUBJID AVISITN AVALC AVAL <chr> <dbl> <chr> <dbl> 1 1 Y 1 1 2 N 0

the joined dataset is

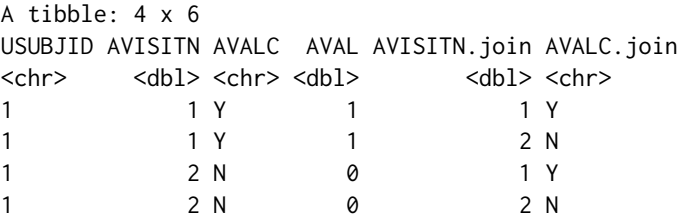

# Step 2:

The joined dataset is restricted to observations with respect to join\_type and order. The dataset from the example in the previous step with  $join_type = "after"$  and order = vars(AVISITN)' is restricted to

A tibble: 4 x 6 USUBJID AVISITN AVALC AVAL AVISITN.join AVALC.join <chr> <dbl> <chr> <dbl> <chr> <dbl> <chr> 1 1 Y 1 2 N

# Step 3:

If first\_cond is specified, for each observation of the input dataset the joined dataset is restricted to observations up to the first observation where first\_cond is fulfilled (the observation fulfilling the condition is included). If for an observation of the input dataset the condition is not fulfilled, the observation is removed.

# Step 4:

The joined dataset is grouped by the observations from the input dataset and restricted to the observations fulfilling the condition specified by filter.

# Step 5:

The first observation of each group is selected and the  $\star$ . join variables are dropped.

# Value

A subset of the observations of the input dataset. All variables of the input dataset are included in the output dataset.

## Author(s)

Stefan Bundfuss

# See Also

[count\\_vals\(\)](#page-36-0), [min\\_cond\(\)](#page-249-0), [max\\_cond\(\)](#page-248-0)

Utilities for Filtering Observations: [count\\_vals\(](#page-36-0)), [filter\\_extreme\(](#page-220-0)), [filter\\_relative\(](#page-221-0)), [max\\_cond\(](#page-248-0)), [min\\_cond\(](#page-249-0))

```
library(tibble)
library(admiral)
# filter observations with a duration longer than 30 and
# on or after 7 days before a COVID AE (ACOVFL == "Y")
adae <- tribble(
  ~USUBJID, ~ADY, ~ACOVFL, ~ADURN,
  "1", 10, "N", 1,<br>"1", 21, "N", 50,
  "1", 21, "N", 50,
  "1", 23, "Y", 14,
  "1", 32, "N", 31,
  \binom{n}{1}", 42, "N", 20,<br>"2", 11, "Y", 13,
              "2", 11, "Y", 13,
  \begin{array}{cc} "2", & 23, "N", & 2, \\ "3", & 13, "Y", & 12, \end{array}13, "Y", 12,
  "4", 14, "N", 32,<br>"4", 21, "N", 41
              "4", 21, "N", 41
\mathcal{L}filter_confirmation(
  adae,
  by_vars = vars(USUBJID),
  join_vars = vars(ACOVFL, ADY),
  join_type = "all",
  order = vars(ADY),
  filter = ADURN > 30 & ACOVFL.join == "Y" & ADY >= ADY.join - 7
```
```
\mathcal{L}
```

```
# filter observations with AVALC == "Y" and AVALC == "Y" at a subsequent visit
data <- tribble(
  ~USUBJID, ~AVISITN, ~AVALC, "1", 1, "Y","1", 1, "Y",
  \begin{array}{ccc} \n\frac{n}{1} & \frac{n}{n}, & \frac{n}{2}, & \frac{n}{N^n}, \\ \n\frac{n}{1} & \frac{n}{2}, & \frac{n}{2}, & \frac{n}{N^n}, \n\end{array}\begin{array}{cc} "1", & 3, & "Y", \\ "1", & 4, & "N", \end{array}\begin{array}{cc} "1", & 4, \\ "2", & 1, \end{array}\frac{n_2}{2}, \frac{1}{2}, \frac{n_1}{2}, \frac{n_2}{2}, \frac{n_3}{2}\binom{n}{2}^n, 2, \binom{n}{1}^n, \binom{n}{1}^n, \binom{n}{1}^n\binom{n}{3}", 1, "Y",<br>"4", 1, "N",
   "4", 1,<br>"4", 2,
               2, "N",
\mathcal{L}filter_confirmation(
   data,
   by_vars = vars(USUBJID),
  join_vars = vars(AVALC, AVISITN),
  join_type = "after",
  order = vars(AVISITN),
   filter = AVALC == "Y" & AVALC.join == "Y" & AVISITN < AVISITN.join\mathcal{L}# select observations with AVALC == "CR", AVALC == "CR" at a subsequent visit,
# only "CR" or "NE" in between, and at most one "NE" in between
data <- tribble(
   ~USUBJID, ~AVISITN, ~AVALC,<br>"1", 1, "PR",
           1,\binom{n}{1}^n, 2, "CR",<br>"1", 3, "NE",
              3, "NE",
  "1", 4, "CR",<br>"1", 5, "NE","1", 5, "NE",<br>"2", 1, "CR",
  \binom{n}{2}^n, 1, \binom{n}{2}^n, \binom{n}{2}^n, 2, \binom{n}{2}^n, \binom{n}{3}^n, \binom{n}{4}^n2, "PR",<br>3, "CR",
   "2", \t3", "CR","3", 1, "CR",\binom{n}{4}, 1, "CR", \binom{n}{4}, 2, "NE",
   {}^{n}4^{n}, 2, {}^{n}NE^{n},<br>{}^{n}4^{n}, 3, {}^{n}NE^{n},
   {}^{n}4^{n}, 3, {}^{n}NE^{n},<br>{}^{n}4^{n}, 4, {}^{n}CR^{n},
               4, "CR",
   "4", 5, "PR"
)
filter_confirmation(
   data,
   by_vars = vars(USUBJID),
   join_vars = vars(AVALC),
   join_type = "after",
   order = vars(AVISITN),
   first_cond = AVALC.join == "CR",
   filter = AVALC == "CR" & all(AVALC.join %in% c("CR", "NE")) &
```

```
count\_vals(var = AVALC.join, val = "NE") \le 1\lambda# select observations with AVALC == "PR", AVALC == "CR" or AVALC == "PR"
# at a subsequent visit at least 20 days later, only "CR", "PR", or "NE"
# in between, at most one "NE" in between, and "CR" is not followed by "PR"
data <- tribble(
  ~USUBJID, ~ADY, ~AVALC,
  "1", 6, "PR",
  "1", 12, "CR",<br>"1", 24, "NE",
  "1", 24, "NE",<br>"1", 32, "CR",
  n^{\prime\prime} 1", 32, n^{\prime\prime} CR", n^{\prime\prime} 1", 48, n^{\prime\prime} PR"
  "1", 48, "PR"<br>"2", 3, "PR"
  \begin{array}{cc} "2", & 3, "PR", \end{array}<br>"2", 21, "CR",
  "2", 21, "CR",<br>"2", 33, "PR",
  "2", 33, "PR",<br>"3", 11, "PR",
                11, "PR",
  "4", 7, "PR",<br>"4", 12, "NE",
  "4", 12, "NE",<br>"4", 24, "NE",
  "4", 24, "NE",<br>"4", 32, "PR",
  "4", 32, "PR",<br>"4", 55, "PR"
                55, "PR"
\mathcal{L}filter_confirmation(
  data,
  by_vars = vars(USUBJID),
  join_vars = vars(AVALC, ADY),
  join_type = "after",
  order = vars(ADY),
  first_cond = AVALC.join %in% c("CR", "PR") & ADY.join - ADY >= 20,
  filter = AVALC == "PR" &all(AVALC.join %in% c("CR", "PR", "NE")) &
    count\_vals(var = AVALC.join, val = "NE") \le 1 &(
       min\_cond(var = ADY.join, cond = AVALC.join == "CR") >max_cond(var = ADY.join, cond = AVALC.join == "PR") |
         count\_vals(var = AVALC.join, val = "CR") == 0)
)
```
<span id="page-217-0"></span>filter\_date\_sources *Select the First or Last Date from Several Sources*

#### Description

Select for each subject the first or last observation with respect to a date from a list of sources.

filter\_date\_sources 219

# Usage

```
filter_date_sources(
  sources,
  source_datasets,
  by_vars,
  create_datetime = FALSE,
  subject_keys,
  mode
)
```
## Arguments

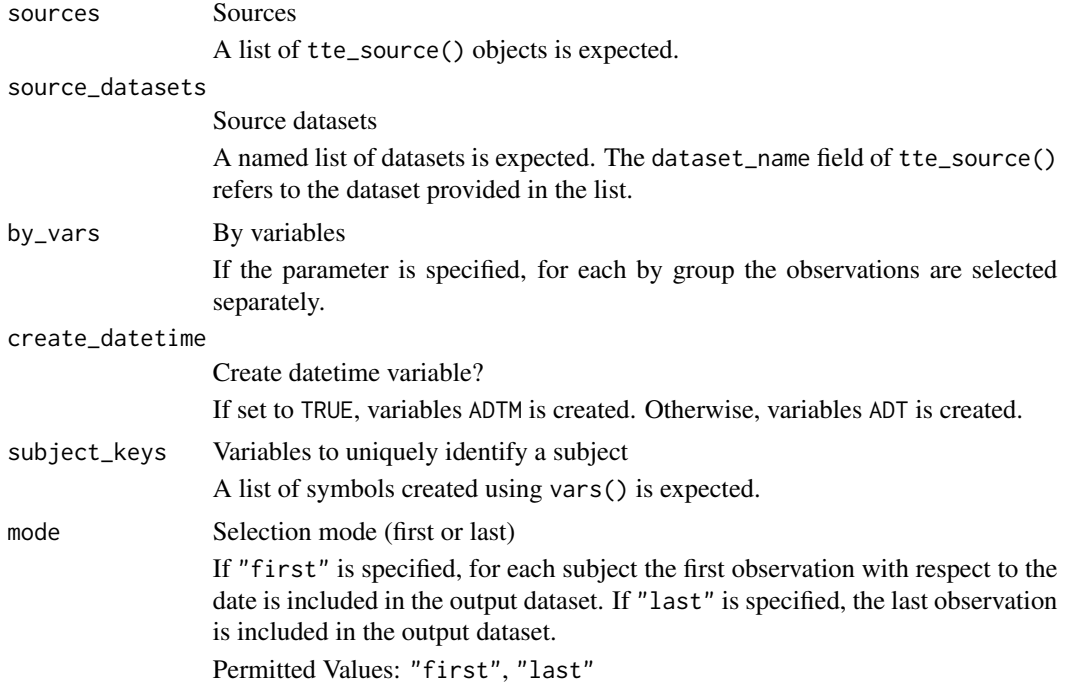

#### Details

The following steps are performed to create the output dataset:

- 1. For each source dataset the observations as specified by the filter element are selected. Then for each patient the first or last observation (with respect to date) is selected.
- 2. The ADT variable is set to the variable specified by the date element. If the date variable is a datetime variable, only the datepart is copied. If the source variable is a character variable, it is converted to a date. If the date is incomplete, it is imputed as the first possible date.
- 3. The CNSR is added and set to the value of the censor element.
- 4. The selected observations of all source datasets are combined into a single dataset.
- 5. For each patient the first or last observation (with respect to the ADT variable) from the single dataset is selected.

#### Value

A dataset with one observation per subject as described in the "Details" section.

## Author(s)

Stefan Bundfuss

## See Also

```
Source Specifications: assert_db_requirements(), assert_terms(), assert_valid_queries(),
censor_source(), date_source(), death_event, derive_var_dthcaus(), event_source(),
extend_source_datasets(), format.sdg_select(), format.smq_select(), list_tte_source_objects(),
params(query(sdg_select(smq_select(tte_source(validate_query(validate_sdg_select(),
validate_smq_select()
```
# Examples

```
library(tibble)
library(dplyr, warn.conflicts = FALSE)
library(lubridate)
adsl <- tribble(
  ~USUBJID, ~TRTSDT, ~EOSDT,
  "01", ymd("2020-12-06"), ymd("2021-03-06"),
  "02", ymd("2021-01-16"), ymd("2021-02-03")
) %>%
 mutate(STUDYID = "AB42")
ae <- tribble(
 ~USUBJID, ~AESTDTC, ~AESEQ, ~AEDECOD,
  "01", "2021-01-03", 1, "Flu",
  "01", "2021-03-04", 2, "Cough", "2021-01-01", 3, "Flu"
            "2021-01-01", 3,
) %>%
  mutate(
   STUDYID = "ABA2",AESTDT = ymd(AESTDTC)
  \lambdattae <- event_source(
  dataset_name = "ae",
  date = AESTDT,
  set_values_to = vars(
   EVNTDESC = "AE",
   SRCDOM = "AE",SRCVAR = "AESTDTC",
   SRCSEQ = AESEQ
 )
\mathcal{L}filter_date_sources(
```
# filter\_extreme 221

```
sources = list(ttae),
source_datasets = list(adsl = adsl, ae = ae),
by_vars = vars(AEDECOD),
create_datetime = FALSE,
subject_keys = vars(STUDYID, USUBJID),
mode = "first"
```
<span id="page-220-0"></span>filter\_extreme *Filter the First or Last Observation for Each By Group*

## Description

)

Filters the first or last observation for each by group.

## Usage

```
filter_extreme(dataset, by_vars = NULL, order, mode, check_type = "warning")
```
# Arguments

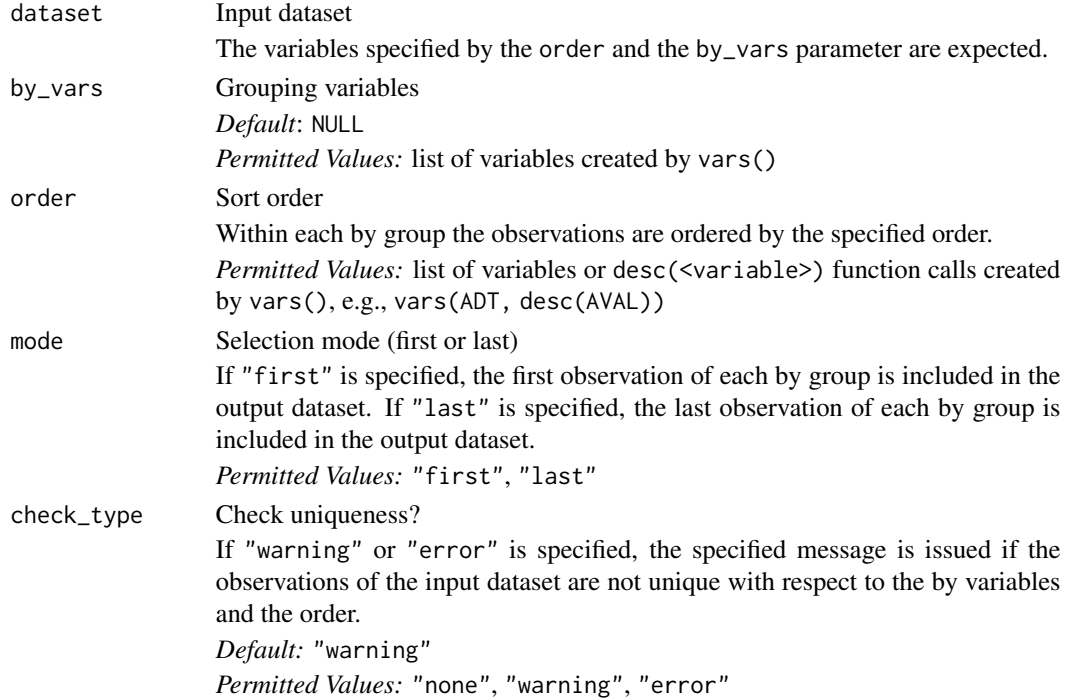

## Details

For each group (with respect to the variables specified for the by\_vars parameter) the first or last observation (with respect to the order specified for the order parameter and the mode specified for the mode parameter) is included in the output dataset.

## Value

A dataset containing the first or last observation of each by group

#### Author(s)

Stefan Bundfuss

## See Also

Utilities for Filtering Observations: [count\\_vals\(](#page-36-0)), [filter\\_confirmation\(](#page-212-0)), [filter\\_relative\(](#page-221-0)), [max\\_cond\(](#page-248-0)), [min\\_cond\(](#page-249-0))

## Examples

```
library(dplyr, warn.conflict = FALSE)
library(admiral.test)
data("admiral_ex")
# Select first dose for each patient
admiral_ex %>%
 filter_extreme(
   by_vars = vars(USUBJID),
   order = vars(EXSEQ),
   mode = "first"
 ) %>%
 select(USUBJID, EXSEQ)
# Select highest dose for each patient on the active drug
admiral_ex %>%
 filter(EXTRT != "PLACEBO") %>%
 filter_extreme(
   by_vars = vars(USUBJID),
   order = vars(EXDOSE),
   mode = "last",
   check_type = "none"
 ) %>%
 select(USUBJID, EXTRT, EXDOSE)
```
<span id="page-221-0"></span>filter\_relative *Filter the Observations Before or After a Condition is Fulfilled*

#### Description

Filters the observations before or after the observation where a specified condition is fulfilled for each by group. For example, the function could be called to select for each subject all observations before the first disease progression.

# filter\_relative 223

# Usage

```
filter_relative(
  dataset,
  by_vars,
  order,
  condition,
  mode,
  selection,
  inclusive,
  keep_no_ref_groups = TRUE,
  check_type = "warning"\mathcal{L}
```
# Arguments

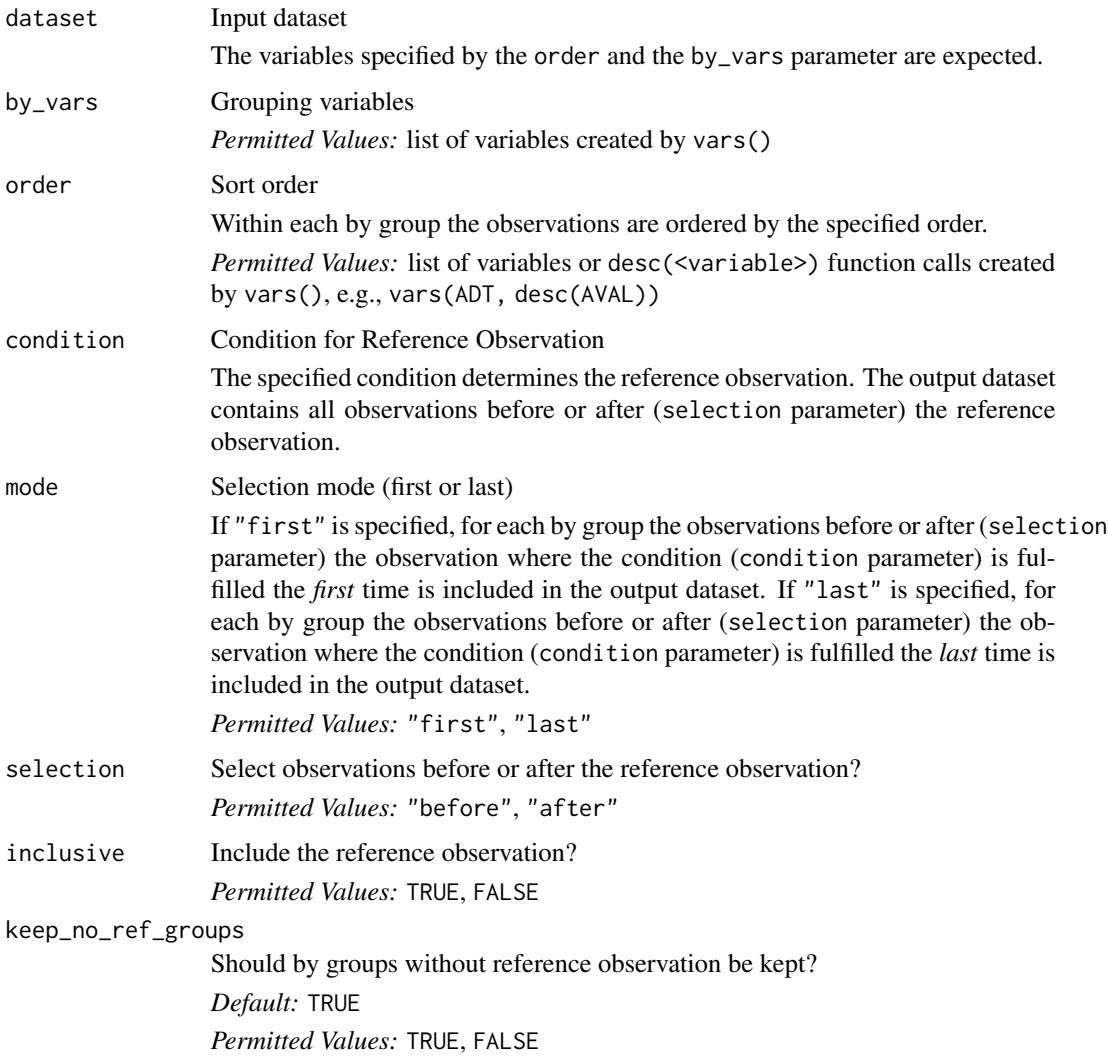

check\_type Check uniqueness? If "warning" or "error" is specified, the specified message is issued if the observations of the input dataset are not unique with respect to the by variables and the order. *Default:* "none" *Permitted Values:* "none", "warning", "error"

# Details

For each by group ( by\_vars parameter) the observations before or after (selection parameter) the observations where the condition (condition parameter) if fulfilled the first or last time (order parameter and mode parameter) is included in the output dataset.

## Value

A dataset containing for each by group the observations before or after the observation where the condition was fulfilled the first or last time

## Author(s)

Stefan Bundfuss

## See Also

Utilities for Filtering Observations: [count\\_vals\(](#page-36-0)), [filter\\_confirmation\(](#page-212-0)), [filter\\_extreme\(](#page-220-0)), [max\\_cond\(](#page-248-0)), [min\\_cond\(](#page-249-0))

## Examples

library(dplyr, warn.conflict = FALSE)

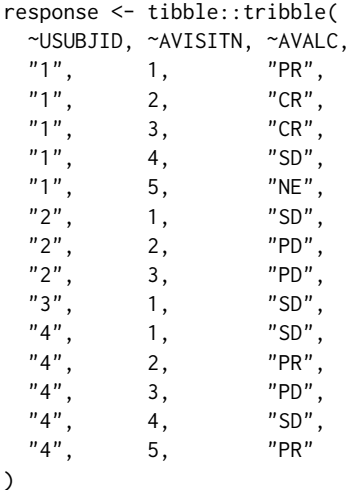

# Select observations up to first PD for each patient response %>%

```
filter_relative(
   by_vars = vars(USUBJID),
   order = vars(AVISITN),
   condition = AVALC == "PD",mode = "first",
   selection = "before",
   inclusive = TRUE
 \mathcal{L}# Select observations after last CR, PR, or SD for each patient
response %>%
 filter_relative(
   by_vars = vars(USUBJID),
   order = vars(AVISITN),
   condition = AVALC %in% c("CR", "PR", "SD"),
   mode = "last",
   selection = "after",
   inclusive = FALSE
 )
# Select observations from first response to first PD
response %>%
 filter_relative(
   by_vars = vars(USUBJID),
   order = vars(AVISITN),
   condition = AVALC %in% c("CR", "PR"),
   mode = "first",
   selection = "after",
   inclusive = TRUE,
   keep_no_ref_groups = FALSE
 ) %>%
 filter_relative(
   by_vars = vars(USUBJID),
   order = vars(AVISITN),
   condition = AVALC == "PD",mode = "first",
   selection = "before",
   inclusive = TRUE
 )
```
<span id="page-224-0"></span>format.sdg\_select *Returns a Character Representation of a* sdg\_select() *Object*

# Description

The function returns a character representation of a sdg\_select() object. It can be used for error messages for example.

#### Usage

```
## S3 method for class 'sdg_select'
format(x, \ldots)
```
## Arguments

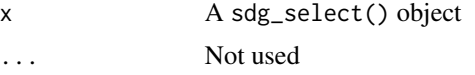

## Value

A character representation of the sdg\_select() object

#### Author(s)

Stefan Bundfuss

#### See Also

[sdg\\_select\(\)](#page-261-0)

```
Source Specifications: assert_db_requirements(), assert_terms(), assert_valid_queries(),
censor_source(), date_source(), death_event, derive_var_dthcaus(), event_source(),
extend_source_datasets(), filter_date_sources(), format.smq_select(), list_tte_source_objects(),
params(), query(), sdg_select(), smq_select(), tte_source(), validate_query(), validate_sdg_select(),
validate_smq_select()
```
#### Examples

```
format(
  sdg_select(
    name = "5-aminosalicylates for ulcerative colitis"
  )
\lambda
```
<span id="page-225-0"></span>format.smq\_select *Returns a Character Representation of a* smq\_select() *Object*

## Description

The function returns a character representation of a smq\_select() object. It can be used for error messages for example.

#### Usage

```
## S3 method for class 'smq_select'
format(x, \ldots)
```
#### Arguments

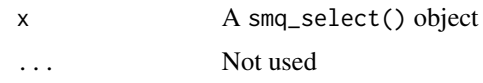

## Value

A character representation of the smq\_select() object

### Author(s)

Stefan Bundfuss

## See Also

```
smq_select()
```

```
Source Specifications: assert_db_requirements(), assert_terms(), assert_valid_queries(),
censor_source(), date_source(), death_event, derive_var_dthcaus(), event_source(),
extend_source_datasets(), filter_date_sources(), format.sdg_select(), list_tte_source_objects(),
params(query(sdg_select(smq_select(tte_source(validate_query(validate_sdg_select(),
validate_smq_select()
```
#### Examples

 $format(smq_selectric(tid = 42, scope = "NARROW"))$ 

<span id="page-226-0"></span>format\_eoxxstt\_default

*Default Format for Disposition Status*

## Description

Define a function to map the disposition status. To be used as an input for derive\_var\_disposition\_status().

### Usage

```
format_eoxxstt_default(status)
```
## Arguments

status the disposition variable used for the mapping (e.g. DSDECOD).

#### Details

Usually this function can not be used with %>%.

## Value

A character vector derived based on the values given in status: "NOT STARTED" if status is "SCREEN FAILURE" or "SCREENING NOT COMPLETED", "COMPLETED" if status is "COMPLETED", "DISCONTINUED" if status is not in ("COMPLETED","SCREEN FAILURE", "SCREENING NOT COMPLETED") nor NA, "ONGOING" otherwise.

## Author(s)

Samia Kabi

## See Also

```
derive_var_disposition_status()
```
Utilities for Formatting Observations: [convert\\_blanks\\_to\\_na\(](#page-28-0)), [format\\_reason\\_default\(](#page-227-0)), [yn\\_to\\_numeric\(](#page-270-0))

# Examples

```
library(dplyr, warn.conflicts = FALSE)
library(admiral.test)
data("admiral_dm")
data("admiral_ds")
```

```
admiral_dm %>%
 derive_var_disposition_status(
   dataset_ds = admiral_ds,
   new_var = EOSSTT,
   status_var = DSDECOD,
   format_new_var = format_eoxxstt_default,
   filter_ds = DSCAT == "DISPOSITION EVENT"
 ) %>%
 select(STUDYID, USUBJID, EOSSTT)
```
<span id="page-227-0"></span>format\_reason\_default *Default Format for the Disposition Reason*

## Description

Define a function to map the disposition reason, to be used as a parameter in derive\_vars\_disposition\_reason().

#### Usage

```
format_reason_default(reason, reason_spe = NULL)
```
#### Arguments

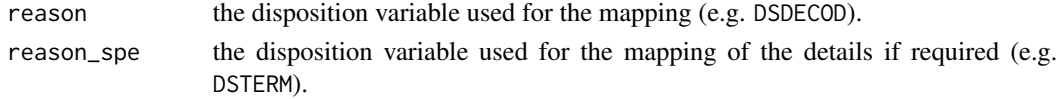

## Details

format\_reason\_default(DSDECOD) returns DSDECOD when DSDECOD is not 'COMPLETED' nor NA. format\_reason\_default(DSDECOD, DSTERM) returns DSTERM when DSDECOD is equal to 'OTHER'. Usually this function can not be used with %>%.

## Value

A character vector

# Author(s)

Samia Kabi

## See Also

[derive\\_vars\\_disposition\\_reason\(\)](#page-97-0)

Utilities for Formatting Observations: [convert\\_blanks\\_to\\_na\(](#page-28-0)), [format\\_eoxxstt\\_default\(](#page-226-0)), [yn\\_to\\_numeric\(](#page-270-0))

## Examples

```
library(dplyr, warn.conflicts = FALSE)
library(admiral.test)
data("admiral_dm")
data("admiral_ds")
# Derive DCSREAS using format_reason_default
admiral_dm %>%
 derive_vars_disposition_reason(
   dataset_ds = admiral_ds,
   new_var = DCSREAS,
   reason_var = DSDECOD,
   format_new_vars = format_reason_default,
   filter_ds = DSCAT == "DISPOSITION EVENT"
 ) %>%
 select(STUDYID, USUBJID, DCSREAS)
```
<span id="page-228-0"></span>get\_duplicates\_dataset

*Get Duplicate Records that Lead to a Prior Error*

## Description

Get Duplicate Records that Lead to a Prior Error

#### Usage

get\_duplicates\_dataset()

## Details

Many admiral function check that the input dataset contains only one record per by\_vars group and throw an error otherwise. The get\_duplicates\_dataset() function allows one to retrieve the duplicate records that lead to an error.

Note that the function always returns the dataset of duplicates from the last error that has been thrown in the current R session. Thus, after restarting the R sessions get\_duplicates\_dataset() will return NULL and after a second error has been thrown, the dataset of the first error can no longer be accessed (unless it has been saved in a variable).

#### Value

A data.frame or NULL

#### Author(s)

Thomas Neitmann

## See Also

Utilities for Dataset Checking: [extract\\_duplicate\\_records\(](#page-210-0)), [get\\_many\\_to\\_one\\_dataset\(](#page-231-0)), [get\\_one\\_to\\_many\\_dataset\(](#page-233-0))

#### Examples

data(admiral\_adsl) # Duplicate the first record

adsl <- rbind(admiral\_adsl[1L, ], admiral\_adsl)

signal\_duplicate\_records(adsl, vars(USUBJID), cnd\_type = "warning")

get\_duplicates\_dataset()

<span id="page-229-0"></span>get\_imputation\_target\_date *Get Date Imputation Targets*

#### Description

Get Date Imputation Targets

#### Usage

get\_imputation\_target\_date(date\_imputation, month)

## Arguments

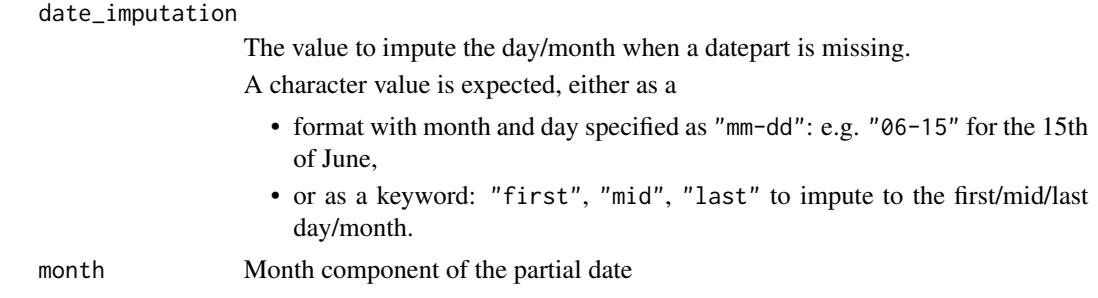

#### Details

- For date\_imputation = "first" "0000", "01", "01" are returned.
- For date\_imputation = "mid" "xxxx", "06", "30" if month is NA and "15" otherwise are returned.
- For date\_imputation = "last" "9999", "12", "31" are returned.
- For date\_imputation = "<mm>-<dd>" "xxxx", "<mm>", "<dd>" are returned.

"xxxx" indicates that the component is undefined. If an undefined component occurs in the imputed DTC value, the imputed DTC value is set to NA\_character\_ in the imputation functions.

#### Value

A list of character vectors. The elements of the list are named "year", "month", "day".

#### Author(s)

Stefan Bundfuss

## See Also

[impute\\_dtc\\_dtm\(\)](#page-243-0), [impute\\_dtc\\_dt\(\)](#page-239-0)

Utilities used for date imputation: [dt\\_level\(](#page-207-1)), [dtm\\_level\(](#page-206-0)), [get\\_imputation\\_target\\_time\(](#page-230-0)), [get\\_partialdatetime\(](#page-234-0)), [restrict\\_imputed\\_dtc\\_dtm\(](#page-259-0)), [restrict\\_imputed\\_dtc\\_dt\(](#page-258-0))

<span id="page-230-0"></span>get\_imputation\_target\_time

*Get Time Imputation Targets*

# Description

Get Time Imputation Targets

#### Usage

get\_imputation\_target\_time(time\_imputation)

## Arguments

time\_imputation

The value to impute the time when a timepart is missing.

A character value is expected, either as a

- format with hour, min and sec specified as "hh:mm:ss": e.g. "00:00:00" for the start of the day,
- or as a keyword: "first","last" to impute to the start/end of a day.

## Details

- For time\_imputation = "first" "00", "00", "00" are returned.
- For time\_imputation = "last" "23", "59", "59" are returned.
- For time\_imputation = "<hh>:<mm>:<ss>" "<hh>", "<mm>", "<ss>" are returned.

# Value

A list of character vectors. The elements of the list are named "hour", "minute", "second".

#### Author(s)

Stefan Bundfuss

#### See Also

```
impute_dtc_dtm()
```

```
Utilities used for date imputation: dt_level(), dtm_level(), get_imputation_target_date(),
get_partialdatetime(), restrict_imputed_dtc_dtm(), restrict_imputed_dtc_dt()
```

```
get_many_to_one_dataset
```
*Get Many to One Values that Led to a Prior Error*

## Description

Get Many to One Values that Led to a Prior Error

#### Usage

```
get_many_to_one_dataset()
```
## Details

If assert\_one\_to\_one() detects an issue, the many to one values are stored in a dataset. This dataset can be retrieved by get\_many\_to\_one\_dataset().

Note that the function always returns the many to one values from the last error that has been thrown in the current R session. Thus, after restarting the R sessions get\_many\_to\_one\_dataset() will return NULL and after a second error has been thrown, the dataset of the first error can no longer be accessed (unless it has been saved in a variable).

get\_not\_mapped 233

# Value

A data.frame or NULL

## Author(s)

Stefan Bundfuss

# See Also

Utilities for Dataset Checking: [extract\\_duplicate\\_records\(](#page-210-0)), [get\\_duplicates\\_dataset\(](#page-228-0)), [get\\_one\\_to\\_many\\_dataset\(](#page-233-0))

# Examples

```
data(admiral_adsl)
try(
  assert_one_to_one(admiral_adsl, vars(SITEID), vars(STUDYID))
)
get_many_to_one_dataset()
```
get\_not\_mapped *Get list of records not mapped from the lookup table.*

# Description

Get list of records not mapped from the lookup table.

## Usage

get\_not\_mapped()

## Value

A data.frame or NULL

## See Also

Utilities used within Derivation functions: [call\\_user\\_fun\(](#page-11-0)), [extract\\_unit\(](#page-211-0)), [signal\\_duplicate\\_records\(](#page-262-0))

```
get_one_to_many_dataset
```
*Get One to Many Values that Led to a Prior Error*

## Description

Get One to Many Values that Led to a Prior Error

## Usage

```
get_one_to_many_dataset()
```
# Details

If assert\_one\_to\_one() detects an issue, the one to many values are stored in a dataset. This dataset can be retrieved by get\_one\_to\_many\_dataset().

Note that the function always returns the one to many values from the last error that has been thrown in the current R session. Thus, after restarting the R sessions get\_one\_to\_many\_dataset() will return NULL and after a second error has been thrown, the dataset of the first error can no longer be accessed (unless it has been saved in a variable).

## Value

A data.frame or NULL

## Author(s)

Stefan Bundfuss

# See Also

Utilities for Dataset Checking: [extract\\_duplicate\\_records\(](#page-210-0)), [get\\_duplicates\\_dataset\(](#page-228-0)), [get\\_many\\_to\\_one\\_dataset\(](#page-231-0))

## Examples

```
data(admiral_adsl)
```
try( assert\_one\_to\_one(admiral\_adsl, vars(STUDYID), vars(SITEID)) )

get\_one\_to\_many\_dataset()

<span id="page-234-0"></span>get\_partialdatetime *Parse DTC variable and Determine Components*

## Description

Parse DTC variable and Determine Components

#### Usage

get\_partialdatetime(dtc)

## Arguments

dtc The '--DTC' date to parse A character date is expected in a format like yyyy-mm-dd or yyyy-mm-ddThh:mm:ss. Trailing components can be omitted and - is a valid value for any component.

#### Details

The function can be replaced by the parttime parser once it is available.

## Value

A list of character vectors. The elements of the list are named "year", "month", "day", "hour", "minute", and "second". Missing components are set to NA\_character\_.

### Author(s)

Stefan Bundfuss

## See Also

[impute\\_dtc\\_dtm\(\)](#page-243-0), [impute\\_dtc\\_dt\(\)](#page-239-0)

Utilities used for date imputation: [dt\\_level\(](#page-207-1)), [dtm\\_level\(](#page-206-0)), [get\\_imputation\\_target\\_date\(](#page-229-0)), [get\\_imputation\\_target\\_time\(](#page-230-0)), [restrict\\_imputed\\_dtc\\_dtm\(](#page-259-0)), [restrict\\_imputed\\_dtc\\_dt\(](#page-258-0)) get\_summary\_records *Create Summary Records*

# Description

It is not uncommon to have an analysis need whereby one needs to derive an analysis value (AVAL) from multiple records. The ADaM basic dataset structure variable DTYPE is available to indicate when a new derived records has been added to a dataset.

# Usage

```
get_summary_records(
  dataset,
 by_vars,
  filter = NULL,
  analysis_var,
  summary_fun,
  set_values_to
)
```
# Arguments

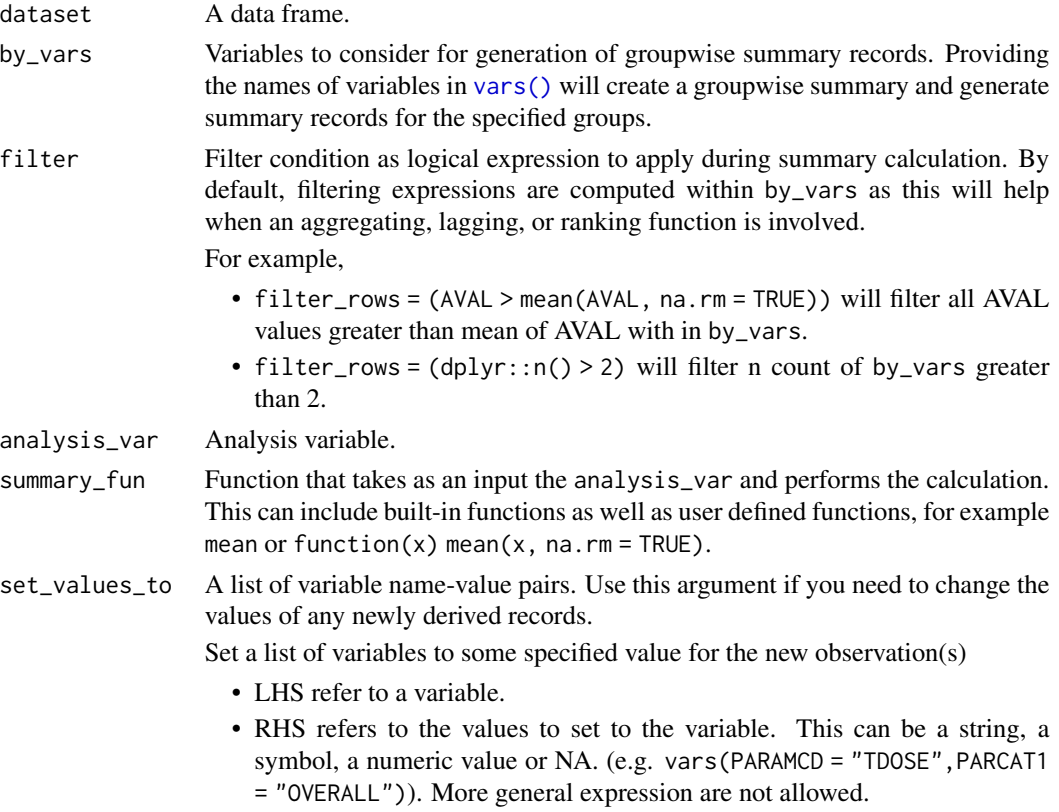

#### Details

This function only creates derived observations and does not append them to the original dataset observations. If you would like to this instead, see the derive\_summary\_records() function.

#### Value

A data frame of derived records.

#### Author(s)

Pavan Kumar, updated by Alana Harris

#### See Also

derive\_summary\_records()

```
derive_var_confirmation_flag(),
derive_var_extreme_flag(), derive_var_last_dose_amt(), derive_var_last_dose_date(),
derive_var_last_dose_grp(), derive_var_merged_cat(), derive_var_merged_character(),
derive_var_merged_exist_flag(), derive_var_obs_number(), derive_var_worst_flag(),
derive_vars_last_dose(), derive_vars_merged_lookup(), derive_vars_merged(), derive_vars_transposed()
```
#### Examples

```
library(dplyr, warn.conflicts = FALSE)
adeg <- tibble::tribble(
 ~USUBJID, ~EGSEQ, ~PARAM, ~AVISIT, ~EGDTC, ~AVAL, ~TRTA,
 "XYZ-1001", 1, "QTcF Int. (msec)", "Baseline", "2016-02-24T07:50", 385, "",
  "XYZ-1001", 2, "QTcF Int. (msec)", "Baseline", "2016-02-24T07:52", 399, "",
  "XYZ-1001", 3, "QTcF Int. (msec)", "Baseline", "2016-02-24T07:56", 396, "",
  "XYZ-1001", 4, "QTcF Int. (msec)", "Visit 2", "2016-03-08T09:45", 384, "Placebo",
  "XYZ-1001", 5, "QTcF Int. (msec)", "Visit 2", "2016-03-08T09:48", 393, "Placebo",
  "XYZ-1001", 6, "QTcF Int. (msec)", "Visit 2", "2016-03-08T09:51", 388, "Placebo",
  "XYZ-1001", 7, "QTcF Int. (msec)", "Visit 3", "2016-03-22T10:45", 385, "Placebo",
  "XYZ-1001", 8, "QTcF Int. (msec)", "Visit 3", "2016-03-22T10:48", 394, "Placebo",
  "XYZ-1001", 9, "QTcF Int. (msec)", "Visit 3", "2016-03-22T10:51", 402, "Placebo",
  "XYZ-1002", 1, "QTcF Int. (msec)", "Baseline", "2016-02-22T07:58", 399, "",
  "XYZ-1002", 2, "QTcF Int. (msec)", "Baseline", "2016-02-22T07:58", 410, "",
  "XYZ-1002", 3, "QTcF Int. (msec)", "Baseline", "2016-02-22T08:01", 392, "",
  "XYZ-1002", 4, "QTcF Int. (msec)", "Visit 2", "2016-03-06T09:50", 401, "Active 20mg",
  "XYZ-1002", 5, "QTcF Int. (msec)", "Visit 2", "2016-03-06T09:53", 407, "Active 20mg",
  "XYZ-1002", 6, "QTcF Int. (msec)", "Visit 2", "2016-03-06T09:56", 400, "Active 20mg",
  "XYZ-1002", 7, "QTcF Int. (msec)", "Visit 3", "2016-03-24T10:50", 412, "Active 20mg",
  "XYZ-1002", 8, "QTcF Int. (msec)", "Visit 3", "2016-03-24T10:53", 414, "Active 20mg",
  "XYZ-1002", 9, "QTcF Int. (msec)", "Visit 3", "2016-03-24T10:56", 402, "Active 20mg",
)
# Summarize the average of the triplicate ECG interval values (AVAL)
get_summary_records(
 adeg,
 by_vars = vars(USUBJID, PARAM, AVISIT),
 analysis_var = AVAL,
```

```
summary_fun = function(x) mean(x, na.rm = TRUE),
 set_values_to = vars(DTYPE = "AVERAGE")
\mathcal{L}advs <- tibble::tribble(
 ~USUBJID, ~VSSEQ, ~PARAM, ~AVAL, ~VSSTRESU, ~VISIT, ~VSDTC,
  "XYZ-001-001", 1164, "Weight", 99, "kg", "Screening", "2018-03-19",
  "XYZ-001-001", 1165, "Weight", 101, "kg", "Run-In", "2018-03-26",
 "XYZ-001-001", 1166, "Weight", 100, "kg", "Baseline", "2018-04-16",
 "XYZ-001-001", 1167, "Weight", 94, "kg", "Week 24", "2018-09-30",
  "XYZ-001-001", 1168, "Weight", 92, "kg", "Week 48", "2019-03-17",
  "XYZ-001-001", 1169, "Weight", 95, "kg", "Week 52", "2019-04-14",
)
# Set new values to any variable. Here, `DTYPE = MAXIMUM` refers to `max()` records
# and `DTYPE = AVERAGE` refers to `mean()` records.
get_summary_records(
 advs,
 by_vars = vars(USUBJID, PARAM),
 analysis_var = AVAL,
 summary_fun = max,
 set_values_to = vars(DTYPE = "MAXIMUM")
) %>%
 get_summary_records(
   by_vars = vars(USUBJID, PARAM),
   analysis_var = AVAL,
   summary_fun = mean,
   set_values_to = vars(DTYPE = "AVERAGE")
 \lambda# Sample ADEG dataset with triplicate record for only AVISIT = 'Baseline'
adeg <- tibble::tribble(
 ~USUBJID, ~EGSEQ, ~PARAM, ~AVISIT, ~EGDTC, ~AVAL, ~TRTA,
  "XYZ-1001", 1, "QTcF Int. (msec)", "Baseline", "2016-02-24T07:50", 385, "",
  "XYZ-1001", 2, "QTcF Int. (msec)", "Baseline", "2016-02-24T07:52", 399, "",
  "XYZ-1001", 3, "QTcF Int. (msec)", "Baseline", "2016-02-24T07:56", 396, "",
  "XYZ-1001", 4, "QTcF Int. (msec)", "Visit 2", "2016-03-08T09:48", 393, "Placebo",
  "XYZ-1001", 5, "QTcF Int. (msec)", "Visit 2", "2016-03-08T09:51", 388, "Placebo",
  "XYZ-1001", 6, "QTcF Int. (msec)", "Visit 3", "2016-03-22T10:48", 394, "Placebo",
  "XYZ-1001", 7, "QTcF Int. (msec)", "Visit 3", "2016-03-22T10:51", 402, "Placebo",
  "XYZ-1002", 1, "QTcF Int. (msec)", "Baseline", "2016-02-22T07:58", 399, "",
  "XYZ-1002", 2, "QTcF Int. (msec)", "Baseline", "2016-02-22T07:58", 410, "",
  "XYZ-1002", 3, "QTcF Int. (msec)", "Baseline", "2016-02-22T08:01", 392, "",
  "XYZ-1002", 4, "QTcF Int. (msec)", "Visit 2", "2016-03-06T09:53", 407, "Active 20mg",
  "XYZ-1002", 5, "QTcF Int. (msec)", "Visit 2", "2016-03-06T09:56", 400, "Active 20mg",
  "XYZ-1002", 6, "QTcF Int. (msec)", "Visit 3", "2016-03-24T10:53", 414, "Active 20mg",
  "XYZ-1002", 7, "QTcF Int. (msec)", "Visit 3", "2016-03-24T10:56", 402, "Active 20mg",
\lambda# Compute the average of AVAL only if there are more than 2 records within the
```

```
# by group
```

```
get_summary_records(
```
adeg,

```
by_vars = vars(USUBJID, PARAM, AVISIT),
 filter = dplyr::n() > 2,
 analysis_var = AVAL,
 summary_fun = function(x) mean(x, na.rm = TRUE),
 set_values_to = vars(DTYPE = "AVERAGE")
)
```
get\_terms\_from\_db *Get Terms from the Queries Database*

## Description

The function checks if all requirements to access the database are fulfilled (version and access function are available, see assert\_db\_requirements()), reads the terms from the database, and checks if the dataset with the terms is in the expected format (see assert\_terms()).

## Usage

```
get_terms_from_db(
  version,
  fun,
  queries,
  definition,
  expect_query_name = FALSE,
  expect_query_id = FALSE,
  i,
  temp_env,
  type
)
```
## Arguments

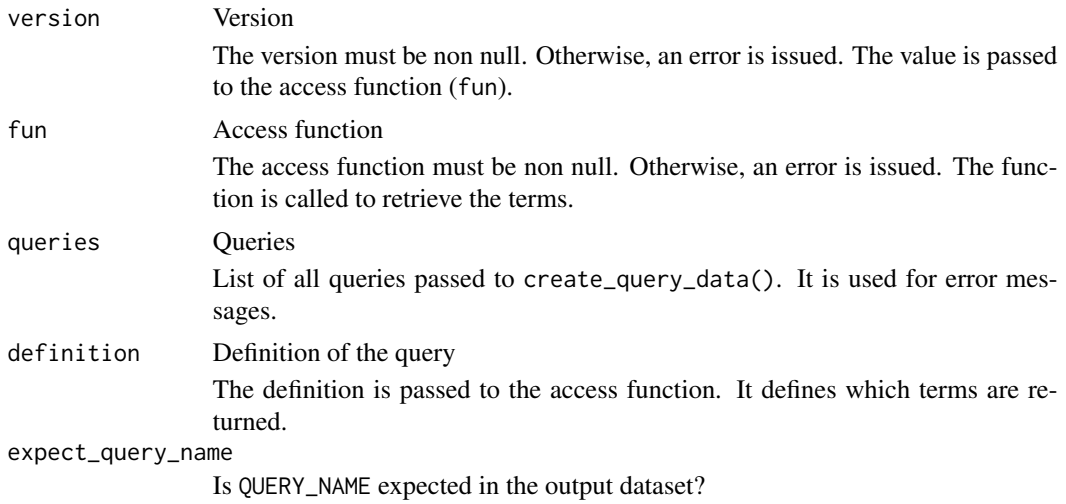

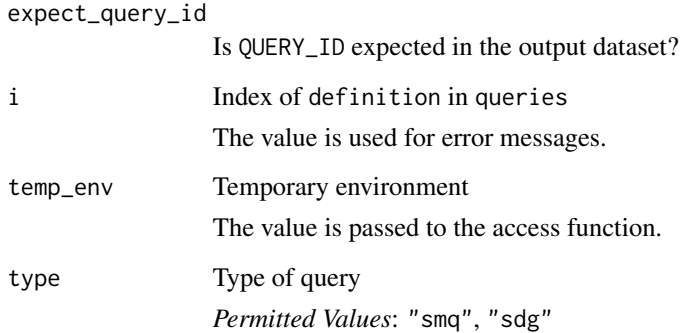

## Value

Output dataset of the access function

## Author(s)

Stefan Bundfuss

# See Also

OCCDS Functions: [create\\_query\\_data\(](#page-37-0)), [create\\_single\\_dose\\_dataset\(](#page-42-0)), [derive\\_vars\\_atc\(](#page-96-0)), [derive\\_vars\\_query\(](#page-133-0))

<span id="page-239-0"></span>impute\_dtc\_dt *Impute Partial Date Portion of a* '--DTC' *Variable*

# Description

Imputation partial date portion of a '--DTC' variable based on user input.

# Usage

```
impute_dtc_dt(
 dtc,
 highest_imputation = "n",
 date_imputation = "first",
 min_dates = NULL,
 max_dates = NULL,
 preserve = FALSE
\mathcal{E}
```
#### Arguments

dtc The '--DTC' date to impute

A character date is expected in a format like yyyy-mm-dd or yyyy-mm-ddThh:mm:ss. Trailing components can be omitted and - is a valid "missing" value for any component.

#### highest\_imputation

Highest imputation level

The highest\_imputation argument controls which components of the DTC value are imputed if they are missing. All components up to the specified level are imputed.

If a component at a higher level than the highest imputation level is missing, NA\_character\_ is returned. For example, for highest\_imputation = "D" "2020" results in NA\_character\_ because the month is missing.

If "n" is specified no imputation is performed, i.e., if any component is missing, NA\_character\_ is returned.

If "Y" is specified, date\_imputation should be "first" or "last" and min\_dates or max\_dates should be specified respectively. Otherwise, NA\_character\_ is returned if the year component is missing.

#### *Default*: "n"

*Permitted Values*: "Y" (year, highest level), "M" (month), "D" (day), "n" (none, lowest level)

## date\_imputation

The value to impute the day/month when a datepart is missing.

A character value is expected, either as a

- format with month and day specified as "mm-dd": e.g. "06-15" for the 15th of June (The year can not be specified; for imputing the year "first" or "last" together with min\_dates or max\_dates argument can be used (see examples).),
- or as a keyword: "first", "mid", "last" to impute to the first/mid/last day/month.

The argument is ignored if highest\_imputation is less then "D". *Default*: "first"

## min\_dates Minimum dates

A list of dates is expected. It is ensured that the imputed date is not before any of the specified dates, e.g., that the imputed adverse event start date is not before the first treatment date. Only dates which are in the range of possible dates of the dtc value are considered. The possible dates are defined by the missing parts of the dtc date (see example below). This ensures that the non-missing parts of the dtc date are not changed. A date or date-time object is expected. For example

```
impute_dtc_dtm(
 "2020-11",
 min_dates = list(
   ymd_hms("2020-12-06T12:12:12"),
  ymd_hms("2020-11-11T11:11:11")
```
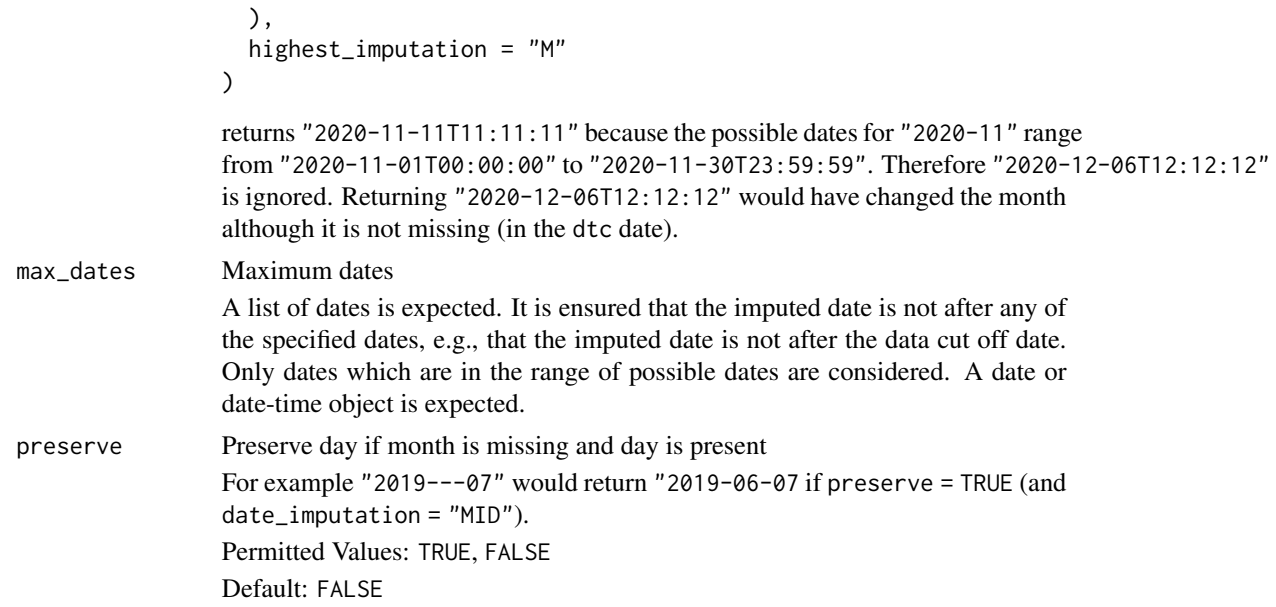

# Details

Usually this computation function can not be used with %>%.

## Value

A character vector

## Author(s)

Samia Kabi, Stefan Bundfuss

# See Also

Date/Time Computation Functions that returns a vector: [compute\\_dtf\(](#page-16-0)), [compute\\_duration\(](#page-17-0)), [compute\\_tmf\(](#page-27-0)), [convert\\_date\\_to\\_dtm\(](#page-29-0)), [convert\\_dtc\\_to\\_dtm\(](#page-34-0)), [convert\\_dtc\\_to\\_dt\(](#page-32-0)), [impute\\_dtc\\_dtm\(](#page-243-0))

# Examples

```
library(lubridate)
```

```
dates <- c(
  "2019-07-18T15:25:40",
  "2019-07-18T15:25",
  "2019-07-18T15",
  "2019-07-18",
  "2019-02",
  "2019",
  "2019",
  "2019---07",
  "''"
```
 $\mathcal{L}$ 

```
# No date imputation (highest_imputation defaulted to "n")
impute_dtc_dt(dtc = dates)
# Impute to first day/month if date is partial
impute_dtc_dt(
  dtc = dates,
  highest_imputation = "M"
\lambda# Same as above
impute_dtc_dtm(
  dtc = dates,
  highest_imputation = "M",
  date_imputation = "01-01"
)
# Impute to last day/month if date is partial
impute_dtc_dt(
  dtc = dates,
  highest_imputation = "M",
  date_imputation = "last",
\mathcal{L}# Impute to mid day/month if date is partial
impute_dtc_dt(
  dtc = dates,
  highest_imputation = "M",
  date_imputation = "mid"
\mathcal{L}# Impute a date and ensure that the imputed date is not before a list of
# minimum dates
impute_dtc_dt(
  "2020-12",
  min_dates = list(
    ymd("2020-12-06"),
    ymd("2020-11-11")
  ),
  highest_imputation = "M"
\mathcal{L}# Impute completely missing dates (only possible if min_dates or max_dates is specified)
impute_dtc_dt(
  c("2020-12", NA_character_),
  min_dates = list(
    ymd("2020-12-06"),
    ymd("2020-11-11")
  \lambda.
 highest_imputation = "Y"
\mathcal{L}
```
<span id="page-243-0"></span>

#### Description

Imputation partial date/time portion of a '--DTC' variable. based on user input.

#### Usage

```
impute_dtc_dtm(
  dtc,
  highest_imputation = "h",
  date_imputation = "first",
  time_imputation = "first",
 min_dates = NULL,
 max\_dates = NULL,preserve = FALSE
)
```
## Arguments

dtc The '--DTC' date to impute

A character date is expected in a format like yyyy-mm-dd or yyyy-mm-ddThh:mm:ss. Trailing components can be omitted and - is a valid "missing" value for any component.

highest\_imputation

Highest imputation level

The highest\_imputation argument controls which components of the DTC value are imputed if they are missing. All components up to the specified level are imputed.

If a component at a higher level than the highest imputation level is missing, NA\_character\_ is returned. For example, for highest\_imputation = "D" "2020" results in NA\_character\_ because the month is missing.

If "n" is specified, no imputation is performed, i.e., if any component is missing, NA\_character\_ is returned.

If "Y" is specified, date\_imputation should be "first" or "last" and min\_dates or max\_dates should be specified respectively. Otherwise, NA\_character\_ is returned if the year component is missing.

*Default*: "h"

*Permitted Values*: "Y" (year, highest level), "M" (month), "D" (day), "h" (hour), "m" (minute), "s" (second), "n" (none, lowest level)

## date\_imputation

The value to impute the day/month when a datepart is missing.

A character value is expected, either as a

- format with month and day specified as "mm-dd": e.g. "06-15" for the 15th of June (The year can not be specified; for imputing the year "first" or "last" together with min\_dates or max\_dates argument can be used (see examples).),
- or as a keyword: "first", "mid", "last" to impute to the first/mid/last day/month.

The argument is ignored if highest\_imputation is less then "D". *Default*: "first".

#### time\_imputation

The value to impute the time when a timepart is missing.

A character value is expected, either as a

- format with hour, min and sec specified as "hh:mm:ss": e.g. "00:00:00" for the start of the day,
- or as a keyword: "first","last" to impute to the start/end of a day.

The argument is ignored if highest\_imputation = "n".

*Default*: "first".

min\_dates Minimum dates

A list of dates is expected. It is ensured that the imputed date is not before any of the specified dates, e.g., that the imputed adverse event start date is not before the first treatment date. Only dates which are in the range of possible dates of the dtc value are considered. The possible dates are defined by the missing parts of the dtc date (see example below). This ensures that the non-missing parts of the dtc date are not changed. A date or date-time object is expected. For example

```
impute_dtc_dtm(
  "2020-11",
 min_dates = list(
  ymd_hms("2020-12-06T12:12:12"),
  ymd_hms("2020-11-11T11:11:11")
 ),
 highest_imputation = "M"
```
)

returns "2020-11-11T11:11:11" because the possible dates for "2020-11" range from "2020-11-01T00:00:00" to "2020-11-30T23:59:59". Therefore "2020-12-06T12:12:12" is ignored. Returning "2020-12-06T12:12:12" would have changed the month although it is not missing (in the dtc date).

For date variables (not date time) in the list the time is imputed to "00:00:00". Specifying date variables makes sense only if the date is imputed. If only time is imputed, date variables do not affect the result.

max\_dates Maximum dates A list of dates is expected. It is ensured that the imputed date is not after any of

the specified dates, e.g., that the imputed date is not after the data cut off date. Only dates which are in the range of possible dates are considered. A date or date-time object is expected.

For date variables (not date time) in the list the time is imputed to "23:59:59". Specifying date variables makes sense only if the date is imputed. If only time is imputed, date variables do not affect the result.

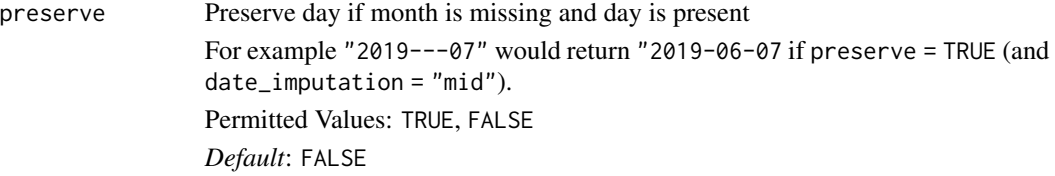

# Details

Usually this computation function can not be used with %>%.

## Value

A character vector

# Author(s)

Samia Kabi, Stefan Bundfuss

# See Also

Date/Time Computation Functions that returns a vector: [compute\\_dtf\(](#page-16-0)), [compute\\_duration\(](#page-17-0)), [compute\\_tmf\(](#page-27-0)), [convert\\_date\\_to\\_dtm\(](#page-29-0)), [convert\\_dtc\\_to\\_dtm\(](#page-34-0)), [convert\\_dtc\\_to\\_dt\(](#page-32-0)), [impute\\_dtc\\_dt\(](#page-239-0))

# Examples

```
library(lubridate)
dates <-c("2019-07-18T15:25:40",
  "2019-07-18T15:25",
  "2019-07-18T15",
  "2019-07-18",
  "2019-02",
  "2019",
  "2019",
  "2019---07",
  ^{\prime\prime\prime})
# No date imputation (highest_imputation defaulted to "h")
# Missing time part imputed with 00:00:00 portion by default
impute_dtc_dtm(dtc = dates)
# No date imputation (highest_imputation defaulted to "h")
# Missing time part imputed with 23:59:59 portion
impute_dtc_dtm(
  dtc = dates,
  time_imputation = "23:59:59")
# Same as above
```

```
impute_dtc_dtm 247
```

```
impute_dtc_dtm(
 dtc = dates,
 time_imputation = "last"
\lambda# Impute to first day/month if date is partial
# Missing time part imputed with 00:00:00 portion by default
impute_dtc_dtm(
 dtc = dates,
 highest_imputation = "M"
)
# same as above
impute_dtc_dtm(
 dtc = dates,
 highest_imputation = "M",
 date_imputation = "01-01"
)
# Impute to last day/month if date is partial
# Missing time part imputed with 23:59:59 portion
impute_dtc_dtm(
 dtc = datas,
 date_imputation = "last",
 time_imputation = "last"
\mathcal{L}# Impute to mid day/month if date is partial
# Missing time part imputed with 00:00:00 portion by default
impute_dtc_dtm(
 dtc = dates,
 highest_imputation = "M",
 date_imputation = "mid"
\lambda# Impute a date and ensure that the imputed date is not before a list of
# minimum dates
impute_dtc_dtm(
 "2020-12",
 min_dates = list(
   ymd_hms("2020-12-06T12:12:12"),
   ymd_hms("2020-11-11T11:11:11")
 ),
 highest_imputation = "M"
)
# Impute completely missing dates (only possible if min_dates or max_dates is specified)
impute_dtc_dtm(
 c("2020-12", NA_character_),
 min_dates = list(
   ymd_hms("2020-12-06T12:12:12"),
   ymd_hms("2020-11-11T11:11:11")
 ),
 highest_imputation = "Y"
```
)

list\_all\_templates *List All Available ADaM Templates*

## Description

List All Available ADaM Templates

## Usage

```
list_all_templates(package = "admiral")
```
#### Arguments

package The R package in which to look for templates. By default "admiral".

# Value

A character vector of all available templates

## Author(s)

Shimeng Huang, Thomas Neitmann

## See Also

Utilities used for examples and template scripts: [use\\_ad\\_template\(](#page-266-0))

## Examples

list\_all\_templates()

<span id="page-247-0"></span>list\_tte\_source\_objects

*List all* tte\_source *Objects Available in a Package*

## Description

List all tte\_source Objects Available in a Package

# Usage

list\_tte\_source\_objects(package = "admiral")

# max\_cond 249

#### Arguments

package The name of the package in which to search for tte\_source objects

#### Value

A data.frame where each row corresponds to one tte\_source object or NULL if package does not contain any tte\_source objects

## Author(s)

Thomas Neitmann

# See Also

```
Source Specifications: assert_db_requirements(), assert_terms(), assert_valid_queries(),
censor_source(), date_source(), death_event, derive_var_dthcaus(), event_source(),
extend_source_datasets(), filter_date_sources(), format.sdg_select(), format.smq_select(),
params(), query(), sdg_select(), smq_select(), tte_source(), validate_query(), validate_sdg_select(),
validate_smq_select()
```
# Examples

list\_tte\_source\_objects()

<span id="page-248-0"></span>max\_cond *Maximum Value on a Subset*

#### Description

The function derives the maximum value of a vector/column on a subset of entries/observations.

## Usage

max\_cond(var, cond)

## Arguments

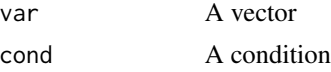

## Author(s)

Stefan Bundfuss

#### See Also

Utilities for Filtering Observations: [count\\_vals\(](#page-36-0)), [filter\\_confirmation\(](#page-212-0)), [filter\\_extreme\(](#page-220-0)), [filter\\_relative\(](#page-221-0)), [min\\_cond\(](#page-249-0))

## Examples

```
library(tibble)
library(dplyr)
library(admiral)
data <- tribble(
  ~USUBJID, ~AVISITN, ~AVALC,
  {}^{n}1^{n}, 1, {}^{n}PR^{n},<br>{}^{n}1^{n}, 2, {}^{n}CR^{n},
  \binom{n}{1}^n, 2, "CR",<br>"1", 3, "NE",
  \binom{n}{1}^n, 3, "NE",<br>"1", 4, "CR",
  n^{\prime\prime}1^{\prime\prime}, 4, "CR",<br>"1", 5, "NE",
                          "NE",
  \binom{n}{2}^n, 1, "CR",<br>"2", 2, "PR",
            2, "PR",
  "2", 3, "CR",)
# In oncology setting, when needing to check the first time a patient had
# a Complete Response (CR) to compare to see if any Partial Response (PR)
# occurred after this add variable indicating if PR occurred after CR
group_by(data, USUBJID) %>% mutate(
  first\_cr\_vis = min\_cond(var = AVISITN, cond = AVALC == "CR"),last_pr\_vis = max_cond(var = AVISITN, cond = AVALC == "PR"),
  pr_after_cr = last_pr_vis > first_cr_vis
\mathcal{L}
```
<span id="page-249-0"></span>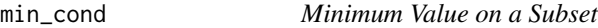

# Description

The function derives the minimum value of a vector/column on a subset of entries/observations.

#### Usage

min\_cond(var, cond)

## Arguments

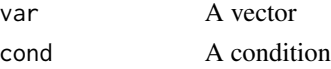

## Author(s)

Stefan Bundfuss

#### See Also

Utilities for Filtering Observations: [count\\_vals\(](#page-36-0)), [filter\\_confirmation\(](#page-212-0)), [filter\\_extreme\(](#page-220-0)), [filter\\_relative\(](#page-221-0)), [max\\_cond\(](#page-248-0))

#### params 251

#### Examples

```
library(tibble)
library(dplyr)
library(admiral)
data <- tribble(
  ~USUBJID, ~AVISITN, ~AVALC,<br>"1", 1, "PR",
  \binom{n}{1}^n, 1, "PR",<br>"1", 2, "CR",
            2, "CR",
  \binom{n}{1}^n, 3, "NE",<br>"1", 4, "CR",
           4, "CR",<br>5, "NE",
  "1", 5, "NE",<br>"2", 1, "CR",
                        "CR",
  "2", 2, "PR",<br>"2", 3, "CR",
             3, "CR",
)
# In oncology setting, when needing to check the first time a patient had
# a Complete Response (CR) to compare to see if any Partial Response (PR)
# occurred after this add variable indicating if PR occurred after CR
group_by(data, USUBJID) %>% mutate(
  first\_cr\_vis = min\_cond(var = AVISITN, cond = AVALC == "CR"),
  last_pr_vis = max_cond(var = AVISITN, cond = AVALC == "PR"),
  pr_after_cr = last_pr_vis > first_cr_vis
```

```
)
```
<span id="page-250-0"></span>

params *Create a Set of Parameters*

# Description

Create a set of variable parameters/function arguments to be used in [call\\_derivation\(\)](#page-10-0).

# Usage

params(...)

#### Arguments

... One or more named arguments

## Value

An object of class params

## Author(s)

Thomas Neitmann, Tracey Wang

## See Also

## [call\\_derivation\(\)](#page-10-0)

```
Source Specifications: assert_db_requirements(), assert_terms(), assert_valid_queries(),
censor_source(), date_source(), death_event, derive_var_dthcaus(), event_source(),
extend_source_datasets(), filter_date_sources(), format.sdg_select(), format.smq_select(),
list_tte_source_objects(), query(), sdg_select(), smq_select(), tte_source(), validate_query(),
validate_sdg_select(), validate_smq_select()
```
# Examples

```
library(dplyr, warn.conflicts = FALSE)
library(admiral.test)
data(admiral_ae)
data(admiral_adsl)
adae <- admiral_ae[sample(1:nrow(admiral_ae), 1000), ] %>%
  select(USUBJID, AESTDTC, AEENDTC) %>%
  derive_vars_merged(
    dataset_add = admiral_adsl,
   new_vars = vars(TRTSDT, TRTEDT),
   by_vars = vars(USUBJID)
  \lambda## In order to derive both `ASTDT` and `AENDT` in `ADAE`, one can use `derive_vars_dt()`
adae %>%
  derive_vars_dt(
   new_vars_prefix = "AST",
   dtc = AESTDTC,
   date_imputation = "first",
   min_dates = vars(TRTSDT),
    max_dates = vars(TRTEDT)
  ) %>%
  derive_vars_dt(
   new_vars_prefix = "AEN",
    dtc = AEENDTC,
   date_imputation = "last",
   min_dates = vars(TRTSDT),
   max_dates = vars(TRTEDT)
  )
## While `derive_vars_dt()` can only add one variable at a time, using `call_derivation()`
## one can add multiple variables in one go.
## The function arguments which are different from a variable to another (e.g. `new_vars_prefix`,
## 'dtc', and 'date_imputation') are specified as a list of 'params()' in the 'variable_params'
## argument of `call_derivation()`. All other arguments which are common to all variables
## (e.g. `min_dates` and `max_dates`) are specified outside of `variable_params` (i.e. in `...`).
call_derivation(
  dataset = adae,
  derivation = derive_vars_dt,
  variable_params = list(
    params(dtc = AESTDTC, date_imputation = "first", new_vars_prefix = "AST"),
```
# <span id="page-252-1"></span>print.derivation\_slice 253

```
params(dtc = AEENDTC, date_imputation = "last", new_vars_prefix = "AEN")
  ),
 min_dates = vars(TRTSDT),
  max_dates = vars(TRTEDT)
\mathcal{L}
```
## The above call using `call\_derivation()` is equivalent to the call using `derive\_vars\_dt()` ## to derive variables `ASTDT` and `AENDT` separately at the beginning.

<span id="page-252-0"></span>print.derivation\_slice

*Print* derivation\_slice *Objects*

# Description

Print derivation\_slice Objects

#### Usage

## S3 method for class 'derivation\_slice'  $print(x, \ldots)$ 

# Arguments

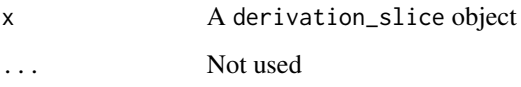

# Value

No return value, called for side effects

## See Also

[derivation\\_slice\(\)](#page-48-0)

Higher Order Functions: [call\\_derivation\(](#page-10-0)), [derivation\\_slice\(](#page-48-0)), [restrict\\_derivation\(](#page-256-0)), [slice\\_derivation\(](#page-263-0))

# Examples

print(death\_event)

<span id="page-253-2"></span><span id="page-253-1"></span>

Queries Dataset

#### Usage

queries

# Format

An object of class tbl\_df (inherits from tbl, data.frame) with 15 rows and 8 columns.

# Source

An example of standard query dataset to be used in deriving variables in ADAE and ADCM

# See Also

Other datasets: [admiral\\_adsl](#page-5-0), [atoxgr\\_criteria\\_ctcv4](#page-9-0), [ex\\_single](#page-212-0), [queries\\_mh](#page-253-0)

<span id="page-253-0"></span>queries\_mh *Queries MH Dataset*

# Description

Queries MH Dataset

#### Usage

queries\_mh

# Format

An object of class tbl\_df (inherits from tbl, data.frame) with 14 rows and 8 columns.

#### Source

An example of standard query MH dataset to be used in deriving variables in ADMH

#### See Also

Other datasets: [admiral\\_adsl](#page-5-0), [atoxgr\\_criteria\\_ctcv4](#page-9-0), [ex\\_single](#page-212-0), [queries](#page-253-1)

<span id="page-254-1"></span><span id="page-254-0"></span>

A query object defines a query, e.g., a Standard MedDRA Query (SMQ), a Standardized Drug Grouping (SDG), or a customized query (CQ). It is used as input to create\_query\_data().

# Usage

```
query(prefix, name = auto, id = NULL, add_scope_num = FALSE, definition = NULL)
```
# Arguments

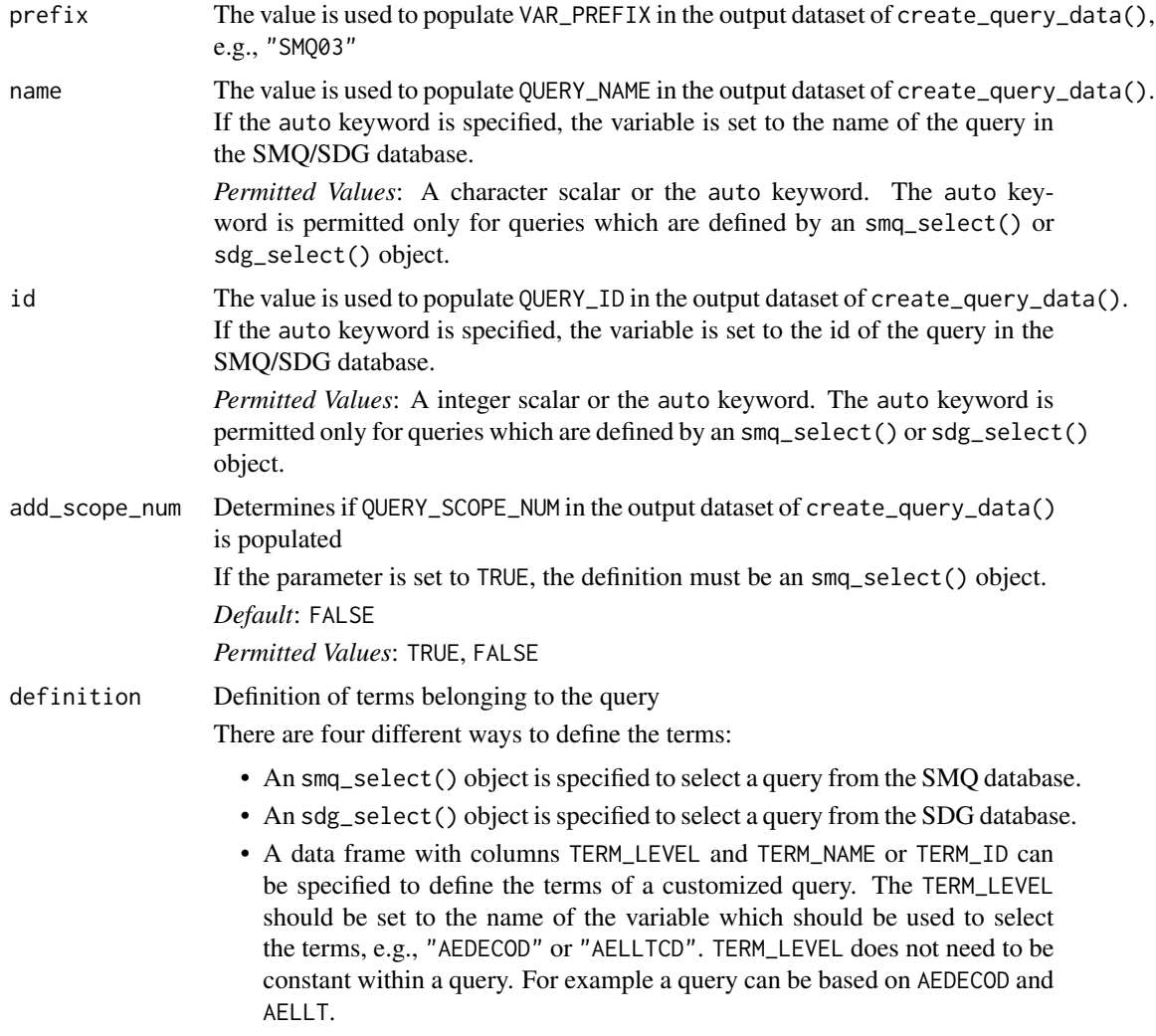

<span id="page-255-0"></span>If TERM\_LEVEL refers to a character variable, TERM\_NAME should be set to the value the variable. If it refers to a numeric variable, TERM\_ID should be set to the value of the variable. If only character variables or only numeric variables are used, TERM\_ID or TERM\_NAME respectively can be omitted.

• A list of data frames and smq\_select() objects can be specified to define a customized query based on custom terms and SMQs. The data frames must have the same structure as described for the previous item.

*Permitted Values*: an smq\_select() object, an sdg\_select() object, a data frame, or a list of data frames and smq\_select() objects.

#### Value

An object of class query.

#### Author(s)

Stefan Bundfuss

## See Also

[create\\_query\\_data\(\)](#page-37-0), [smq\\_select\(\)](#page-264-0), [sdg\\_select\(\)](#page-261-0), [Queries Dataset Documentation](../articles/queries_dataset.html)

```
Source Specifications: assert_db_requirements(), assert_terms(), assert_valid_queries(),
censor_source(), date_source(), death_event, derive_var_dthcaus(), event_source(),
extend_source_datasets(), filter_date_sources(), format.sdg_select(), format.smq_select(),
list_tte_source_objects(), params(), sdg_select(), smq_select(), tte_source(), validate_query(),
validate_sdg_select(), validate_smq_select()
```
#### Examples

```
# create a query for an SMQ
library(tibble)
library(magrittr, warn.conflicts = FALSE)
library(dplyr, warn.conflicts = FALSE)
query(
 prefix = "SMQ02",id = auto,definition = smq_select(
   name = "Pregnancy and neonatal topics (SMQ)",
   scope = "NARROW"
 )
\mathcal{L}# create a query for an SDG
query(
 prefix = "SDG01".id = auto,definition = sdg_select(
   name = "5-aminosalicylates for ulcerative colitis"
```

```
)
\mathcal{L}# creating a query for a customized query
cqterms <- tribble(
  ~TERM_NAME, ~TERM_ID,
  "APPLICATION SITE ERYTHEMA", 10003041L,
  "APPLICATION SITE PRURITUS", 10003053L
) %>%
  mutate(TERM_LEVEL = "AEDECOD")
query(
  prefix = "CQ01",name = "Application Site Issues",
  definition = cqterms
)
# creating a customized query based on SMQs and additional terms
query(
  prefix = "CQ03",name = "Special issues of interest",
  definition = list(
   cqterms,
    smq_select(
     name = "Pregnancy and neonatal topics (SMQ)",
      scope = "NARROW"
   ),
    smq_select(
     id = 8050L,
      scope = "BROAD"
   )
 )
)
```
<span id="page-256-0"></span>restrict\_derivation *Execute a Derivation on a Subset of the Input Dataset*

#### Description

Execute a derivation on a subset of the input dataset.

### Usage

```
restrict_derivation(dataset, derivation, args = NULL, filter)
```
#### Arguments

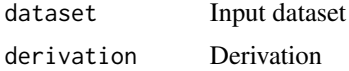

<span id="page-257-0"></span>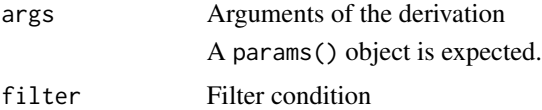

# Author(s)

Stefan Bundfuss

# See Also

[params\(\)](#page-250-0) [slice\\_derivation\(\)](#page-263-0)

Higher Order Functions: [call\\_derivation\(](#page-10-0)), [derivation\\_slice\(](#page-48-0)), [print.derivation\\_slice\(](#page-252-0)), [slice\\_derivation\(](#page-263-0))

# Examples

```
library(magrittr)
adlb <- tibble::tribble(
  ~USUBJID, ~AVISITN, ~AVAL, ~ABLFL,
  "1", -1, 113, NA_{\text{c}} haracter<sub>-</sub>,
  "1", 0, 113, "Y",
  "1", 3, 117, NA_character_,
  \begin{array}{ccccc} "2", & & & 0, & 95, "Y", \\ "3". & & & 0, & 111, "Y", \end{array}\begin{matrix} n_{3} n_{1} & 0 & 111 \\ n_{3} n_{1} & 1 & 101 \\ 0 & 1 & 101 & 01 \end{matrix}"3", 1, 101, NA_character_,<br>"3", 2, 123, NA_character_
                     2, 123, NA_character_
\lambda# Derive BASE for post-baseline records only (derive_var_base() can not be used in this case
# as it requires the baseline observation to be in the input dataset)
restrict_derivation(
  adlb,
  derivation = derive_vars_merged,
  args = params(by_vars = vars(USUBJID),
    dataset_add = adlb,
    filter\_add = ABLFL == "Y",new\_vars = vars(BASE = AVAL)),
  filter = AVISITN > 0
)
# Derive BASE for baseline and post-baseline records only
restrict_derivation(
  adlb,
  derivation = derive_var_base,
```
args = params( by\_vars = vars(USUBJID)

```
),
filter = AVISITN >= 0
```

```
) %>%
  # Derive CHG for post-baseline records only
 restrict_derivation(
   derivation = derive_var_chg,
    filter = AVISITN > 0
  \mathcal{L}
```
<span id="page-258-0"></span>restrict\_imputed\_dtc\_dt

```
Restrict Imputed DTC date to Minimum/Maximum Dates
```
# Description

Restrict Imputed DTC date to Minimum/Maximum Dates

# Usage

restrict\_imputed\_dtc\_dt(dtc, imputed\_dtc, min\_dates, max\_dates)

# Arguments

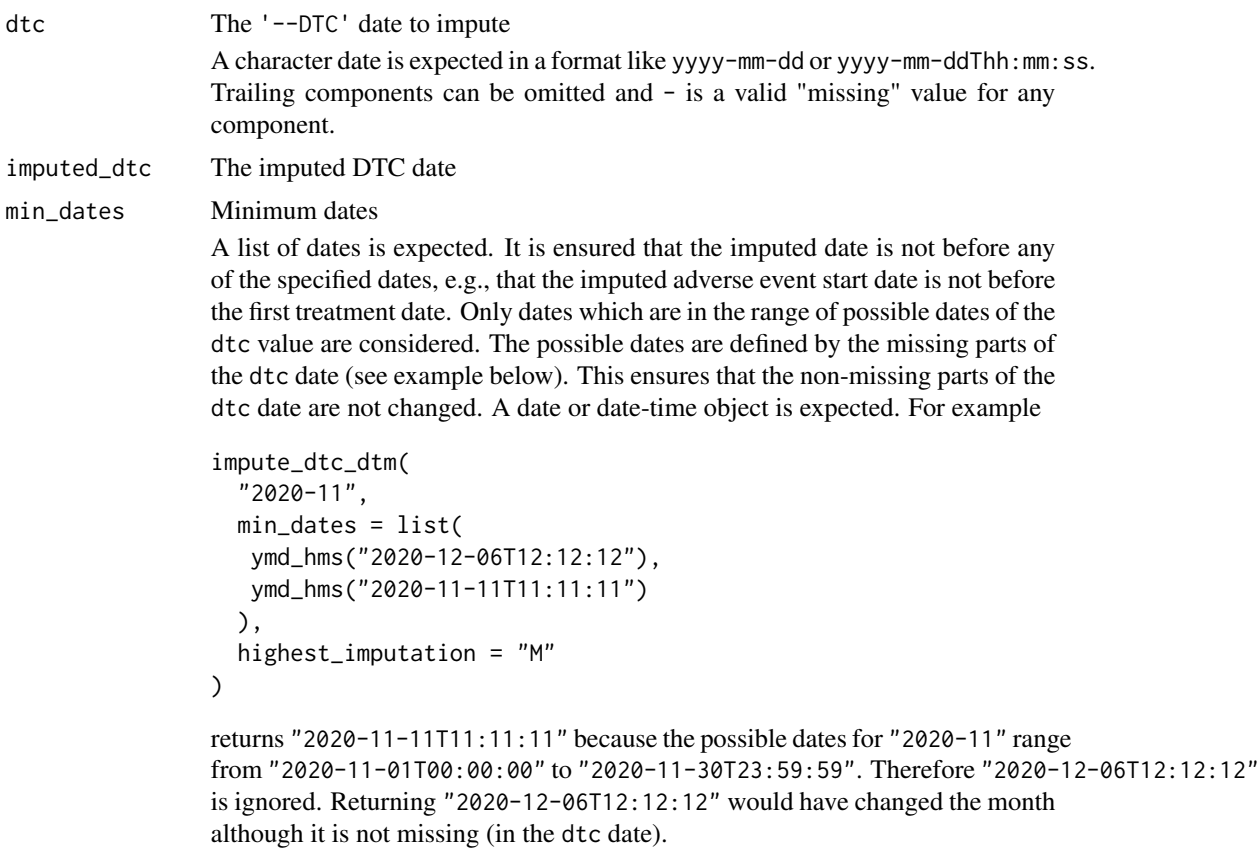

<span id="page-259-1"></span>max\_dates Maximum dates A list of dates is expected. It is ensured that the imputed date is not after any of the specified dates, e.g., that the imputed date is not after the data cut off date. Only dates which are in the range of possible dates are considered. A date or date-time object is expected.

# Value

- The last of the minimum dates (min\_dates) which are in the range of the partial DTC date (dtc)
- The first of the maximum dates (max\_dates) which are in the range of the partial DTC date (dtc)
- imputed\_dtc if the partial DTC date (dtc) is not in range of any of the minimum or maximum dates.

#### Author(s)

Stefan Bundfuss

## See Also

[impute\\_dtc\\_dtm\(\)](#page-243-0), [impute\\_dtc\\_dt\(\)](#page-239-0)

Utilities used for date imputation: [dt\\_level\(](#page-207-1)), [dtm\\_level\(](#page-206-0)), [get\\_imputation\\_target\\_date\(](#page-229-0)), [get\\_imputation\\_target\\_time\(](#page-230-0)), [get\\_partialdatetime\(](#page-234-0)), [restrict\\_imputed\\_dtc\\_dtm\(](#page-259-0))

```
restrict_imputed_dtc_dtm
```
*Restrict Imputed DTC date to Minimum/Maximum Dates*

# Description

Restrict Imputed DTC date to Minimum/Maximum Dates

# Usage

```
restrict_imputed_dtc_dtm(dtc, imputed_dtc, min_dates, max_dates)
```
#### Arguments

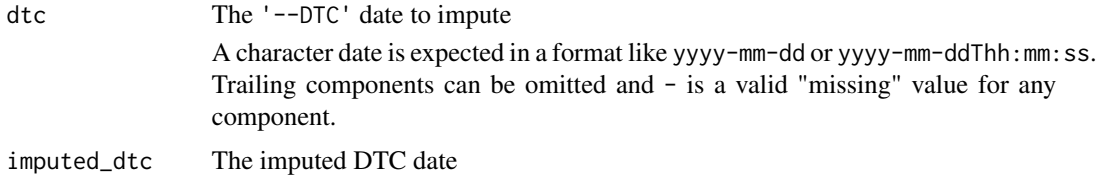

# min\_dates Minimum dates

A list of dates is expected. It is ensured that the imputed date is not before any of the specified dates, e.g., that the imputed adverse event start date is not before the first treatment date. Only dates which are in the range of possible dates of the dtc value are considered. The possible dates are defined by the missing parts of the dtc date (see example below). This ensures that the non-missing parts of the dtc date are not changed. A date or date-time object is expected. For example

```
impute_dtc_dtm(
  "2020-11",
 min_dates = list(
   ymd_hms("2020-12-06T12:12:12"),
   ymd_hms("2020-11-11T11:11:11")
  ),
 highest_imputation = "M"
\lambda
```
returns "2020-11-11T11:11:11" because the possible dates for "2020-11" range from "2020-11-01T00:00:00" to "2020-11-30T23:59:59". Therefore "2020-12-06T12:12:12" is ignored. Returning "2020-12-06T12:12:12" would have changed the month although it is not missing (in the dtc date).

For date variables (not date time) in the list the time is imputed to "00:00:00". Specifying date variables makes sense only if the date is imputed. If only time is imputed, date variables do not affect the result.

#### max\_dates Maximum dates

A list of dates is expected. It is ensured that the imputed date is not after any of the specified dates, e.g., that the imputed date is not after the data cut off date. Only dates which are in the range of possible dates are considered. A date or date-time object is expected.

For date variables (not datetime) in the list the time is imputed to "23:59:59". Specifying date variables makes sense only if the date is imputed. If only time is imputed, date variables do not affect the result.

# Value

- The last of the minimum dates (min\_dates) which are in the range of the partial DTC date (dtc)
- The first of the maximum dates (max\_dates) which are in the range of the partial DTC date (dtc)
- imputed\_dtc if the partial DTC date (dtc) is not in range of any of the minimum or maximum dates.

#### Author(s)

Stefan Bundfuss

# See Also

[impute\\_dtc\\_dtm\(\)](#page-243-0), [impute\\_dtc\\_dt\(\)](#page-239-0)

```
Utilities used for date imputation: dt_level(), dtm_level(), get_imputation_target_date(),
get_imputation_target_time(), get_partialdatetime(), restrict_imputed_dtc_dt()
```
## <span id="page-261-0"></span>sdg\_select *Create an* sdg\_select *object*

# Description

Create an sdg\_select object

#### Usage

sdg\_select(name = NULL, id = NULL)

#### Arguments

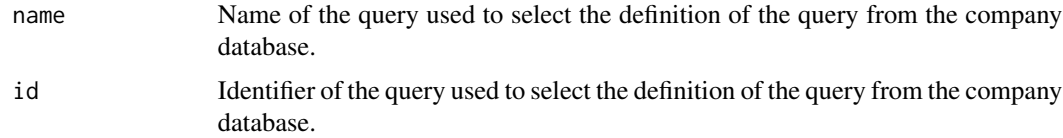

#### Details

Exactly one name or id must be specified.

#### Value

An object of class sdg\_select.

#### Author(s)

Stefan Bundfuss

#### See Also

#### [create\\_query\\_data\(\)](#page-37-0), [query\(\)](#page-254-0)

Source Specifications: [assert\\_db\\_requirements\(](#page-5-1)), [assert\\_terms\(](#page-6-0)), [assert\\_valid\\_queries\(](#page-8-0)), [censor\\_source\(](#page-12-0)), [date\\_source\(](#page-45-0)), [death\\_event](#page-46-0), [derive\\_var\\_dthcaus\(](#page-163-0)), [event\\_source\(](#page-207-0)), [extend\\_source\\_datasets\(](#page-209-0)), [filter\\_date\\_sources\(](#page-217-0)), [format.sdg\\_select\(](#page-224-0)), [format.smq\\_select\(](#page-225-0)), [list\\_tte\\_source\\_objects\(](#page-247-0)), [params\(](#page-250-0)), [query\(](#page-254-0)), [smq\\_select\(](#page-264-0)), [tte\\_source\(](#page-265-0)), [validate\\_query\(](#page-268-0)), [validate\\_sdg\\_select\(](#page-268-1)), [validate\\_smq\\_select\(](#page-269-0))

<span id="page-261-1"></span>

<span id="page-262-0"></span>signal\_duplicate\_records

*Signal Duplicate Records*

# Description

Signal Duplicate Records

#### Usage

```
signal_duplicate_records(
 dataset,
 by_vars,
 msg = paste("Dataset contains duplicate records with respect to",
   enumerate(vars2chr(by_vars))),
 cnd_type = "error"
)
```
# Arguments

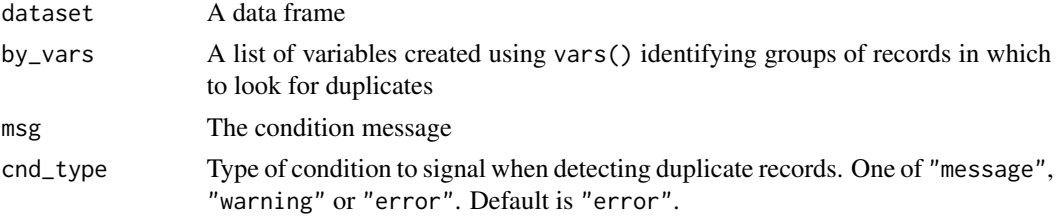

## Value

No return value, called for side effects

#### Author(s)

Thomas Neitmann

# See Also

Utilities used within Derivation functions: [call\\_user\\_fun\(](#page-11-0)), [extract\\_unit\(](#page-211-0)), [get\\_not\\_mapped\(](#page-232-0))

# Examples

```
data(admiral_adsl)
# Duplicate the first record
adsl <- rbind(admiral_adsl[1L, ], admiral_adsl)
```

```
signal_duplicate_records(adsl, vars(USUBJID), cnd_type = "message")
```
<span id="page-263-1"></span><span id="page-263-0"></span>

The input dataset is split into slices (subsets) and for each slice the derivation is called separately. Some or all arguments of the derivation may vary depending on the slice.

#### Usage

```
slice_derivation(dataset, derivation, args = NULL, ...)
```
## Arguments

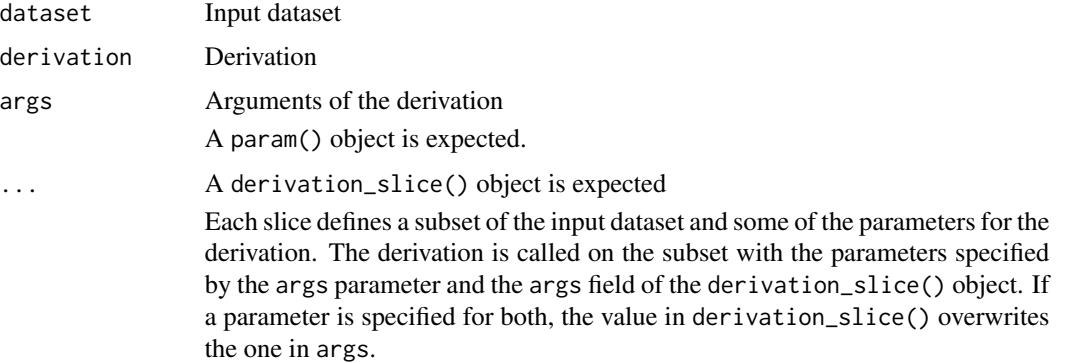

# Details

For each slice the derivation is called on the subset defined by the filter field of the derivation\_slice() object and with the parameters specified by the args parameter and the args field of the derivation\_slice() object. If a parameter is specified for both, the value in derivation\_slice() overwrites the one in args.

- Observations that match with more than one slice are only considered for the first matching slice.
- Observations with no match to any of the slices are included in the output dataset but the derivation is not called for them.

# Value

The input dataset with the variables derived by the derivation added

#### Author(s)

Stefan Bundfuss

<span id="page-264-1"></span>smq\_select 265

# See Also

```
params() restrict_derivation()
```

```
Higher Order Functions: call_derivation(), derivation_slice(), print.derivation_slice(),
restrict_derivation()
```
#### Examples

```
library(stringr)
advs <- tibble::tribble(
  ~USUBJID, ~VSDTC, ~VSTPT,<br>"1", "2020-04-16", NA_char
            "2020-04-16", NA_character_,
  "1", "2020-04-16", "BEFORE TREATMENT"
\lambda# For the second slice filter is set to TRUE. Thus derive_vars_dtm is called
# with time_imputation = "last" for all observations which do not match for the
# first slice.
slice_derivation(
  advs,
  derivation = derive_vars_dtm,
 args = params(
   dtc = VSDTC,
   new_vars_prefix = "A"
  ),
  derivation_slice(
    filter = str_detect(VSTPT, "PRE|BEFORE"),
    args = params(time_imputation = "first")
  ),
  derivation_slice(
    filter = TRUE,
    args = params(time_imputation = "last")
  )
)
```
<span id="page-264-0"></span>smq\_select *Create an* smq\_select *object*

# Description

Create an smq\_select object

#### Usage

```
smq_select(name = NULL, id = NULL, scope = NULL)
```
#### <span id="page-265-1"></span>Arguments

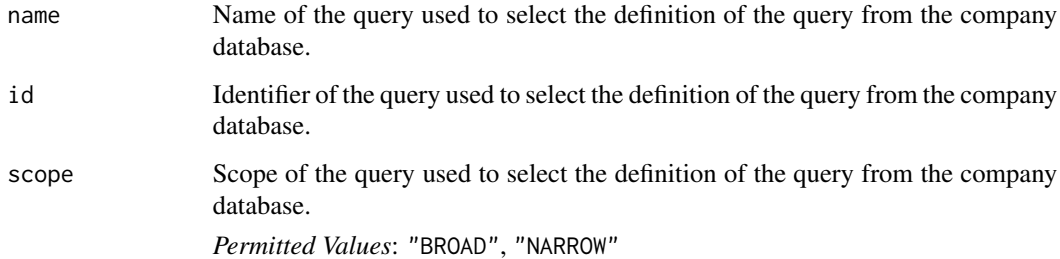

# Details

Exactly one of name or id must be specified.

#### Value

An object of class smq\_select.

#### Author(s)

Stefan Bundfuss

# See Also

[create\\_query\\_data\(\)](#page-37-0), [query\(\)](#page-254-0)

```
Source Specifications: assert_db_requirements(), assert_terms(), assert_valid_queries(),
censor_source(), date_source(), death_event, derive_var_dthcaus(), event_source(),
extend_source_datasets(), filter_date_sources(), format.sdg_select(), format.smq_select(),
list_tte_source_objects(), params(), query(), sdg_select(), tte_source(), validate_query(),
validate_sdg_select(), validate_smq_select()
```
<span id="page-265-0"></span>tte\_source *Create a* tte\_source *Object*

#### Description

The tte\_source object is used to define events and possible censorings.

## Usage

```
tte_source(dataset_name, filter = NULL, date, censor = 0, set_values_to = NULL)
```
#### <span id="page-266-0"></span>Arguments

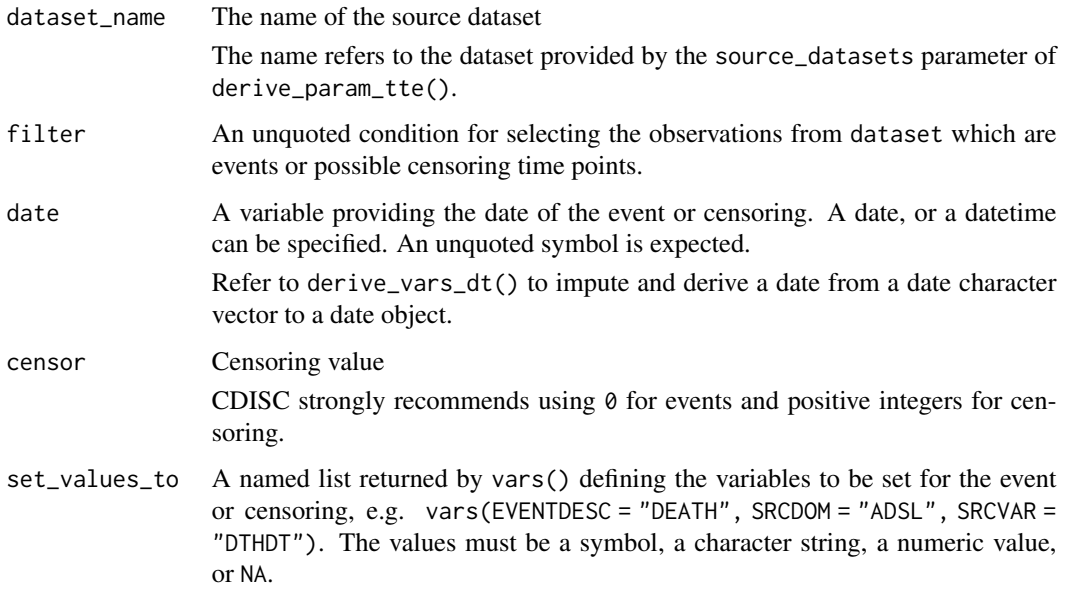

# Value

An object of class tte\_source

#### Author(s)

Stefan Bundfuss

# See Also

[derive\\_param\\_tte\(\)](#page-85-0), [censor\\_source\(\)](#page-12-0), [event\\_source\(\)](#page-207-0)

```
Source Specifications: assert_db_requirements(), assert_terms(), assert_valid_queries(),
censor_source(), date_source(), death_event, derive_var_dthcaus(), event_source(),
extend_source_datasets(), filter_date_sources(), format.sdg_select(), format.smq_select(),
list_tte_source_objects(), params(), query(), sdg_select(), smq_select(), validate_query(),
validate_sdg_select(), validate_smq_select()
```
use\_ad\_template *Open an ADaM Template Script*

# Description

Open an ADaM Template Script

# Usage

```
use_ad_template(
  adam_name = "adsl",
 save_path = past@("./", adam_name, ".R"),package = "admiral",
 overwrite = FALSE,
 open = interactive()
)
```
# Arguments

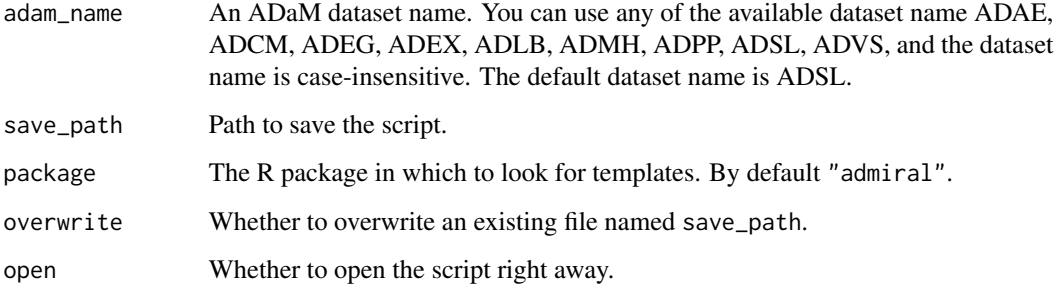

# Details

Running without any arguments such as use\_ad\_template() auto-generates adsl.R in the current path. Use list\_all\_templates() to discover which templates are available.

# Value

No return values, called for side effects

#### Author(s)

Shimeng Huang, Thomas Neitmann

# See Also

Utilities used for examples and template scripts: [list\\_all\\_templates\(](#page-247-1))

# Examples

```
if (interactive()) {
  use_ad_template("adsl")
}
```
<span id="page-267-0"></span>

<span id="page-268-2"></span><span id="page-268-0"></span>

Validate an object is indeed a query object

#### Usage

```
validate_query(obj)
```
#### Arguments

obj An object to be validated.

#### Value

The original object.

# Author(s)

Stefan Bundfuss

### See Also

#### [query\(\)](#page-254-0)

```
Source Specifications: assert_db_requirements(), assert_terms(), assert_valid_queries(),
censor_source(), date_source(), death_event, derive_var_dthcaus(), event_source(),
extend_source_datasets(), filter_date_sources(), format.sdg_select(), format.smq_select(),
list_tte_source_objects(), params(), query(), sdg_select(), smq_select(), tte_source(),
validate_sdg_select(), validate_smq_select()
```
<span id="page-268-1"></span>validate\_sdg\_select *Validate an object is indeed a* sdg\_select *object*

#### Description

Validate an object is indeed a sdg\_select object

#### Usage

```
validate_sdg_select(obj)
```
#### Arguments

obj An object to be validated.

# Value

The original object.

#### Author(s)

Stefan Bundfuss

# See Also

[sdg\\_select\(\)](#page-261-0)

```
Source Specifications: assert_db_requirements(), assert_terms(), assert_valid_queries(),
censor_source(), date_source(), death_event, derive_var_dthcaus(), event_source(),
extend_source_datasets(), filter_date_sources(), format.sdg_select(), format.smq_select(),
list_tte_source_objects(), params(), query(), sdg_select(), smq_select(), tte_source(),
validate_query(), validate_smq_select()
```
<span id="page-269-0"></span>validate\_smq\_select *Validate an object is indeed a* smq\_select *object*

#### Description

Validate an object is indeed a smq\_select object

#### Usage

validate\_smq\_select(obj)

#### Arguments

obj An object to be validated.

# Value

The original object.

#### Author(s)

Stefan Bundfuss

## See Also

```
smq_select()
```

```
Source Specifications: assert_db_requirements(), assert_terms(), assert_valid_queries(),
censor_source(), date_source(), death_event, derive_var_dthcaus(), event_source(),
extend_source_datasets(), filter_date_sources(), format.sdg_select(), format.smq_select(),
list_tte_source_objects(), params(), query(), sdg_select(), smq_select(), tte_source(),
validate_query(), validate_sdg_select()
```
<span id="page-269-1"></span>

<span id="page-270-0"></span>

Map "Y" and "N" to numeric values.

# Usage

```
yn_to_numeric(arg)
```
# Arguments

arg Character vector

## Value

1 if arg equals "Y", 0 if arg equals "N", NA\_real\_ otherwise

# Author(s)

Stefan Bundfuss

# See Also

Utilities for Formatting Observations: [convert\\_blanks\\_to\\_na\(](#page-28-0)), [format\\_eoxxstt\\_default\(](#page-226-0)), [format\\_reason\\_default\(](#page-227-0))

# Examples

yn\_to\_numeric(c("Y", "N", NA\_character\_))

# **Index**

∗ com\_bds\_findings compute\_bmi, [15](#page-14-0) compute\_bsa, [16](#page-15-0) compute\_framingham, [20](#page-19-0) compute\_map, [22](#page-21-0) compute\_qtc, [24](#page-23-0) compute\_qual\_imputation, [25](#page-24-0) compute\_qual\_imputation\_dec, [26](#page-25-0) compute\_rr, [27](#page-26-0) ∗ com\_date\_time compute\_dtf, [17](#page-16-0) compute\_duration, [18](#page-17-0) compute\_tmf, [28](#page-27-0) convert\_date\_to\_dtm, [30](#page-29-0) convert\_dtc\_to\_dt, [33](#page-32-0) convert\_dtc\_to\_dtm, [35](#page-34-0) impute\_dtc\_dt, [240](#page-239-1) impute\_dtc\_dtm, [244](#page-243-1) ∗ datasets admiral\_adsl, [6](#page-5-2) atoxgr\_criteria\_ctcv4, [10](#page-9-1) ex\_single, [213](#page-212-1) queries, [254](#page-253-2) queries\_mh, [254](#page-253-2) ∗ deprecated derive\_derived\_param, [50](#page-49-0) derive\_var\_ady, [139](#page-138-0) derive\_var\_aendy, [140](#page-139-0) derive\_var\_agegr\_fda, [141](#page-140-0) derive\_var\_astdy, [145](#page-144-0) derive\_var\_atirel, [146](#page-145-0) derive\_vars\_merged\_dt, [125](#page-124-0) derive\_vars\_merged\_dtm, [128](#page-127-0) derive\_vars\_suppqual, [136](#page-135-0) ∗ der\_adsl derive\_var\_age\_years, [141](#page-140-0) derive\_var\_disposition\_status, [162](#page-161-0) derive\_var\_dthcaus, [164](#page-163-1) derive\_var\_extreme\_dt, [168](#page-167-0)

derive\_var\_extreme\_dtm, [171](#page-170-0) derive\_vars\_aage, [95](#page-94-0) derive\_vars\_disposition\_reason, [98](#page-97-0) ∗ der\_bds\_findings derive\_var\_analysis\_ratio, [143](#page-142-0) derive\_var\_anrind, [144](#page-143-0) derive\_var\_atoxgr, [147](#page-146-0) derive\_var\_atoxgr\_dir, [149](#page-148-0) derive\_var\_base, [151](#page-150-0) derive\_var\_basetype, [153](#page-152-0) derive\_var\_chg, [155](#page-154-0) derive\_var\_ontrtfl, [196](#page-195-0) derive\_var\_pchg, [199](#page-198-0) derive\_var\_shift, [200](#page-199-0) ∗ der\_date\_time derive\_var\_trtdurd, [202](#page-201-0) derive\_vars\_dt, [101](#page-100-0) derive\_vars\_dtm, [105](#page-104-0) derive\_vars\_dtm\_to\_dt, [110](#page-109-0) derive\_vars\_dtm\_to\_tm, [111](#page-110-0) derive\_vars\_duration, [113](#page-112-0) derive\_vars\_dy, [116](#page-115-0) ∗ der\_gen derive\_var\_confirmation\_flag, [156](#page-155-0) derive\_var\_extreme\_flag, [175](#page-174-0) derive\_var\_last\_dose\_amt, [179](#page-178-0) derive\_var\_last\_dose\_date, [182](#page-181-0) derive\_var\_last\_dose\_grp, [184](#page-183-0) derive\_var\_merged\_cat, [187](#page-186-0) derive\_var\_merged\_character, [189](#page-188-0) derive\_var\_merged\_exist\_flag, [192](#page-191-0) derive\_var\_obs\_number, [194](#page-193-0) derive\_var\_trtdurd, [202](#page-201-0) derive\_var\_worst\_flag, [203](#page-202-0) derive\_vars\_dt, [101](#page-100-0) derive\_vars\_dtm, [105](#page-104-0) derive\_vars\_dtm\_to\_dt, [110](#page-109-0) derive\_vars\_dtm\_to\_tm, [111](#page-110-0) derive\_vars\_duration, [113](#page-112-0)

## INDEX 273

derive\_vars\_dy, [116](#page-115-0) derive\_vars\_last\_dose, [117](#page-116-0) derive\_vars\_merged, [120](#page-119-0) derive\_vars\_merged\_lookup, [132](#page-131-0) derive\_vars\_transposed, [137](#page-136-0) get\_summary\_records, [236](#page-235-0) ∗ der\_occds create\_query\_data, [38](#page-37-1) create\_single\_dose\_dataset, [43](#page-42-0) derive\_vars\_atc, [97](#page-96-0) derive\_vars\_query, [134](#page-133-0) get\_terms\_from\_db, [239](#page-238-0) ∗ der\_prm\_bds\_findings default\_qtc\_paramcd, [48](#page-47-0) derive\_extreme\_records, [51](#page-50-0) derive\_param\_bmi, [54](#page-53-0) derive\_param\_bsa, [56](#page-55-0) derive\_param\_computed, [59](#page-58-0) derive\_param\_doseint, [62](#page-61-0) derive\_param\_exist\_flag, [65](#page-64-0) derive\_param\_exposure, [68](#page-67-0) derive\_param\_first\_event, [71](#page-70-0) derive\_param\_framingham, [74](#page-73-0) derive\_param\_map, [78](#page-77-0) derive\_param\_qtc, [81](#page-80-0) derive\_param\_rr, [84](#page-83-0) derive\_param\_wbc\_abs, [90](#page-89-0) derive\_summary\_records, [92](#page-91-0) ∗ der\_prm\_tte derive\_param\_tte, [86](#page-85-1) ∗ high\_order\_function call\_derivation, [11](#page-10-1) derivation\_slice, [49](#page-48-1) print.derivation\_slice, [253](#page-252-1) restrict\_derivation, [257](#page-256-1) slice derivation, [264](#page-263-1) ∗ metadata dose\_freq\_lookup, [206](#page-205-0) ∗ source\_specifications assert\_db\_requirements, [6](#page-5-2) assert\_terms, [7](#page-6-1) assert\_valid\_queries, [9](#page-8-1) censor\_source, [13](#page-12-1) date\_source, [46](#page-45-1) death\_event, [47](#page-46-1) derive\_var\_dthcaus, [164](#page-163-1) event\_source, [208](#page-207-2) extend\_source\_datasets, [210](#page-209-1)

filter\_date\_sources, [218](#page-217-1) format.sdg\_select, [225](#page-224-1) format.smq\_select, [226](#page-225-1) list\_tte\_source\_objects, [248](#page-247-2) params, [251](#page-250-1) query, [255](#page-254-1) sdg\_select, [262](#page-261-1) smq\_select, [265](#page-264-1) tte\_source, [266](#page-265-1) validate\_query, [269](#page-268-2) validate\_sdg\_select, [269](#page-268-2) validate\_smq\_select, [270](#page-269-1) ∗ utils\_ds\_chk extract\_duplicate\_records, [211](#page-210-0) get\_duplicates\_dataset, [229](#page-228-0) get\_many\_to\_one\_dataset, [232](#page-231-0) get\_one\_to\_many\_dataset, [234](#page-233-0) ∗ utils\_examples list\_all\_templates, [248](#page-247-2) use\_ad\_template, [267](#page-266-0) ∗ utils\_fil count\_vals, [37](#page-36-0) filter\_confirmation, [213](#page-212-1) filter\_extreme, [221](#page-220-0) filter\_relative, [222](#page-221-0) max cond, [249](#page-248-0) min\_cond, [250](#page-249-0) ∗ utils\_fmt convert\_blanks\_to\_na, [29](#page-28-1) format\_eoxxstt\_default, [227](#page-226-1) format\_reason\_default, [228](#page-227-1) yn\_to\_numeric, [271](#page-270-0) ∗ utils\_help call\_user\_fun, [12](#page-11-1) extract\_unit, [212](#page-211-1) get\_not\_mapped, [233](#page-232-1) signal\_duplicate\_records, [263](#page-262-0) ∗ utils\_impute dt\_level, [208](#page-207-2) dtm\_level, [207](#page-206-1) get\_imputation\_target\_date, [230](#page-229-1) get\_imputation\_target\_time, [231](#page-230-1) get\_partialdatetime, [235](#page-234-1) restrict\_imputed\_dtc\_dt, [259](#page-258-1) restrict\_imputed\_dtc\_dtm, [260](#page-259-1) admiral\_adsl, [6,](#page-5-2) *[11](#page-10-1)*, *[213](#page-212-1)*, *[254](#page-253-2)*

ae\_event *(*death\_event*)*, [47](#page-46-1) ae\_gr1\_event *(*death\_event*)*, [47](#page-46-1)

```
ae_gr2_event (death_event), 47
ae_gr35_event (death_event), 47
ae_gr3_event (death_event), 47
ae_gr4_event (death_event), 47
ae_gr5_event (death_event), 47
ae_ser_event (death_event), 47
ae_sev_event (death_event), 47
ae_wd_event (death_event), 47
assert_db_requirements, 6, 8, 9, 14, 47, 48,
         166, 209, 210, 220, 226, 227, 249,
         252, 256, 262, 266, 267, 269, 270
assert_terms, 7, 7, 9, 14, 47, 48, 166, 209,
         210, 220, 226, 227, 249, 252, 256,
         262, 266, 267, 269, 270
assert_valid_queries, 7, 8, 9, 14, 47, 48,
         166, 209, 210, 220, 226, 227, 249,
         252, 256, 262, 266, 267, 269, 270
assert_valid_queries(), 135
atoxgr_criteria_ctcv4, 6, 10, 213, 254
call_derivation, 11, 49, 253, 258, 265
call_derivation(), 251, 252
call_user_fun, 12, 212, 233, 263
censor_source, 7–9, 13, 47, 48, 166, 209,
         210, 220, 226, 227, 249, 252, 256,
         262, 266, 267, 269, 270
censor_source(), 48, 209, 267
compute_bmi, 15, 16, 22, 23, 25–27
compute_bsa, 15, 16, 22, 23, 25–27
compute_dtf, 17, 19, 28, 32, 34, 37, 242, 246
compute_duration, 18, 18, 28, 32, 34, 37,
         242, 246
compute_duration(), 114
compute_framingham, 15, 16, 20, 23, 25–27
compute_framingham(), 77
compute_map, 15, 16, 22, 22, 25–27
compute_qtc, 15, 16, 22, 23, 24, 26, 27
compute_qtc(), 82
compute_qual_imputation, 15, 16, 22, 23,
         25, 25, 26, 27
compute_qual_imputation_dec, 15, 16, 22,
         23, 25, 26, 26, 27
compute_rr, 15, 16, 22, 23, 25, 26, 27
compute_tmf, 18, 19, 28, 32, 34, 37, 242, 246
convert_blanks_to_na, 29, 228, 229, 271
convert_date_to_dtm, 18, 19, 28, 30, 34, 37,
         242, 246
convert_dtc_to_dt, 18, 19, 28, 32, 33, 37,
         242, 246
```
convert\_dtc\_to\_dtm, *[18,](#page-17-0) [19](#page-18-0)*, *[28](#page-27-0)*, *[32](#page-31-0)*, *[34](#page-33-0)*, [35,](#page-34-0) *[242](#page-241-0)*, *[246](#page-245-0)* count\_vals, [37,](#page-36-0) *[216](#page-215-0)*, *[222](#page-221-0)*, *[224](#page-223-0)*, *[249,](#page-248-0) [250](#page-249-0)* count\_vals(), *[216](#page-215-0)* create\_query\_data, [38,](#page-37-1) *[45](#page-44-0)*, *[98](#page-97-0)*, *[135](#page-134-0)*, *[240](#page-239-1)* create\_query\_data(), *[8](#page-7-0)*, *[135](#page-134-0)*, *[256](#page-255-0)*, *[262](#page-261-1)*, *[266](#page-265-1)* create\_single\_dose\_dataset, *[41](#page-40-0)*, [43,](#page-42-0) *[98](#page-97-0)*, *[135](#page-134-0)*, *[240](#page-239-1)* create\_single\_dose\_dataset(), *[119](#page-118-0)*, *[180](#page-179-0)*, *[183](#page-182-0)*, *[186](#page-185-0)*, *[207](#page-206-1)* cut(), *[186](#page-185-0)* date\_source, *[7](#page-6-1)[–9](#page-8-1)*, *[14](#page-13-0)*, [46,](#page-45-1) *[48](#page-47-0)*, *[166](#page-165-0)*, *[209,](#page-208-0) [210](#page-209-1)*, *[220](#page-219-0)*, *[226,](#page-225-1) [227](#page-226-1)*, *[249](#page-248-0)*, *[252](#page-251-0)*, *[256](#page-255-0)*, *[262](#page-261-1)*, *[266,](#page-265-1) [267](#page-266-0)*, *[269,](#page-268-2) [270](#page-269-1)* date\_source(), *[169](#page-168-0)*, *[173](#page-172-0)* death\_event, *[7](#page-6-1)[–9](#page-8-1)*, *[14](#page-13-0)*, *[47](#page-46-1)*, [47,](#page-46-1) *[166](#page-165-0)*, *[209,](#page-208-0) [210](#page-209-1)*, *[220](#page-219-0)*, *[226,](#page-225-1) [227](#page-226-1)*, *[249](#page-248-0)*, *[252](#page-251-0)*, *[256](#page-255-0)*, *[262](#page-261-1)*, *[266,](#page-265-1) [267](#page-266-0)*, *[269,](#page-268-2) [270](#page-269-1)* default\_qtc\_paramcd, [48,](#page-47-0) *[53](#page-52-0)*, *[56](#page-55-0)*, *[58](#page-57-0)*, *[61](#page-60-0)*, *[64](#page-63-0)*, *[67](#page-66-0)*, *[70](#page-69-0)*, *[73](#page-72-0)*, *[77](#page-76-0)*, *[80](#page-79-0)*, *[82](#page-81-0)*, *[85](#page-84-0)*, *[92](#page-91-0)*, *[94](#page-93-0)* derivation\_slice, *[11](#page-10-1)*, [49,](#page-48-1) *[253](#page-252-1)*, *[258](#page-257-0)*, *[265](#page-264-1)* derivation\_slice(), *[253](#page-252-1)* derive\_derived\_param, [50,](#page-49-0) *[140](#page-139-0)* derive\_extreme\_records, *[48](#page-47-0)*, [51,](#page-50-0) *[56](#page-55-0)*, *[58](#page-57-0)*, *[61](#page-60-0)*, *[64](#page-63-0)*, *[67](#page-66-0)*, *[70](#page-69-0)*, *[73](#page-72-0)*, *[77](#page-76-0)*, *[80](#page-79-0)*, *[82](#page-81-0)*, *[85](#page-84-0)*, *[92](#page-91-0)*, *[94](#page-93-0)* derive\_param\_bmi, *[48](#page-47-0)*, *[53](#page-52-0)*, [54,](#page-53-0) *[58](#page-57-0)*, *[61](#page-60-0)*, *[64](#page-63-0)*, *[67](#page-66-0)*, *[70](#page-69-0)*, *[73](#page-72-0)*, *[77](#page-76-0)*, *[80](#page-79-0)*, *[82](#page-81-0)*, *[85](#page-84-0)*, *[92](#page-91-0)*, *[94](#page-93-0)* derive\_param\_bsa, *[48](#page-47-0)*, *[53](#page-52-0)*, *[56](#page-55-0)*, [56,](#page-55-0) *[61](#page-60-0)*, *[64](#page-63-0)*, *[67](#page-66-0)*, *[70](#page-69-0)*, *[73](#page-72-0)*, *[77](#page-76-0)*, *[80](#page-79-0)*, *[82](#page-81-0)*, *[85](#page-84-0)*, *[92](#page-91-0)*, *[94](#page-93-0)* derive\_param\_computed, *[48](#page-47-0)*, *[53](#page-52-0)*, *[56](#page-55-0)*, *[58](#page-57-0)*, [59,](#page-58-0) *[64](#page-63-0)*, *[67](#page-66-0)*, *[70](#page-69-0)*, *[73](#page-72-0)*, *[77](#page-76-0)*, *[80](#page-79-0)*, *[82](#page-81-0)*, *[85](#page-84-0)*, *[92](#page-91-0)*, *[94](#page-93-0)* derive\_param\_doseint, *[48](#page-47-0)*, *[53](#page-52-0)*, *[56](#page-55-0)*, *[58](#page-57-0)*, *[61](#page-60-0)*, [62,](#page-61-0) *[67](#page-66-0)*, *[70](#page-69-0)*, *[73](#page-72-0)*, *[77](#page-76-0)*, *[80](#page-79-0)*, *[82](#page-81-0)*, *[85](#page-84-0)*, *[92](#page-91-0)*, *[94](#page-93-0)* derive\_param\_exist\_flag, *[48](#page-47-0)*, *[53](#page-52-0)*, *[56](#page-55-0)*, *[58](#page-57-0)*, *[61](#page-60-0)*, *[64](#page-63-0)*, [65,](#page-64-0) *[70](#page-69-0)*, *[73](#page-72-0)*, *[77](#page-76-0)*, *[80](#page-79-0)*, *[82](#page-81-0)*, *[85](#page-84-0)*, *[92](#page-91-0)*, *[94](#page-93-0)* derive\_param\_exposure, *[48](#page-47-0)*, *[53](#page-52-0)*, *[56](#page-55-0)*, *[58](#page-57-0)*, *[61](#page-60-0)*, *[64](#page-63-0)*, *[67](#page-66-0)*, [68,](#page-67-0) *[73](#page-72-0)*, *[77](#page-76-0)*, *[80](#page-79-0)*, *[82](#page-81-0)*, *[85](#page-84-0)*, *[92](#page-91-0)*, *[94](#page-93-0)* derive\_param\_first\_event, *[48](#page-47-0)*, *[53](#page-52-0)*, *[56](#page-55-0)*, *[58](#page-57-0)*, *[61](#page-60-0)*, *[64](#page-63-0)*, *[67](#page-66-0)*, *[70](#page-69-0)*, [71,](#page-70-0) *[77](#page-76-0)*, *[80](#page-79-0)*, *[82](#page-81-0)*, *[85](#page-84-0)*, *[92](#page-91-0)*, *[94](#page-93-0)* derive\_param\_framingham, *[48](#page-47-0)*, *[53](#page-52-0)*, *[56](#page-55-0)*, *[58](#page-57-0)*, *[61](#page-60-0)*, *[64](#page-63-0)*, *[67](#page-66-0)*, *[70](#page-69-0)*, *[73](#page-72-0)*, [74,](#page-73-0) *[80](#page-79-0)*, *[82](#page-81-0)*, *[85](#page-84-0)*, *[92](#page-91-0)*,

derive\_param\_framingham(), *[22](#page-21-0)* derive\_param\_map, *[48](#page-47-0)*, *[53](#page-52-0)*, *[56](#page-55-0)*, *[58](#page-57-0)*, *[61](#page-60-0)*, *[64](#page-63-0)*, *[67](#page-66-0)*, *[70](#page-69-0)*, *[73](#page-72-0)*, *[77](#page-76-0)*, [78,](#page-77-0) *[82](#page-81-0)*, *[85](#page-84-0)*, *[92](#page-91-0)*, *[94](#page-93-0)*

*[94](#page-93-0)*

#### INDEX 275

derive\_param\_qtc, *[48](#page-47-0)*, *[53](#page-52-0)*, *[56](#page-55-0)*, *[58](#page-57-0)*, *[61](#page-60-0)*, *[64](#page-63-0)*, *[67](#page-66-0)*, *[70](#page-69-0)*, *[73](#page-72-0)*, *[77](#page-76-0)*, *[80](#page-79-0)*, [81,](#page-80-0) *[85](#page-84-0)*, *[92](#page-91-0)*, *[94](#page-93-0)* derive\_param\_rr, *[48](#page-47-0)*, *[53](#page-52-0)*, *[56](#page-55-0)*, *[58](#page-57-0)*, *[61](#page-60-0)*, *[64](#page-63-0)*, *[67](#page-66-0)*, *[70](#page-69-0)*, *[73](#page-72-0)*, *[77](#page-76-0)*, *[80](#page-79-0)*, *[82](#page-81-0)*, [84,](#page-83-0) *[92](#page-91-0)*, *[94](#page-93-0)* derive\_param\_tte, [86](#page-85-1) derive\_param\_tte(), *[14](#page-13-0)*, *[47,](#page-46-1) [48](#page-47-0)*, *[209](#page-208-0)*, *[267](#page-266-0)* derive\_param\_wbc\_abs, *[48](#page-47-0)*, *[53](#page-52-0)*, *[56](#page-55-0)*, *[58](#page-57-0)*, *[61](#page-60-0)*, *[64](#page-63-0)*, *[67](#page-66-0)*, *[70](#page-69-0)*, *[73](#page-72-0)*, *[77](#page-76-0)*, *[80](#page-79-0)*, *[82](#page-81-0)*, *[85](#page-84-0)*, [90,](#page-89-0) *[94](#page-93-0)* derive\_summary\_records, *[48](#page-47-0)*, *[53](#page-52-0)*, *[56](#page-55-0)*, *[58](#page-57-0)*, *[61](#page-60-0)*, *[64](#page-63-0)*, *[67](#page-66-0)*, *[70](#page-69-0)*, *[73](#page-72-0)*, *[77](#page-76-0)*, *[80](#page-79-0)*, *[82](#page-81-0)*, *[85](#page-84-0)*, *[92](#page-91-0)*, [92](#page-91-0) derive\_var\_ady, [139](#page-138-0) derive\_var\_aendy, *[51](#page-50-0)*, [140](#page-139-0) derive\_var\_age\_years, *[97](#page-96-0)*, *[100](#page-99-0)*, [141,](#page-140-0) *[163](#page-162-0)*, *[166](#page-165-0)*, *[169](#page-168-0)*, *[173](#page-172-0)* derive\_var\_agegr\_ema *(*derive\_var\_agegr\_fda*)*, [141](#page-140-0) derive\_var\_agegr\_fda, [141](#page-140-0) derive\_var\_analysis\_ratio, [143,](#page-142-0) *[145](#page-144-0)*, *[148](#page-147-0)*, *[150](#page-149-0)*, *[152](#page-151-0)*, *[154](#page-153-0)*, *[156](#page-155-0)*, *[198](#page-197-0)*, *[200,](#page-199-0) [201](#page-200-0)* derive\_var\_anrind, *[143](#page-142-0)*, [144,](#page-143-0) *[148](#page-147-0)*, *[150](#page-149-0)*, *[152](#page-151-0)*, *[154](#page-153-0)*, *[156](#page-155-0)*, *[198](#page-197-0)*, *[200,](#page-199-0) [201](#page-200-0)* derive\_var\_astdy, [145](#page-144-0) derive\_var\_atirel, [146](#page-145-0) derive\_var\_atoxgr, *[143](#page-142-0)*, *[145](#page-144-0)*, [147,](#page-146-0) *[150](#page-149-0)*, *[152](#page-151-0)*, *[154](#page-153-0)*, *[156](#page-155-0)*, *[198](#page-197-0)*, *[200,](#page-199-0) [201](#page-200-0)* derive\_var\_atoxgr\_dir, *[143](#page-142-0)*, *[145](#page-144-0)*, *[148](#page-147-0)*, [149,](#page-148-0) *[152](#page-151-0)*, *[154](#page-153-0)*, *[156](#page-155-0)*, *[198](#page-197-0)*, *[200,](#page-199-0) [201](#page-200-0)* derive\_var\_base, *[143](#page-142-0)*, *[145](#page-144-0)*, *[148](#page-147-0)*, *[150](#page-149-0)*, [151,](#page-150-0) *[154](#page-153-0)*, *[156](#page-155-0)*, *[198](#page-197-0)*, *[200,](#page-199-0) [201](#page-200-0)* derive\_var\_basetype, *[143](#page-142-0)*, *[145](#page-144-0)*, *[148](#page-147-0)*, *[150](#page-149-0)*, *[152](#page-151-0)*, [153,](#page-152-0) *[156](#page-155-0)*, *[198](#page-197-0)*, *[200,](#page-199-0) [201](#page-200-0)* derive\_var\_chg, *[143](#page-142-0)*, *[145](#page-144-0)*, *[148](#page-147-0)*, *[150](#page-149-0)*, *[152](#page-151-0)*, *[154](#page-153-0)*, [155,](#page-154-0) *[198](#page-197-0)*, *[200,](#page-199-0) [201](#page-200-0)* derive\_var\_chg(), *[200](#page-199-0)* derive\_var\_confirmation\_flag, *[119](#page-118-0)*, *[123](#page-122-0)*, *[134](#page-133-0)*, *[138](#page-137-0)*, [156,](#page-155-0) *[176](#page-175-0)*, *[180](#page-179-0)*, *[183](#page-182-0)*, *[186](#page-185-0)*, *[188](#page-187-0)*, *[191](#page-190-0)*, *[193](#page-192-0)*, *[195](#page-194-0)*, *[205](#page-204-0)*, *[237](#page-236-0)* derive\_var\_disposition\_status, *[97](#page-96-0)*, *[100](#page-99-0)*, *[142](#page-141-0)*, [162,](#page-161-0) *[166](#page-165-0)*, *[169](#page-168-0)*, *[173](#page-172-0)* derive\_var\_disposition\_status(), *[228](#page-227-1)* derive\_var\_dthcaus, *[7–](#page-6-1)[9](#page-8-1)*, *[14](#page-13-0)*, *[47,](#page-46-1) [48](#page-47-0)*, *[97](#page-96-0)*, *[100](#page-99-0)*, *[142](#page-141-0)*, *[163](#page-162-0)*, [164,](#page-163-1) *[169](#page-168-0)*, *[173](#page-172-0)*, *[209,](#page-208-0) [210](#page-209-1)*, *[220](#page-219-0)*, *[226,](#page-225-1) [227](#page-226-1)*, *[249](#page-248-0)*, *[252](#page-251-0)*, *[256](#page-255-0)*, *[262](#page-261-1)*, *[266,](#page-265-1) [267](#page-266-0)*, *[269,](#page-268-2) [270](#page-269-1)* derive\_var\_extreme\_dt, *[97](#page-96-0)*, *[100](#page-99-0)*, *[142](#page-141-0)*, *[163](#page-162-0)*, *[166](#page-165-0)*, [168,](#page-167-0) *[173](#page-172-0)* derive\_var\_extreme\_dt(), *[47](#page-46-1)*, *[173](#page-172-0)* derive\_var\_extreme\_dtm, *[97](#page-96-0)*, *[100](#page-99-0)*, *[142](#page-141-0)*, *[163](#page-162-0)*,

*[166](#page-165-0)*, *[169](#page-168-0)*, [171](#page-170-0) derive\_var\_extreme\_dtm(), *[47](#page-46-1)*, *[169](#page-168-0)* derive\_var\_extreme\_flag, *[119](#page-118-0)*, *[123](#page-122-0)*, *[134](#page-133-0)*, *[138](#page-137-0)*, *[159](#page-158-0)*, [175,](#page-174-0) *[180](#page-179-0)*, *[183](#page-182-0)*, *[186](#page-185-0)*, *[188](#page-187-0)*, *[191](#page-190-0)*, *[193](#page-192-0)*, *[195](#page-194-0)*, *[205](#page-204-0)*, *[237](#page-236-0)* derive\_var\_extreme\_flag(), *[205](#page-204-0)* derive\_var\_last\_dose\_amt, *[119](#page-118-0)*, *[123](#page-122-0)*, *[134](#page-133-0)*, *[138](#page-137-0)*, *[159](#page-158-0)*, *[176](#page-175-0)*, [179,](#page-178-0) *[183](#page-182-0)*, *[186](#page-185-0)*, *[188](#page-187-0)*, *[191](#page-190-0)*, *[193](#page-192-0)*, *[195](#page-194-0)*, *[205](#page-204-0)*, *[237](#page-236-0)* derive\_var\_last\_dose\_amt(), *[119](#page-118-0)* derive\_var\_last\_dose\_date, *[119](#page-118-0)*, *[123](#page-122-0)*, *[134](#page-133-0)*, *[138](#page-137-0)*, *[159](#page-158-0)*, *[176](#page-175-0)*, *[180](#page-179-0)*, [182,](#page-181-0) *[186](#page-185-0)*, *[188](#page-187-0)*, *[191](#page-190-0)*, *[193](#page-192-0)*, *[195](#page-194-0)*, *[205](#page-204-0)*, *[237](#page-236-0)* derive\_var\_last\_dose\_date(), *[119](#page-118-0)* derive\_var\_last\_dose\_grp, *[119](#page-118-0)*, *[123](#page-122-0)*, *[134](#page-133-0)*, *[138](#page-137-0)*, *[159](#page-158-0)*, *[176](#page-175-0)*, *[180](#page-179-0)*, *[183](#page-182-0)*, [184,](#page-183-0) *[188](#page-187-0)*, *[191](#page-190-0)*, *[193](#page-192-0)*, *[195](#page-194-0)*, *[205](#page-204-0)*, *[237](#page-236-0)* derive\_var\_last\_dose\_grp(), *[119](#page-118-0)* derive\_var\_merged\_cat, *[119](#page-118-0)*, *[123](#page-122-0)*, *[134](#page-133-0)*, *[138](#page-137-0)*, *[159](#page-158-0)*, *[176](#page-175-0)*, *[180](#page-179-0)*, *[183](#page-182-0)*, *[186](#page-185-0)*, [187,](#page-186-0) *[191](#page-190-0)*, *[193](#page-192-0)*, *[195](#page-194-0)*, *[205](#page-204-0)*, *[237](#page-236-0)* derive\_var\_merged\_character, *[119](#page-118-0)*, *[123](#page-122-0)*, *[134](#page-133-0)*, *[138](#page-137-0)*, *[159](#page-158-0)*, *[176](#page-175-0)*, *[180](#page-179-0)*, *[183](#page-182-0)*, *[186](#page-185-0)*, *[188](#page-187-0)*, [189,](#page-188-0) *[193](#page-192-0)*, *[195](#page-194-0)*, *[205](#page-204-0)*, *[237](#page-236-0)* derive\_var\_merged\_exist\_flag, *[119](#page-118-0)*, *[123](#page-122-0)*, *[134](#page-133-0)*, *[138](#page-137-0)*, *[159](#page-158-0)*, *[176](#page-175-0)*, *[180](#page-179-0)*, *[183](#page-182-0)*, *[186](#page-185-0)*, *[188](#page-187-0)*, *[191](#page-190-0)*, [192,](#page-191-0) *[195](#page-194-0)*, *[205](#page-204-0)*, *[237](#page-236-0)* derive\_var\_obs\_number, *[119](#page-118-0)*, *[123](#page-122-0)*, *[134](#page-133-0)*, *[138](#page-137-0)*, *[159](#page-158-0)*, *[176](#page-175-0)*, *[180](#page-179-0)*, *[183](#page-182-0)*, *[186](#page-185-0)*, *[188](#page-187-0)*, *[191](#page-190-0)*, *[193](#page-192-0)*, [194,](#page-193-0) *[205](#page-204-0)*, *[237](#page-236-0)* derive\_var\_ontrtfl, *[143](#page-142-0)*, *[145](#page-144-0)*, *[148](#page-147-0)*, *[150](#page-149-0)*, *[152](#page-151-0)*, *[154](#page-153-0)*, *[156](#page-155-0)*, [196,](#page-195-0) *[200,](#page-199-0) [201](#page-200-0)* derive\_var\_pchg, *[143](#page-142-0)*, *[145](#page-144-0)*, *[148](#page-147-0)*, *[150](#page-149-0)*, *[152](#page-151-0)*, *[154](#page-153-0)*, *[156](#page-155-0)*, *[198](#page-197-0)*, [199,](#page-198-0) *[201](#page-200-0)* derive\_var\_shift, *[143](#page-142-0)*, *[145](#page-144-0)*, *[148](#page-147-0)*, *[150](#page-149-0)*, *[152](#page-151-0)*, *[154](#page-153-0)*, *[156](#page-155-0)*, *[198](#page-197-0)*, *[200](#page-199-0)*, [200](#page-199-0) derive\_var\_trtdurd, *[104](#page-103-0)*, *[109](#page-108-0)*, *[111,](#page-110-0) [112](#page-111-0)*, *[114](#page-113-0)*, *[116](#page-115-0)*, [202](#page-201-0) derive\_var\_worst\_flag, *[119](#page-118-0)*, *[123](#page-122-0)*, *[134](#page-133-0)*, *[138](#page-137-0)*, *[159](#page-158-0)*, *[176](#page-175-0)*, *[180](#page-179-0)*, *[183](#page-182-0)*, *[186](#page-185-0)*, *[188](#page-187-0)*, *[191](#page-190-0)*, *[193](#page-192-0)*, *[195](#page-194-0)*, [203,](#page-202-0) *[237](#page-236-0)* derive\_var\_worst\_flag(), *[176](#page-175-0)* derive\_vars\_aage, [95,](#page-94-0) *[100](#page-99-0)*, *[142](#page-141-0)*, *[163](#page-162-0)*, *[166](#page-165-0)*, *[169](#page-168-0)*, *[173](#page-172-0)* derive\_vars\_atc, *[41](#page-40-0)*, *[45](#page-44-0)*, [97,](#page-96-0) *[135](#page-134-0)*, *[240](#page-239-1)* derive\_vars\_disposition\_reason, *[97](#page-96-0)*, [98,](#page-97-0) *[142](#page-141-0)*, *[163](#page-162-0)*, *[166](#page-165-0)*, *[169](#page-168-0)*, *[173](#page-172-0)* derive\_vars\_disposition\_reason(), *[229](#page-228-0)*

derive\_vars\_dt, [101,](#page-100-0) *[109](#page-108-0)*, *[111,](#page-110-0) [112](#page-111-0)*, *[114](#page-113-0)*, *[116](#page-115-0)*, *[203](#page-202-0)* derive\_vars\_dtm, *[104](#page-103-0)*, [105,](#page-104-0) *[111,](#page-110-0) [112](#page-111-0)*, *[114](#page-113-0)*, *[116](#page-115-0)*, *[203](#page-202-0)* derive\_vars\_dtm\_to\_dt, *[104](#page-103-0)*, *[109](#page-108-0)*, [110,](#page-109-0) *[112](#page-111-0)*, *[114](#page-113-0)*, *[116](#page-115-0)*, *[203](#page-202-0)* derive\_vars\_dtm\_to\_tm, *[104](#page-103-0)*, *[109](#page-108-0)*, *[111](#page-110-0)*, [111,](#page-110-0) *[114](#page-113-0)*, *[116](#page-115-0)*, *[203](#page-202-0)* derive\_vars\_duration, *[104](#page-103-0)*, *[109](#page-108-0)*, *[111,](#page-110-0) [112](#page-111-0)*, [113,](#page-112-0) *[116](#page-115-0)*, *[203](#page-202-0)* derive\_vars\_duration(), *[97](#page-96-0)*, *[203](#page-202-0)* derive\_vars\_dy, *[104](#page-103-0)*, *[109](#page-108-0)*, *[111,](#page-110-0) [112](#page-111-0)*, *[114](#page-113-0)*, [116,](#page-115-0) *[203](#page-202-0)* derive\_vars\_last\_dose, [117,](#page-116-0) *[123](#page-122-0)*, *[134](#page-133-0)*, *[138](#page-137-0)*, *[159](#page-158-0)*, *[176](#page-175-0)*, *[180](#page-179-0)*, *[183](#page-182-0)*, *[186](#page-185-0)*, *[188](#page-187-0)*, *[191](#page-190-0)*, *[193](#page-192-0)*, *[195](#page-194-0)*, *[205](#page-204-0)*, *[237](#page-236-0)* derive\_vars\_last\_dose(), *[180](#page-179-0)*, *[183](#page-182-0)*, *[186](#page-185-0)* derive\_vars\_merged, *[119](#page-118-0)*, [120,](#page-119-0) *[134](#page-133-0)*, *[138](#page-137-0)*, *[159](#page-158-0)*, *[176](#page-175-0)*, *[180](#page-179-0)*, *[183](#page-182-0)*, *[186](#page-185-0)*, *[188](#page-187-0)*, *[191](#page-190-0)*, *[193](#page-192-0)*, *[195](#page-194-0)*, *[205](#page-204-0)*, *[237](#page-236-0)* derive\_vars\_merged(), *[169](#page-168-0)*, *[173](#page-172-0)* derive\_vars\_merged\_dt, [125](#page-124-0) derive\_vars\_merged\_dtm, [128](#page-127-0) derive\_vars\_merged\_lookup, *[119](#page-118-0)*, *[123](#page-122-0)*, [132,](#page-131-0) *[138](#page-137-0)*, *[159](#page-158-0)*, *[176](#page-175-0)*, *[180](#page-179-0)*, *[183](#page-182-0)*, *[186](#page-185-0)*, *[188](#page-187-0)*, *[191](#page-190-0)*, *[193](#page-192-0)*, *[195](#page-194-0)*, *[205](#page-204-0)*, *[237](#page-236-0)* derive\_vars\_query, *[41](#page-40-0)*, *[45](#page-44-0)*, *[98](#page-97-0)*, [134,](#page-133-0) *[240](#page-239-1)* derive\_vars\_query(), *[41](#page-40-0)* derive\_vars\_suppqual, [136](#page-135-0) derive\_vars\_transposed, *[119](#page-118-0)*, *[123](#page-122-0)*, *[134](#page-133-0)*, [137,](#page-136-0) *[159](#page-158-0)*, *[176](#page-175-0)*, *[180](#page-179-0)*, *[183](#page-182-0)*, *[186](#page-185-0)*, *[188](#page-187-0)*, *[191](#page-190-0)*, *[193](#page-192-0)*, *[195](#page-194-0)*, *[205](#page-204-0)*, *[237](#page-236-0)* dose\_freq\_lookup, [206](#page-205-0) dt\_level, *[207](#page-206-1)*, [208,](#page-207-2) *[231,](#page-230-1) [232](#page-231-0)*, *[235](#page-234-1)*, *[260](#page-259-1)*, *[262](#page-261-1)* dthcaus\_source *(*derive\_var\_dthcaus*)*, [164](#page-163-1) dthcaus\_source(), *[165](#page-164-0)* dtm\_level, [207,](#page-206-1) *[208](#page-207-2)*, *[231,](#page-230-1) [232](#page-231-0)*, *[235](#page-234-1)*, *[260](#page-259-1)*, *[262](#page-261-1)* event\_source, *[7](#page-6-1)[–9](#page-8-1)*, *[14](#page-13-0)*, *[47,](#page-46-1) [48](#page-47-0)*, *[166](#page-165-0)*, [208,](#page-207-2) *[210](#page-209-1)*, *[220](#page-219-0)*, *[226,](#page-225-1) [227](#page-226-1)*, *[249](#page-248-0)*, *[252](#page-251-0)*, *[256](#page-255-0)*, *[262](#page-261-1)*, *[266,](#page-265-1) [267](#page-266-0)*, *[269,](#page-268-2) [270](#page-269-1)* event\_source(), *[14](#page-13-0)*, *[48](#page-47-0)*, *[267](#page-266-0)* ex\_single, *[6](#page-5-2)*, *[11](#page-10-1)*, [213,](#page-212-1) *[254](#page-253-2)* extend\_source\_datasets, *[7–](#page-6-1)[9](#page-8-1)*, *[14](#page-13-0)*, *[47,](#page-46-1) [48](#page-47-0)*, *[166](#page-165-0)*, *[209](#page-208-0)*, [210,](#page-209-1) *[220](#page-219-0)*, *[226,](#page-225-1) [227](#page-226-1)*, *[249](#page-248-0)*, *[252](#page-251-0)*, *[256](#page-255-0)*, *[262](#page-261-1)*, *[266,](#page-265-1) [267](#page-266-0)*, *[269,](#page-268-2) [270](#page-269-1)* extract\_duplicate\_records, [211,](#page-210-0) *[230](#page-229-1)*, *[233,](#page-232-1) [234](#page-233-0)*

extract\_unit, *[13](#page-12-1)*, [212,](#page-211-1) *[233](#page-232-1)*, *[263](#page-262-0)*

filter\_confirmation, *[38](#page-37-1)*, [213,](#page-212-1) *[222](#page-221-0)*, *[224](#page-223-0)*, *[249,](#page-248-0) [250](#page-249-0)* filter\_confirmation(), *[159](#page-158-0)* filter\_date\_sources, *[7](#page-6-1)[–9](#page-8-1)*, *[14](#page-13-0)*, *[47,](#page-46-1) [48](#page-47-0)*, *[166](#page-165-0)*, *[209,](#page-208-0) [210](#page-209-1)*, [218,](#page-217-1) *[226,](#page-225-1) [227](#page-226-1)*, *[249](#page-248-0)*, *[252](#page-251-0)*, *[256](#page-255-0)*, *[262](#page-261-1)*, *[266,](#page-265-1) [267](#page-266-0)*, *[269,](#page-268-2) [270](#page-269-1)* filter\_extreme, *[38](#page-37-1)*, *[216](#page-215-0)*, [221,](#page-220-0) *[224](#page-223-0)*, *[249,](#page-248-0) [250](#page-249-0)* filter\_relative, *[38](#page-37-1)*, *[216](#page-215-0)*, *[222](#page-221-0)*, [222,](#page-221-0) *[249,](#page-248-0) [250](#page-249-0)* format.sdg\_select, *[7](#page-6-1)[–9](#page-8-1)*, *[14](#page-13-0)*, *[47,](#page-46-1) [48](#page-47-0)*, *[166](#page-165-0)*, *[209,](#page-208-0) [210](#page-209-1)*, *[220](#page-219-0)*, [225,](#page-224-1) *[227](#page-226-1)*, *[249](#page-248-0)*, *[252](#page-251-0)*, *[256](#page-255-0)*, *[262](#page-261-1)*, *[266,](#page-265-1) [267](#page-266-0)*, *[269,](#page-268-2) [270](#page-269-1)* format.smq\_select, *[7](#page-6-1)[–9](#page-8-1)*, *[14](#page-13-0)*, *[47,](#page-46-1) [48](#page-47-0)*, *[166](#page-165-0)*, *[209,](#page-208-0) [210](#page-209-1)*, *[220](#page-219-0)*, *[226](#page-225-1)*, [226,](#page-225-1) *[249](#page-248-0)*, *[252](#page-251-0)*, *[256](#page-255-0)*, *[262](#page-261-1)*, *[266,](#page-265-1) [267](#page-266-0)*, *[269,](#page-268-2) [270](#page-269-1)* format\_eoxxstt\_default, *[30](#page-29-0)*, [227,](#page-226-1) *[229](#page-228-0)*, *[271](#page-270-0)* format\_reason\_default, *[30](#page-29-0)*, *[228](#page-227-1)*, [228,](#page-227-1) *[271](#page-270-0)* format\_reason\_default(), *[100](#page-99-0)* get\_duplicates\_dataset, *[212](#page-211-1)*, [229,](#page-228-0) *[233,](#page-232-1) [234](#page-233-0)* get\_imputation\_target\_date, *[207,](#page-206-1) [208](#page-207-2)*, [230,](#page-229-1) *[232](#page-231-0)*, *[235](#page-234-1)*, *[260](#page-259-1)*, *[262](#page-261-1)* get\_imputation\_target\_time, *[207,](#page-206-1) [208](#page-207-2)*, *[231](#page-230-1)*, [231,](#page-230-1) *[235](#page-234-1)*, *[260](#page-259-1)*, *[262](#page-261-1)* get\_many\_to\_one\_dataset, *[212](#page-211-1)*, *[230](#page-229-1)*, [232,](#page-231-0) *[234](#page-233-0)* get\_not\_mapped, *[13](#page-12-1)*, *[212](#page-211-1)*, [233,](#page-232-1) *[263](#page-262-0)* get\_one\_to\_many\_dataset, *[212](#page-211-1)*, *[230](#page-229-1)*, *[233](#page-232-1)*, [234](#page-233-0) get\_partialdatetime, *[207,](#page-206-1) [208](#page-207-2)*, *[231,](#page-230-1) [232](#page-231-0)*, [235,](#page-234-1) *[260](#page-259-1)*, *[262](#page-261-1)* get\_summary\_records, *[119](#page-118-0)*, *[123](#page-122-0)*, *[134](#page-133-0)*, *[138](#page-137-0)*, *[159](#page-158-0)*, *[176](#page-175-0)*, *[180](#page-179-0)*, *[183](#page-182-0)*, *[186](#page-185-0)*, *[188](#page-187-0)*, *[191](#page-190-0)*, *[193](#page-192-0)*, *[195](#page-194-0)*, *[205](#page-204-0)*, [236](#page-235-0) get\_terms\_from\_db, *[41](#page-40-0)*, *[45](#page-44-0)*, *[98](#page-97-0)*, *[135](#page-134-0)*, [239](#page-238-0) here, *[44](#page-43-0)* impute\_dtc\_dt, *[18,](#page-17-0) [19](#page-18-0)*, *[28](#page-27-0)*, *[32](#page-31-0)*, *[34](#page-33-0)*, *[37](#page-36-0)*, [240,](#page-239-1) *[246](#page-245-0)* impute\_dtc\_dt(), *[231](#page-230-1)*, *[235](#page-234-1)*, *[260](#page-259-1)*, *[262](#page-261-1)* impute\_dtc\_dtm, *[18,](#page-17-0) [19](#page-18-0)*, *[28](#page-27-0)*, *[32](#page-31-0)*, *[34](#page-33-0)*, *[37](#page-36-0)*, *[242](#page-241-0)*, [244](#page-243-1) impute\_dtc\_dtm(), *[231,](#page-230-1) [232](#page-231-0)*, *[235](#page-234-1)*, *[260](#page-259-1)*, *[262](#page-261-1)* lastalive\_censor *(*death\_event*)*, [47](#page-46-1) list\_all\_templates, [248,](#page-247-2) *[268](#page-267-0)* list\_tte\_source\_objects, *[7](#page-6-1)[–9](#page-8-1)*, *[14](#page-13-0)*, *[47,](#page-46-1) [48](#page-47-0)*,

*[166](#page-165-0)*, *[209,](#page-208-0) [210](#page-209-1)*, *[220](#page-219-0)*, *[226,](#page-225-1) [227](#page-226-1)*, [248,](#page-247-2) *[252](#page-251-0)*, *[256](#page-255-0)*, *[262](#page-261-1)*, *[266,](#page-265-1) [267](#page-266-0)*, *[269,](#page-268-2) [270](#page-269-1)*

#### INDEX 277

max\_cond, *[38](#page-37-1)*, *[216](#page-215-0)*, *[222](#page-221-0)*, *[224](#page-223-0)*, [249,](#page-248-0) *[250](#page-249-0)* max\_cond(), *[216](#page-215-0)* min\_cond, *[38](#page-37-1)*, *[216](#page-215-0)*, *[222](#page-221-0)*, *[224](#page-223-0)*, *[249](#page-248-0)*, [250](#page-249-0) min\_cond(), *[216](#page-215-0)* params, *[7](#page-6-1)[–9](#page-8-1)*, *[14](#page-13-0)*, *[47,](#page-46-1) [48](#page-47-0)*, *[166](#page-165-0)*, *[209,](#page-208-0) [210](#page-209-1)*, *[220](#page-219-0)*, *[226,](#page-225-1) [227](#page-226-1)*, *[249](#page-248-0)*, [251,](#page-250-1) *[256](#page-255-0)*, *[262](#page-261-1)*, *[266,](#page-265-1) [267](#page-266-0)*, *[269,](#page-268-2) [270](#page-269-1)* params(), *[11](#page-10-1)*, *[49](#page-48-1)*, *[258](#page-257-0)*, *[265](#page-264-1)* print.derivation\_slice, *[11](#page-10-1)*, *[49](#page-48-1)*, [253,](#page-252-1) *[258](#page-257-0)*, *[265](#page-264-1)* queries, *[6](#page-5-2)*, *[11](#page-10-1)*, *[213](#page-212-1)*, *[254](#page-253-2)*, [254](#page-253-2) queries\_mh, *[6](#page-5-2)*, *[11](#page-10-1)*, *[213](#page-212-1)*, *[254](#page-253-2)*, [254](#page-253-2) query, *[7](#page-6-1)[–9](#page-8-1)*, *[14](#page-13-0)*, *[47,](#page-46-1) [48](#page-47-0)*, *[166](#page-165-0)*, *[209,](#page-208-0) [210](#page-209-1)*, *[220](#page-219-0)*, *[226,](#page-225-1) [227](#page-226-1)*, *[249](#page-248-0)*, *[252](#page-251-0)*, [255,](#page-254-1) *[262](#page-261-1)*, *[266,](#page-265-1) [267](#page-266-0)*, *[269,](#page-268-2) [270](#page-269-1)* query(), *[8](#page-7-0)*, *[41](#page-40-0)*, *[262](#page-261-1)*, *[266](#page-265-1)*, *[269](#page-268-2)* restrict\_derivation, *[11](#page-10-1)*, *[49](#page-48-1)*, *[253](#page-252-1)*, [257,](#page-256-1) *[265](#page-264-1)* restrict\_derivation(), *[265](#page-264-1)* restrict\_imputed\_dtc\_dt, *[207,](#page-206-1) [208](#page-207-2)*, *[231,](#page-230-1) [232](#page-231-0)*, *[235](#page-234-1)*, [259,](#page-258-1) *[262](#page-261-1)* restrict\_imputed\_dtc\_dtm, *[207,](#page-206-1) [208](#page-207-2)*, *[231,](#page-230-1) [232](#page-231-0)*, *[235](#page-234-1)*, *[260](#page-259-1)*, [260](#page-259-1) sdg\_select, *[7](#page-6-1)[–9](#page-8-1)*, *[14](#page-13-0)*, *[47,](#page-46-1) [48](#page-47-0)*, *[166](#page-165-0)*, *[209,](#page-208-0) [210](#page-209-1)*, *[220](#page-219-0)*, *[226,](#page-225-1) [227](#page-226-1)*, *[249](#page-248-0)*, *[252](#page-251-0)*, *[256](#page-255-0)*, [262,](#page-261-1) *[266,](#page-265-1) [267](#page-266-0)*, *[269,](#page-268-2) [270](#page-269-1)* sdg\_select(), *[41](#page-40-0)*, *[226](#page-225-1)*, *[256](#page-255-0)*, *[270](#page-269-1)* signal\_duplicate\_records, *[13](#page-12-1)*, *[212](#page-211-1)*, *[233](#page-232-1)*, [263](#page-262-0) slice\_derivation, *[11](#page-10-1)*, *[49](#page-48-1)*, *[253](#page-252-1)*, *[258](#page-257-0)*, [264](#page-263-1) slice\_derivation(), *[49](#page-48-1)*, *[258](#page-257-0)* smq\_select, *[7](#page-6-1)[–9](#page-8-1)*, *[14](#page-13-0)*, *[47,](#page-46-1) [48](#page-47-0)*, *[166](#page-165-0)*, *[209,](#page-208-0) [210](#page-209-1)*, *[220](#page-219-0)*, *[226,](#page-225-1) [227](#page-226-1)*, *[249](#page-248-0)*, *[252](#page-251-0)*, *[256](#page-255-0)*, *[262](#page-261-1)*, [265,](#page-264-1) *[267](#page-266-0)*, *[269,](#page-268-2) [270](#page-269-1)* smq\_select(), *[41](#page-40-0)*, *[227](#page-226-1)*, *[256](#page-255-0)*, *[270](#page-269-1)* tte\_source, *[7](#page-6-1)[–9](#page-8-1)*, *[14](#page-13-0)*, *[47,](#page-46-1) [48](#page-47-0)*, *[166](#page-165-0)*, *[209,](#page-208-0) [210](#page-209-1)*, *[220](#page-219-0)*, *[226,](#page-225-1) [227](#page-226-1)*, *[249](#page-248-0)*, *[252](#page-251-0)*, *[256](#page-255-0)*, *[262](#page-261-1)*, *[266](#page-265-1)*, [266,](#page-265-1) *[269,](#page-268-2) [270](#page-269-1)* tte\_source(), *[48](#page-47-0)* use\_ad\_template, *[248](#page-247-2)*, [267](#page-266-0) validate\_query, *[7](#page-6-1)[–9](#page-8-1)*, *[14](#page-13-0)*, *[47,](#page-46-1) [48](#page-47-0)*, *[166](#page-165-0)*, *[209,](#page-208-0)*

*[210](#page-209-1)*, *[220](#page-219-0)*, *[226,](#page-225-1) [227](#page-226-1)*, *[249](#page-248-0)*, *[252](#page-251-0)*, *[256](#page-255-0)*, *[262](#page-261-1)*, *[266,](#page-265-1) [267](#page-266-0)*, [269,](#page-268-2) *[270](#page-269-1)*

validate\_sdg\_select, *[7](#page-6-1)[–9](#page-8-1)*, *[14](#page-13-0)*, *[47,](#page-46-1) [48](#page-47-0)*, *[166](#page-165-0)*, *[209,](#page-208-0) [210](#page-209-1)*, *[220](#page-219-0)*, *[226,](#page-225-1) [227](#page-226-1)*, *[249](#page-248-0)*, *[252](#page-251-0)*, *[256](#page-255-0)*, *[262](#page-261-1)*, *[266,](#page-265-1) [267](#page-266-0)*, *[269](#page-268-2)*, [269,](#page-268-2) *[270](#page-269-1)* validate\_smq\_select, *[7](#page-6-1)[–9](#page-8-1)*, *[14](#page-13-0)*, *[47,](#page-46-1) [48](#page-47-0)*, *[166](#page-165-0)*, *[209,](#page-208-0) [210](#page-209-1)*, *[220](#page-219-0)*, *[226,](#page-225-1) [227](#page-226-1)*, *[249](#page-248-0)*, *[252](#page-251-0)*, *[256](#page-255-0)*, *[262](#page-261-1)*, *[266,](#page-265-1) [267](#page-266-0)*, *[269,](#page-268-2) [270](#page-269-1)*, [270](#page-269-1) vars(), *[93](#page-92-0)*, *[118](#page-117-0)*, *[165](#page-164-0)*, *[180](#page-179-0)*, *[183](#page-182-0)*, *[185](#page-184-0)*, *[236](#page-235-0)*

yn\_to\_numeric, *[30](#page-29-0)*, *[228,](#page-227-1) [229](#page-228-0)*, [271](#page-270-0)